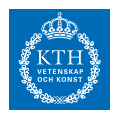

# *x1 SF1547 wiki-work 1a*

Du kan se en sammanställning med gruppens uppgifter och lösningar på en sida här, som är offentligt synlig för alla i kursen.

#### **Block 0**

### *Uppgift 1a-0-1*

Vi använder flyttalsaritmetik för att addera två flyttal x och y i dubbel aritmetik. Ge en övre gräns för relativfelet i resultatet. Antag att man inte får overflow eller underflow. Hint: quiz-fråga 3.

 $\overline{\phantom{a}}$ 

#### Lösning: [Lösning](https://kth.instructure.com/groups/6419/pages/lsg-1a-0-1) 1a-0-1

Enligt **Definition 0.2.3** i kompletterande material **"block0.pdf"** beräknas ett resultat av en grundläggande operation i *IEEE*-flyttalsaritmetik som högst skiljer sig från det exakta resultatet med en relativ noggrannhet  $\tilde{x}$ .

Svar:  $\tilde{y}$ 

 $\overline{\phantom{0}}$   $\overline{\phantom{0}}$   $\overline{\phantom{0}}$ 

### *Uppgift 1a-0-2*

Definiera flyttal.

 $\circ$   $-$ 

#### Lösning: [Lösning](https://kth.instructure.com/groups/6419/pages/lsg-1a-0-2) 1a-0-2

**Definition** *Ett flyttal är ett tal som kan skrivas som x bestående av*

• *tecknet: y ,*

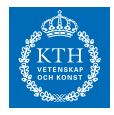

- *mantissan: E<sup>x</sup> , och*
- *exponenten: E<sup>y</sup> .*

Se även **"Definition 0.2.1"** i kompletterande material **"block0.pdf"**.

 $\overline{\phantom{a}}$ 

# *Uppgift 1a-0-3*

Consider the following code snippet in MATLAB:

```
result = 1;maxit = 100;it = 1;
⊟while it < maxit
    result = result/2;
    b = 1 + result;if b == 1break
    end
    it = it+1;⊦ end
 disp(result)
 disp(it)
```
What do you expect the outputs *result* and *it* to be when this code is run on a machine that uses IEEE double precision(64 bit) format to store the numbers?

 $\overline{\phantom{0}}$   $\circ$   $\overline{\phantom{0}}$ 

Lösning: [Lösning](https://kth.instructure.com/groups/6419/pages/lsg-1a-0-3) 1a-0-3 result =  $2^(-it)$ The question can be restated as follows:

For what k is  $1+2^(-k) = 1$  when all numbers are 64-bit doubles? We know that the largest relative error is Epsilon\_mach, we also know that this number is equivalent to the smallest number that when summed with 1 is different to 1.

Thus if we find Epsilon\_mach we simply need to find what power of 2 is lower than that and we have our answer.

If we look this up on Wikipedia we can see that the answer is  $2^{\degree}-53$ , this means that result =  $2^{\degree}$ -54 and it = 54. You can also find machine

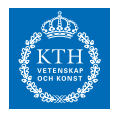

epsilon by looking at how many bits are in the mantissa (which is 53!).

After running the code we received it =  $53$  and result is about 10<sup> $\text{-}$ </sup> 16 which is equal to 2ˆ-53. Thus I had an off by one error (and you know what they say about the hard problems in Comp. Sci.).

According to Wikipedia "*Machine epsilon is defined as the smallest number that, when added to one, yields a result different from one.*" so I don't get why I'm wrong, but I think this is a good answer.

Elias kommentar: Det material vi behandlar i kursen är rätt dåligt beskrivet på wikipedia. En tydligare lösning på denna uppgift kan man få om man relaterar till materialet i block0.pdf och Sauer.

◯

### *Uppgift 1a-0-4*

betrakta funktionen  $\tilde{z} = \tilde{x} + \tilde{y}$ Skulle newtons metod (implementerad i matlab med dubbelprecisionsflyttal) fungera för att hitta en rot till denna funktion? Om inte, varför? Hur kan man lösa det med numeriska metoder?

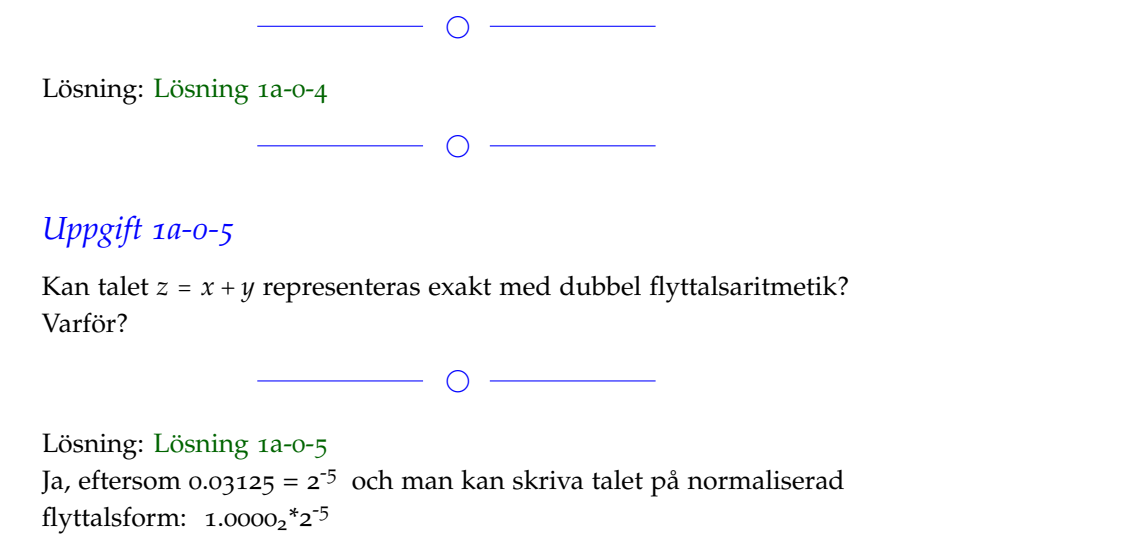

Extra: I matlab (eller annat programmeringsspråk) kan man se att man inte får något avrundningsfel:

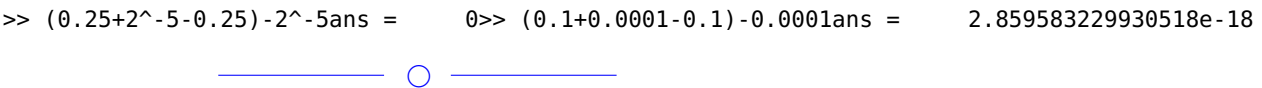

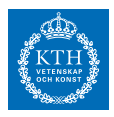

### *Uppgift 1a-0-6*

Vi ska använda funktionen

 $\widetilde{z} = \widetilde{x} + \widetilde{y}$ 

för värden  $z = x + y$  där t är jättelitet.

a) Det uppstår kancellation. Varför?

b) Härled ett annat sätt att approximera när *E<sup>z</sup>* = *E<sup>x</sup>* + *E<sup>y</sup>* med hjälp av Taylorutveckling. Hur stort blir felet? Blir felet större än felet på grund flyttalsaritmetiken?

 $\overline{\phantom{a}}$   $\circ$   $\overline{\phantom{a}}$ 

Lösning: [Lösning](https://kth.instructure.com/groups/6419/pages/lsg-1a-0-6) 1a-0-6

a) Både  $E_z = E_{x+y} = E_x + E_y$  och  $E_x = |x - x|$  är väldigt nära noll, men inte riktigt, noll. Lite så kan man tänka för att hitta kancellationer. b) Där med taylor utveckling kring  $x$  man får att  $\widetilde{x}$  ,  $O\left(n^3\right)$  och  $O\left(n^2\right)$ vilket leder till att hela formeln kan skrivas om som  $p(n) = \frac{2}{3}n^3 +$  $\frac{1}{2}n^2 - \frac{7}{6}n$  där kvadraten och kuben kan förkastas då de blir av storleksordningen 1e-20 och inte ens motsvarar en miljontedel av värdet när *n* × *n* .

 $\circ$   $\qquad$ 

*Uppgift 1a-0-7*

 $z = y - x = 10^{-3}$  $=0.7$   $=0.4$  $1 < xt, yt < 2$  $E_{xt} = E_{yt} = \frac{1}{2}E_{mach}$ Hur stort är felet i f?

 $\circ$   $-$ 

Lösning: [Lösning](https://kth.instructure.com/groups/6419/pages/lsg-1a-0-7) 1a-0-7 Allmänna felforplantningsformeln ger följande uttryck för felet med avseende på fler variabler:

 $E_{zt} = E_{xt} + E_{yt} = E_{mach}$  $R_{zt} = \frac{E_{zt}}{|zt|} = \frac{E_{mach}}{0.001} = 1000E_{mach}$  $x^2 - 3x + 2 = 0$ 

*Uppgift 1a-0-8*

Vad händer i MATLAB när man sätter R\_2=0 och beräknar 1/R\_2? Svara därigenom på frågan från boken "Anne Greenbaum and T.

 $\overline{\phantom{0}}$ 

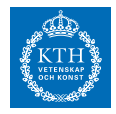

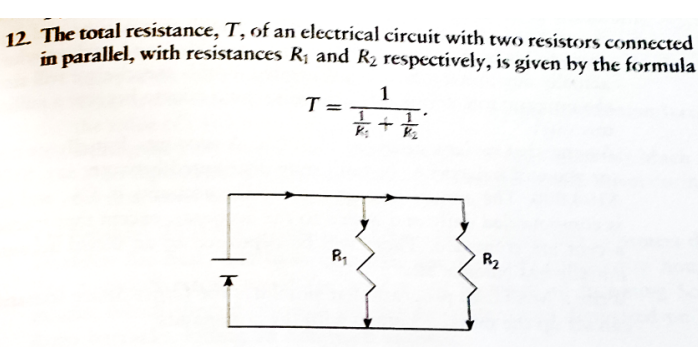

If  $R_1 = R_2 = R$ , then the total resistance is  $R/2$  since half of the current flows through each resistor. On the other hand, if  $R_2$  is much less than  $R_1$ , then most of the current will flow through  $R_2$  though a small amount will still flow through  $R_1$ , so the total resistance will be slightly less than  $R_2$ . What if  $R_2 = 0$ ? Then T should be 0 since if  $R_1 \neq 0$ , then all of the current will flow through  $R_2$ , and if  $R_1 = 0$  then there is no resistance anywhere in the circuit. If the above formula is implemented using IEEE arithmetic, will the correct answer be obtained when  $R_2 = 0$ ? Explain your answer.

Chartier, Numerical methods".

Lösning: [Lösning](https://kth.instructure.com/groups/6419/pages/lsg-1a-0-8) 1a-0-8

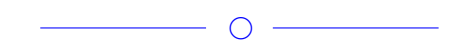

 $\bigcirc$  –

*Uppgift 1a-0-9*

Detta är en variant av ett exempel på föreläsningen. Vad ska ??? vara? Förklara vad som händer.

#### **SF1547 - Numeriska metoder grundkurs** Wiki-work

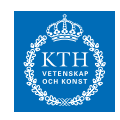

13 UTL  $\Box$  Find Files  $\begin{tabular}{|c|c|} \hline \hline \multicolumn{1}{|c|}{\hline \multicolumn{1}{|c|}{\hline \multicolumn{1}{|c|}{\hline \multicolumn{1}{|c|}{\hline \multicolumn{1}{|c|}{\hline \multicolumn{1}{|c|}{\hline \multicolumn{1}{|c|}{\hline \multicolumn{1}{|c|}{\hline \multicolumn{1}{|c|}{\hline \multicolumn{1}{|c|}{\hline \multicolumn{1}{|c|}{\hline \multicolumn{1}{|c|}{\hline \multicolumn{1}{|c|}{\hline \multicolumn{1}{|c|}{\hline \multicolumn{1$  $\bigotimes$ 屠 ⊕  $\Box$  $\blacksquare$ Run Section  $\sqrt{2}$  Compare **FDIT** NAVIGATE New Open Save  ${\scriptstyle \text{Breakpoints}}$ **Run** Run and Run and Et Advance<br>Time Advance  $\Box$  Print FILE BREAKPOINT! **RUN**  $1$  $n = 2000$ ;  $\overline{2}$  $3 A=randn(n, n);$  $4$  $bl = randn(n, 1);$ 5  $6 -$ B=randn $(4*n, 4*n)$ ;  $7$  $b2 = randn(4*n, 1);$ 8  $9$ tic.  $10$  $z = A \b1;$  $11$  $t1$ = toc  $12$  $13$ tic.  $14$  $z = B \ b2;$  $15$  $t2 =$  $toc$ 16  $17$ t2\_approx=  $?2?*t1;$ 18 script  $\boxed{\ln 16}$  Col 1  $\bigcirc$ 

#### Lösning: [Lösning](https://kth.instructure.com/groups/6419/pages/lsg-1a-0-9) 1a-0-9

I programmet beräknas tiden det tar att göra gausseliminering mellan matrisen A och vektorn b1. Tiden sparas i variabeln t1. Sedan är man intresserad av hur lång tid det hade tagit att gausseliminera mellan matrisen B och vektorn b2. Detta löser man genom att använda sig av formeln för beräkningskostnaden för gausseliminering. Gausseliminering har beräkningskostnaden O(nˆ3). B har 4 gånger så långa sidor som matrisen A. Därför ökar tiden med en faktor 4ˆ3 = 64.

Svar: ??? ska alltså vara 4^3 eller 64.

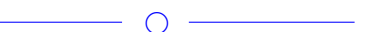

#### *Uppgift 1a-0-10*

Gausseliminering har beräkningskostnaden O(nˆ3). Vad är n? Matrisens sidlängd eller alla element i matrisen? Dvs, om matrisen A är en mxm-matris: är n=m eller n=mˆ2?

 $\bigcirc$ 

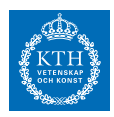

#### Lösning: [Lösning](https://kth.instructure.com/groups/6419/pages/lsg-1a-0-10) 1a-0-10

n är sidlängden, alltså n=m. I exemplet från föreläsningen när matrisens storlek ökade från nxn till 4nx4n ökar beräkningskostnaden med en faktor 4ˆ3, alltså sidlängdenˆ3.

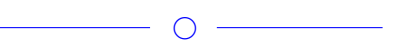

### *Uppgift 1a-0-11*

Hur många olika värden kan man representera exakt med half precision, single, double och long double?

 $\overline{\phantom{0}}$ 

Lösning: [Lösning](https://kth.instructure.com/groups/6419/pages/lsg-1a-0-11) 1a-0-11 Nedanstående IEEE 754 standarder kan representera: **half precision:** Alla värden med upp till 11 siffror. **single:** Alla värden med upp till 24 siffror. **double:** Alla värden med upp till 53 siffror **long double:** Alla värden med upp till 113 siffror.

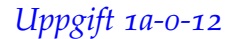

Varför använder dator sig av flyttal istället för bråk för att representera tal med decimaler?

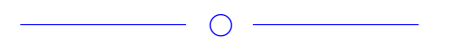

 $\overline{\phantom{a}}$ 

#### Lösning: [Lösning](https://kth.instructure.com/groups/6419/pages/lsg-1a-0-12) 1a-0-12

Nackdelen med att använda bråk hade varit att det skulle ta för lång tid. Datorn hade behövt faktorierna talen ofta och tyvärr så har vi inga effektiva faktoriseringsalgoritmer. Att implementera smidiga och effektiva beräkningar med bråk kan också vara ett hinder. Det är därför flyttal är så populära. Man offrar lite precision för att kunna göra snabba och smidiga beräkningar.

# *Uppgift 1a-0-13*

Ifall vi känner till talen x och y som approximationer av a och b samt deras absolut fel Ex och Ey, vad har då x+y för absolutfel?

 $\overline{\phantom{a}}$   $\overline{\phantom{a}}$   $\overline{\$ 

 $\bigcirc$  –

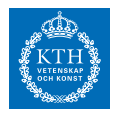

#### Lösning: [Lösning](https://kth.instructure.com/groups/6419/pages/lsg-1a-0-13) 1a-0-13

Vid addition av två approximationer blir det absoluta felet summan av approximationernas respektive absolutfel.

Absoluta felet av additionen  $x + y$  är då  $Ex + Ey$ .

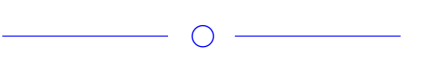

# *Uppgift 1a-0-14*

En båts hastighet mäts vid olika tidspunkter. Datan visas i tabellen nedan:

 $t(s)$  v(m/s)

- $1.59$
- 3.2 11.2
- $7.812.6$
- 9.4 14.3
- 11.0 16.7

Bestäm interpolationspolynomet för båtens hastighet. Vad är den momentana hastigheten efter 26s?

Lösning: [Lösning](https://kth.instructure.com/groups/6419/pages/lsg-1a-0-14) 1a-0-14

 $\overline{\phantom{a}}$ 

 $\overline{\phantom{a}}$ 

*Uppgift 1a-0-15*

Vad beror maskinfel på?

 $\overline{\phantom{a}}$ 

Lösning: [Lösning](https://kth.instructure.com/groups/6419/pages/lsg-1a-0-15) 1a-0-15

Maskinfel uppstår på grund av att en dator bara har ändligt med minne för att representera tal med ett oändligt antal värdesiffror så de måste avrunda någonstans vilket ger maskinfelet. För mer information se hur maskiner implementerar flyttal.

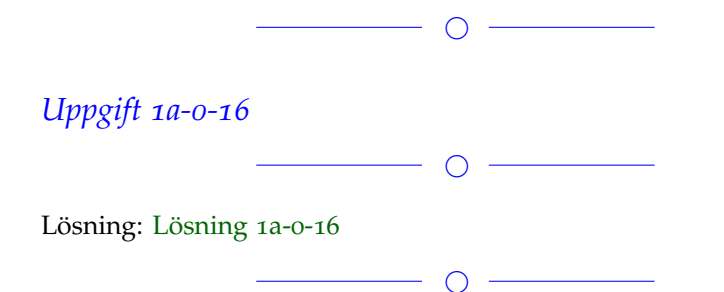

#### **SF1547 - Numeriska metoder grundkurs** Wiki-work

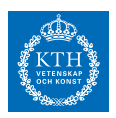

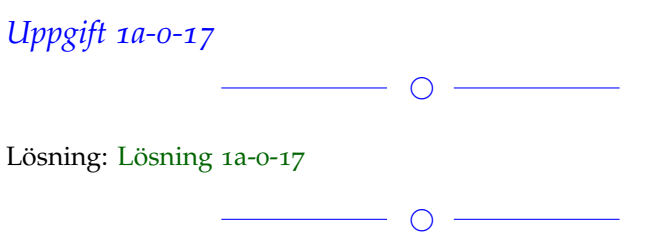

Om det blir fullt lägger vi till fler.

**Block 1**

# *Uppgift 1a-1-1*

Give an example of an equation(and the initial guess) where Newton's method converges linearly to a root instead of quadratically. Also, motivate why the convergence is linear.

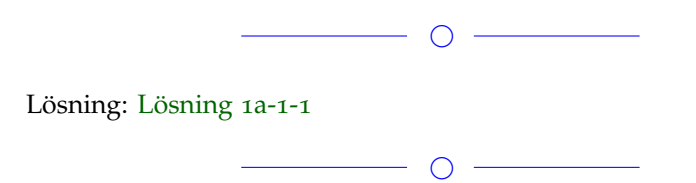

# *Uppgift 1a-1-2*

Det kan vara svårt att hitta startgissningar till Newton's metod. Vi vill hitta en rot till funktionen  $x_0 \approx 1.05$  *och*  $x_1 \approx 2.09$ . Programmera Newton's metod och använd som startgissning en rot till polynomet  $x^2 - 3x - 4 = 0 \Leftrightarrow$ 

 $x_0 = 1$ 

 $x_1 = 2$ . Bestäm startgissning med hjälp av funktionen roots()

Hint: help roots

 $\overline{\phantom{a}}$ 

Lösning: [Lösning](https://kth.instructure.com/groups/6419/pages/lsg-1a-1-2) 1a-1-2

% roots

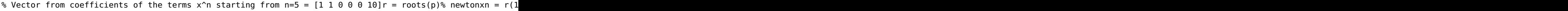

Root found at approximatively  $x = -1.8211$  with starting guess  $-1.8513$ 

 $\overline{\phantom{a}}$   $\circ$   $\overline{\phantom{a}}$ 

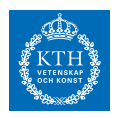

### *Uppgift 1a-1-3*

Skriv ett Matlabprogram som beräknar ∣*E*0∣ = ∣*x*<sup>0</sup> − *x*̃0∣ = ∣1 − 1.05∣ = 0.05 med ∣*E*1∣ = ∣*x*<sup>1</sup> − *x*̃1∣ = ∣2 − 2.09∣ = 0.09 korrekta decimaler, med hjälp av Newtons metod. Vad är ditt stoppkriterium?

 $\overline{\phantom{a}}$ 

Lösning: [Lösning](https://kth.instructure.com/groups/6419/pages/lsg-1a-1-3) 1a-1-3 % Newtons method: % z\_(n+1) = z\_n - ( ((z\_n)^2 - x) / (2 \* z\_n) )  $%$  Where  $x = 2$ %Initializing variables.  $z = 1$ ;  $res = 0;$ 

format long for  $n = 0:100$ 

```
res = z - ( ((z^2)^2 - 2) / (2 * z) );
z = res;
```
end

%Print the result: res

%Code written by Mattias Bergström

Answer: res = 1.414213562373095 Which has more than 5 correct decimals for sqrt(2)

\_\_\_\_\_\_\_\_\_\_\_\_\_\_\_\_\_\_\_\_\_\_\_\_\_\_\_\_\_\_\_\_\_\_\_\_\_\_\_\_\_\_\_\_\_\_\_\_\_\_\_\_

 $\circ$   $-$ 

 $\overline{\phantom{a}}$   $\overline{\phantom{a}}$   $\overline{\$ 

Lösning i julias REPL av Jesper Fridefors

julia> f(x) = x^2 - 2f (generic function with 1 method)julia> x\_approx = 1.51.5julia> fp(x) = 2\*xfp (gener julia> @printf("%.5f", x\_approx)1.41421

SF1547 - 2017

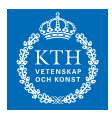

# *Uppgift 1a-1-4*

Consider the equation:

 $4x^4 - 6x^2 - 11/4 = 0$ 

Use Newton's method to solve this equation with initial guess *x0 = 0.5 .* Does it converge to one of the roots of the equation? What about the initial guess  $xo = -0.5$  ? If these guesses don't work, then what is the reason for the failure to converge? Hint: Plot the function.

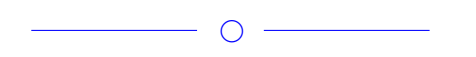

Lösning: [Lösning](https://kth.instructure.com/groups/6419/pages/lsg-1a-1-4) 1a-1-4

```
1 -clear;
 2 -clc;
 \overline{3}4 -f = \theta(x) 4*x^4 - 6*x^2 - 11/4;
        fp = \theta(x) 16*x^3 - 12*x;
 5 -6<sup>1</sup>7 -h = inf;TOL = 1e-10000;8 -9 -x = 0.5;
         i = 0;10 -11 - \Box while (h>TOL)
12 -h = f(x)/fp(x);
13 -x=x-h;14 -i=i+1;15 -^{\mathsf{L}} end
16
         i
17 -18 -\bar{x}19
```
The initial guess  $x_0$ =0.5 gives the answer  $x$ =0.5000 after 2 iterations in newtons metod executed with the code above. The the value of the function  $f(x)=4*x^2 - 6*x^2 - 11/4$  for x=0.5 is -4, so it is not a root to the function.

The initial guess  $xo = -0.5$  gives the same answer:  $x = 0.5000$  after one iteration. That is still not a root to the function.

The reason why newtons method fails is that the function eqauls  $\sim$ o for a quite long interval around x=0. See graph below.

# **SF1547 - Numeriska metoder grundkurs**

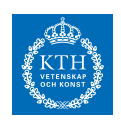

Wiki-work

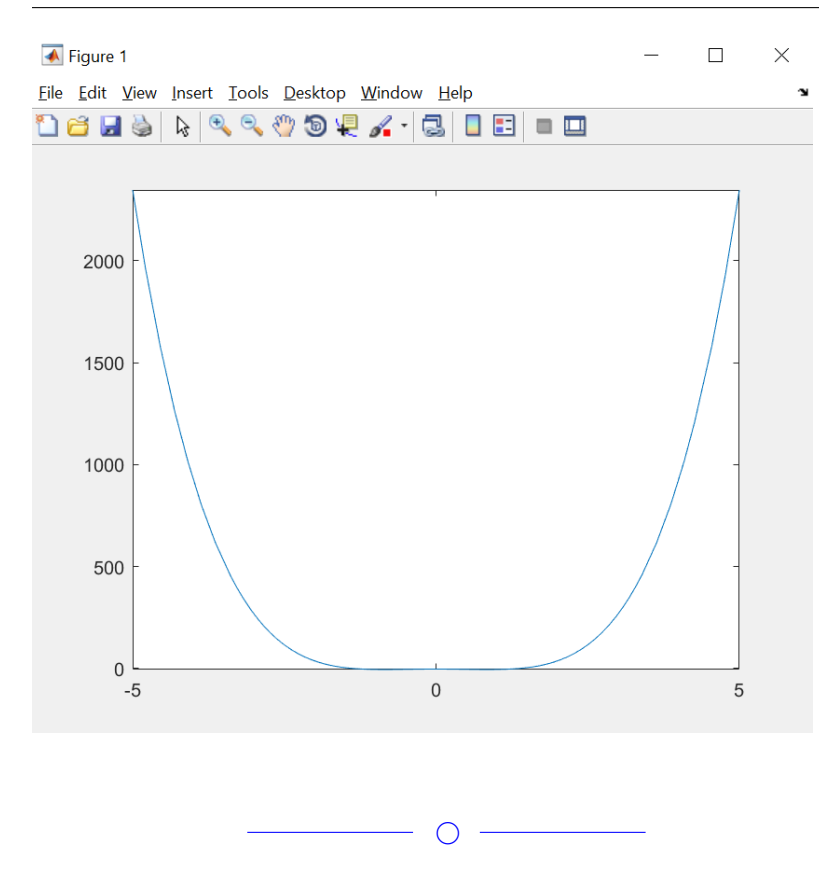

# *Uppgift 1a-1-5*

Consider the system of equations:  $|r_0| = \left|\frac{x_0 - \tilde{x}_0}{x_0}\right|$  $\left| \frac{-\tilde{x}_0}{x_0} \right| = \left| \frac{1-1.05}{1} \right| = 0.05$  $|r_0| = \left|\frac{x_0 - \tilde{x}_0}{x_0}\right|$  $\left|\frac{-\tilde{x}_0}{x_0}\right| = \left|\frac{2-2.09}{2}\right| = 0.045$ How many solutions does this system have? Use suitable initial

guesses and Newton's method to get the solutions.

Lösning: [Lösning](https://kth.instructure.com/groups/6419/pages/lsg-1a-1-5) 1a-1-5

To get the possible number of solutions as well as initial guesses for Newton's method, we can reinterpret the equations as following:

 $\bigcirc$ 

1) *x*

2) 1024 ≤ *x* < 2048

Plotting the two equations show two possible solutions, at around (-0.8, -0.6) as well as (0.8, 0.6).

Using these points as initial values we get, through Newton's method,

the solutions (-0.8270, -0.5639) and

(0.8270, 0.5639).

#### **SF1547 - Numeriska metoder grundkurs** Wiki-work

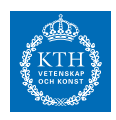

```
\frac{1}{2} wiki_1a_1_5.m \mathbb{X} +
 \overline{1} –
         f1 = \mathcal{Q}(x) x(1)^3 - x(2);
 2 -f2 = (e(x) x(1)^2 + x(2)^2 - 1)\mathsf{3}\overline{4}% system of equations
 5 -f = Q(x) [f1(x); f2(x)],\,6\,\overline{7}% Jacobian matrix
 8 -J = \mathcal{Q}(x) [ 3*x(1)^2, -1 ; 2*x(1), 2*x(2)];
 910 -h = inf;11 -tolerance = 1e-10;
1213% initial guesses for Newton's method
14 -x = [-0.8; -0.6];\text{S}x = [0.8; 0.6];15
16<sup>1</sup>17 -\Box while h > tolerance
18 -h = J(x) \setminus f(x);
19 -x = x - h;
20 -end
2122 -\overline{\mathbf{x}}23% solutions: (-0.8270, -0.5639)
24
         % and (0.8270, 0.5639)
25
```
## *Uppgift 1a-1-6*

Vad är jakobianen för ekvationssystemet  $4 \cdot 10^{-310}$  $f(x) = \sin(\cos(x)) + 0.5$ 

Lösning: [Lösning](https://kth.instructure.com/groups/6419/pages/lsg-1a-1-6) 1a-1-6 Jakobianen består av de partiella derivaterna för funktionerna, de blir:cos( $3\pi/4$ ) ≈ -0.6

 $\overline{\phantom{a}}$ 

 $\overline{\phantom{0}}$   $\circ$   $\overline{\phantom{0}}$ 

 $\overline{\phantom{a}}$ 

# *Uppgift 1a-1-7*

Lös ekvationssystemet  $f'(x) = \cos(\cos(x)) \cdot -\sin(x)$  när ∆*x* 2 ,∆*x* 3 , . . . ∆*x* 3 ,∆*x* 4 , . . . *y* = 0.5*x* <sup>2</sup> − *x*  $y = 7x + 3$ 

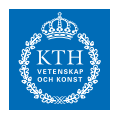

för [−5, 5] med Newton's metod i flera variabler. Som startgissning, använd lösningen man får analytiskt (genom att lösa för hand) när 4 . Lös problemet för *x* <sup>2</sup> − 2*x* .

Obs: Vektorn  $\frac{3}{11}$ 

innehåller de okända värdena, så vi behöver göra Newton's metod i n=10 flera variabler. Jämför med uppgift 1b-1-4.

 $\overline{\phantom{a}}$ 

Lösning: [Lösning](https://kth.instructure.com/groups/6419/pages/lsg-1a-1-7) 1a-1-7

 $\overline{\phantom{a}}$ 

# *Uppgift 1a-1-8*

Hitta alla lösningar till ekvationen *xk*+<sup>1</sup> = √  $\frac{\sqrt{11}}{\sqrt{x_k}}$  i intervallet  $x_{k+1}$  =

11+*x<sup>k</sup>*  $\frac{11+x_k}{x_k^2+1}$ . Använd sekantmetoden.

*k* Hur stort blir det största felet hos approximationerna och vad kan du göra för att minska det?

◯

 $\overline{\phantom{a}}$ 

Lösning: [Lösning](https://kth.instructure.com/groups/6419/pages/lsg-1a-1-8) 1a-1-8

*Uppgift 1a-1-9*

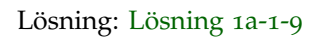

 $\overline{\phantom{a}}$ 

 $\overline{\phantom{a}}$   $\overline{\phantom{a}}$   $\overline{\$ 

## *Uppgift 1a-1-10*

Funktionen  $i_1 = g_1(v_1) = I_0 e^{v_1/v_T}$  har en rot i x=1. Kan vi tillämpa konvergensteorin vi lärt oss för Newton's metod på detta problem? Varför eller varför inte?

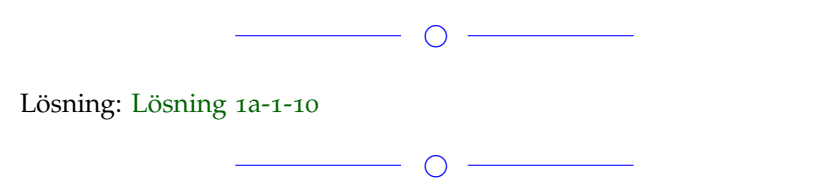

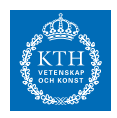

# *Uppgift 1a-1-11*

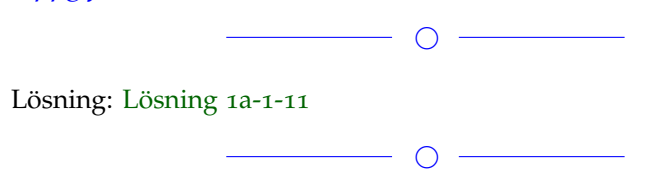

# *Uppgift 1a-1-12*

Vad är kancellation och vad bör man göra för att undvika det?

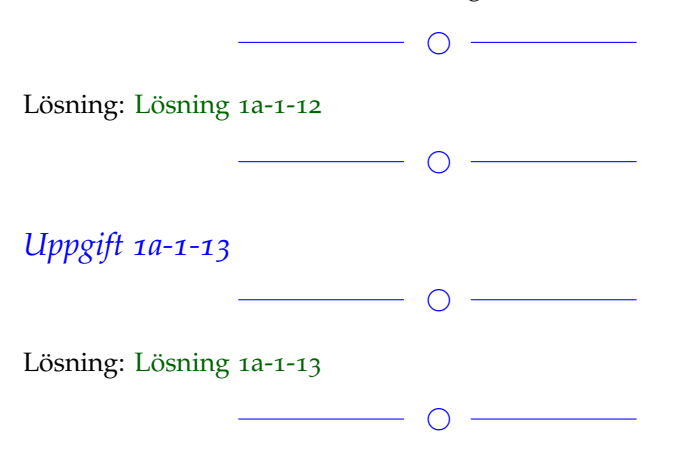

# *Uppgift 1a-1-14*

Lös ekvationssystemet med hjälp av Newtons metod i flera variabler.  $i_2 = g_2(v_2) = I_0 e^{v_2/V_T}$  $g_1(v_1) + (v_1 - E)/R + (v_1 - v_2)/R = 0$ 

 $\overline{\phantom{a}}$   $\overline{\phantom{a}}$   $\overline{\$ 

(flyttad från lsg-1a-1-7)

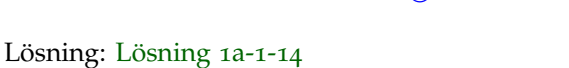

 $\overline{\phantom{a}}$ 

# *Uppgift 1a-1-15*

Skriv upp Jacobimatrisen (i MATLAB format) till följande funktion skriven i MATLAB: f=@(x)  $[2x(1)^2 + 5x(2)^2 - 99; 7x(1)^2 + 3x(2)^2 - 1337]$ ;  $\overline{\phantom{a}}$   $\overline{\phantom{a}}$   $\overline{\phantom{a}}$   $\overline{\phantom{a}}$ 

 $\overline{\phantom{a}}$   $\overline{\phantom{a}}$   $\overline{\$ 

Lösning: [Lösning](https://kth.instructure.com/groups/6419/pages/lsg-1a-1-15) 1a-1-15

#### **SF1547 - Numeriska metoder grundkurs** Wiki-work

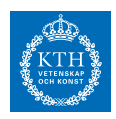

# *Uppgift 1a-1-16*  $\overline{\phantom{a}}$

Lösning: [Lösning](https://kth.instructure.com/groups/6419/pages/lsg-1a-1-16) 1a-1-16

 $\overline{\phantom{a}}$ 

# *Uppgift 1a-1-17*

a) Vad är jacobianen för  $f(x_1,x_2) = x^2 + 3^*x^3$  $f(x_1,x_2) = e^x x_1 - x_2$ 

b)

För vilken rotfinnande metod behöver man räkna ut jacobianen?

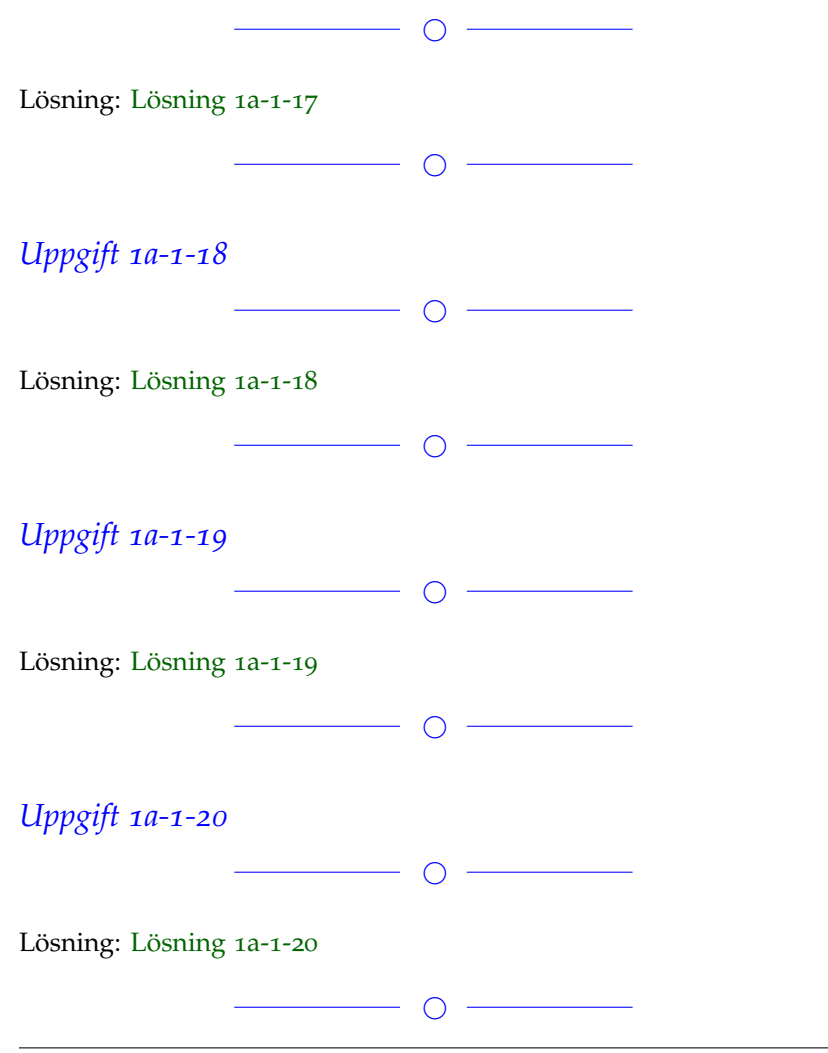

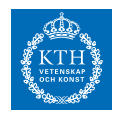

# *Uppgift 1a-1-21*

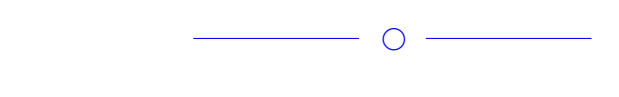

Lösning: [Lösning](https://kth.instructure.com/groups/6419/pages/lsg-1a-1-21) 1a-1-21

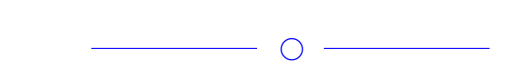

# *Uppgift 1a-1-22*

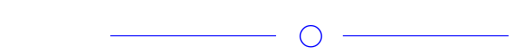

Lösning: [Lösning](https://kth.instructure.com/groups/6419/pages/lsg-1a-1-22) 1a-1-22

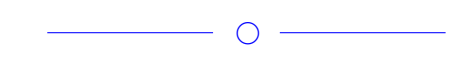

Om det blir fullt lägger vi till fler.

## **Block 2**

# *Uppgift 1a-2-1*

Beskriv **Runges fenomen**. Hur kan man gå runt detta problem?

 $\overline{\phantom{a}}$   $\circ$   $\overline{\phantom{a}}$ 

## Lösning: [Lösning](https://kth.instructure.com/groups/6419/pages/lsg-1a-2-1) 1a-2-1

Runges fenomen innebär att det vid polynominterpolation med ekvidistanta punkter och hög polynomgrad uppstår höga oscillationer i utkanten av intervallet. Detta kan motverkas genom att dela upp intervaller i mindre delar samt att använda polyinterpolation med lägre ordningens polynom i delintervallen. Se exempel på runges fenomen från föreläsningen nedan.

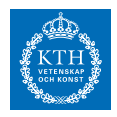

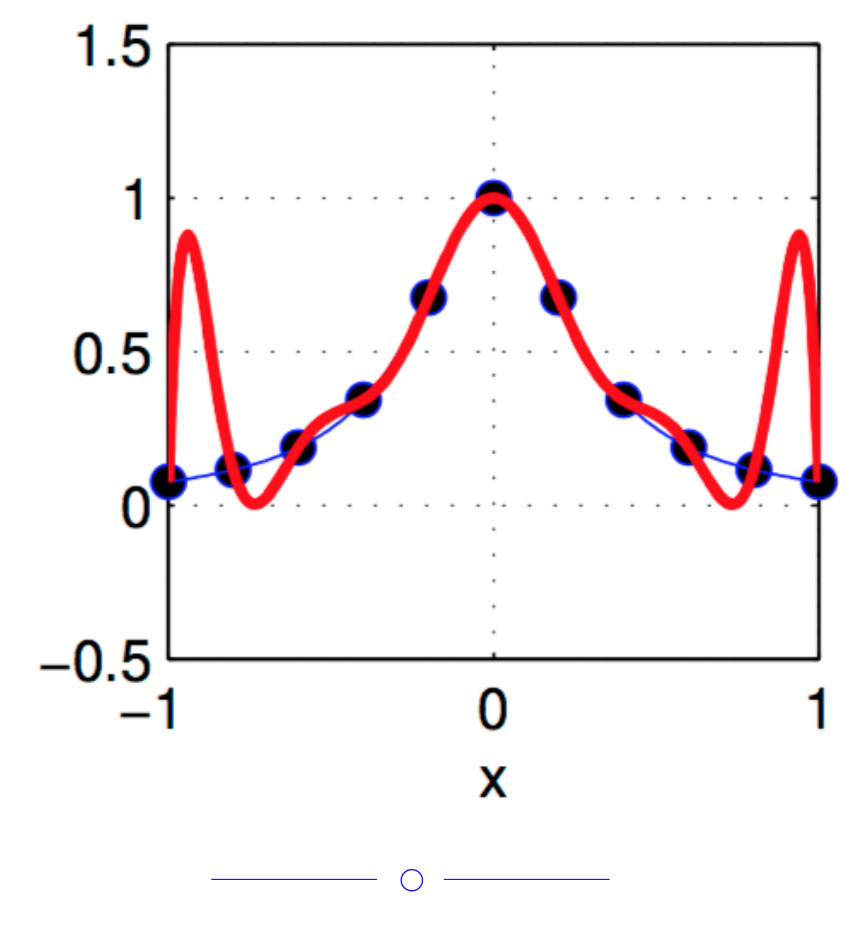

# *Uppgift 1a-2-2*

Hitta ett polynom som skär punkterna: (-6, 1.0025) (-2, 1.1444) (0, 2.3198)  $(1, 1.1508)$ (Testa gärna flera metoder)

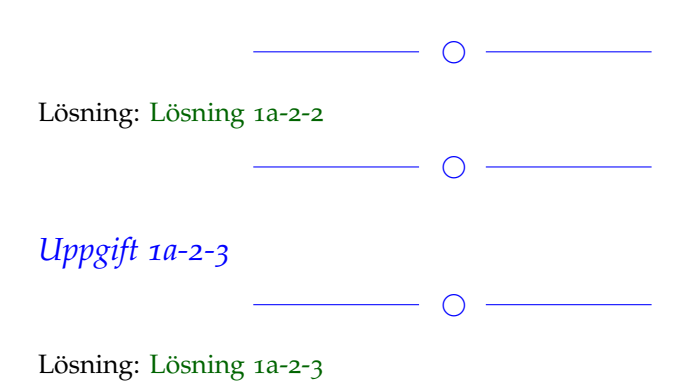

# **SF1547 - Numeriska metoder grundkurs**

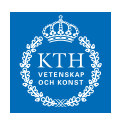

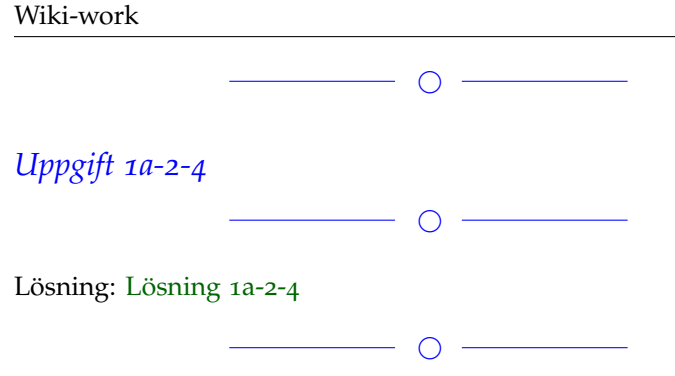

# *Uppgift 1a-2-5*

Använd minsta kvadratmetoden för att beräkna alpha och beta i modellen *g*2(*v*2) + (*v*<sup>2</sup> − *v*1)/*R* = 0 om följande punkter är givna:

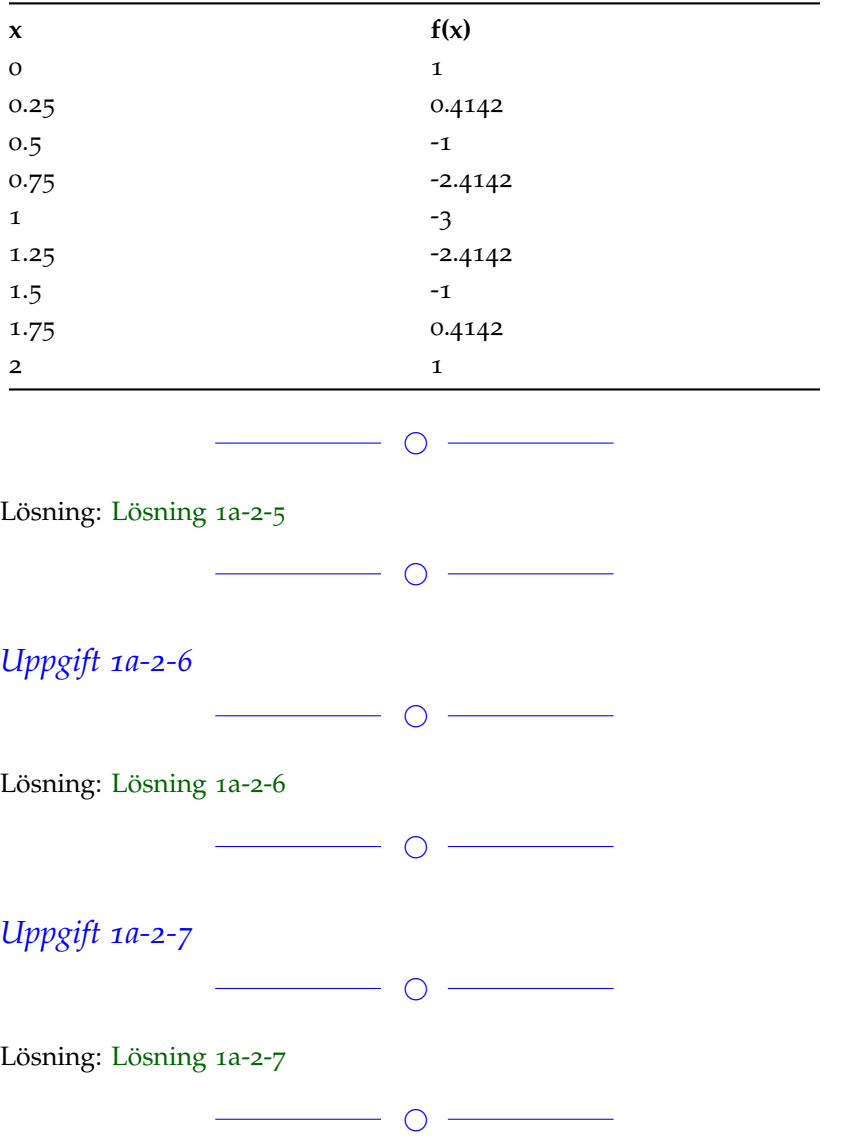

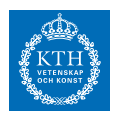

### *Uppgift 1a-2-8*

Vad händer när man använder backslash operatorn i MATLAB, då man har en kvadratisk matris A och skriver:

 $x^3 = 3x^2 - 1$ 

Skiljer backslash operatorns funktion från när man använder den med en icke-kvadratisk matris A?

 $\overline{\phantom{0}}$ 

#### Lösning: [Lösning](https://kth.instructure.com/groups/6419/pages/lsg-1a-2-8) 1a-2-8

När man skriver A\b och A är en kvadratisk matris och b är en vektor av samma längd, så utförs gauss-eliminering med matrisen A och vektorn b.

Om A istället är en icke-kvadratisk matris returneras istället minstakvadratlösningen till det överbestämda ekvationssystemet.

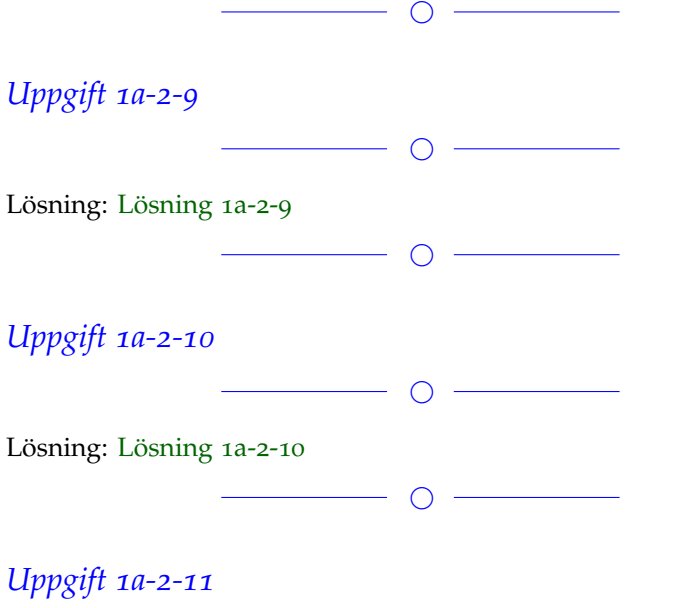

Hur avgör den inbyggda backslashoperatorn när den ska tillämpa gausseliminering och när den ska tillämpa minstakvadratmetoden?

Lösning: [Lösning](https://kth.instructure.com/groups/6419/pages/lsg-1a-2-11) 1a-2-11

Den jämför matrisernas dimensioner och avgör om systemet är överbestämt eller inte.

 $\overline{\phantom{a}}$ 

 $\overline{\phantom{a}}$   $\overline{\phantom{a}}$   $\overline{\$ 

Om det blir fullt lägger vi till fler.

#### **Block 3**

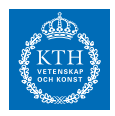

### *Uppgift 1a-3-1*

Varför är det mer fördelaktigt att använda "Newton's divided differences" jämfört med Lagrange metoden?

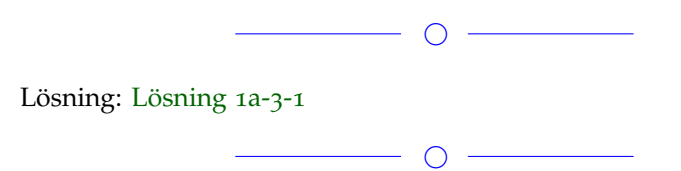

# *Uppgift 1a-3-2*

Approximera följande integral med trapetsregeln för 1*e* − 10  $x = -0.5$ 

 $\overline{\phantom{a}}$ 

#### Lösning: [Lösning](https://kth.instructure.com/groups/6419/pages/lsg-1a-3-2) 1a-3-2

Jag löste uppgiften med följande kod i matlab och arean blev 137.4488.

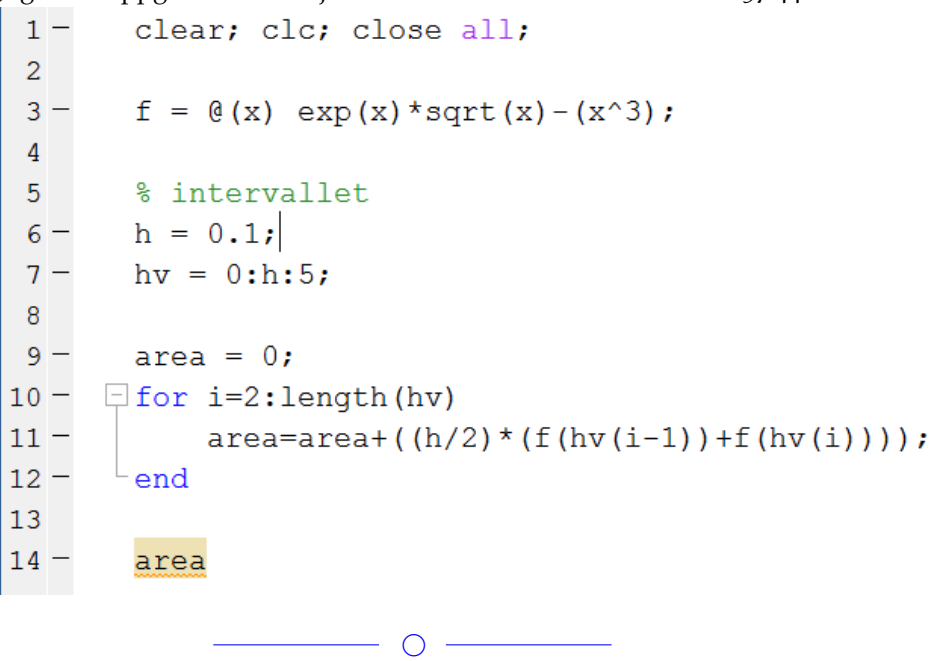

# *Uppgift 1a-3-3*

Approximera pi med hjälp av numerisk integration (tips:  $y^2 = 1-x^2$ ).  $\overline{\phantom{a}}$   $\overline{\phantom{a}}$   $\overline{\phantom{a}}$   $\overline{\phantom{a}}$ 

Lösning: [Lösning](https://kth.instructure.com/groups/6419/pages/lsg-1a-3-3) 1a-3-3 *x* ≈ -0.5321

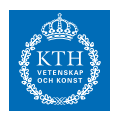

Funktionen  $x = 0.5$  ger oss en halvcirkel med radien 1. *x* ≈ 0.6527 med gränserna -1 och 1 kommer då representera cirkelns area.

Approximationen av *x* = 2.8 kommer då vara *x* ≈ 2.8794 Vi approximerar arean med hjälpa av Simpsons metod med delintervall 100.

```
Här är koden<br>f = @(x) sqrt(1-x.^2);
```
 $a = -1$ ;  $b=1$ ;  $m=100$ ;  $h=(b-a)/(2*m)$ ;

 $xv=a:h:b;$ 

```
S = f(a) + f(b);
S = S + 4 * sum(f(xv(2:2:end-1)));
S = S + 2*sum(f(xv(3:2:end-1)));
S = S * h / 3;
```

```
2*S
```
Approximativa värdet på pi blir då 3.1416

 $\overline{\phantom{0}}$ 

# *Uppgift 1a-3-4*

Beräkna centraldifferensen då x=2, h=1e-8 för funktionen *x*−4 sin (2*x*) = 3 .

 $\circ$   $-$ 

 $\overline{\phantom{a}}$ 

Lösning: [Lösning](https://kth.instructure.com/groups/6419/pages/lsg-1a-3-4) 1a-3-4  $f = \mathcal{Q}(x)$  sqrt $(\text{abs}(\sin(x) * \cos(x)))$ ;  $x=2;$ h=1e-8;

central\_diff =  $(f(x+h)-f(x-h))/(2<sup>*</sup>h) = 0.5313$ 

SF1547 - 2017

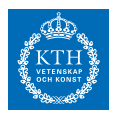

### *Uppgift 1a-3-5*

Beskriv varför steglängden h vid beräkning av finita differenser inte ska vara godtyckligt liten för att felet ska minimeras.

◯

Lösning: [Lösning](https://kth.instructure.com/groups/6419/pages/lsg-1a-3-5) 1a-3-5

För det kan ske kancellation när skillnaden mellan f(x+h) och f(x) är väldigt liten.

 $\overline{\phantom{a}}$ 

*Uppgift 1a-3-6*

Approximera integralen.  $x^2 - 7 = 0$ 

 $\overline{\phantom{0}}$   $\circ$   $\overline{\phantom{0}}$ 

Lösning: [Lösning](https://kth.instructure.com/groups/6419/pages/lsg-1a-3-6) 1a-3-6 Värdet på approximationen blev -334.5644 Jag beräknade det med följande program

```
f = \mathcal{Q}(x) \sin(\exp(x)) - x.^2;
```
 $a = -2;$  $b = 10;$  $h = 1e-4;$ 

 $x = a: h:b;$ 

% calculating integral with trapets-method  $T = (0.5.^{*}f(x(1)) + 0.5.^{*}f(x(end)) + sum(f(x(2:end-1)))$ .<sup>\*</sup>h

 $\overline{\phantom{a}}$ 

# *Uppgift 1a-3-7*

Vad innebär kvadratisk interpolation?

 $\overline{\phantom{a}}$ 

Lösning: [Lösning](https://kth.instructure.com/groups/6419/pages/lsg-1a-3-7) 1a-3-7

Det betyder att man approximerar med ett andragradspolynom. Approximatinoen kräver 3 punkter eftersom polynomet har 3 koefficienter.

◯

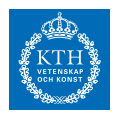

# *Uppgift 1a-3-8*

Consider the following MATLAB code snippet.

```
fp = \mathfrak{g}(x) \cos(x)fp f \frac{1}{2} (e(x, h) (sin(x+h)-sin(x))./h
\text{fp} \text{ c} = \text{a}(x, h) (sin(x+h)-sin(x-h))./(2*h)
h = 10.^(-10:-1);p = 0.5;
%Accuracy of forward difference
loglog(h, abs(fp f(0.5,h)-cos(0.5)))hold on:
%Accuracy of central difference
loglog(h, abs(fp_c(0.5,h)-cos(0.5)))
```

```
legend('Forward diff','Central diff')
```
What would you expect the 2 plots to look like? Where do we observe the minima? Why?

◯

Lösning: [Lösning](https://kth.instructure.com/groups/6419/pages/lsg-1a-3-8) 1a-3-8

# $\overline{\phantom{0}}$

# *Uppgift 1a-3-9*

Man har mätt upp följande värden för en funktion  $x_0 = 2$ ,  $x_1 = 3$ :

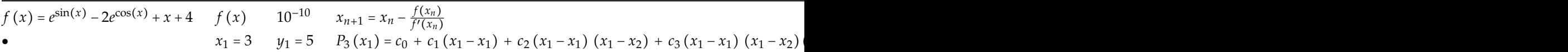

Beräkna 1 med hjälp av trapetsregeln.

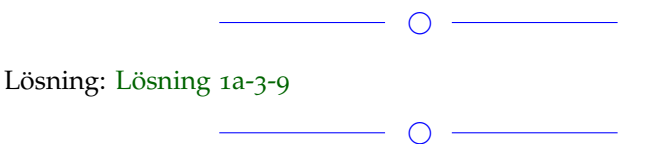

# *Uppgift 1a-3-10*

Använd Simpsons metod för att beräkna integralen 2 . Visa med en loglog-plot hur felet uppför sig när ni ökar antalet interval. Stämmer

# **SF1547 - Numeriska metoder grundkurs**

Wiki-work

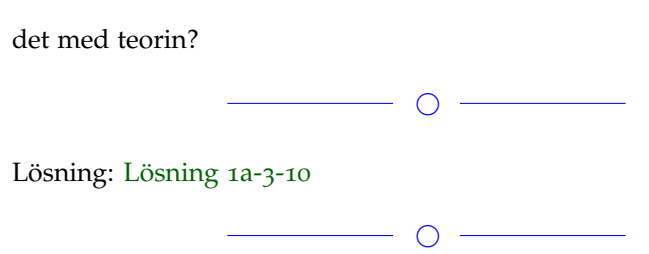

# *Uppgift 1a-3-11*

Approximera derivatan till 3 i punkten 5 (dvs. 3 ) genom framåtdifferens. Visa hur felet ändras när ni använder steglängderna *P* (*x*) = 3 − 2 (*x* + 1) + 1.5 (*x* + 1) (*x*) − 0.5 (*x* + 1) (*x*) (*x* − 1) = .  $\overline{\phantom{a}}$ Lösning: [Lösning](https://kth.instructure.com/groups/6419/pages/lsg-1a-3-11) 1a-3-11  $\overline{\phantom{a}}$ *Uppgift 1a-3-12* Hur går Simpsons metod tillväga för att approximera integraler?  $\overline{\phantom{a}}$ Lösning: [Lösning](https://kth.instructure.com/groups/6419/pages/lsg-1a-3-12) 1a-3-12  $\overline{\phantom{a}}$ *Uppgift 1a-3-13*  $\overline{\phantom{a}}$ Lösning: [Lösning](https://kth.instructure.com/groups/6419/pages/lsg-1a-3-13) 1a-3-13  $\overline{\phantom{a}}$ *Uppgift 1a-3-14*  $\overline{\phantom{a}}$ 

 $\overline{\phantom{a}}$ 

Lösning: [Lösning](https://kth.instructure.com/groups/6419/pages/lsg-1a-3-14) 1a-3-14

Fler uppgifter läggs till senare **Block 4**

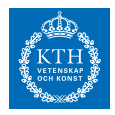

### *Uppgift 1a-4-1*

Beskriv vad globalt och lokalt fel innebär. Vad som är skillnaden? Ange formlerna för respektive fel.

 $\overline{\phantom{a}}$ 

Lösning: [Lösning](https://kth.instructure.com/groups/6419/pages/lsg-1a-4-1) 1a-4-1 Globalt fel är skillnaden mellan varje approximerad punkt och punkten den approximerar. Det är ungefär ackumuleringen av de lokala felen.

 $=-0.5x^3 + 1.5x^2 + 1$ Lokalt fel är felet som introduceras i en given punkt, i ett steg. *P* (3) = 1 där z är lösningen till: *E T*

 $\overline{\phantom{a}}$ 

*Uppgift 1a-4-2*

Låt *T* 25 Använd Euler framåt för att approximera 100 för 150

 $\overline{\phantom{a}}$ 

Lösning: [Lösning](https://kth.instructure.com/groups/6419/pages/lsg-1a-4-2) 1a-4-2 Jag löste problemet med följande kod:  $y = 2;$  $h = 0.1$ ; for  $t=1:1:4$  $y = y + h^*3^*y$ end Lösningarna blev: 2.6, 3.38, 4.394 respektive 5.7122

## *Uppgift 1a-4-3*

Ge en intuitiv beskrivning av vad som sker i Explicita Eulermetoden (Euler framåt), rita gärna en bild.

 $\overline{\phantom{a}}$   $\overline{\phantom{a}}$   $\overline{\$ 

 $\overline{\phantom{a}}$   $\overline{\phantom{a}}$   $\overline{\$ 

Lösning: [Lösning](https://kth.instructure.com/groups/6419/pages/lsg-1a-4-3) 1a-4-3

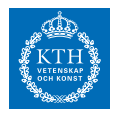

Genom en omskrivning av finit framåtdifferens nås en formel för att approximera funktionsvärden beroende av dess derivata samt ett "tidigare" funktionsvärde. Framåt Euler använder denna formel för att steg för steg beräkna funktionsvärden. Metoden kräver således ett startvärde för att fungera.

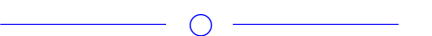

# *Uppgift 1a-4-4*

Approximera *e* med hjälp av framåt euler (ledning: y = y').

 $\overline{\phantom{0}}$ 

Lösning: [Lösning](https://kth.instructure.com/groups/6419/pages/lsg-1a-4-4) 1a-4-4 Om vi har att 200 och 225 så vet vi att 250 . Använder vi oss av Eulers metod och stegar från 0 till 1 med ett litet delintervall kommer vi få en bra approximation av 300

Vi stegar med 0.01 Här är koden som användes

```
h = 0.01;
t = 0:h:1;\text{vstart} = 1;
```

```
for i = 0: length(t)
    ystart = ystart + h*ystart;end
```
# ystart

Koden ger att 375

 $\circ$   $-$ 

# *Uppgift 1a-4-5*

Consider the following IVP:  $y' = -y^3 + 3y^2$  $y(0) = 0.5$ Write down the non-linear equation that we need to solve at each step if we use Backward Euler Method to solve this IVP.

### **SF1547 - Numeriska metoder grundkurs**

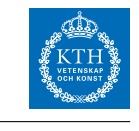

 $\overline{\phantom{a}}$   $\circ$   $\overline{\phantom{a}}$ Lösning: [Lösning](https://kth.instructure.com/groups/6419/pages/lsg-1a-4-5) 1a-4-5  $\overline{\phantom{0}}$ 

# *Uppgift 1a-4-6*

Wiki-work

If we solve the following differential equation using Forward Euler method, what should be the condition on our time-step size 'h' to ensure absolute stability?

 $\overline{\phantom{a}}$ 

 $\overline{\phantom{a}}$ 

 $y' = -2y, y(0) = 2$ 

Lösning: [Lösning](https://kth.instructure.com/groups/6419/pages/lsg-1a-4-6) 1a-4-6

# *Uppgift 1a-4-7*

Använd Eulers metod för att lösa ekvationen *E* , med begynnelsevärde 456 . Visa hur er lösning ser ut på intervallet 1600 , för de olika steglängderna: 2030 .

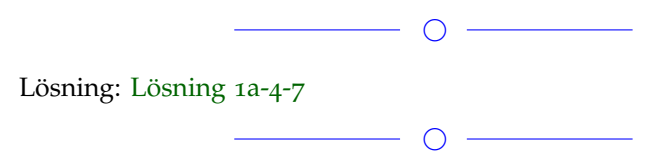

# *Uppgift 1a-4-8*

För att lösa en diffekvation 2250 har vi formeln 2678 Vad har vi för krav på konstanterna 3425 och 4150 för att detta ska vara en explicit metod?

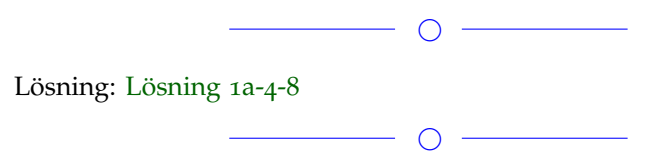

# *Uppgift 1a-4-9*

Hur avgör matlabs inbyggda ode-funktioner vilken steglängd de ska ta?

 $\begin{array}{c|c} \hline \textbf{O} & \textbf{O} \end{array}$ 

 $\overline{\phantom{a}}$ 

Lösning: [Lösning](https://kth.instructure.com/groups/6419/pages/lsg-1a-4-9) 1a-4-9

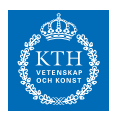

# *Uppgift 1a-4-10*

Betrakta begynnelsevärdesproblemet 4350 *E*

Man kan visa att *T* = 235○*C* (behövs ej göras). Ange ett intervall för *E* så att framåt Euler blir stabil, dvs ange ett tillräckligt villkor för stabilitet.

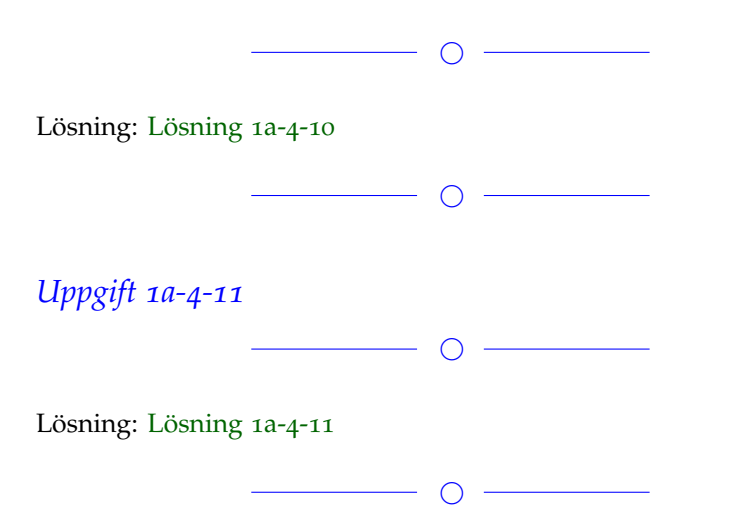

*Uppgift 1a-4-12*

Betrakta begynnelsevärdesproblemet

 $E(t) = kt + m$ 

 $E(235)$ 

Man kan visa att för tillräckligt små *k* -värden är framåt Euler absolutstabil (för ett fixerat *m* -värde). Ange ett t-intervall där metoden är stabil. Formeln ska innehålla h.

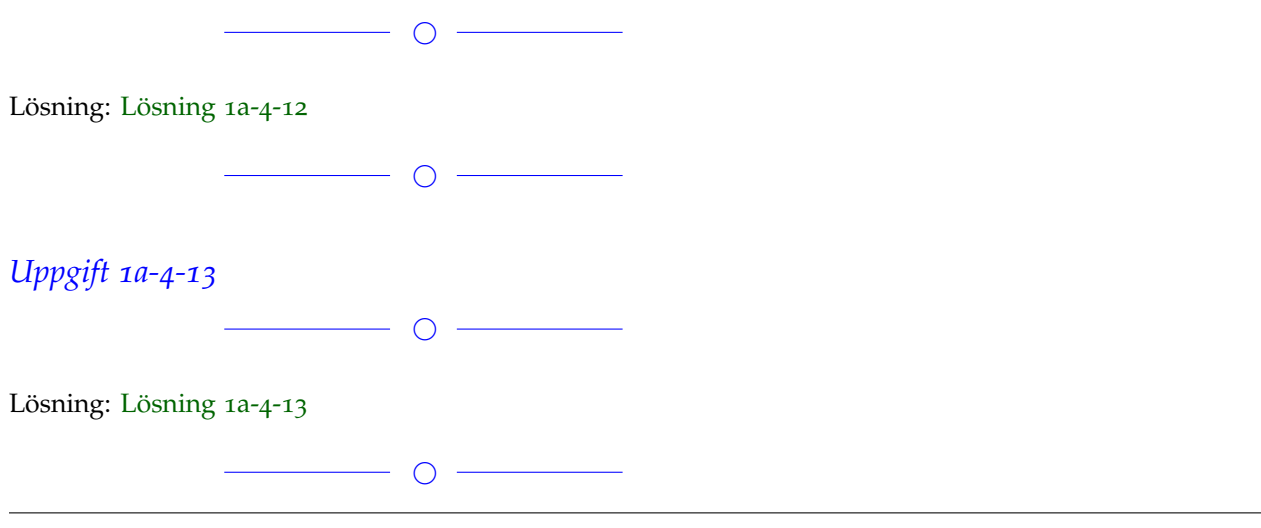

**SF1547 - Numeriska metoder grundkurs** Wiki-work

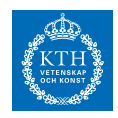

# *Uppgift 1a-4-14* ◯

Lösning: [Lösning](https://kth.instructure.com/groups/6419/pages/lsg-1a-4-14) 1a-4-14

 $\overline{\phantom{a}}$ 

Uppgifter läggs till senare

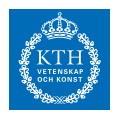

# *x2 SF1547 wiki-work 1b*

Du kan se en sammanställning med gruppens uppgifter och lösningar på en sida här, som är offentligt synlig för alla i kursen.

#### **Block 0**

### *Uppgift 1b-0-1*

Matlab uses floating point representation of numbers. This causes errors in some computations. For example :

>>> (pi + 10 ^10) - 10^10 - pi ans  $= -6.2783e-07$ 

Explain why this error occurs (why is the answer not 0?)

Guidence: https://se.mathworks.com/help/matlab/matlab\_prog/floatingpoint-numbers.html

 $\overline{\phantom{a}}$ 

Lösning: [Lösning](https://kth.instructure.com/groups/6420/pages/lsg-1b-0-1) 1b-0-1 Matlabkod: >>> class(pi) >>> ans = 'double'

Konstanten pi i matlab innehåller maximalt antal decimaler som dess datatyp tillåter. När vi utför addition med talet 10ˆ10 så kräver det exakta svaret mer decimalplatser än vad double i matlab kan hantera. Därför sker avrundning och vi får ej exakt svaret 0 i slutet, men svaret är väldigt nära.

Notera att om vi flyttar runt talen i beräkningen så kan vi få svaret 0: >>> (pi - pi) - 10ˆ10 + 10ˆ10  $\gg$  ans = 0

 $\circ$   $-$ 

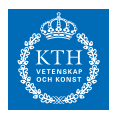

# *Uppgift 1b-0-2*

Ett flyttal med mantissalängd 2 finns sparat i en dator som 11011 Vilket decimaltal motsvarar det?

 $\frac{1}{\sqrt{1-\frac{1}{2}}\left(1-\frac{1}{2}\right)}\frac{1}{\sqrt{1-\frac{1}{2}}\left(1-\frac{1}{2}\right)}\frac{1}{\sqrt{1-\frac{1}{2}}\left(1-\frac{1}{2}\right)}\frac{1}{\sqrt{1-\frac{1}{2}}\left(1-\frac{1}{2}\right)}\frac{1}{\sqrt{1-\frac{1}{2}}\left(1-\frac{1}{2}\right)}\frac{1}{\sqrt{1-\frac{1}{2}}\left(1-\frac{1}{2}\right)}\frac{1}{\sqrt{1-\frac{1}{2}}\left(1-\frac{1}{2}\right)}\frac{1}{\sqrt{1-\frac{1}{2}}\$ 

Lösning: [Lösning](https://kth.instructure.com/groups/6420/pages/lsg-1b-0-2) 1b-0-2

Ett flyttal beräknas som

teckenbit \* 1.mantissa \* 2ˆexponent I datorminne representeras allt med binära tal Första biten anger tecken, 1 => negativt tal Kommande två bitar är mantissan 10\_2 = 2\_10 De sista två bitarna är exponenten 11\_2 = 3\_10

talet =  $-1 * 1.2 * 2^3 = -9.6$ 

Kan någon lägga till en referens till var detta är beskrivet i kursboken?

 $\overline{\phantom{0}}$ 

*Uppgift 1b-0-3*

Förklara med egna ord och ett kort exempel vad som menas med följande begrepp: Absolutfel: Relativfel:

 $\overline{\phantom{a}}$ 

Lösning: [Lösning](https://kth.instructure.com/groups/6420/pages/lsg-1b-0-3) 1b-0-3

*Absolutfelet* är det faktiska felet och anges med samma enhet som mätdata. Om *x*˜ är det beräknade värdet och *y*˜ är det riktiga värdet kan beräknas absolutfelet med:

Absolutfel =  $x$ 

Ex: En boll kastas 20 meter. Kastet uppskattas ha varit 19 meter. Absolutfelet beräknas då med: *y* Absolutfelet var därför 1 meter.

*Relativfelet* är felet relativt det faktiska värdet och kan anges med ett decimaltal. Om *E<sup>x</sup>* är det beräknade värdet och *E<sup>y</sup>* är det riktiga värdet kan beräknas absolutfelet med:

Relativfel =  $\tilde{z} = \tilde{x} + \tilde{y}$ 

Ex: Ex: En boll kastas 20 meter. Kastet uppskattas ha varit 19 meter. Relativfelet beräknas då med:*z* = *x* + *y* Relativfelet är därför 0.05.

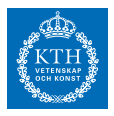

*Uppgift 1b-0-4*

En ingenjör har skrivit ett program som beräknar en matris (även kallat att populera en matris) från ett komplicerat problem och behöver lösa motsvarande linjära ekvationssystem. Programmet är skrivet så att storleken på matrisen n kan väljas av användaren. Större matrisstorlek n leder till noggrannare simulering. Han har kommit fram till att populeringen av matrisen är linjärt i n, med en konstant 10 sekunder/n, dvs tid ̃*z* = *x*̃+ *y*̃ . Han kör metoden först för n=100 och upptäcker att lösningen av det linjära ekvationssystemet tar 0.3 sekunder. För vilket värde på *z* = *x* + *y* är beräkningskostnaden för populeringen och det linjära ekvationssystemet ungefär lika?

 $\overline{\phantom{a}}$   $\overline{\phantom{a}}$   $\overline{\$ 

 $\overline{\phantom{0}}$   $\overline{\phantom{0}}$ 

Lösning: [Lösning](https://kth.instructure.com/groups/6420/pages/lsg-1b-0-4) 1b-0-4

 $t_{A}(A)(n) = 10n$  $t_{B}(100) = 0.3$ 

Lösning av linjärt ekvationssystem har berknigskostnad  $t = K * n^2$  $t_{B}(100) = 0.3 \Rightarrow K = 0.3/100^{\circ}3 = 3 * 10^{\circ} - 7$ =>  $tA = tB d\aa$  $10n = 3*10^{\degree} - 7*10^{\degree}$  $\Rightarrow$  n = 10000/sqrt(3)  $\approx$  = 5770

 $\overline{\phantom{a}}$ 

#### *Uppgift 1b-0-5*

Antag att  $E_z = E_x + E_y$  där  $E_z = E_{x+y} = E_x + E_y$  är det beräknade värdet och x är det riktiga värdet. Låt det absoluta värdet vara 1 samt det relativa värdet vara  $E_x = |\tilde{x} - x|$ . Vad är *x* samt x?

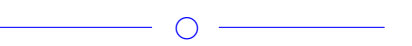

Lösning: [Lösning](https://kth.instructure.com/groups/6420/pages/lsg-1b-0-5) 1b-0-5

 $\overline{\phantom{a}}$ 

## *Uppgift 1b-0-6*

Bestäm en lösning till ekvationen  $e^{-x} * (x^2-5x+2) = -1$ 

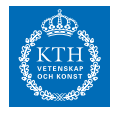

genom att använda sekantmetoden. Du ska själv bestämma  $x_n$  och

 $\overline{\phantom{0}}$ 

 $x_{n-1}$ .

Tips: plotta kurvan i Matlab för att hitta  $x_n$  och  $x_{n-1}$ .

#### Lösning: [Lösning](https://kth.instructure.com/groups/6420/pages/lsg-1b-0-6) 1b-0-6

Att lösa ekvationen *x*̃ är ekvivalent med att finna nollställen till funktionen *O* (*n* 3 ) . Besväret är att *O* (*n* 2 ) saknar rötter, vilket är synligt ifall funktionen plottas. Därför saknar ekvationen reell lösning. Förmodligen har frågans författare gjort ett misstag här, och förslagsvis skulle ekvationen  $p(n) = \frac{2}{3}n^3 + \frac{1}{2}n^2 - \frac{7}{6}n$  kunna ändras till *n* × *n* , vilket man kan lösa med sekantmetoden och får svaret  $z = y - x = 10^{-3}$  med startgissningar såsom  $1 < xt$ ,  $yt < 2$ och  $E_{xt} = E_{yt} = \frac{1}{2}E_{mach}$ .

 $\overline{\phantom{0}}$ 

### *Uppgift 1b-0-7*

Vad blir maskinnoggrannhet (*Ezt* = *Ext* + *Eyt* = *Emach* ) för ett tal i half precision, single precision och double precision?

 $\overline{\phantom{0}}$ 

Lösning: [Lösning](https://kth.instructure.com/groups/6420/pages/lsg-1b-0-7) 1b-0-7

Maskinnoggrannheten  $R_{zt} = \frac{E_{zt}}{|zt|} = \frac{E_{mach}}{0.001} = 1000E_{mach}$  är definierad som avståndet mellan 1 och det minsta flyttal större än 1. Enligt IEEE standarden har vi formen för ett flyttal som följer: *x* <sup>2</sup> − 3*x* + 2 = 0 där *x*<sup>0</sup> ≈ 1.05 *och x*<sup>1</sup> ≈ 2.09 och *x* <sup>2</sup> − 3*x* − 4 = 0 ⇔  $x_0 = 1$ 

 $x_1 = 2$ 

Vi vet dessutom att vid de olika noggrannheterna så är längden på mantissan (de signifikanta bitarna):

half precision: 10

single precision: 23

double precision: 52

D.v.s. 10, 23, respektive 52 bitar.

Vi har 1 representerat som flyttal i respektive noggrannhet

half precision:  $|E_0| = |x_0 - \tilde{x}_0| = |1 - 1.05| = 0.05$  med 10 bitar där alla är 0

single precision:  $|E_1| = |x_1 - \tilde{x}_1| = |2 - 2.09| = 0.09$  med 23 bitar där alla är 0

double precision:  $|r_0| = \left| \frac{x_0 - \tilde{x}_0}{x_0} \right|$ <sup>1-*x*</sup><sub>0</sub>| = |<sup>1−1.05</sup>| = 0.05 med 52 bitar där alla är 0

Det minsta tal större än 1 är det tal vars sista bit i mantissan är 1, men resten av bitarna är 0 d.v.s.

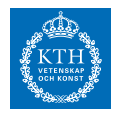

 $|r_0| = \left|\frac{x_0 - \tilde{x}_0}{x_0}\right|$ <sup>-- $\frac{\tilde{x}_0}{x_0}$ | = |<del>2−2.09</del>| = 0.045 vilket ger oss avståndet mellan 1 och det</sup> minsta avståndet större än 1: *x* vilket ger maskinnogrannheterna för respektive noggrannhet: half precision 1024 ≤ *x* < 2048 single precision  $4 \cdot 10^{-310}$ double precision  $f(x) = \sin(\cos(x)) + 0.5$ 

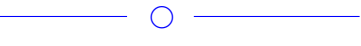

## *Uppgift 1b-0-8*

Uppgift: Man vill approximera talet pi till 3.1.

Bestäm vad absolut felgräns kommer att bli för detta aproximation.

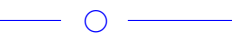

Lösning: [Lösning](https://kth.instructure.com/groups/6420/pages/lsg-1b-0-8) 1b-0-8 Matlab kod: format long  $error\_bound = abs(pi-3.1);$ Om vi använder matlab så får vi att pi = 3.141592653589793. Absolutfel:  $e_x = x \sim x$ absolutfelgräns  $|e_x|$  Ex

Då får vi att absolutfelgräns cos(3π/4) ≈ -0.6 | pi-3.1 | = 0.041592653589793

 $\circ$   $\circ$ 

# *Uppgift 1b-0-9*

Man säger att relativfelen adderas approximativt när man multiplicerar. Bevisa detta.

 $\overline{\phantom{0}}$   $\circ$   $\overline{\phantom{0}}$ 

Lösning: [Lösning](https://kth.instructure.com/groups/6420/pages/lsg-1b-0-9) 1b-0-9 Om  $f'(x) = cos(cos(x)) - sin(x)$  är en approximation av  $\Delta x^2, \Delta x^3, ...$ och ∆*x* 3 ,∆*x* 4 , . . . en approximation av *y* = 0.5*x* <sup>2</sup> − *x* , med relativfel *y* = 7*x* + 3 och [−5,5] så gäller även (genom omformulering av ekvationerna)  $4 \text{ och } x^2 - 2x$ Vi betecknar  $\sqrt[3]{11}$ 

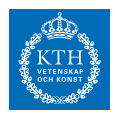

approximationen av  $x_{k+1} =$ √ √ 11 *xk* Vi vill begränsa relativfelet i resultatet, dvs  $x_{k+1} = \frac{11 + x_k}{x^2 + 1}$  $x_k^2 + 1$ som vi kan förenkla ytterligare genom  $i_1 = g_1(v_1) = I_0 e^{v_1/v_T}$ Vi gör nu Taylorutveckling av  $i_2 = g_2(v_2) = I_0 e^{v_2/V_T}$  och får  $g_1(v_1) + (v_1 - E)/R + (v_1 - v_2)/R = 0$ om *g*2(*v*2) + (*v*<sup>2</sup> − *v*1)/*R* = 0 är litet.

Slutsats: Om  $x^3 = 3x^2 - 1$  är tillräckligt litet är 1*e* − 10 en approximativ felgräns för *x* = −0.5 .

## *Uppgift 1b-0-10*

Avgör för vilken av  $y = x^2$  och  $y = x^3$  som är den bättre approximation till  $y = \tan(x)$  i intervallet [0,1]. Förklara varför.

 $\begin{array}{c}\n\hline\n\hline\n\hline\n\hline\n\hline\n\end{array}$ 

 $\overline{\phantom{0}}$ 

#### Lösning: [Lösning](https://kth.instructure.com/groups/6420/pages/lsg-1b-0-10) 1b-0-10

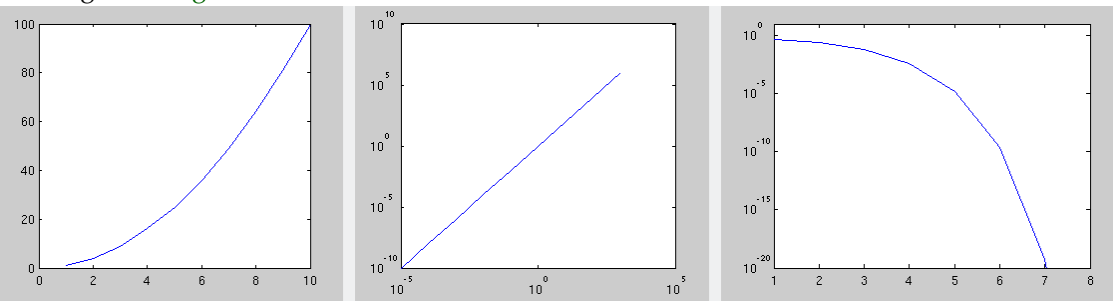

Vi ser att *x* ≈ -0.5321 , en bättre approximation innebär också att area mellan kurvorna minimeras. Detta ger att funktionen *x* = 0.5 är en bättre approximation av  $tan(x)$ .

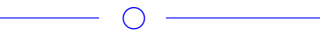

## *Uppgift 1b-0-11*

Låt *x* ≈ 0.6527 För vilka *x* = 2.8 kan det uppstå kancellation? Förklara vad det innebär.

 $\bigcirc$  -
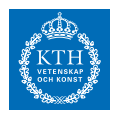

Lösning: [Lösning](https://kth.instructure.com/groups/6420/pages/lsg-1b-0-11) 1b-0-11 Låt *x* ≈ 2.8794

Kancellation uppstår vid subtraktion av två väldigt lika tal. Detta kan ske på flera olika ställen i funktionen och jag bryter därför ner den i mindre komponenter för att finna kancellation. Vid cos(x+3) uppstår kancellation för **x =-3** Vid 2\*cos(x+3) -2 uppstår kancellation för **x = 2\*pi\*n -3 , n är en del av Z** Vid xˆ3 + 2\*xˆ2 uppstår kancellation för **x = -2** och **x = 0** Vid  $x^3$  +  $2*x^2$  +5<sup>\*</sup>x -26 uppstår kancellation för **x** = 2 Vid eˆx(xˆ3 + 2\*xˆ2 +5\*x -26)+pi uppstår kancellation för **x-2.62724 och x1.9826**

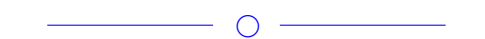

### *Uppgift 1b-0-12*

Din mamma har just löst en nxn-matris med matlab vilket tog 25 sekunder. Hon ska nu lösa en 4nx4n-matris. Hur lång tid förväntas det ta?

 $\overline{\phantom{0}}$ 

Lösning: [Lösning](https://kth.instructure.com/groups/6420/pages/lsg-1b-0-12) 1b-0-12

Gausseliminering av en nxn-matris går generellt i tid *x* − 4 sin (2*x*) = 3

.  $x^2 - 7 = 0$ 

Om gausseliminering av en nxn-matris tog 25 sekunder bör alltså en (4n)x(4n)-matris ta 81 gånger så länge, vilket medför att min mamma måste vänta 1600 sekunder.

 $\overline{\phantom{a}}$ 

# *Uppgift 1b-0-13*

Vad blir mantissan och exponenten för talet  $x_0 = 2$ ,  $x_1 = 3$  när det representeras som ett flyttal?

 $\overline{\phantom{a}}$   $\overline{\phantom{a}}$   $\overline{\$ 

### Lösning: [Lösning](https://kth.instructure.com/groups/6420/pages/lsg-1b-0-13) 1b-0-13

Talet 3/4 är det samma som 0.75 = 0.5 + 0.25 =  $f(x) = e^{\sin(x)} -$ 2*e* cos(*x*) + *x* + 4 . Detta ger mantissalängd två (1.1) och exponenten -1.

Alltså kan 3/4 representeras som 1.1 \* *f* (*x*) i flyttal.

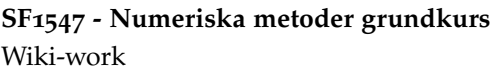

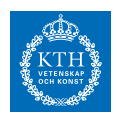

*Uppgift 1b-0-14*

 $10^{-10}$ Undersök för vilka x som det kan uppstå kancellation!

 $\circ$   $-$ 

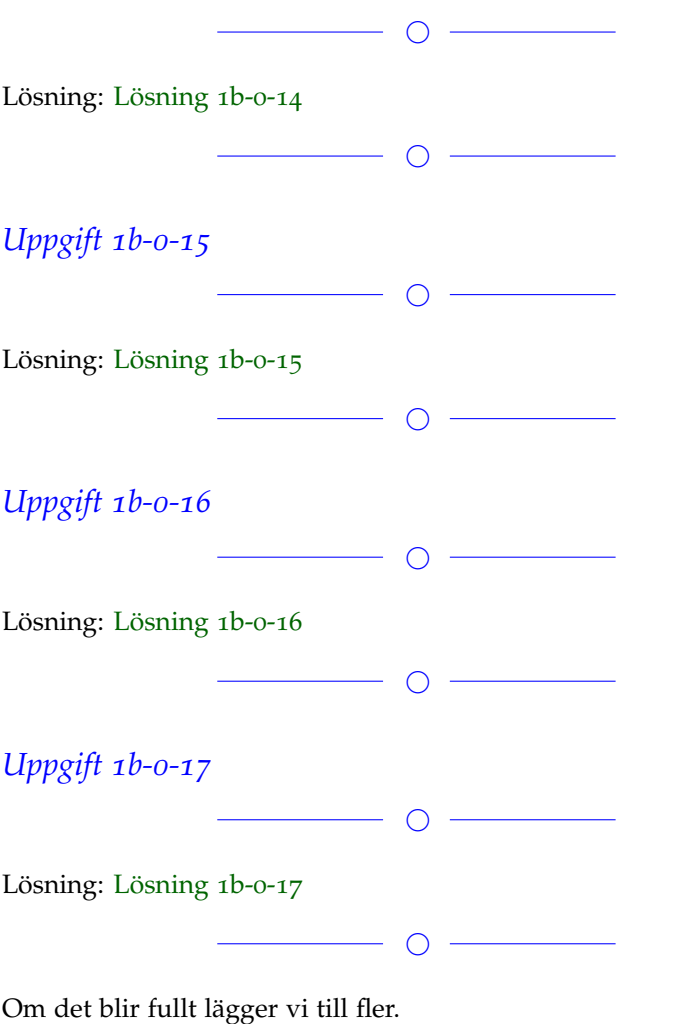

#### **Block 1**

# *Uppgift 1b-1-1*

Lös ekvationen  $x_{n+1} = x_n - \frac{f(x_n)}{f'(x_n)}$ *f* ′(*xn*) med hjälp av **sekant**metoden genom att iterera **tre** gånger, med startgissningar  $x_{n+1} = x_n - \frac{x_n - x_{n-1}}{f(x_n) - f(x_n)}$  $\frac{x_n - x_{n-1}}{f(x_n) - f(x_{n-1})} f(x_n)$ .

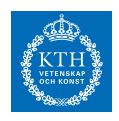

 $\overline{\phantom{0}}$ Lösning: [Lösning](https://kth.instructure.com/groups/6420/pages/lsg-1b-1-1) 1b-1-1 Vill hitta:  $x_n = 0$ Sekantmetoden säger: *xn*+<sup>1</sup> Om vi gissar två värden  $P(x) = c_0 + c_1x + c_2x^2 + c_3x^3$ , ger detta: *c*0  $\bullet$  $\bullet$ Svar: Ekvationen har en lösning  $P_3(x) = c_0 + c_1(x - x_1) + c_2(x - x_1)(x - x_2) + c_3(x - x_1)$  $c_3 (x - x_1) (x - x_2) (x - x_3)$ 

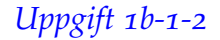

Vilka av fixpunktiterationerna

 $\bullet$  $x_1 = 3$  $y_1 = 5$ konvergerar mot  $P_3(x_1) = c_0 + c_1(x_1 - x_1) + c_2(x_1 - x_1)(x_1 - x_2) + c_3(x_1 - x_1)$  $c_3 (x_1 - x_1) (x_1 - x_2) (x_1 - x_3) = c_0 = 5$ ? Rangordna dem som som konvergerar från långsammast till snabbast.

 $\overline{\phantom{a}}$   $\overline{\phantom{a}}$   $\overline{\$ 

 $\overline{\phantom{a}}$ 

OBS! Denna uppgift ska lösas med endast penna och papper.

Lösning: [Lösning](https://kth.instructure.com/groups/6420/pages/lsg-1b-1-2) 1b-1-2

### *Uppgift 1b-1-3*

Vad blir resultatet av tre steg av Newton's metod tillämpat på problemet f(x)=cos(x)+x<sup> $\hat{ }$ </sup>2, med startgissning x\_o=-o.5? Är Newton's metod bombsäker, fungerar den för alla startgisnningar?

 $\overline{\phantom{a}}$ 

 $\overline{\phantom{a}}$ 

Lösning: [Lösning](https://kth.instructure.com/groups/6420/pages/lsg-1b-1-3) 1b-1-3  $f(x) = cos(x) + x^2$  $f'(x) = 2x - sin(x)$ 

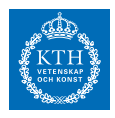

 $xo = -0.5$  $x_1 = f(x_0) * (1 - 1/f'(x_0))$  $= -0.5 - (cos(-0.5) * 0.5^2) / (2 * -0.5 - sin(-0.5))$  $= 1.6660$  $x2 = 1.666 - (cos(1.666) * 1.666^{\circ}2) / (2 * 1.666 - sin(1.666))$  $= 0.5188$  $x3 = ... = -1.5809$ 

Funktonen i ovanstående uppgift har inga nollställen men newtons metod kommer att ge resultat ändå, således felaktigt resultat. Newton's metod är inte bombsäker även om nollställen existerar, felaktiga gissningar kan göra att metoden "fastnar" i lokala minimum, se labbuppgift A1\_3\_d.

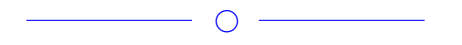

# *Uppgift 1b-1-4*

Lös ekvationen nedan genom att först beräkna jacobimatrisen och sedan använda Newton's metod med startgissning x =[1, 2, 3 ] $^{\mathrm{T}}$ 

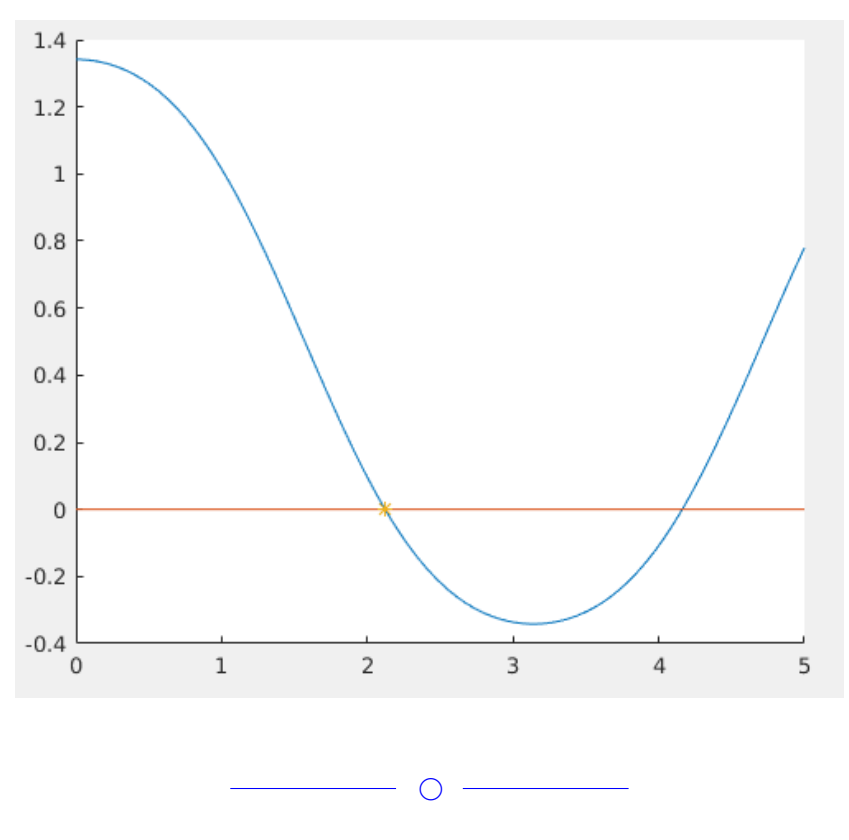

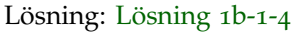

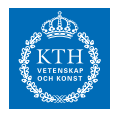

Derivering för att skapa jakobimatris:

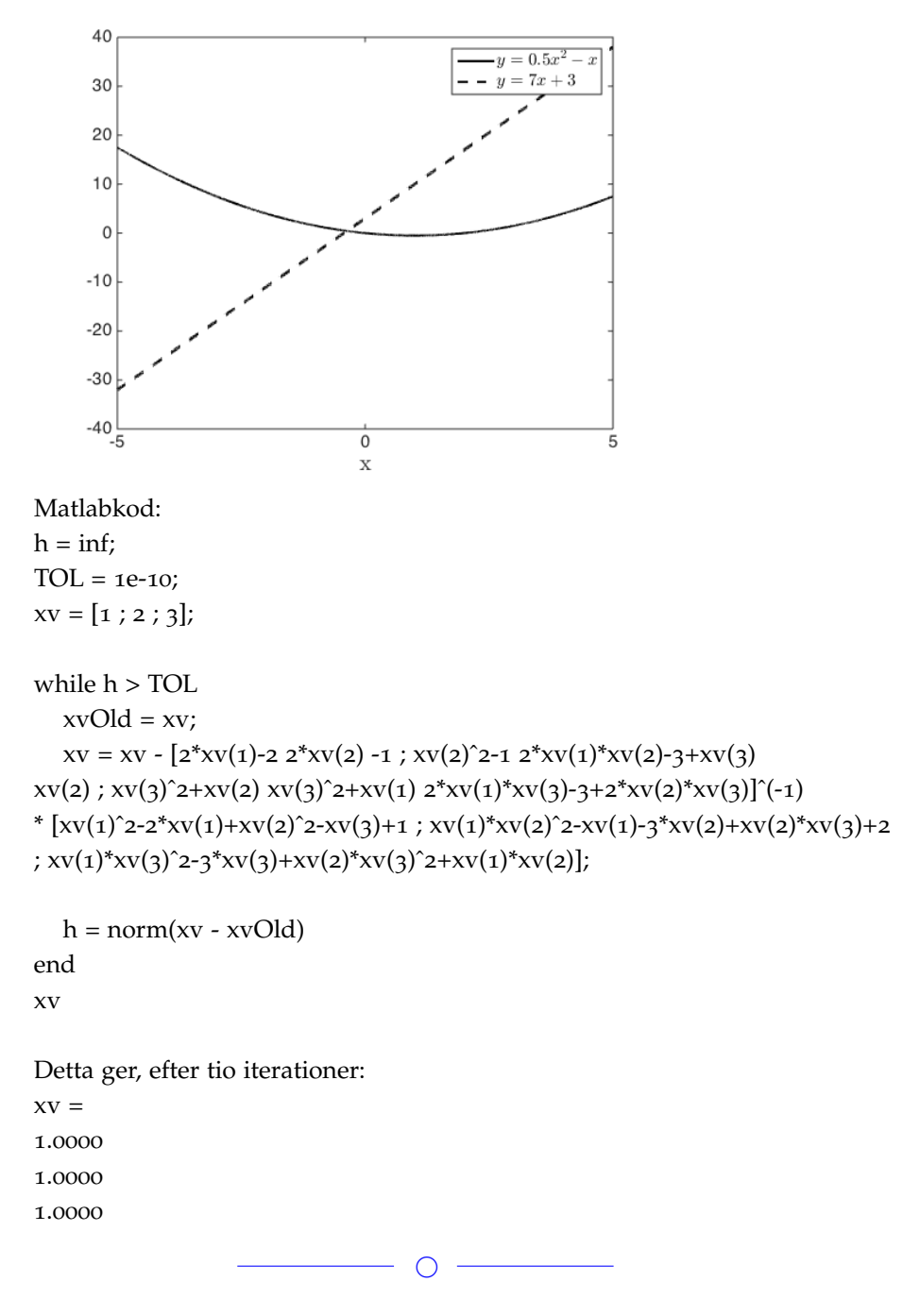

# *Uppgift 1b-1-5*

Svårare uppgift: Om man tillämpar Newton's metod på en funktion vars andraderivata blir noll i roten, får man snabbare konvergens. Konstruera ett exempel där *x* , −1 och 0 och tillämpa Newton's metod på detta exempel. Illustrera i exemplet att man har kubisk konver-

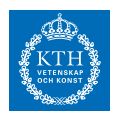

gens.

 $\overline{\phantom{0}}$ 

Lösning: [Lösning](https://kth.instructure.com/groups/6420/pages/lsg-1b-1-5) 1b-1-5

Tag exempelvis 1 . Den har periodiska nollställen av typen 2 och 3 , *y* . För denna funktion är funktionsvärdet och andraderivatan noll i nollställena, medan förstaderivatan inte är det. Om vi inleder med en startgissning på 3 får vi följande serie av förändringar 1 i iterationen:

2 3 5 3 där det är värt att notera att  $P(x) = 3 - 2(x + 1) + 1.5(x + 1)(x) - 0.5(x + 1)(x)(x - 1) =$  (väldigt ungefär på denna)  $=-0.5x^3 + 1.5x^2 + 1$ *P* (3) = 1 Bortsett från steget *E* tycks svaret konvergera kubiskt.

*Uppgift 1b-1-6*

Vilken metod av Newtons metod och sekantmetoden förväntas behöva minst antal iterationer för att hitta en lösning inom ett mycket litet intervall? Varför?

 $\overline{\phantom{0}}$ 

 $\overline{\phantom{a}}$ 

 $\overline{\phantom{a}}$ 

Lösning: [Lösning](https://kth.instructure.com/groups/6420/pages/lsg-1b-1-6) 1b-1-6

*Uppgift 1b-1-7*

Vad blir funktionen (i flera variabler) vi ska bestämma rötterna till för ekvationssystemet: *T T*

 $\overline{\phantom{a}}$ 

Och vad blir Jacobimatrisen (jacobian matrix)?

Lösning: [Lösning](https://kth.instructure.com/groups/6420/pages/lsg-1b-1-7) 1b-1-7 Låt

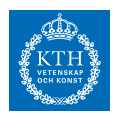

25 och 100 då har vi jacobimatrisen: 150 Vi räknar ut partialderivatorna: 200 225 250 300 Vilket ger oss följande Jacobimatris: 375

# *Uppgift 1b-1-8*

Hur många iterationer tar Newtons metod och sekantmetoden för att hitta nollstället till funktionen *E* med toleransen 456 och startgissningarna 1600 för Newtons metod samt 2030 och 2250 för sekantmetoden?

 $\circ$   $-$ 

 $\circ$   $-$ 

Lösning: [Lösning](https://kth.instructure.com/groups/6420/pages/lsg-1b-1-8) 1b-1-8 % newtons method f=@(x)  $exp(2*x) - 3*x^5;$ fp= $@(x)$  2\*exp(2\*x)- 15\* $x^2$ 4;

```
x=1.5;TOL=1e-10;
h = inf;it = 0;while(abs(h) > TOL)
  h=f(x)/fp(x);x = x - h;
  it = it + 1;end
it
```

```
% secant method
x0=1.5;x_1 = 1;
```
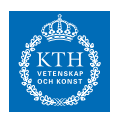

TOL=1e-10;  $h = inf;$  $it = 0$ ;  $while(abs(h) > TOL)$  $h=(x_1-x_0)/(f(x_1)-f(x_0))^*f(x_1)$ xtemp=x1;  $x_1 = x_1 - h;$ x0=xtemp;  $it = it + 1;$ end it

Om man kör denna kod får man att newtons metod kör i 5 iterationer och sekantmetoden kör i 9 iterationer.

 $\bigcirc$ 

# *Uppgift 1b-1-9*

Kalle håller på att studera inför en tentamen i kursen *Algebra och Geometri* och bestämmer sig för att prova lösa uppgiften med MATLAB. Uppgiften lyder:

2. Klimatstatistiken visar att vintermedeltemperaturen i Stockholms län förändras enligt följande tabell (temperaturen ar avrundat till heltal grader)

```
Period 0 (1961-1970) 5 °C
```
Period 1 (1971-1980) 2 oC

Period 2 (1981-1990) 3 °C

Period 3 (1991-2000) 1 °C

Period 4 (2001-2010) 1 oC

Bestäm en funktion på formen  $T(k) = Ak + B$  som stämmer bäst med dessa värden i minstakvadratmening. Här är k nummer av perioden och T(k) ar medeltemperaturen i period k.

För att lösa uppgiften skriver han följande kod:

**SF1547 - Numeriska metoder grundkurs** Wiki-work

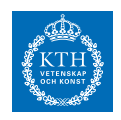

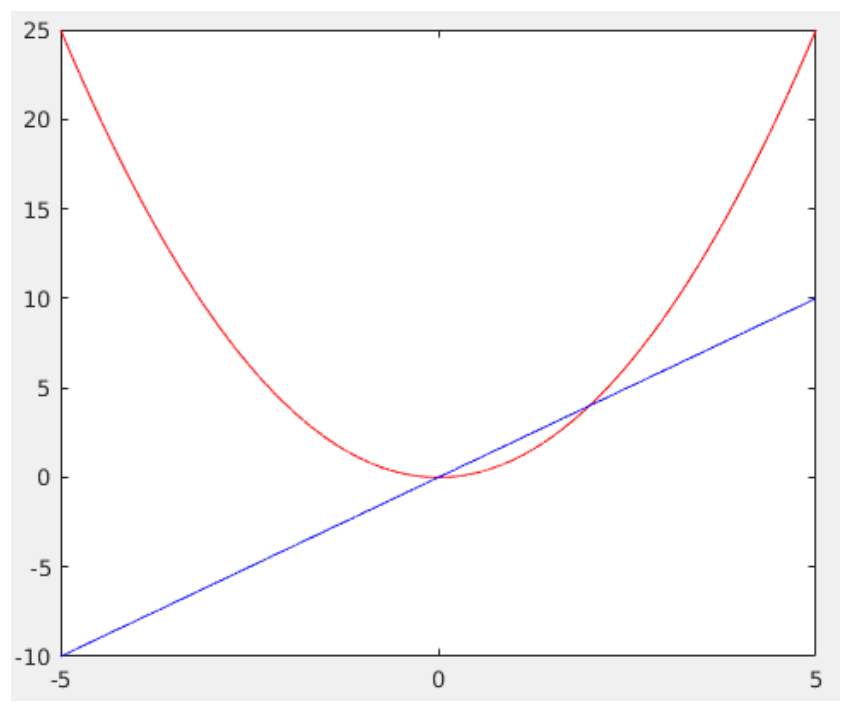

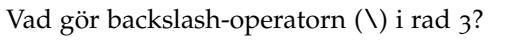

*Uppgift hämtad från tentamen 2016-06-09 i kursen SF1624 Algebra och Geometri*

Elias kommentar: Utmärkt uppgift! Förmåga att relatera till material i andra kurser är ett bra tecken på förståelse.

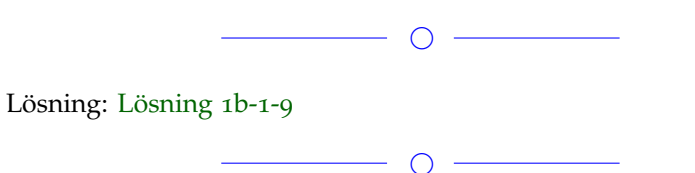

# *Uppgift 1b-1-10*

Vi ska lösa ekvationssystemet

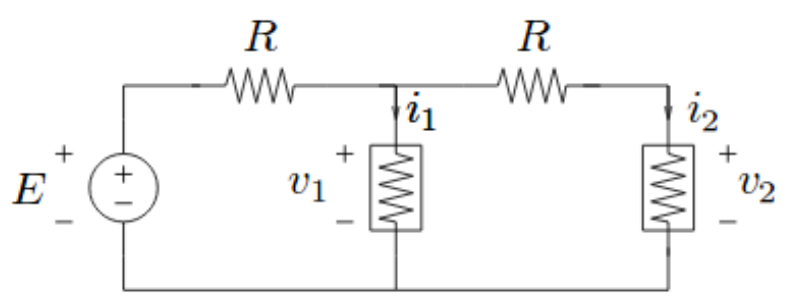

med Newton's metod i flera variabler. Lös problemet till hög noggrannhet (mha ett matlab-program) med startgissning [1,1,1].

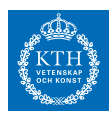

(Lånad från http://fourier.eng.hmc.edu/e176/lectures/NM/node21.html)

 $\overline{\phantom{a}}$ 

```
Lösning: Lösning 1b-1-10
%% Newton's Metod
```

```
J=@(x) [3, x(3)*sin(x(2)*x(3)), x(2)*sin(x(2)*x(3));8*x(1), -1250*x(2), 2;x(2)*exp(-x(1)*x(2)), x(1)*exp(-x(1)*x(2)), 20];
f=@(x) [3*x(1)-cos(x(1)*x(2))-3/2;4*x(1).^2-625*x(2).^2+2*x(3)-1;20*x(3)+expm(-
x(1) * x(2) + 9;
```

```
TOL=1e-10;
h=inf;
x=[1;1;1]; % startgissning
```

```
while norm(h) > TOLh = J(x) \f(x);x = x-h;end
```

```
x_resultat = x
```

```
% x_1 = 0.8332% x2 = 0.0353\% x3= -0.4986
```
 $\overline{\phantom{a}}$ 

# *Uppgift 1b-1-11*

Vi vet att Newtons metod lyder: 2678 samt att det går att approximera derivatan med 3425 . Härled sekantmetoden utifrån dessa.

Lösning: [Lösning](https://kth.instructure.com/groups/6420/pages/lsg-1b-1-11) 1b-1-11 Genom att kombinera newtons metod med approximationen för derivata får vi 4150 Om vi sätter 4350 , vilket bör tendera mot 0, får vi sedan

 $\overline{\phantom{0}}$ 

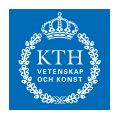

#### *E*

vilket vid förlängning med *T* = 235○*C* ger definitionen för sekantmetoden.

 $\overline{\phantom{0}}$ 

### *Uppgift 1b-1-12*

Givet *E*

Bestäm största roten med hjälp av sekantmetoden. Redovisa dina startgissningar och antal iterationer.

Lösning: [Lösning](https://kth.instructure.com/groups/6420/pages/lsg-1b-1-12) 1b-1-12

Svar: Den största roten är 26.9638 och det tog 7 iterationer med startgissningarna 27 och 30. Startgissningarna valdes utifrån det intervall jag uppskattade att största roten borde ligga i utifrån den plottade funktionen.

 $\circ$   $-$ 

```
x = -40:0.1:40;
```

```
f = \mathcal{Q}(x) 2^* \sin(x) - x. (1/5);plot(x,f(x)) % plot to see function and make better guesses
xo = 27; % final guess
x_1 = 30; % final guess
h = inf;iterations = 0;
while abs(h) > 10^{\degree}-10
h = ((x_1-x_0)/(f(x_1)-f(x_0)))^*f(x_1);xTemp = x1;x_1 = x_1 - ((x_1-x_0)/(f(x_1)-f(x_0)))^*f(x_1);xo = xTemp;iterations = iterations + 1;
end
% Time to print out answers
iterations
X1x0
                         \overline{\phantom{0}}
```
*Uppgift 1b-1-13*

Finns det några praktiska skillnader om man använder sekantmetoden istället för newtons metod, och isåfall vilka?

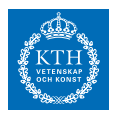

 $\overline{\phantom{a}}$ 

Lösning: [Lösning](https://kth.instructure.com/groups/6420/pages/lsg-1b-1-13) 1b-1-13

Den största praktiska fördelen med att använda sekantmetoden istället för Newtons metod är att man inte behöver beräkna derivatan för att nyttja sig av sekantmetoden. Nackdelen är att det behövs fler iterationer då newtons metod har kvadratisk konvergens och sekantmetoden har sämre.

 $\overline{\phantom{a}}$ 

### *Uppgift 1b-1-14*

 $E(t) = kt + m$ Hitta de 3 rötterna som är närmast 0 med hjälp av Newton–Raphsons metod.

Lösning: [Lösning](https://kth.instructure.com/groups/6420/pages/lsg-1b-1-14) 1b-1-14

f =  $\mathcal{Q}(x)$  sin(3\*x - 2) + 1 - (10 \* x^2) + ((3\*x^3)/(2\*x+1)); fprime =  $\mathcal{Q}(x)$  -((6\*x^3)/((2\*x + 1)^2)) + ((9\*x^2)/(2\*x + 1)) - 20\*x + 3\*  $\cos(2-3^*x);$ 

 $\cdot$   $\circ$   $\circ$ 

 $\overline{\phantom{a}}$ 

```
TOL = 1e-10;xo = -1;h = 10;i = 0;while(abs(h) > TOL)y = f(xo);yprime = fprime(xo);h = (y/yprime);
  xo = xo - h;i = i + 1;end
```
x0 i

Ovastående kod ger lösningarna: -0.6653 med 6 iterationer start -1 0.0576 med 7 iterationer start 0.5 -0.2184 med 7 iteartioner start -0.4

SF1547 - 2017

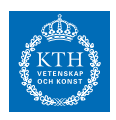

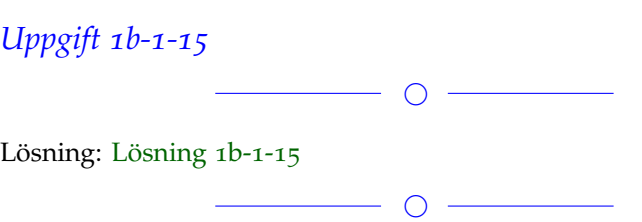

# *Uppgift 1b-1-16*

Finn de två nollställena till funktionen E(235) med Newtons- respektive Sekant-metoden. Redovisa vilken av de två metoderna som behövde genomgå flest antal iterationer, och förklara varför.

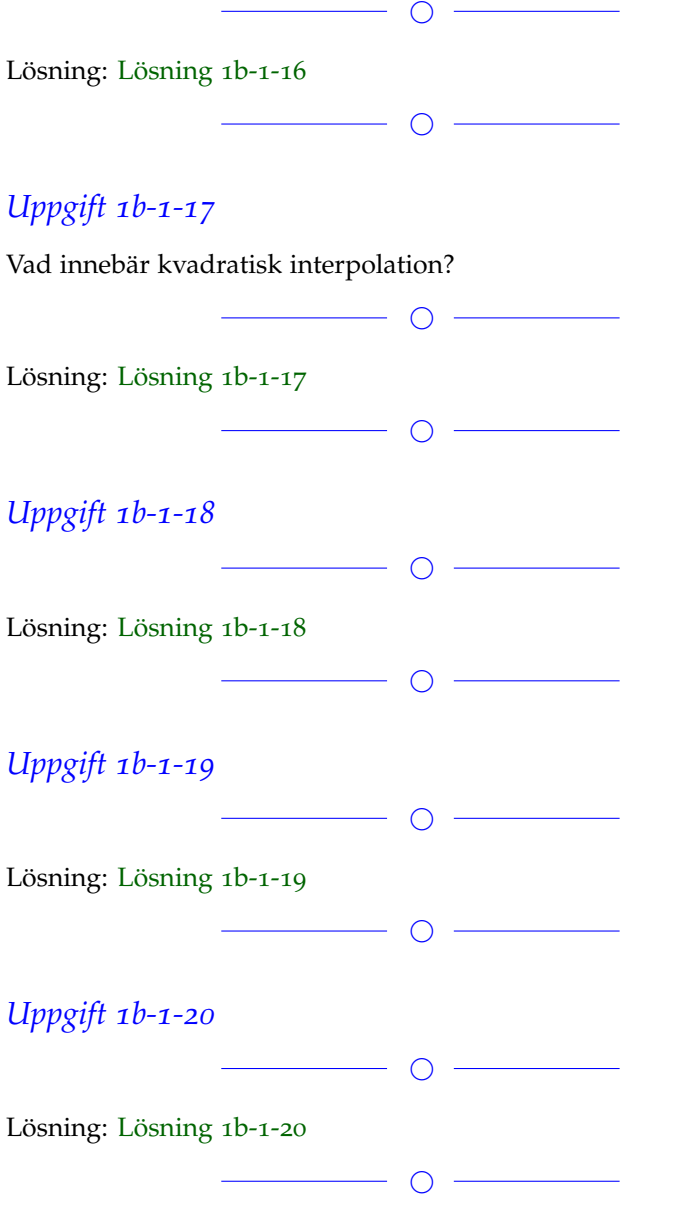

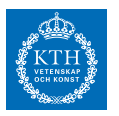

### *Uppgift 1b-1-21*

Lösning: [Lösning](https://kth.instructure.com/groups/6420/pages/lsg-1b-1-21) 1b-1-21

 $\overline{\phantom{a}}$ 

 $\overline{\phantom{a}}$ 

*Uppgift 1b-1-22*

Lösning: [Lösning](https://kth.instructure.com/groups/6420/pages/lsg-1b-1-22) 1b-1-22

 $\overline{\phantom{a}}$   $\overline{\phantom{a}}$   $\overline{\$ 

 $\overline{\phantom{0}}$ 

Om det blir fullt lägger vi till fler.

#### **Block 2**

## *Uppgift 1b-2-1*

En okänd funktion har gett oss följande data:

 $f(x) = [1; 3; 0]$ 

 $x = [0; 2; 4]$ Ta fram ett interpolationspolynom av andra graden genom att lösa Vandermondesystemet.

 $\overline{\phantom{0}}$ 

◯

Lösning: [Lösning](https://kth.instructure.com/groups/6420/pages/lsg-1b-2-1) 1b-2-1 Vi kan lösa detta problem i matlab med hjälp av backslash.

x=[0;2;4]; % x-värden f=[1;3;0]; % funktionsvärden n=length(x); A=[ones(n,1),x,x.ˆ2]; % Vendermondematris c=A\f; % backslash för att lösa koefficienterna c0:c2.  $p=@(x) c(1)+c(2)*x+c(3)*x.^2; % andragradspolynom$ 

```
svar =
c = [1.0000; 2.2500; -0.6250].k
```
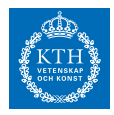

### *Uppgift 1b-2-2*

Beskriv skillnaden mellan Vandermonde och Newtonansats. Motivera ditt svar.

 $\circ$   $-$ 

Lösning: [Lösning](https://kth.instructure.com/groups/6420/pages/lsg-1b-2-2) 1b-2-2

Vandermonde och Newtonasats är två olika metoder för interpolation.

Vid en Vandermondeansats antar man polynomet till:

*m*

För att bestämma värdena på konstanterna skapas sedan en Vandermondematris:

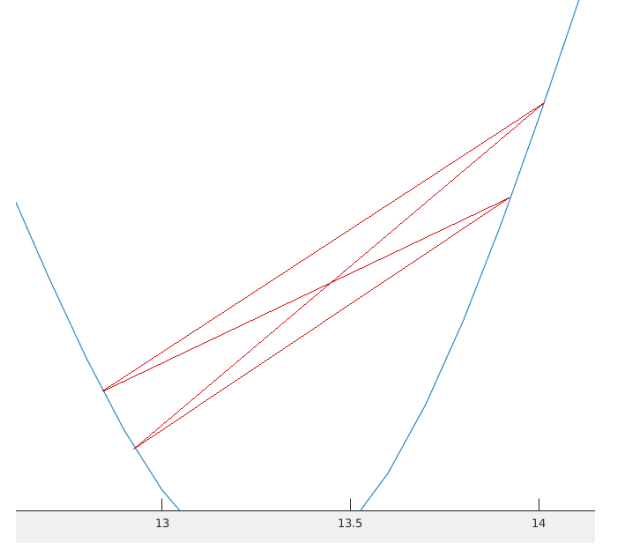

Vandermondesystemet är dock inte tillräckligt pålitligt numeriskt för stora n. Därför kan man använda en Newtonansats för ett bättre approximerat polynom:

#### $E(235)$

För att bestämma värdena på konstanterna i en Newtonansats skapas en triangulär matris:

**Example** We consider the system of equations  $g(x) = 0$ , where

 $\bigcirc$  –

$$
\mathbf{g}(x, y, z) = \begin{bmatrix} x^2 + y^2 + z^2 - 3 \\ x^2 + y^2 - z - 1 \\ x + y + z - 3 \end{bmatrix}.
$$

# *Uppgift 1b-2-3*

Givet E(235)  $\approx$  3176 och mätpunkterna beskrivna med

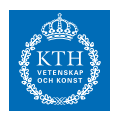

xv = [0.37, 0.93, 2.13, 3.62, 4.01, 5.29, 6.71, 7.48];  $yy = \left[0.13, 2.52, 3.82, -2.03, -3.41, -2.14, 1.73, 2.79\right];$ Motivera val av metod och med hjälp av metoden bestäm a och b.

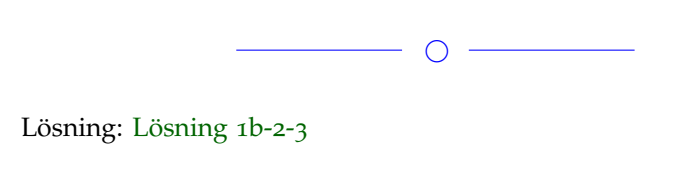

### *Uppgift 1b-2-4*

Vad är skillnaden mellan Newtons metod och Gauss-Newtons metod? Ge exempel! Finns det någon skillnad mellan implementationerna i matlab kod?

 $\overline{\phantom{a}}$ 

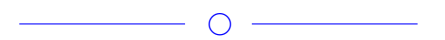

### Lösning: [Lösning](https://kth.instructure.com/groups/6420/pages/lsg-1b-2-4) 1b-2-4

Båda metoder löser onlinjära ekvationssystem men används vid olika tillfällen.

Newton hittar en lösning till problemet genom iterationer med formel

 $p_2(x) = c_0 + c_1(x - x_1) + c_2(x - x_1)(x - x_2) = c_0 + c_1(x - 1) + c_2(x - x_1)$  $c_2(x-1)(x-2) = y$ 

Gauss newton är en modifikation av newton metoden som löser överbestämda ekvationssystem med hjälp av minstakvadratmetoden. Alltså min  $| |f(x)|| = | |f(x^*)| |$ . En iteration i gaussnewton beräknas med formel:

 $p_2(x_1)$ ,  $p_2(x_2)$ 

Implementation av newton i matlab:

 $f = \mathcal{Q}(x) \dots;$  $df = \mathcal{Q}(x) \dots$ ; //derivata av f

```
TOL = 1e-10;x = \ldots; //startgissning
h = inf;while norm(h) > TOL
  h = f(x)/df(x);x = x - h;
  x
end
```
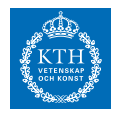

Implementation av gauss-newton i matlab är väldigt lik. Behöver bara ändra h och derivatan till en jacobimatris.  $f = \mathcal{Q}(x) \dots;$  $J = \mathcal{Q}(x) \dots$ ; //jacobimatris av f

```
TOL = 1e-10;x = \ldots; //startgissning
h = inf;while norm(h) > TOLh = f(x)\Upsilon(x); //VIKTIGT backslash för att lösa minstakvadrat-
problemet
  x = x - h;x
end
```
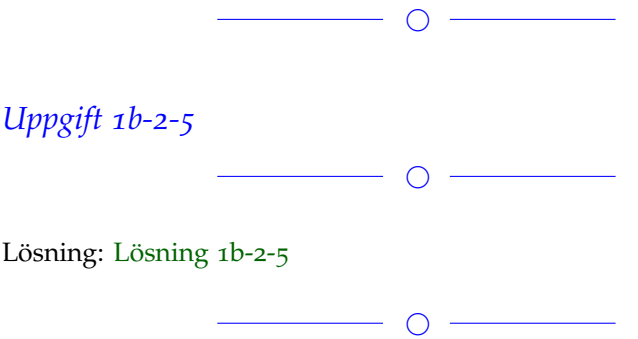

## *Uppgift 1b-2-6*

Gauss-Newtons metod och Newtons metod kan se identiska ut i matlab men de beräkningar som sker är olika. Vad är skillnaden?

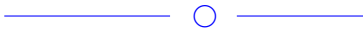

### Lösning: [Lösning](https://kth.instructure.com/groups/6420/pages/lsg-1b-2-6) 1b-2-6

Gauss-Newton löser ett överbestämt system, medan Newtons används där man har lika många ekvationer som variabler.

 $\overline{\phantom{a}}$ 

SF1547 - 2017

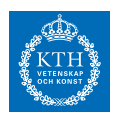

# *Uppgift 1b-2-7*  $\overline{\phantom{0}}$ Lösning: [Lösning](https://kth.instructure.com/groups/6420/pages/lsg-1b-2-7) 1b-2-7  $\circ$   $-$

# *Uppgift 1b-2-8*

We have the following data given:

xv=[0;3;10;11;30;50;70;80;90]/100;

yv=[10.0009 10.0922 10.0213 10.0410 10.1388 10.8348 12.1551 13.1361 12.7935 11.4817];

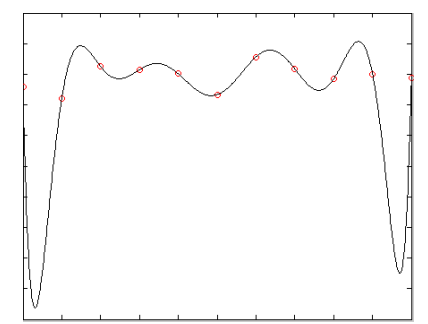

Compute the least squares approximation for the function  $p_2 (x_3)$ 

### Lösning: [Lösning](https://kth.instructure.com/groups/6420/pages/lsg-1b-2-8) 1b-2-8

Till att börja med antar jag att det saknas ett tal i xv-vektorn, vilket ser ut att vara 13 när jag jämför med bilden och plottar själv. Lösningen baseras därför på att xv = [0;3;10;11;13;30;50;70;80;90]/100; Lösning i matlabkod: xv = [0;3;10;11;13;30;50;70;80;90]/100;  $A = [sin(xv.^2) \text{ ones}(size(xv))]$ ; yv = [10.0009 10.0922 10.0213 10.0410 10.1388 10.8348 12.1551 13.1361 12.7935 11.4817];  $C = A\ yv$ ; % Här löser vi ett överbestämt ekvationssystem, vilket ger oss en minsta kvadrat-lösning  $f = \mathcal{Q}(x) C(1) * sin(x.^{2}) + C(2);$ hold on plot(xv, yv,  $'r^*$ )  $XV_2 = 0:0.001:1;$  $plot(xv_2, f(xv_2), 'k')$ Vi får  $p_2(x_1) = p_2(1) = c_0 = 1$  och  $p_2(x_2) = p_2(2) = c_0 + c_1(2-1) = 2$ 

 $\bigcap$  –

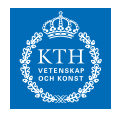

Värt att notera är att funktionen i uppgiften inte ser ut att passa mätpunkterna bäst, men det är denna lösning vi får när vi beräknar minsta kvadrat-lösningen för just den här funktionen och de här mätpunkterna.

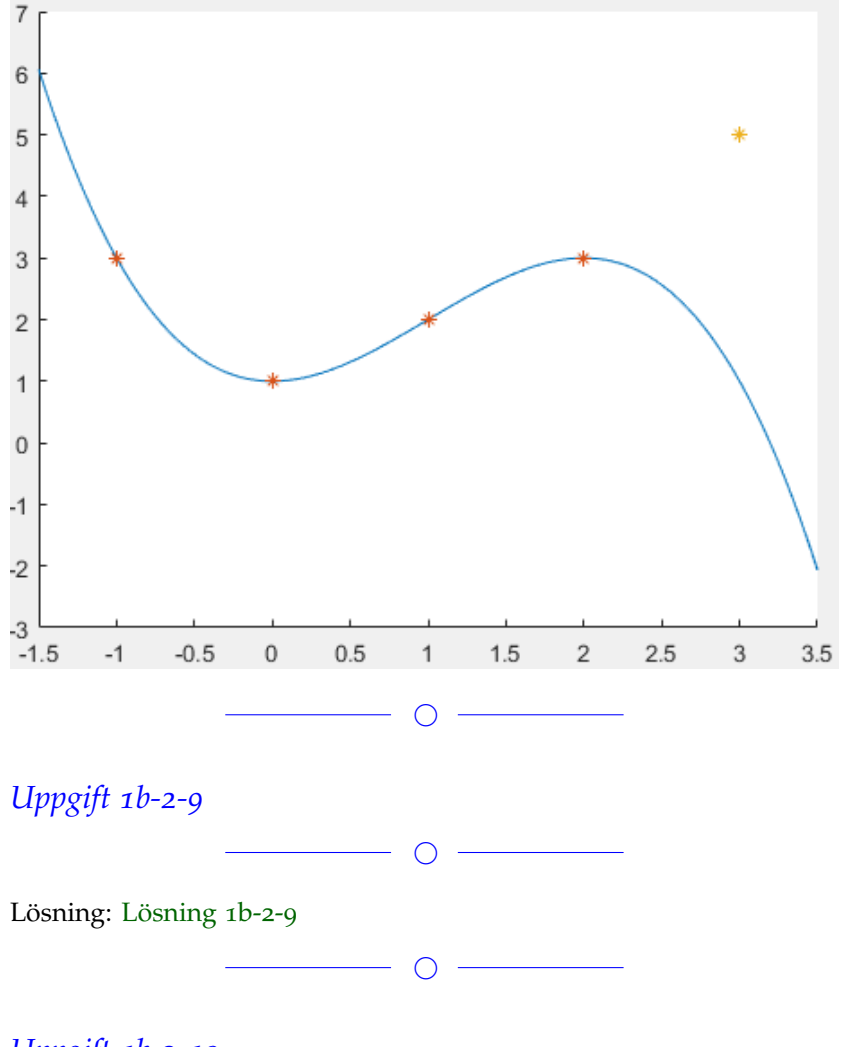

## *Uppgift 1b-2-10*

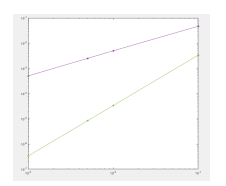

Givet tabellen ovan, vad är det lägsta gradtal man kan använda om man vill bilda ett interpolationspolynom som går genom alla punkter?

 $\bigcirc$ 

Lösning: [Lösning](https://kth.instructure.com/groups/6420/pages/lsg-1b-2-10) 1b-2-10

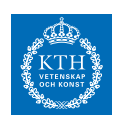

*Uppgift 1b-2-11*

 $\overline{\phantom{a}}$   $\overline{\phantom{a}}$   $\overline{\$ 

Lösning: [Lösning](https://kth.instructure.com/groups/6420/pages/lsg-1b-2-11) 1b-2-11

 $\overline{\phantom{0}}$ 

 $\overline{\phantom{a}}$ 

Om det blir fullt lägger vi till fler.

**Block 3**

# *Uppgift 1b-3-1*

Härled diskretiseringsfelet i approximation  $p_2(x_3) = p_2(3) = c_0 + c_1(3-1) + c_2(3-1)(3-2) = 1$ 

 $\overline{\phantom{0}}$ 

Lösning: [Lösning](https://kth.instructure.com/groups/6420/pages/lsg-1b-3-1) 1b-3-1 Enligt definition vet vi att diskretiseringsfelet är: *c*<sup>0</sup> . Vi utvecklar termen  $c_1$  m.h.a. taylorpolynom: *c*2 Detta ger att:  $c_0 = 1$  $c_1 = 1$ Så formeln har diskretiseringsfelet *c*<sub>2</sub> = −1  $\overline{\phantom{a}}$   $\overline{\phantom{a}}$   $\overline{\$ 

# *Uppgift 1b-3-2*

Centraldifferens definieras numeriskt enligt: *p*<sup>2</sup> (*x*) = 1 + (*x* − 1) − (*x* − 1) (*x* − 2) = −*x* <sup>2</sup> + 4*x* − 2 h väljs som ett mycket litet tal för en bättre approximation. Varför kan inte h väljas till ett hur litet tal som helst? Motivera och visa med ett exempel.

 $\overline{\phantom{0}}$ 

Lösning: [Lösning](https://kth.instructure.com/groups/6420/pages/lsg-1b-3-2) 1b-3-2

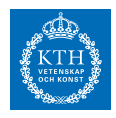

h kan inte väljas till ett så litet tal som helst p.g.a. att det uppstår kancellation när h är tillräckligt litet, vilket leder till att felet *f* ′ (1) till slut ökar istället för minskar när du väljer ett tillräckligt litet h. För att visa detta har jag skrivit ett program i MATLAB som approximerar derivatan till  $f(x) = \tan(x)$  vid  $h = 0.1$ . Koden föjer nedan:  $x = 1$ ;  $f = \omega(x) 2^* \sin(x.^2);$  $d = \mathcal{Q}(x, h) (f(x+h) - f(x-h))/(2<sup>*</sup>h);$ fp =  $\mathcal{Q}(x)$  4\*x\*cos(x^2);  $hv = 10.^(-2:-1:-9);$  $dv = []$ ;  $er = []$ ; for  $h = hv$  $di = d(x, h);$  $dv = [dv \, di];$  $dr = abs(di - fp(x));$  $er = [er dr];$ end figure(1) plot(hv, dv, 'k') figure(2) loglog(hv, er, 'r') Vi kan se i den andra figuren hur felet ökar när h är mindre än *h* = 0.01

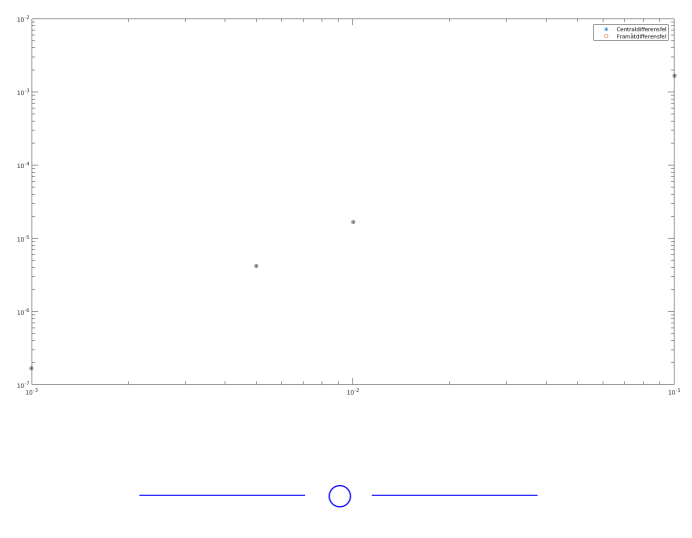

# *Uppgift 1b-3-3*

Ensidiga finita diferanser sägs ha nogranhetsordning 1. Felet ska alltså beskrivas som O(h).

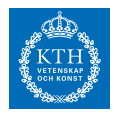

De kan tyckas att qdet relativa felet borde minska när h minskar men så är inte fallet. Det finns ett nollskillt värde på h som ger det minsta beräkningsfelet. Vilket är detta värde och varför ökar felet om vi sätter ett h mindre än detta? (Läs block3.pdf)  $\overline{\phantom{a}}$ Lösning: [Lösning](https://kth.instructure.com/groups/6420/pages/lsg-1b-3-3) 1b-3-3 Felet ökar då kancellationsfel uppstår när f(x) och f(x+h) är nästan lika. Det minsta värdet för h för minmalt beräkningsfel är roten ur  $\text{maskinfelt, dvs. } f'(x) \approx \frac{af(x+h)-bf(x-h)}{h}$  $\frac{f(x)-f(x)}{h}$ , dvs.  $f(x)$ .  $\overline{\phantom{a}}$ *Uppgift 1b-3-4*  $\overline{\phantom{a}}$   $\overline{\phantom{a}}$   $\overline{\$ Lösning: [Lösning](https://kth.instructure.com/groups/6420/pages/lsg-1b-3-4) 1b-3-4  $\overline{\phantom{a}}$ *Uppgift 1b-3-5*  $\overline{\phantom{a}}$ Lösning: [Lösning](https://kth.instructure.com/groups/6420/pages/lsg-1b-3-5) 1b-3-5  $\overline{\phantom{a}}$ *Uppgift 1b-3-6*  $\overline{\phantom{a}}$ Lösning: [Lösning](https://kth.instructure.com/groups/6420/pages/lsg-1b-3-6) 1b-3-6  $\overline{\phantom{a}}$ *Uppgift 1b-3-7*  $\overline{\phantom{a}}$ Lösning: [Lösning](https://kth.instructure.com/groups/6420/pages/lsg-1b-3-7) 1b-3-7  $\overline{\phantom{a}}$   $\overline{\phantom{a}}$   $\overline{\$ 

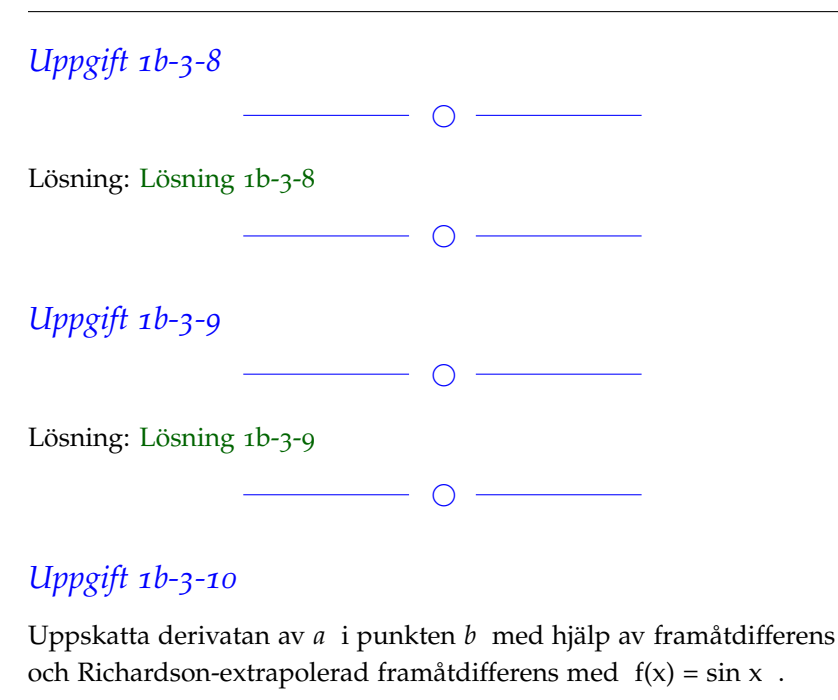

Lösning: [Lösning](https://kth.instructure.com/groups/6420/pages/lsg-1b-3-10) 1b-3-10 (In progress) Med vanlig framåtdifferens ges svaret: *x* = 1 För Richardson-extrapolation behövs en till approximation som lämpligen görs med värdet *I* =  $\int_{[-1,1]} x \exp(x^2) - \frac{1}{x}$ . *I* Det Richardson-extrapolerade värdet ges sedan av:  $h=\frac{1}{4}$  $\overline{\phantom{a}}$ *Uppgift 1b-3-11*  $\overline{\phantom{a}}$ Lösning: [Lösning](https://kth.instructure.com/groups/6420/pages/lsg-1b-3-11) 1b-3-11  $\overline{\phantom{a}}$ *Uppgift 1b-3-12*

 $\overline{\phantom{a}}$ 

 $\overline{\phantom{a}}$ Lösning: [Lösning](https://kth.instructure.com/groups/6420/pages/lsg-1b-3-12) 1b-3-12  $\overline{\phantom{a}}$   $\overline{\phantom{a}}$   $\overline{\$ 

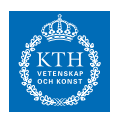

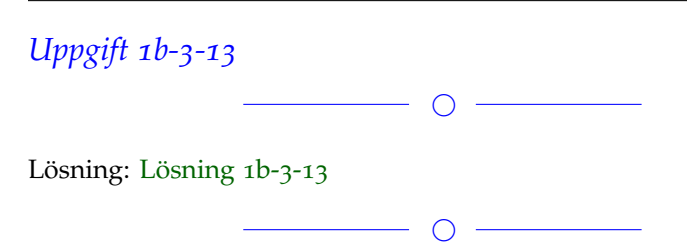

# *Uppgift 1b-3-14*

Skriv ett matlab program som beräknar följande integral med trapetsregeln.

 $h=\frac{1}{8}$ 

 $\overline{\phantom{a}}$ 

```
Lösning: Lösning 1b-3-14<br>
f = \theta(x) (\exp(1).x) ./(1+sqrt(x));a = 0;b = 3;h = 0.0001;%Trappetsregeln
   m=a:h:b
```

```
T=h*sum(f(m(2:end-1)));
T=T+0.5*h*f(a)+0.5*h*f(b);
```
Detta program ger svaret *h* = 1 8

 $\overline{\phantom{a}}$ 

Fler uppgifter läggs till senare **Block 4**

# *Uppgift 1b-4-1*

Förklara idén bakom Euler's method (framåt Euler). Vad kan man säga om lokalt och globalt fel för metoden? Varför är Runge-Kuttas metod oftast att föredra, framför framåt Euler?

 $\overline{\phantom{a}}$ 

Lösning: [Lösning](https://kth.instructure.com/groups/6420/pages/lsg-1b-4-1) 1b-4-1 Idén bakom Euler's metod går ut på detta resonemang: Givet ett initialvillkor kan vi använda linjär approximationen *I* =  $\int_{[0,2]} \exp\left(x^2\right) dx$  för att generera nästa punkt, detta ger en god approximation för ett tillräckligt litet h. Sedan kan samma resonemang

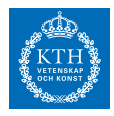

användas för att generera punkter för det generella fallet. Derivatan i varje punkt kan fås av differentialekvationen.

Vi har ett globalt fel, dvs det totala felet för hela approximationen som ligger på *I* = ∫ 1 *x*=−1 ∫  $\sqrt{1-x^2}$ *y*=− √ 1−*x* <sup>2</sup> *xy*<sup>2</sup> *e x dydx* . Vidare har vi ett lokalt fel, felet som skapas i varje steg som är *h* = 0.1 . Runge-Kuttas metod är generellt att föredra eftersom det globala felet är *y* ′ (*t*) = *y*(*t*) sin(10*πt*) (för RK4), dvs. felet konvergerar mycket snabbare än Euler framåt.

 $\overline{\phantom{0}}$ 

# *Uppgift 1b-4-2*

Givet differentialekvationen:  $y(0) = 1$ samt begynnelsevilkoren:  $t_0, t_1, \ldots$ Plotta grafen till funktionerna  $y_0 = 1$ 

 $\overline{\phantom{0}}$ 

Lösning: [Lösning](https://kth.instructure.com/groups/6420/pages/lsg-1b-4-2) 1b-4-2

```
\%k_biss(t) = -15k_prim(t)+2k(t)+sin(t)k(0)=10k_prim(o)=0\%% Inputs
h=0.001;
t_final = 10;
N=t_final/h;
% Initial condition
t(1)=0;k(1)=10;k_prim(1)=0;
```

```
% Loop
```

```
for i=1:N
t(i+1)= t(i)+h;k(i+1)=k(i)+h*k_prim(i);k_prim(i+1)= k_prim(i)+h*(-15*k_prim(i)+2*k(i)+sin(i));end
```
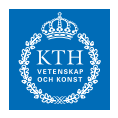

figure $(i)$ ; clf $(i)$ ; plot(t,k); xlabel('Time(s)'); ylabel('k(t)')

figure $(2)$ ; clf $(2)$ ; plot(t,k\_prim); xlabel('Time(s)'); ylabel('k prim(t)')

```
fp = Q(x) cos(x)fp \overline{f} \overline{g}(x,h) (sin(x+h)-sin(x))./h
fp r = (a(x,h) (2*fp f(x,h/2) - fp f(x,h)))
```

```
h = 10. ^ (.10:-1) :
```

```
p = 0.5;loglog(h, abs(fp_f(0.5, h) - cos(0.5)))
```
hold on;  $loglog(h, abs(fp_r(0.5,h)-cos(0.5)))$ 

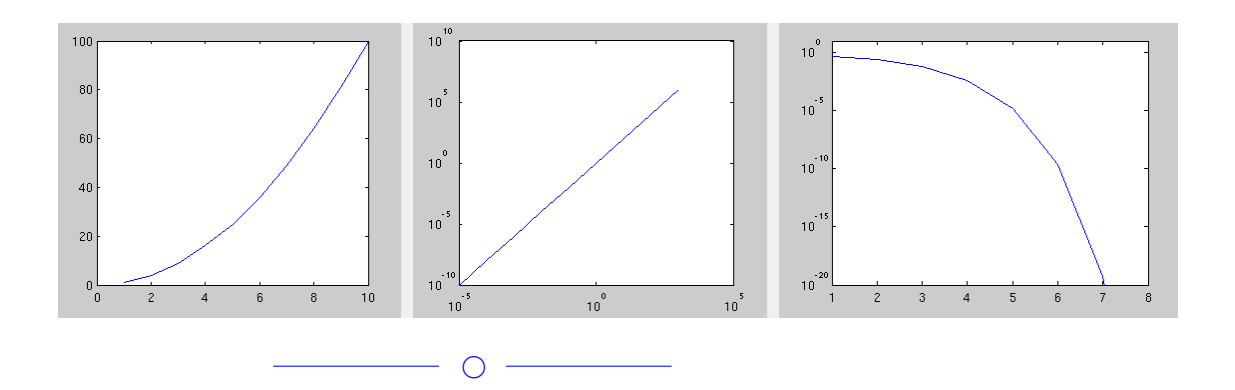

# *Uppgift 1b-4-3*

Förklara skillnaden mellan Globalt fel och Lokalt fel. Förklara även hur de hänger ihop samt visa med ett exempel.

 $\bigcirc$ 

SF1547 - 2017

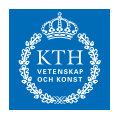

#### Lösning: [Lösning](https://kth.instructure.com/groups/6420/pages/lsg-1b-4-3) 1b-4-3

Globalt fel kallas informellt det accumulerade felet. Det lokala felet är det fel som uppstår vid en specifik iteration k. De globala felet är alltså en accumulation av lokala fel.

Exempel med n iterationer och fel som ökar med 0.1 i varje iteration. Iteration | fel

- n=1: lokalt fel 0.1, globalt fel 0.1
- n=2: lokalt fel 0.1, globalt fel 0.2
- n=3: lokalt fel 0.1, globalt fel 0.3
- n=4: lokalt fel 0.1, globalt fel 0.4

◯

 $\bigcirc$ 

*Uppgift 1b-4-4*

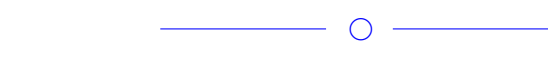

Lösning: [Lösning](https://kth.instructure.com/groups/6420/pages/lsg-1b-4-4) 1b-4-4

## *Uppgift 1b-4-5*

Gör en approximation av cos(1) med hjälp av Euler's metod. Tips: Betrakta begynnelsevärdesproblemet  $y_1 = y_0 + y_0 \sin(10\pi \cdot 0) = y_0 + y_0 \sin(0) = y_0 = 1$ 

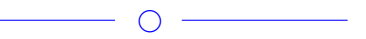

#### Lösning: [Lösning](https://kth.instructure.com/groups/6420/pages/lsg-1b-4-5) 1b-4-5

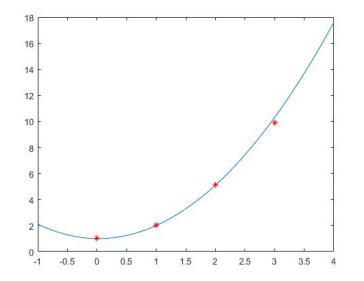

Detta ger lösningen  $y_2 = y_1 + y_1 \sin(10\pi \cdot 1h) = y_1 + y_1 \sin(\pi) = y_1 = 1$ . Uppgiftsförfattaren kan eventuellt ha sökt en uppskattning av en annan funktion än sin (10 $\pi \cdot nh$ ) = sin ( $n\pi$ ) = 0 ( $n \in \mathbb{Z}$ ), då  $y_n = 1$ Elias kommentar: Frågan var mycket riktigt dåligt ställt (av mig). Se bättre formulering nedan.

 $\overline{\phantom{0}}$   $\circ$   $\overline{\phantom{0}}$ 

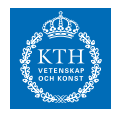

## *Uppgift 1b-4-6*

Vad är skillnaden mellan Eulers metod och Runge Kuttametoden?

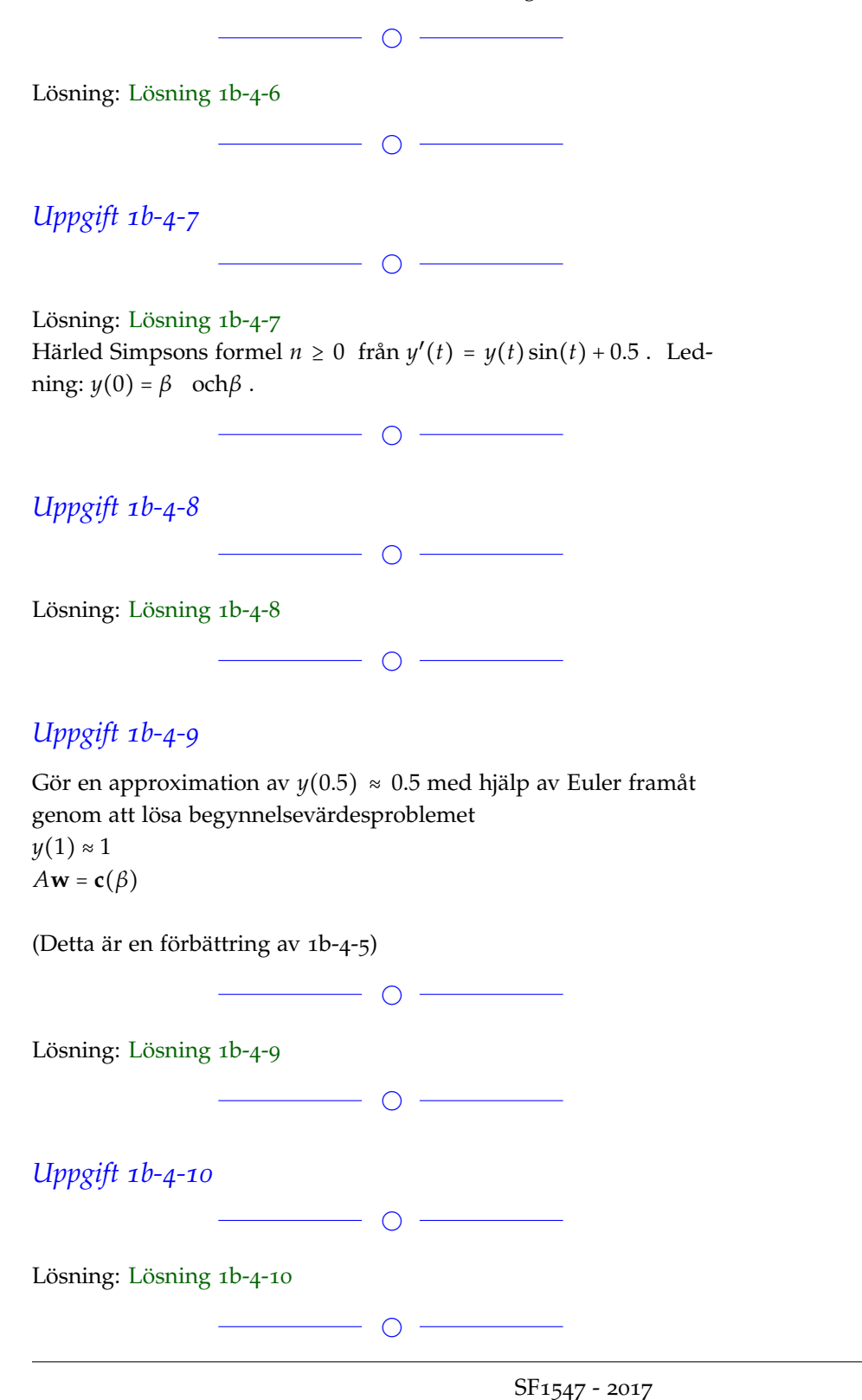

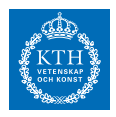

## *Uppgift 1b-4-11*

Betrakta begynnelsevärdesproblemet

$$
\mathbf{w} = \begin{bmatrix} y_0 \\ y_1 \\ \vdots \\ y_n \end{bmatrix} \approx \begin{bmatrix} y(t_0) \\ y(t_1) \\ \vdots \\ y(t_n) \end{bmatrix}
$$

För vilka av **c**(*β*) -värden och **w** = *A* −1 **c**(*β*) -värden är Euler framåt absolutstabil?

a)  $y_{n/2}$  $\begin{bmatrix} \frac{n}{2} \\ y_n \end{bmatrix} \approx \begin{bmatrix} 0.5 \\ 1 \end{bmatrix}$  $\begin{bmatrix} 1 \end{bmatrix}$ b)  $\frac{c_1 y(x+h) - c_2 y(x-h)}{h}$ c) *y* ′ (*x*) d) *c*<sup>1</sup> e) *c*<sup>2</sup>

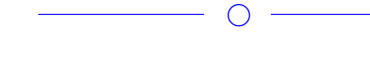

Lösning: [Lösning](https://kth.instructure.com/groups/6420/pages/lsg-1b-4-11) 1b-4-11

*Uppgift 1b-4-12*

Betrakta differentialekvationen  $y' = f(y) = \sin(t \cdot y)$  $y_0 = 0.25$ Vi vill bestämma  $(t, y(t))$  så att  $t \in [0, 1]$ . Bestäm *h* = [0.1, 0.01, 0.001]. så att absolutfelet blir mindre än *y* ′′(*t*) = *y*(*t*) <sup>2</sup> + *t* 3 . Gå experimentiellt till väga (dvs det typiska man skulle göra i näringslivet).

 $\overline{\phantom{a}}$ 

 $\overline{\phantom{a}}$ 

Lösning: [Lösning](https://kth.instructure.com/groups/6420/pages/lsg-1b-4-12) 1b-4-12

Här är ett program som beräknar y(1) med framåt Euler med steglängd h där alpha är en parameter till funktionen compute\_ode\_solution.m: function y=compute\_ode\_solution(h,alpha,plot\_it) % Computes the solution with forward Euler. If plot\_it  $\sim$  = 0 the % solution is plotted y=alpha; % Starting value tv=0:h:1; for  $i=1$ : length $(tv)$ -1  $y=y+h*(sin(tv(i)) *y^2-1);$ 

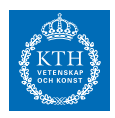

if (plot\_it)  $plot(tv(i+1),y,'')$ ; hold on; end end hold off; end

```
Genom att köra programmet tre gånger får vi lite olika figurer som vi
tolkar
subplot(1,3,1)y=compute\_ode\_solution(0.1,0, 1); ylim([-1,4]);subplot(1,3,2)y=compute_ode_solution(0.1,1, 1); ylim([-1,4]);
subplot(1,3,3)y=compute\_ode\_solution(0.1,2, 1); ylim([-1,4]);
```

```
%Polyom som går genom punkterna (1,2), (2,4), (3,5) och (4,6).
%Newtonmatrisen
                        \ddot{ }, 0;
A = [1, 0, 0]\sqrt{0}1, 2-1, 01, 3-1, (3-1)*(3-2), 0;1, 4-1, (4-1)*(4-2), (4-1)*(4-2)*(4-3);
% Y-koordinaterna
f = [2; 4; 5; 6];% bestäm d i f=A*d
d = A \setminus f;%Polynomet är följande:
p = \theta(x) d(1) + d(2) * (x - 1) + d(3) * (x - 1) * (x-2) + d(4) * (x-1) * (x-2) * (x-3) ;%Polynomet med utskrivna variabler:
p2 = (x) x^3/6 - 1.5*x^2 + 16*x/3 - 2;
```

```
Bland dessa val av alpha leder alpha=2 till det värde för y(1) som är
närmast 3. Vi implementerar sekantmetoden och använder alpha=2
(och alpha=2.1) som startvärden:
run_secant.m:
function alphasol=run_secant(h,TOL,alpha0,alpha1)
 f=@(x) compute_ode_solution(h,x,0)-3;
 x0=alpha0;
 x1=alpha1;
 deltax=inf;
 while (abs(deltax)>TOL)
  deltax=((x1-x0)/(f(x1)-f(x0)))*f(x1);
  x2=x1-deltax;
  x0=x1;
```
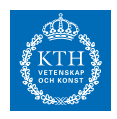

x1=x2; end alphasol=x2; end

Vi kör nu programmet för olika h och tol värden. Vi minskar h och tol tills resultatet inte förändras så mycket

```
>> run_secant(0.1,1e-5,2,2.1)
ans =2.062402818296073
>> run_secant(0.1,1e-10,2,2.1)
ans =2.062402818297257
>> run_secant(0.01,1e-10,2,2.1)
ans =1.923659734013223
>> run_secant(0.001,1e-10,2,2.1)
ans =1.909894093739063
>> run_secant(0.0001,1e-10,2,2.1)
ans =1.908517824365414
>> run_secant(0.00001,1e-10,2,2.1)
ans =1.908380199462050
>> run_secant(0.000001,1e-10,2,2.1)
ans =1.908366436991100
```
Observera att skillnaden mellan den sista och näst sista körninen är 1.908380199462050-1.908366436991100  $ans =$ 1.376247094997396e-05

Vi minskar h en gång till för att öka säkerheten: >> run\_secant(0.0000001,1e-10,2,2.1)  $ans =$ 1.908365060744018

 $\bigcirc$ 

# *Uppgift 1b-4-13*

Lös följande BVP problem från Sauer boken:

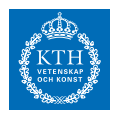

# $y(0) = 10$  $y'(0) = 0$  $y''(t) = y(t)^2 + t^3$  $y(0) = 10$  $\overline{\phantom{a}}$ Lösning: [Lösning](https://kth.instructure.com/groups/6420/pages/lsg-1b-4-13) 1b-4-13  $\overline{\phantom{a}}$   $\overline{\phantom{a}}$   $\overline{\phantom{a}}$   $\overline{\phantom{a}}$ *Uppgift 1b-4-14*  $\overline{\phantom{a}}$   $\overline{\phantom{a}}$   $\overline{\phantom{a}}$   $\overline{\phantom{a}}$   $\overline{\phantom{a}}$ Lösning: [Lösning](https://kth.instructure.com/groups/6420/pages/lsg-1b-4-14) 1b-4-14  $\overline{\phantom{a}}$   $\overline{\phantom{a}}$   $\overline{\$

Uppgifter läggs till senare

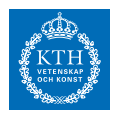

# *x3 SF1547 wiki-work 2a*

kursen.

**Block 0**

### *Uppgift 2a-0-1*

Antag att  $\tilde{x}$  är en bra approximation av  $\tilde{y}$ . Hur stort blir ungefär felet i *x* som approximation av *y* ?

 $\overline{\phantom{0}}$ 

Lösning: [Lösning](https://kth.instructure.com/groups/6421/pages/lsg-2a-0-1) 2a-0-1

Since we know  $E_x$ , we can use this to evaluate  $E_y$ . Since the function is in a single variable, we know that the error can be approximated using:

 $\tilde{z} = \tilde{x} + \tilde{y}$ 

————————— Giampaolo writes:

Correct. But if I want to be pedantic I would write:

Since we know *z* = *x* + *y* , we can use this to approximate  $\widetilde{z} = \widetilde{x} + \widetilde{y}$ . Since the function is ...

 $\frac{1}{\sqrt{2}}$  , and the contract of  $\frac{1}{\sqrt{2}}$  , and  $\frac{1}{\sqrt{2}}$  , and  $\frac{1}{\sqrt{2}}$  , and  $\frac{1}{\sqrt{2}}$  , and  $\frac{1}{\sqrt{2}}$  , and  $\frac{1}{\sqrt{2}}$ 

Moreover you need to know that the function  $z = x + y$  is derivable in  $E_z = E_x + E_y$ . This argument would not work, for example, if  $E_z$  =  $E_{x+y} = E_x + E_y$  and if  $E_x = |\tilde{x} - x|$ .

 $\overline{\phantom{a}}$ 

# *Uppgift 2a-0-2*

Värdena *x* och *x*̃ är approximationer av de två rötterna av ekvationen

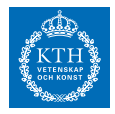

 $O(n^3)$ Beräkna absolutfel och relativfel. Hint: om man vill beräkna absolut-relative/fel måste man veta de exakta rötterna.  $\overline{\phantom{a}}$ Lösning: [Lösning](https://kth.instructure.com/groups/6421/pages/lsg-2a-0-2) 2a-0-2 Med valfri lösningsmetod (till exempel pq-formeln) får vi rötterna x  $= 1$  och  $y = 10$ , härav  $O(n^2)$ och  $p(n) = \frac{2}{3}n^3 + \frac{1}{2}n^2 - \frac{7}{6}n$ Relativfelet är absolutfelet dividerat med det riktiga värdet, alltså  $n \times n$ och  $z = y - x = 10^{-3}$  $\frac{1}{\sqrt{2}}$  , and the contract of  $\frac{1}{\sqrt{2}}$  , and  $\frac{1}{\sqrt{2}}$  , and  $\frac{1}{\sqrt{2}}$  , and  $\frac{1}{\sqrt{2}}$  , and  $\frac{1}{\sqrt{2}}$  , and  $\frac{1}{\sqrt{2}}$ ————- Giampaolo skriver: Rätt svar!  $\circ$   $-$ 

### *Uppgift 2a-0-3*

Hur kan man lösa följande ekvationssystem med Newtons metod?1 < *xt*, *yt* < 2 Hint: man behöver inte använda Newtons metod i flera variabler.

———————————————————————————————

 $\overline{\phantom{0}}$   $\circ$   $\overline{\phantom{0}}$ 

 $\overline{\phantom{a}}$ 

Lösning: [Lösning](https://kth.instructure.com/groups/6421/pages/lsg-2a-0-3) 2a-0-3 LÖSNING ADAMJAC: Bryt ut:  $E_{xt} = E_{yt} = \frac{1}{2}E_{mach}$ Låt sedan:  $E_{zt} = E_{xt} + E_{yt} = E_{mach}$ Använd sedan Newtons metod för att hitta nollställe:  $R_{zt} = \frac{E_{zt}}{|zt|} = \frac{E_{mach}}{0.001} = 1000E_{mach}$ 

Giampaolo skriver: rätt svar!

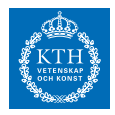

### *Uppgift 2a-0-4*

Substituera "?" med rätt formler så att foljande kod i matlab är en implementation av sekantmetoden

```
x(1)=-1; x(2)=-1.1;for i=?:8x(i+1)=x(i) - f(x(i)) * ? / ?;
     error(i)=?;
end
                            \overline{\phantom{0}}Lösning: Lösning 2a-0-4
x(1)=-1; x(2)=-1.1;for i=2:8
     x(i+1)=x(i) - f(x(i)) * (x(i) - x(i-1))/(f(x(i)) - f(x(i-1)));
     error(i)=x(i)-x(i-1);end
\frac{1}{\sqrt{2}} , and the contract of \frac{1}{\sqrt{2}} , and \frac{1}{\sqrt{2}} , and \frac{1}{\sqrt{2}} , and \frac{1}{\sqrt{2}} , and \frac{1}{\sqrt{2}} , and \frac{1}{\sqrt{2}}—
Giampaolo skriver:
rätt svar!
                           \overline{\phantom{0}}Uppgift 2a-0-5
Visa att formeln
x^2 - 3x + 2 = 0är lika med
x_0 \approx 1.05 och x_1 \approx 2.09Vilken formel är bättre om man vill undvika kancellation? Vilken
```
formel har fler x-värden då kancellation uppstår?

 $\overline{\phantom{a}}$ 

Lösning: [Lösning](https://kth.instructure.com/groups/6421/pages/lsg-2a-0-5) 2a-0-5  $x^2 - 3x - 4 = 0 \Leftrightarrow$  $x_0 = 1$  $x_1 = 2$ 

Jag tror att den andra formeln dvs. ∣*E*0∣ = ∣*x*<sup>0</sup> − *x*̃0∣ = ∣1 − 1.05∣ = 0.05 är bättre än den första formeln om man vill undvika kancellation. Den första formeln ger kancellation när x är nära 1, -1 eller när 1-x = 1+ x alltså när x är nära 0.

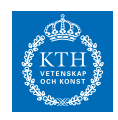

Därför är den första formeln sämre.

— Giampaolo skriver: rätt svar!

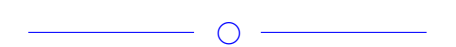

 $\frac{1}{\sqrt{2}}$  , and the contract of  $\frac{1}{\sqrt{2}}$  , and  $\frac{1}{\sqrt{2}}$  , and  $\frac{1}{\sqrt{2}}$  , and  $\frac{1}{\sqrt{2}}$  , and  $\frac{1}{\sqrt{2}}$  , and  $\frac{1}{\sqrt{2}}$ 

### *Uppgift 2a-0-6*

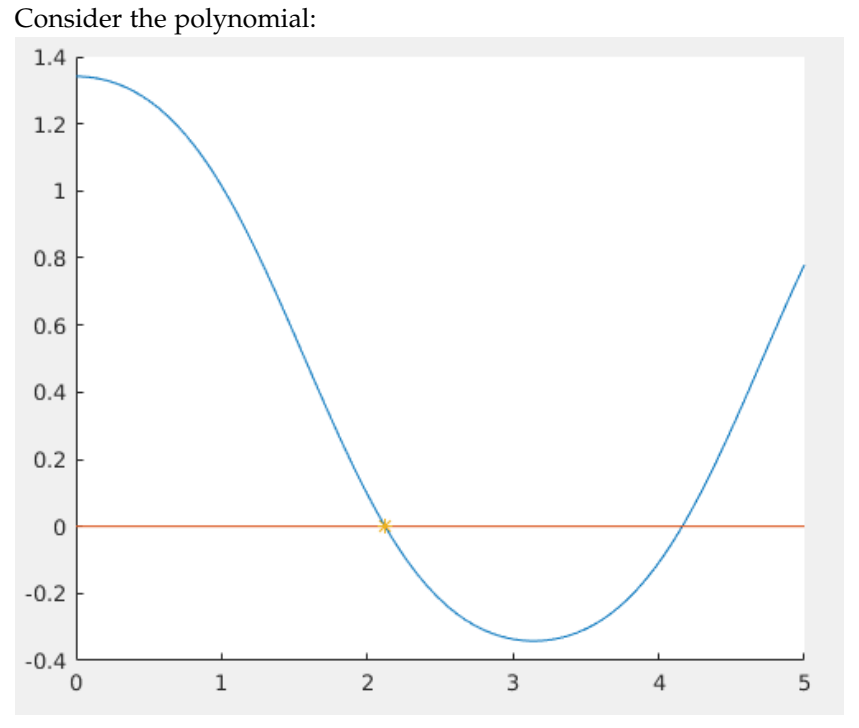

Plot  $p(x)$  in the interval  $[1.9,2.1]$ :

1) Using the expansion.

2) Using the closed expression*.*

What difference do you notice in the two plots? Why?

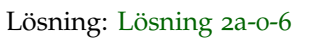

Consider the following code snippet that calls MATLAB backslash for many different sizes( $n$ ) of the linear system  $Ax = b$  and then plots the time taken against *n*

 $\bigcirc$
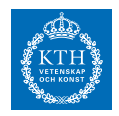

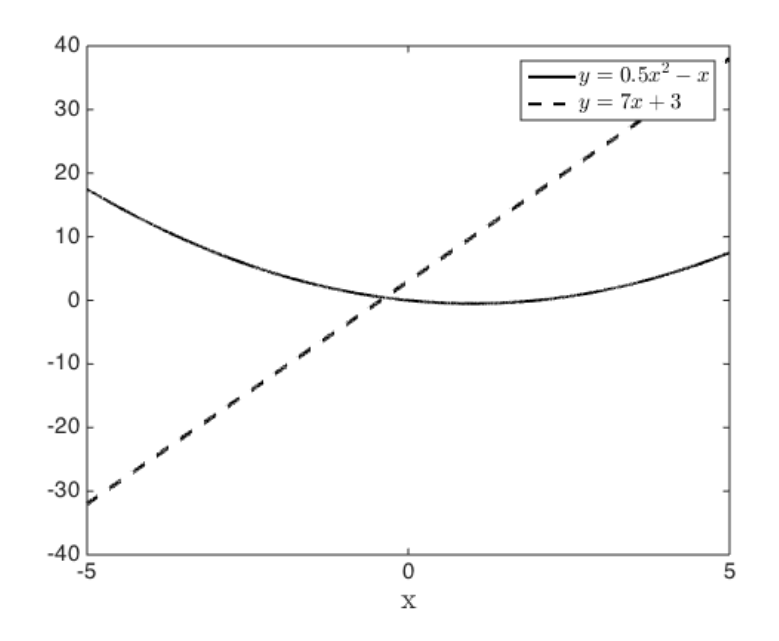

In theory, for larger values of *n,* how should the plot produced by this program look? Why?

 $\overline{\phantom{0}}$ 

# *Uppgift 2a-0-7*

konvertera det decimala talet 53.75 till en flyttal med mantissa av längd 8

 $\overline{\phantom{0}}$   $\circ$   $\overline{\phantom{0}}$ 

Lösning: [Lösning](https://kth.instructure.com/groups/6421/pages/lsg-2a-0-7) 2a-0-7

Flyttalet som vi vill konvertera till har formen  $\pm$ 1.bbb . . . b<sub>2</sub> × 2<sup>n</sup>. Vi börjar med att analysera vad heltals-variabeln *n* måste vara för att 53.75/2<sup>n</sup> (mantissan) ska vara i intervallet [1, 2).

Man ser snabbt att 1 < **53.75/32** < 2 och vi vet att 32 är samma som 2 5 , på så sätt vet vi att *n* = 5.

Beräkning av mantissan (som har längd 8):

53.75/32 = **1.6796875**

53.75 i decimal form är följande i flyttalsform: **1.6796875 × 2 5**

 $\bigcirc$ 

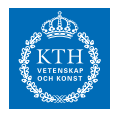

#### *Uppgift 2a-0-8*

Beräkna absolutfelet när  $|E_1| = |x_1 - \tilde{x_1}| = |2 - 2.09| = 0.09$  uppskattas med 2 iterationer och  $|r_0| = \frac{x_0 - \tilde{x}_0}{x_0}$  $\left|\frac{1-1.05}{x_0}\right| = \left|\frac{1-1.05}{1}\right| = 0.05$ 

 $\begin{array}{c} \hline \text{O} & \text{O} \end{array}$ 

Lösning: [Lösning](https://kth.instructure.com/groups/6421/pages/lsg-2a-0-8) 2a-0-8

(Jag antar att man med iterationer menar iterationer i Newtons metod)

Lösningen till ekvationen blir exakt uträknat: | $r_0$ | = | $\frac{x_0 - \tilde{x}_0}{x_0}$  $\left|\frac{-\tilde{x}_0}{x_0}\right| = \left|\frac{2-2.09}{2}\right| =$ 0.045 eftersom *x* ligger längre ifrån 1024 ≤ *x* < 2048 än än 4 ⋅ 10−<sup>310</sup> . Genom att köra följande kod i MATLAB erhålls alltså en punkt som

ligger ganska nära den egentliga lösningen.

```
f = \mathcal{C}(x) \sin(x) * cos(x); % sin(2x)/2fp = @(x) cos(2*x); % 2cos(2x)/2 = cos(2x)
x0 = \pi/3;h = inf;iter = 0;while (iter < 2)
    h = f(x0)/fp(x0);
    x0 = x0 - h;iter = iter + 1;end
```
För att få absolutfelet beräknas sedan  $f(x) = sin(cos(x)) + 0.5$  (med abs((pi/2)-x0))vilket ger svaret  $cos(3\pi/4) \approx -0.6$ 

 $\bigcirc$ 

#### *Uppgift 2a-0-9*

Anta att man hade en dator som lagrade tal i bas 8 istället för bas 2. Vad hade exponent och mantissa varit isåfall om man ville lagra talet  $f'(x) = \cos(\cos(x)) \cdot -\sin(x)$  i datorn (med flyttal)

 $\overline{\phantom{a}}$ 

 $\bigcirc$ 

Lösning: [Lösning](https://kth.instructure.com/groups/6421/pages/lsg-2a-0-9) 2a-0-9  $Δx<sup>2</sup>, Δx<sup>3</sup>,...$ Mantissa: ∆*x<sup>3</sup>,* ∆*x*<sup>4</sup>,… (som minsta längd) Exponent:  $y = 0.5x^2 - x$ 

SF1547 - 2017

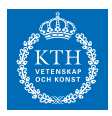

#### *Uppgift 2a-0-10*

Om det tar t tid att lösa ett linjärt ekvationssystem av storlek n med Gausseliminering, ungefär hur lång tid tar det att lösa ett linjärt ekvationssystem av storlek 10n med Gausseliminering?

 $\overline{\phantom{0}}$ 

#### Lösning: [Lösning](https://kth.instructure.com/groups/6421/pages/lsg-2a-0-10) 2a-0-10

Det tar t tid att lösa ett ekvationssystem av storlek n med Gausseliminering. Gausseliminering har asymptotisk tidskomplexitet O(n<sup>3</sup>).  $y = 7x + 3$ 

Det tar alltså 1000 gånger längre tid att lösa ett linjärt ekvationssystem som är 10 gånger större än ett annat när metoden Gausseliminering används.

 $\overline{\phantom{a}}$ 

#### *Uppgift 2a-0-11*

Let [−5, 5] be the double precision floating point representation of 4 (using IEEE machine arithmetic model). If  $x^2 - 2x$  and  $\sqrt[3]{11}$ , what is the greatest possible value of  $x_{k+1}$  = √  $\frac{\sqrt{11}}{\sqrt{x_k}}$  ? hint:  $x_{k+1} = \frac{11 + x_k}{x^2 + 1}$  $\frac{x_1^2 + x_k^2}{x_k^2 + 1}$ .  $\overline{\phantom{a}}$   $\overline{\phantom{a}}$   $\overline{\$ 

Lösning: [Lösning](https://kth.instructure.com/groups/6421/pages/lsg-2a-0-11) 2a-0-11

#### *Uppgift 2a-0-12*

Om lösning av ett ekvationssystem med 100 obekanta tar en tiondels sekund, hur lång tid tar då ungefär lösning av systemet med tusen obekanta?

 $\overline{\phantom{0}}$ 

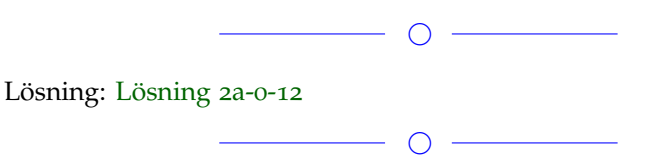

#### *Uppgift 2a-0-13*

 $i_1 = g_1(v_1) = I_0 e^{v_1/v_T}$  är approximationer av x och y,  $i_2 = g_2(v_2) =$ *I*<sub>0</sub>*e*<sup>*v*</sup>2</sub>/*VT* och har absolutfelgränser *g*<sub>1</sub>(*v*<sub>1</sub>) + (*v*<sub>1</sub> − *E*)/*R* + (*v*<sub>1</sub> − *v*<sub>2</sub>)/*R* = 0 . Ge en absolutfelgräns för  $g_2(v_2) + (v_2 - v_1)/R = 0 = x^3 = 3x^2 - 1$ -1*e* − 10

**SF1547 - Numeriska metoder grundkurs** Wiki-work

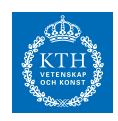

 $\overline{\phantom{a}}$   $\overline{\phantom{a}}$   $\overline{\$ 

#### Lösning: [Lösning](https://kth.instructure.com/groups/6421/pages/lsg-2a-0-13) 2a-0-13

Vid subtraktion adderar vi absolutfelgränserna. Absolutfelet för ztilde blir därför mindre eller lika med *x* = −0.5 .

 $\overline{\phantom{a}}$ 

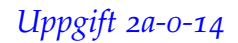

Bestäm maskinnoggrannheten, *x* ≈ -0.5321 , i enkel precision.

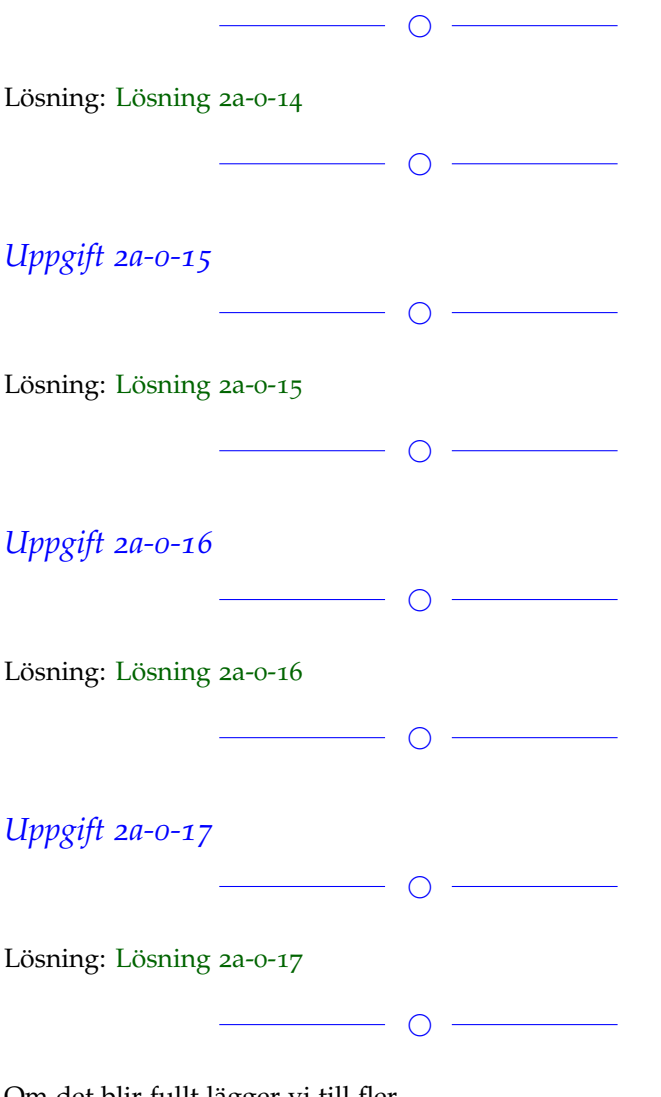

Om det blir fullt lägger vi till fler.

**Block 1**

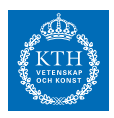

# *Uppgift 2a-1-1*

När man utför Newtons metod på funktionen

 $x = 0.5$ 

för att hitta nollställen med startvärde  $x \approx 0.6527$  kommer  $x = 2.8$  att närma sig nollstället *x* ≈ 2.8794 . Efter hur många iterationer har det relativa felet för *x* − 4 sin (2*x*) = 3 blivit mindre än 0.01?

 $\overline{\phantom{0}}$ 

Lösning: [Lösning](https://kth.instructure.com/groups/6421/pages/lsg-2a-1-1) 2a-1-1 LÖSNING ADAMJAC:

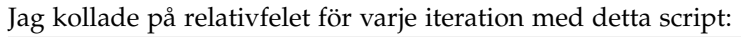

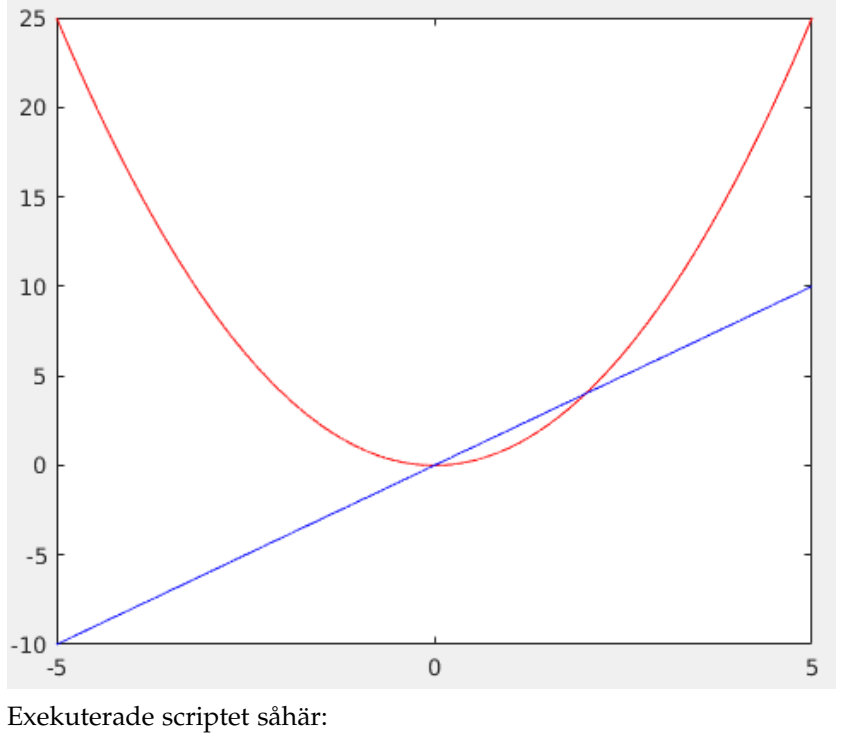

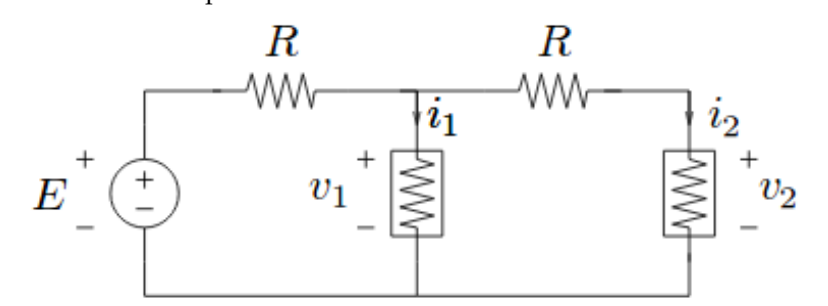

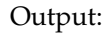

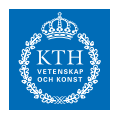

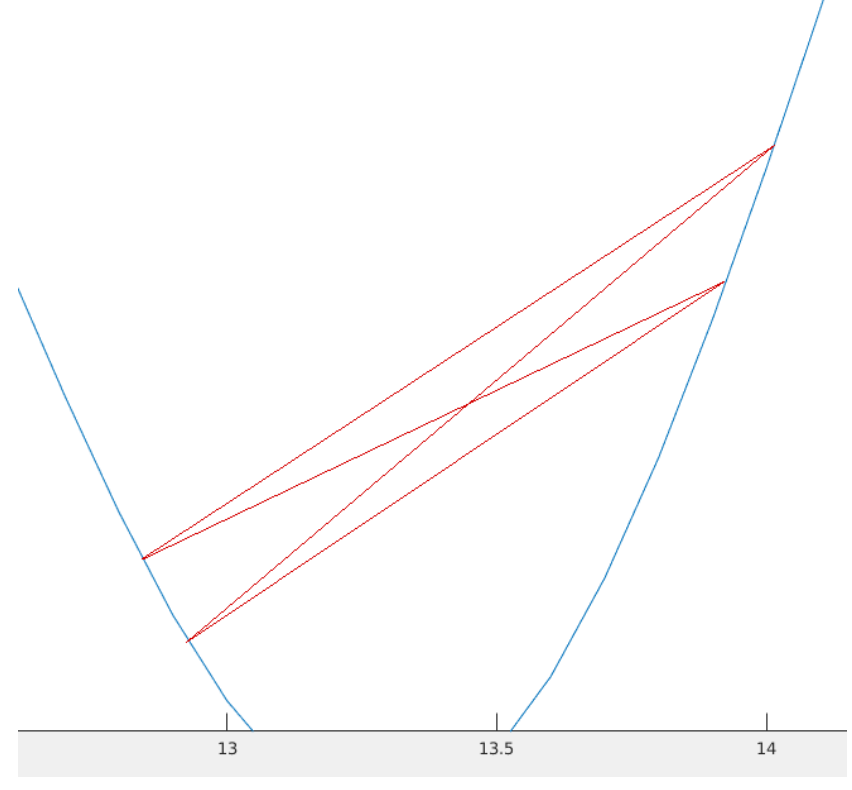

Som vi ser är relativfelet mindre än 0.01 efter 4 iterationer.

# *Uppgift 2a-1-2*

Lös uppgift 2a-1-1 med sekantmetoden istället för Newton's metod. Använd startvärden  $x^2 - 7 = 0$  och  $x_0 = 2$ ,  $x_1 = 3$ .

 $O -$ 

 $\overline{\phantom{a}}$   $\overline{\phantom{a}}$   $\overline{\$ 

Lösning: [Lösning](https://kth.instructure.com/groups/6421/pages/lsg-2a-1-2) 2a-1-2 Likt lösningen på föregående uppgift beräknas relativfelen med följande skript  $x = 2;$  $x\_prev = 1;$ f= $\mathcal{Q}(x)$  exp $(x)$ \*cos $(x)$ ;  $errv = []$ ; for  $a = 1:5$ diff =  $(x - x_{prev}) / (f(x) - f(x_{prev})) * f(x);$  $x_{\text{prev}} = x;$  $x = x - diff;$ 

abserror =  $abs(x - pi/2)$ ;

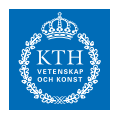

```
errv = [error; observer / (pi/2)]; % relativfelet
end
errv
Som ger utdatan
errv =0.157597544795156
0.058359335452572
0.018548119312652
0.001771823805993
0.000050726209707
Där vi ser att relativfelet blir mindre än 0,01 efter 4 iterationer
```
# *Uppgift 2a-1-3*

Which of the following statements are correct about quadratic convergence:

 $\overline{\phantom{a}}$ 

1) The error in the computed solution is halved at each step.

2) The number of correct digits in the computed solution eventually tends to double at each step.

3) A loglog plot of the errors in the computed solution will eventually produce a line with slope  $f(x) = e^{\sin(x)} - 2e^{\cos(x)} + x + 4$  2.

4) If a method with linear convergence takes *N* steps to converge to the solution, then a method with quadratic convergence will take approximately *N/2* steps to converge for the same problem. (Assuming guaranteed convergence)

Motivate your answer.

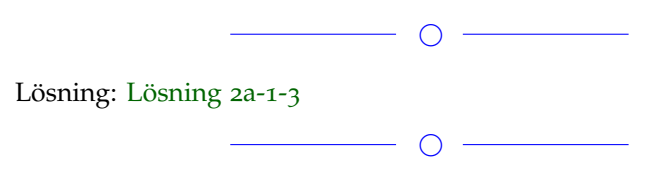

# *Uppgift 2a-1-4*

Uppskatta x som uppfyller följande ekvation med hjälp av Newtons metod: *f* (*x*) där x ligger i intervallet (-1,1)

 $\overline{\phantom{0}}$ 

Lösning: [Lösning](https://kth.instructure.com/groups/6421/pages/lsg-2a-1-4) 2a-1-4

Denna kod i MATLAB hjälper oss räkna ut x:

**SF1547 - Numeriska metoder grundkurs** Wiki-work

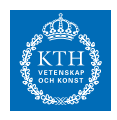

```
f=@(x) 2*x^3 + x^2 - 2;
fp=@(x) 6*x^2 + 2*x;
x=1; %startpunkt
TOL=1e-10; %noggrannhet
h=inf;
while ( abs(h) >TOL)
   h=f(x)/fp(x);x=x-h;end
x
```
Det slutgiltiga resultatet blir:  $x = 0.858094329496553$ . En skärmdump av grafen som matlab plottar med hjälp av *plot()* och *fplot()* i intervallet [-1, 1]:

**Example** We consider the system of equations  $g(x) = 0$ , where

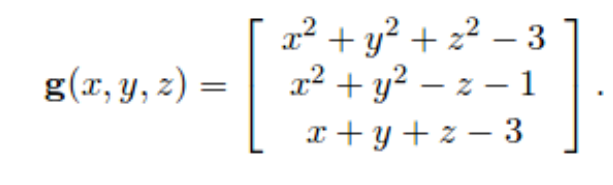

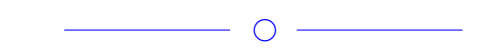

# *Uppgift 2a-1-5*

Vad händer när man använder Newtons metod för att uppskatta 10−<sup>10</sup> ? Varför?

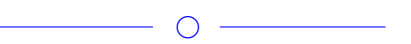

Lösning: [Lösning](https://kth.instructure.com/groups/6421/pages/lsg-2a-1-5) 2a-1-5

Om man kör Newtons metod för att uppskatta  $x_{n+1} = x_n - \frac{f(x_n)}{f'(x_n)}$  $\frac{f(x_n)}{f'(x_n)}$  i matlab, så får man NAN i slutet av iterationen.

Om man kollar närmare på vad som har hänt för x efter varje loop, kan man se att x ökar med 1 efter varje loop. Detta beror helt enkelt  $p$ å att  $x_{n+1} = x_n - \frac{x_n - x_{n-1}}{f(x_n) - f(x_n)}$ *f* (*xn*)−*f* (*xn*−1) *f* (*xn*) för alla *x<sup>n</sup>* Dvs.  $x_{n+1}$ .

Man kan inte hitta något värde eller även uppskattning för oändligheten och därför kan man inte uppskatta  $P(x) = c_0 + c_1x + c_2x^2 + c_1x + c_2x + c_2x$  $c_3x^3$ .

 $\circ$   $-$ 

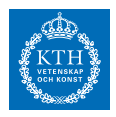

# *Uppgift 2a-1-6*

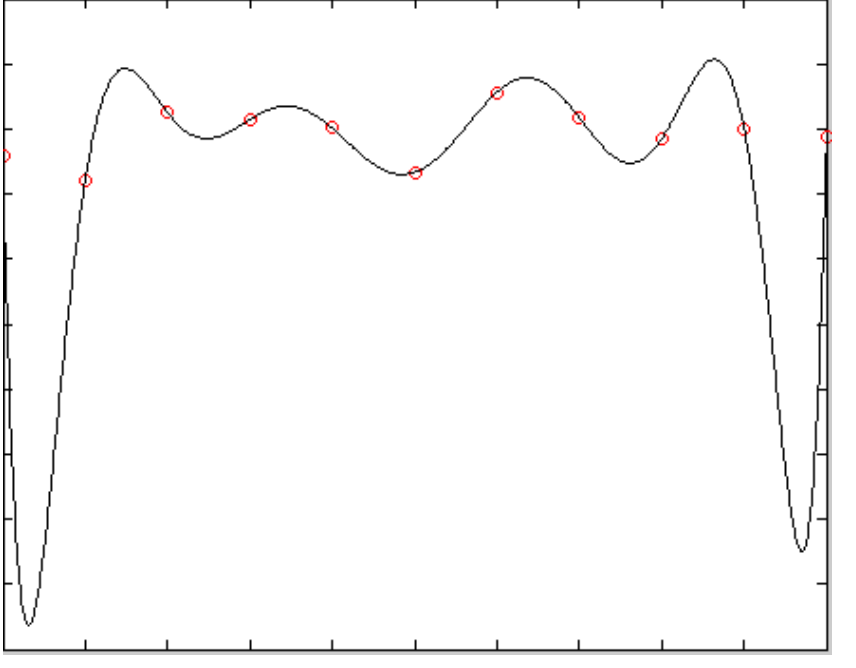

Lånad från: https://www.math.ucdavis.edu/~thomases/W11\_16C1\_lec\_3\_11\_11.pdf

#### Lösning: [Lösning](https://kth.instructure.com/groups/6421/pages/lsg-2a-1-6) 2a-1-6

Detta är ekvivalent med att försöka hitta nollställe till  $c_0$  för vilket Newtons metod kan användas. Jag skrev följande program för att beräkna nollstället som går tills korrigeringen är mindre än ●

 $\bigcirc$  -

```
f = \mathcal{Q}(x) \exp(-(x^2)) - x;fp = @(x) -2*x*exp(-(x^2)) - 1;x0 = 1;h = inf;TOL = 1e-10;while (h > TOL)h = f(x0)/fp(x0);
    x0 = x0 - h;end
x0
Vilket gav mig svaret ●
```
Elias kommentar: Bra lösning. Det har smygit sig in en liten bugg i programmet. Det är en typisk bugg många gör. När vi kör programmet får vi

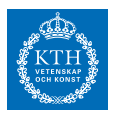

 $\gg$  f(xo)  $ans =$ -3.432589585028456e-05 Vi förväntar oss ju något i storleksorning TOL. Var är buggen? Om någon rättar buggen kan man ta bort min kommentar.

 $\cap$   $-$ 

# *Uppgift 2a-1-7*

You are given 3 spheres, each with radius = 1.0, and with centres at  $(1,1,0),(1,0,1)$  and  $(0,1,1)$  respectively. Use Newton's method to find the common points of the three spheres.

 $\overline{\phantom{a}}$   $\overline{\phantom{a}}$   $\overline{\$ 

Lösning: [Lösning](https://kth.instructure.com/groups/6421/pages/lsg-2a-1-7) 2a-1-7

3 spheres are given with radius=1.0 and centers at (1,1,0),(1,0,1) and (0,1,1) respectively. Newtons method is used to find the common points of the three spheres.

The following equations connect the spheres and common point(s) P:  $P_3(x) = c_0 + c_1 (x - x_1) + c_2 (x - x_1) (x - x_2) + c_3 (x - x_1) (x - x_2) (x - x_3)$ 

The following MATLAB code is used to find the common points of the three spheres by using Newtons method.  $J(x)$  is the Jacobian matrix for the function  $f(x)$ . When the error is less than 10<sup>-10</sup> the algorithm stops.

```
f = \mathcal{O}(x) [(1-x(1))^2 + (1-x(2))^2 + (0-x(3))^2 - 1;(1-x(1))^2 + (0-x(2))^2 + (1-x(3))^2 - 1;(0-x(1))^2 + (1-x(3))^2J=@(x) [-2*(1-x(1)), -2*(1-x(2)), -2*(0-x(3));-2*(1-x(1)), -2*(0-x(2)), -2*(1-x(3));-2*(0-x(1)), -2*(1-x(
h=inf;
TOL=1e-10;
x=[0;0;0];
while (norm(h)>TOL)
    h = J(x) \setminus f(x)x=x-h;end
 x
```
The following common points are generated by the algorithm:  $(1, 1, 1)$  and  $(0.3333, 0.3333, 0.3333)$ The following starting values where used. They were picked by looking at the graph in the image below.  $(1, 1, 1)$  and  $(0, 0, 0)$ 

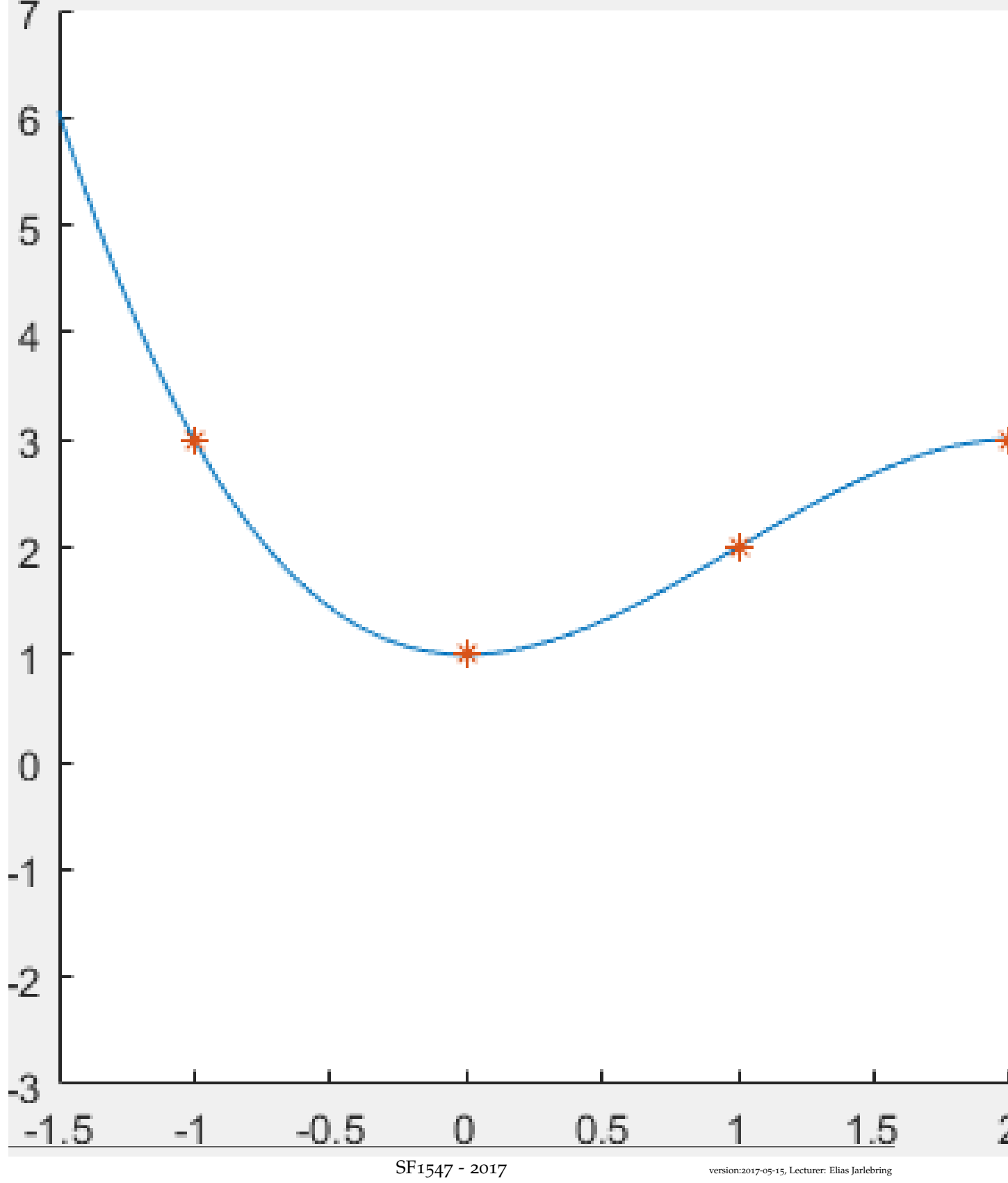

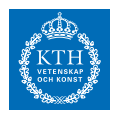

Elias kommentar: Utmärkt lösning!

*Uppgift 2a-1-8*

Answer whether the following statements are true or false(and give a short explanation/reason why):

 $\overline{\phantom{a}}$   $\overline{\phantom{a}}$   $\overline{\$ 

1) If Newton's method successfully converges to a root, then the convergence is necessarily quadratic.

2) If the Jacobian  $DF(x)$  of the equation  $f(x) = 0$  is non-singular at a root *x',* then there exist some values of initial guesses for which we have guaranteed convergence to *x'*.

 $\begin{array}{c|c} \hline \hline \multicolumn{1}{c}{} & \multicolumn{1}{c}{} & \multicolumn{1}{c}{} \\ \hline \multicolumn{1}{c}{} & \multicolumn{1}{c}{} & \multicolumn{1}{c}{} & \multicolumn{1}{c}{} \\ \hline \multicolumn{1}{c}{} & \multicolumn{1}{c}{} & \multicolumn{1}{c}{} & \multicolumn{1}{c}{} \\ \hline \multicolumn{1}{c}{} & \multicolumn{1}{c}{} & \multicolumn{1}{c}{} & \multicolumn{1}{c}{} \\ \hline \multicolumn{1}{c}{} & \multicolumn{1}{c}{} & \multicolumn{1$ 

3) Secant method gives us quadratic convergence.

Lösning: [Lösning](https://kth.instructure.com/groups/6421/pages/lsg-2a-1-8) 2a-1-8

1) No, e.g. ● converges linearly (with convergence proportionality constant 1/2.

2) Yes in case you include the trivial case where the starting point is equal to a root. If you do not include the trivial case, still yes for some starting point in the neighbourhood of the root. (Current reasoning, not rigorous: this is true in one variable, and so in multiple variables this holds true for each function).

3) No, for a converging function the error is

 $x_1 = 3$ 

and the convergence can not be shown to be quadratic (page 61).

 $\overline{\phantom{a}}$ 

### *Uppgift 2a-1-9*

Ekvationen  $cos(x) = o$  kan lösas med Newtons metod. Vad blir resultatet om startpunkten är  $x_0 = y_1 = 5$  och varför är den startpunkten problematisk?

 $\overline{\phantom{a}}$ 

#### Lösning: [Lösning](https://kth.instructure.com/groups/6421/pages/lsg-2a-1-9) 2a-1-9

Startpunkten är problematisk eftersom Newtons metod i den första iterationen kommer leda till *P*<sub>3</sub> (*x*<sub>1</sub>) = *c*<sub>0</sub> + *c*<sub>1</sub> (*x*<sub>1</sub> − *x*<sub>1</sub>) + *c*<sub>2</sub> (*x*<sub>1</sub> − *x*<sub>1</sub>) (*x*<sub>1</sub> − *x*<sub>2</sub>) +  $c_3 (x_1 - x_1) (x_1 - x_2) (x_1 - x_3) = c_0 = 5$  vilket ej är definierat då *x*. Då man försöker köra i MATLAB körs programmet utan att avslutas. Om en bättre startgissning ges, exempelvis −1 funkar metoden.

 $\overline{\phantom{0}}$   $\circ$   $\overline{\phantom{0}}$ 

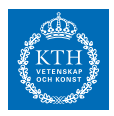

# *Uppgift 2a-1-10*

Plot the function 0 onto the interval 1 and with the Secant Method find all roots on the interval. Which root/roots is found with a linear convergence?

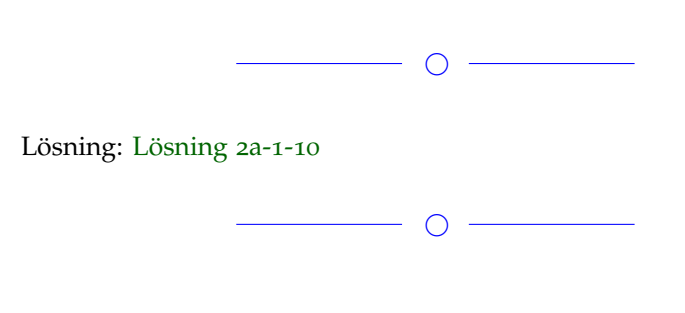

# *Uppgift 2a-1-11*

Lös ekvationen 2 med hjälp av Newton Raphson (startgissning 3 ) och med sekantmetoden (startvärden *y* ) .

Hur många iterationer krävs då toleransnivån är 3 för respektive metod?

 $\overline{\phantom{0}}$   $\circ$   $\overline{\phantom{0}}$ 

Lösning: [Lösning](https://kth.instructure.com/groups/6421/pages/lsg-2a-1-11) 2a-1-11

First the equation is reformulated as this function: 1 For the newton-method the derivative for  $f(x)$  is then found as: 2.

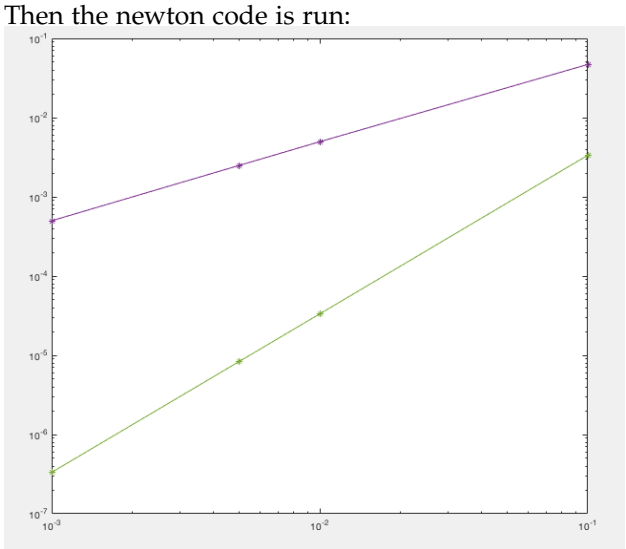

Which outputs the value  $x = 1.8491$  and prints the amount of iterations as **5**.

The secant method code is then run:

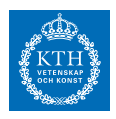

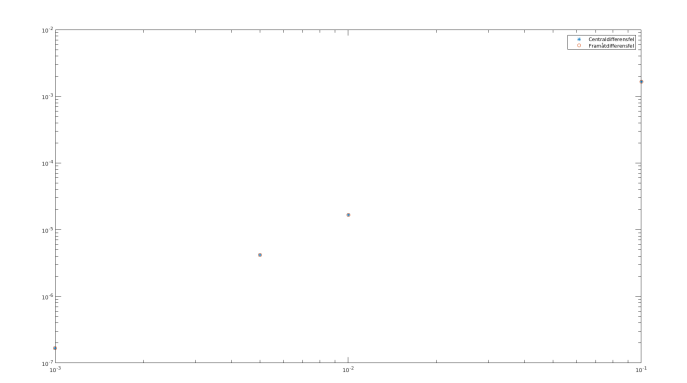

Which outputs the same value for x, and prints that the amount of iterations as **6**.

Answer: **5** iterations for the Newton-method and **6** iterations for the secant method**. x = 1.8491**

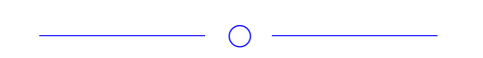

# *Uppgift 2a-1-12*

Solve the equation  $x = 5$  10e<sup>3x</sup> with Newtonss method. Perform an iteration with the starting approximation  $x_0 = 0$ .

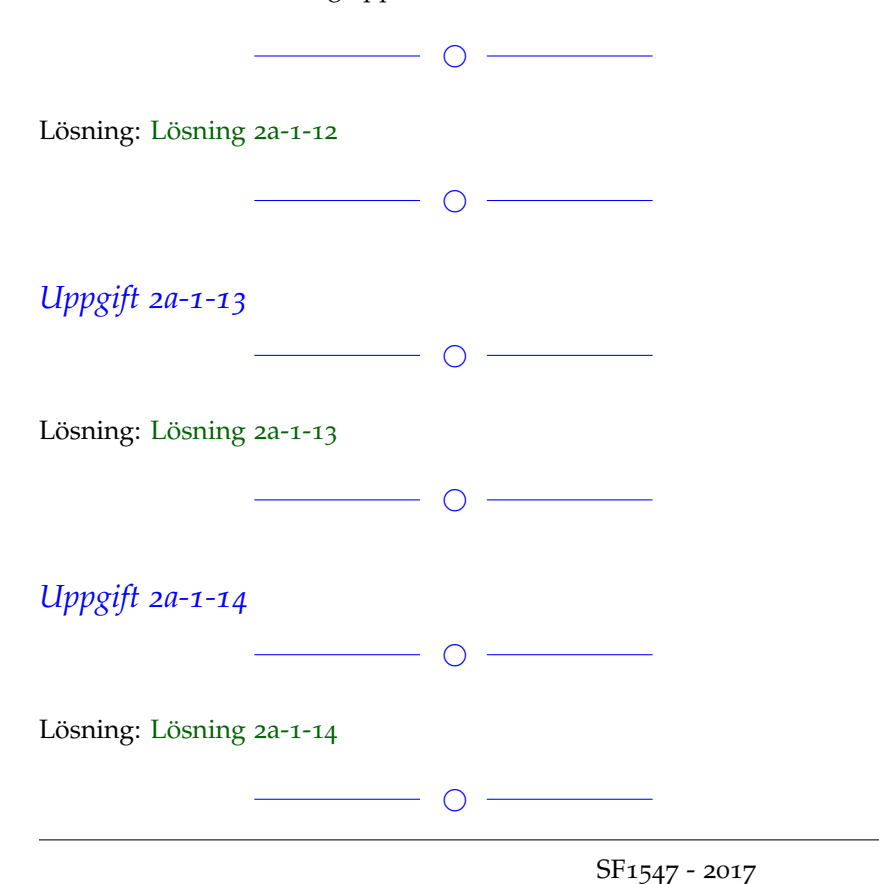

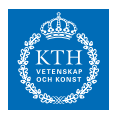

#### *Uppgift 2a-1-15*

Explain why we divide by two when approximating the machine error. (Hint: Perhaps think about rounding)

 $\overline{\phantom{0}}$   $\circ$   $\overline{\phantom{0}}$ 

### Lösning: [Lösning](https://kth.instructure.com/groups/6421/pages/lsg-2a-1-15) 2a-1-15

When approximating a number as a floating point number we are limited in aspect of precision. With a mantissa of a fixed length we can only represent certain values and round other values to the ones that we are able to represent. The maximum distance from any number and a number that we are able to represent in floating point representation is never greater than half of the machine epsilon. That is why we divide by two when estimating the machine error.

### *Uppgift 2a-1-16*

Ge ett exempel på en situation där det är lämpligt att använda sekant-metoden istället för newton-raphsons metod.

 $\overline{\phantom{a}}$ 

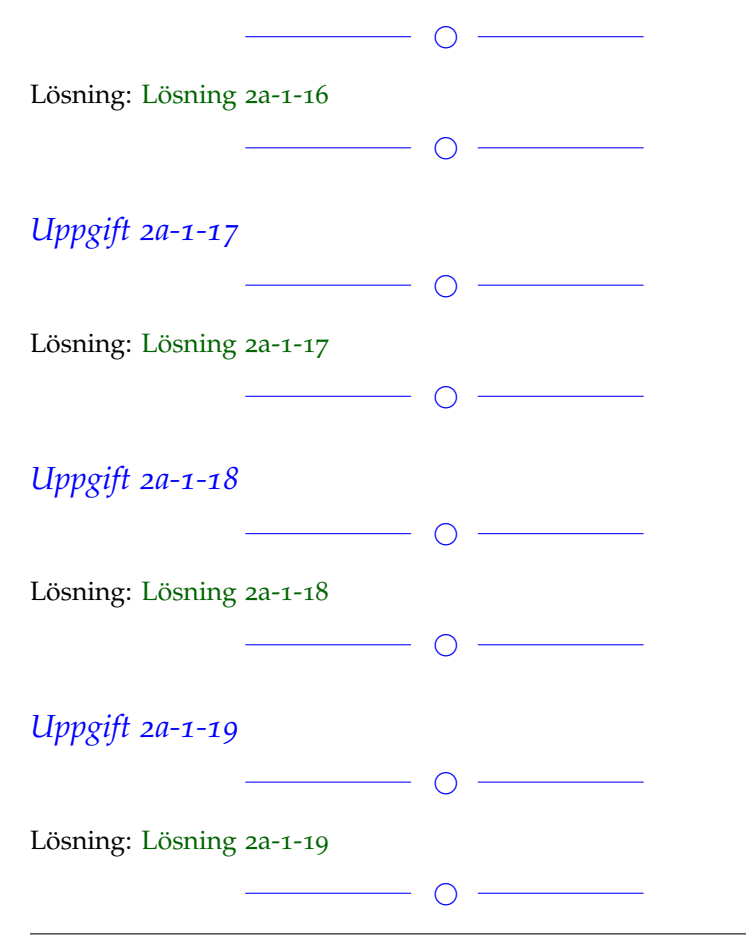

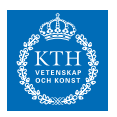

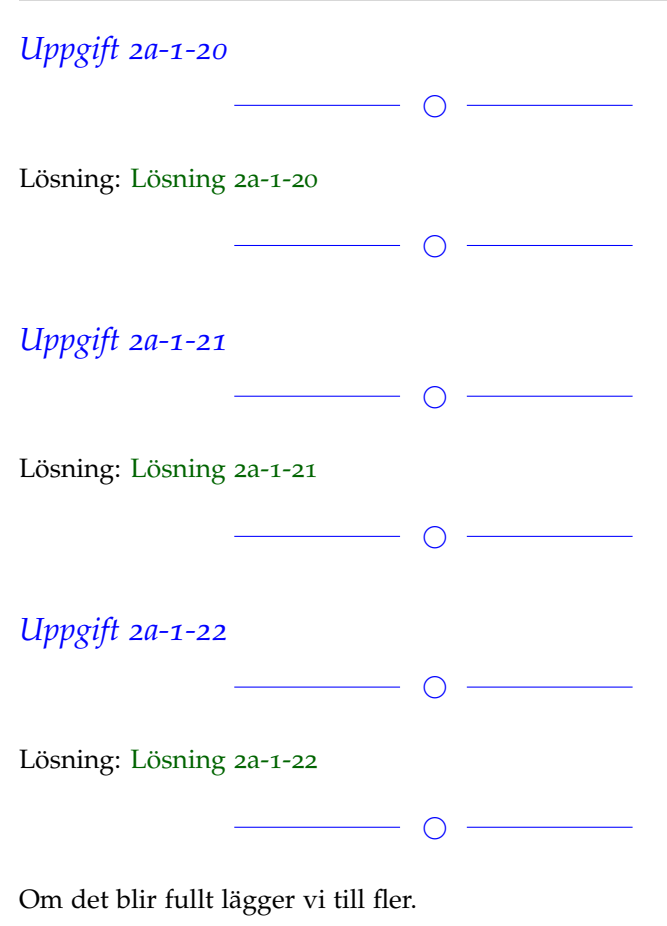

#### **Block 2**

### *Uppgift 2a-2-1*

Approximera felet vid polynominterpolation av 3 där ett andragradspolynom används för punkterna 5 , dvs. hur är 3 begränsat?

 $\overline{\phantom{a}}$ 

Lösning: [Lösning](https://kth.instructure.com/groups/6421/pages/lsg-2a-2-1) 2a-2-1 Eftersom  $P(x) = 3 - 2(x + 1) + 1.5(x + 1)(x) - 0.5(x + 1)(x)(x - 1) =$ kan vi använda formeln för ekvidistant interpolation. Avståndet h mellan punkterna är = −0.5*x* <sup>3</sup> + 1.5*x* <sup>2</sup> + 1 . Andragradspolynom innebär att vi har *P* (3) = 1 och *E* . Formeln säger: *T* Felet är alltså mindre än 0.32

 $\circ$   $-$ 

SF1547 - 2017

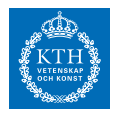

#### *Uppgift 2a-2-2*

Varför är Newton-ansatsen bättre att använda vid numerisk polynom interpolation än Vandermonde-ansatsen?

 $\overline{\phantom{a}}$   $\circ$   $\overline{\phantom{a}}$ 

Lösning: [Lösning](https://kth.instructure.com/groups/6421/pages/lsg-2a-2-2) 2a-2-2

Since Newton's assumption leads to the matrix in the later linear equation being triangular. This means finding a solution will only require backward substitution, which will lead to smaller errors in approximation. It will also lead to a faster calculation time.

*Uppgift 2a-2-3*

Anpassa den räta linjen *y = kx + m* till *(x, y)-punkterna* (1, 1), (3, 5) och (7, 10) i minsta kvadratmetodens mening. (Hitta *k* och *m*).

 $\overline{\phantom{a}}$ 

 $\overline{\phantom{a}}$ 

Lösning: [Lösning](https://kth.instructure.com/groups/6421/pages/lsg-2a-2-3) 2a-2-3 Med följande kod i Matlab fås: k=1.4643 och m=-0.0357

A=[1 1;3 1; 7 1]; % där andra kolumnen är koefficienten framför m i y=kx+m

y=[1;5;10];

km=A $\y$ ; % km= [k ; m]

 $\overline{\phantom{a}}$   $\circ$   $\overline{\phantom{a}}$ 

# *Uppgift 2a-2-4*

During a presentation, a student shows that experiment results are polynomially interpolated as *T*

but the student forgot to plot the test data in their figure. Can the student use this information to quickly confirm how many tests they made?

 $\overline{\phantom{0}}$   $\circ$   $\overline{\phantom{0}}$ 

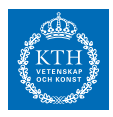

#### Lösning: [Lösning](https://kth.instructure.com/groups/6421/pages/lsg-2a-2-4) 2a-2-4

Since the polynomial has four terms, one could assume that the student chose the following polynomial as a the interpolation.

25

In this case it is easy to see that the student used four points for the interpolation.

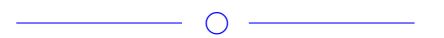

# *Uppgift 2a-2-5*

På matlab: Beräkna en polynom 100 av grad 150 så att

200

Rita grafen av p(x) och plotta punkterna (som du har approximerat) i den samma figur.

 $\overline{\phantom{0}}$ 

Lösning: [Lösning](https://kth.instructure.com/groups/6421/pages/lsg-2a-2-5) 2a-2-5 Vi kan skriva :  $(*) = \{$ 225 } som en tabell av XV och YV :

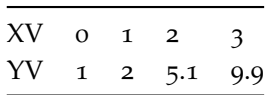

Vi vill att hitta en funktion P(x) som uppfyller (\*) och kan samtidigt approximera den riktiga funktionen F(x)

För att göra detta, kan vi använda Newton Divided Difference interpolation metod. koden är skriven i Sauers bok s.146 i den andra upplagen:

**SF1547 - Numeriska metoder grundkurs** Wiki-work

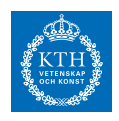

```
f = (x) (exp(1).^{x}).(1+sqrt(x));a = 0;
b = 3:h = 0.0001;%Trappetsregeln
m=a:h:b;T=h*sum(f(m(2:end-1)));
T=T+0.5*h*f(a)+0.5*h*f(b);
```
Man kan sedan kör funktionen genom att använda:

```
fp = \alpha(x) \cos(x)fp_f = (x,h) (sin(x+h)-sin(x))./h<br>fp_r = (e(x,h) (2*fp_f(x,h/2)-fp_f(x,h))
h = 10.^(-10:-1);p = 0.5;
loglog(h, abs(fp f(0.5,h)-cos(0.5)))hold on;
loglog(h,abs(fp_r(0.5,h)-cos(0.5)))
```
Men då får man en funktion av grad 3 och inte 2. grafen ska se ut så här:

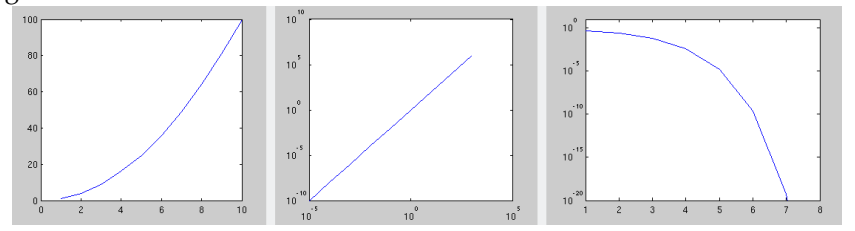

där röda \* är tabellen och den blåa kurvan är P(x). Om man vill ha en polynom av grad 2 istället, så ska man ta bort "250 " från P(x). Det leder till att den sista krav i (\*) (dvs.  $p(3)=9.9$ ) ska inte uppfyllas. den kommer att approximeras.

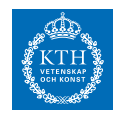

då ska grafen se ut så här:

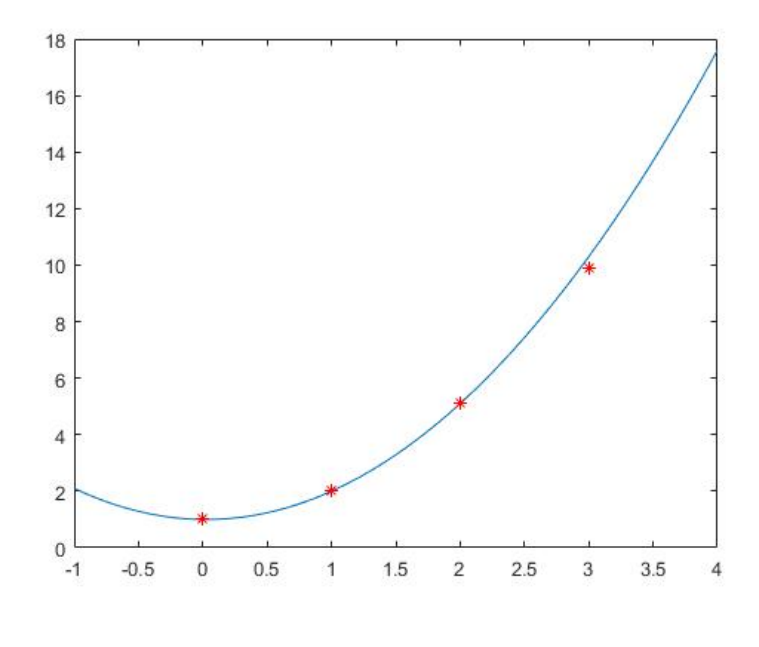

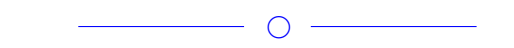

# *Uppgift 2a-2-6*

På matlab (också) Följande minstakvadratproblem 300 har följande exakta lösning (kolla upp det) 375 Försök att lösa med matlab minstakvadratproblemet. Fungerar? Varför?

#### Lösning: [Lösning](https://kth.instructure.com/groups/6421/pages/lsg-2a-2-6) 2a-2-6

Matlab gives an exact solution  $E$  when using the backslash  $(\setminus)$  command. Given that the equation system has an exact solution, we know that the right-hand side belongs to the column space of the equation system matrix, so there is no need to find a least-squares solution. Coincidentally, columns 1 and 2 are linearly dependent (hence the message "Warning: Rank deficient, rank 2") so the system actually has an infinite number of solutions and Matlab apparently choses to display one of them.

 $\bigcirc$ 

 $\bigcirc$ 

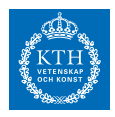

### *Uppgift 2a-2-7*

Använd Newtons metod för att uppskatta en polynom som går igenom punkterna:  $(1,2)$ ,  $(2,4)$ ,  $(3,5)$  och  $(4,6)$ .

 $\overline{\phantom{a}}$ 

Lösning: [Lösning](https://kth.instructure.com/groups/6421/pages/lsg-2a-2-7) 2a-2-7 Detta löstes i MATLAB på följande sätt:

```
\text{Polyom som går genom punkterna (1,2), (2,4), (3,5) och (4,6).}%Newtonmatrisen
A = [1, 0, 0]\begin{array}{ccccccccc} 1, & 0 & , & 0 & & & , & 0 \, ; & & & & & \\ 1, & 2\!-\!1, & 0 & & & & , & 0 \, ; & & & & \\ \end{array}\overline{1}, 0;
       1, 3-1, (3-1)*(3-2), 0;
        1, 4-1, (4-1)*(4-2), (4-1)*(4-2)*(4-3);
% Y-koordinaterna
f = [2; 4; 5; 6];% bestäm d i f=A*d
d = A \setminus f;%Polynomet är följande:
p = \theta(x) d(1) + d(2) * (x - 1) + d(3) * (x - 1) * (x-2) + d(4) * (x-1) * (x-2) * (x-3)%Polynomet med utskrivna variabler:
p2 = \theta(x) x^3/6 - 1.5*x^2 + 16*x/3 - 2;
                     \overline{\phantom{a}}
```
*Uppgift 2a-2-8*

When using Newton's method for polynomial interpolation, we end up with an equation which looks something like: 456 . Is this equation linear or non-linear. Explain why.

 $\overline{\phantom{a}}$ 

Lösning: [Lösning](https://kth.instructure.com/groups/6421/pages/lsg-2a-2-8) 2a-2-8

When using Newtons method for polynomial interpolation we end up with an equation like the following: 1600 .

The system of equations is linear. Every equation of the system consists of the interpolated points with x-values in the A-matrix and

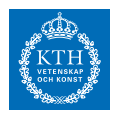

 $f(x)$  values on the right hand side in the b vector. The x vector that is sovled for consists of every 2030 constant for all interpolated points and since it is a constant and not a squared term for example the system is linear.

 $\overline{\phantom{a}}$ 

# *Uppgift 2a-2-9*

Är denna funktion linjär eller olinjär? Vilken metod behöver man använda för att anpassa en sådan funktion? 2250

 $\overline{\phantom{0}}$ 

Lösning: [Lösning](https://kth.instructure.com/groups/6421/pages/lsg-2a-2-9) 2a-2-9 Olinjär funktion. Kan anpassad m.h.a Gauss-Newton.

 $\overline{\phantom{a}}$ 

# *Uppgift 2a-2-10*

Vi vill anpassa en kurva enligt formen: 2678 till ett par givna punkter. Kan vi använda oss av en Vandermonde-

matris i det här fallet. Varför, varför inte?

Lösning: [Lösning](https://kth.instructure.com/groups/6421/pages/lsg-2a-2-10) 2a-2-10 ADAMJAC:

Det går ej att ha en vandermonde matris då det går ej att göra en linjär kombination eftersom c4 ligger inne i exp-funktionen. Det går med andra ord inte att bryta ut alla c-konstanter.

 $\overline{\phantom{a}}$ 

 $\overline{\phantom{a}}$ 

### *Uppgift 2a-2-11*

En interpolation kring 3 punkter med Newtons ansats kan beskrivas på matris-form likt nedan: 3425 Vilka punkter försöker man interpolera kring i följande Newtonmatris? 4150

 $\overline{\phantom{0}}$ 

#### **SF1547 - Numeriska metoder grundkurs** Wiki-work

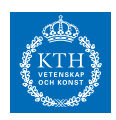

Lösning: [Lösning](https://kth.instructure.com/groups/6421/pages/lsg-2a-2-11) 2a-2-11 Man försöker interpolera kring punkterna (7,4), (4,3) och (1,2)

 $\circ$   $-$ 

Om det blir fullt lägger vi till fler.

#### **Block 3**

#### *Uppgift 2a-3-1*

Beräkna noggrannhetsordning av följande approximationen av 4350 *E*

 $\overline{\phantom{0}}$ 

Lösning: [Lösning](https://kth.instructure.com/groups/6421/pages/lsg-2a-3-1) 2a-3-1 *T* = 235○*C E*  $E(t) = kt + m$ Alltså blir  $E(235)$ Alltså är noggrannhetsordningen 1

### *Uppgift 2a-3-2*

Student A and Student B are in a numerical methods competition, where they are instructed to approximate an integral. Student A, being the genius that he is (and having studied SF1547), knows that approximating an integral using the Trapezium rule has accuracy order *k* . Since Student B has chosen to use the Riemann sum, which has accuracy order *m* , Student A is sure that he will have the better approximation. The question that they get is to approximate the integral E(235) . When the results are in, both Student A and Student B have the exact same result!? Explain why is this. Would they have the same result if the integral was E(235)  $\approx$  3176 ? (You can assume they will have the same partitioning).

 $\overline{\phantom{a}}$ 

 $\overline{\phantom{0}}$   $\circ$   $\overline{\phantom{0}}$ 

#### Lösning: [Lösning](https://kth.instructure.com/groups/6421/pages/lsg-2a-3-2) 2a-3-2

Man kan förstår det om man tänker grafiskt. Det som vi vill göra är räkna  $p_2(x) = c_0 + c_1(x - x_1) + c_2(x - x_1)(x - x_2) = c_0 + c_1(x - 1) + c_2(x - x_1)$ *c*<sup>2</sup> (*x* − 1) (*x* − 2) = *y*

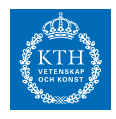

Dvs. vi vill räkna arean som ligger under y=1 när  $p_2(x_1)$  (den röda arean i figuren nedåt).

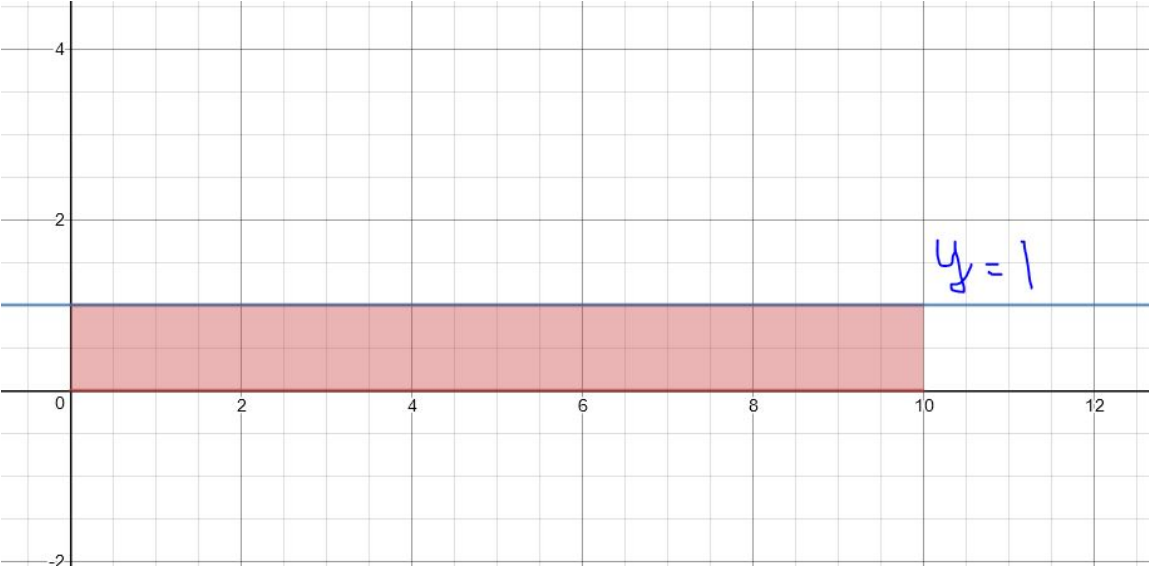

Riemann-summa ges av formeln:

 $p_2(x_2)$ 

Alltså Trapetsregeln delar intervallet till små parallelltrapets, räknar dessa areor och sedan räknar summan av dem.

för att y=1 är parallell med x-axeln, ska de små bitarna (rektanglarna i Riemannsumma och parallelltrapetserna i Trapetsregeln ) se ut som rektanglar:

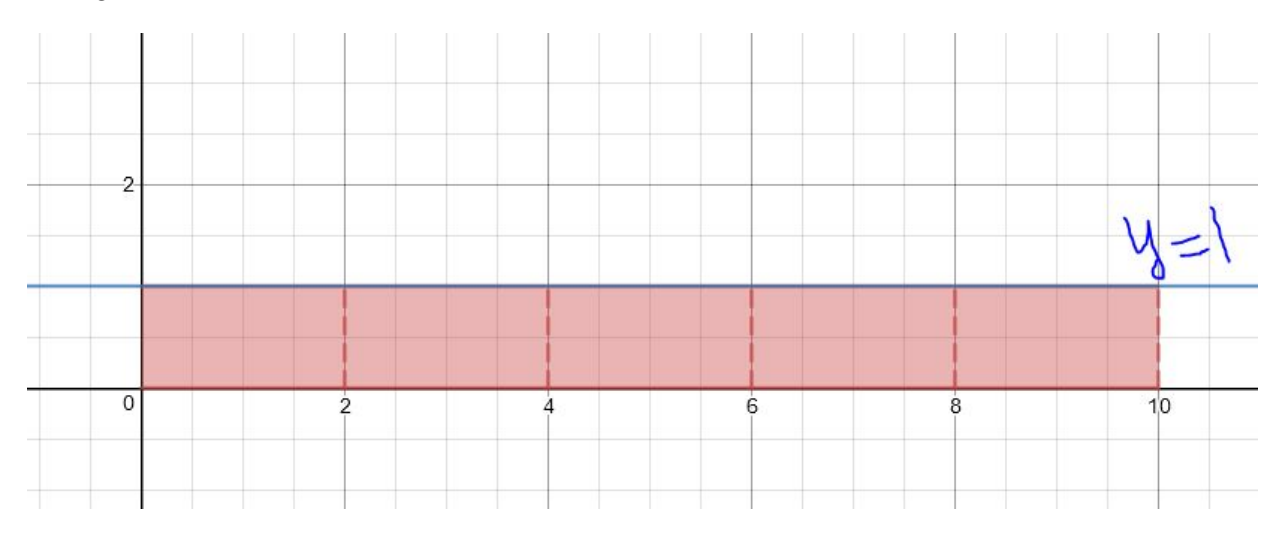

därför ska det spelar ingen roll bara i det här fallet (dvs. när vi vill räkna*p*<sup>2</sup> (*x*3) ).

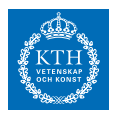

men Riemannsumma och Trapetsregeln bör inte ge samma resultat om studenterna ska räkna  $p_2(x_1) = p_2(1) = c_0 = 1$  istället. Då grafen ska se ut så här:

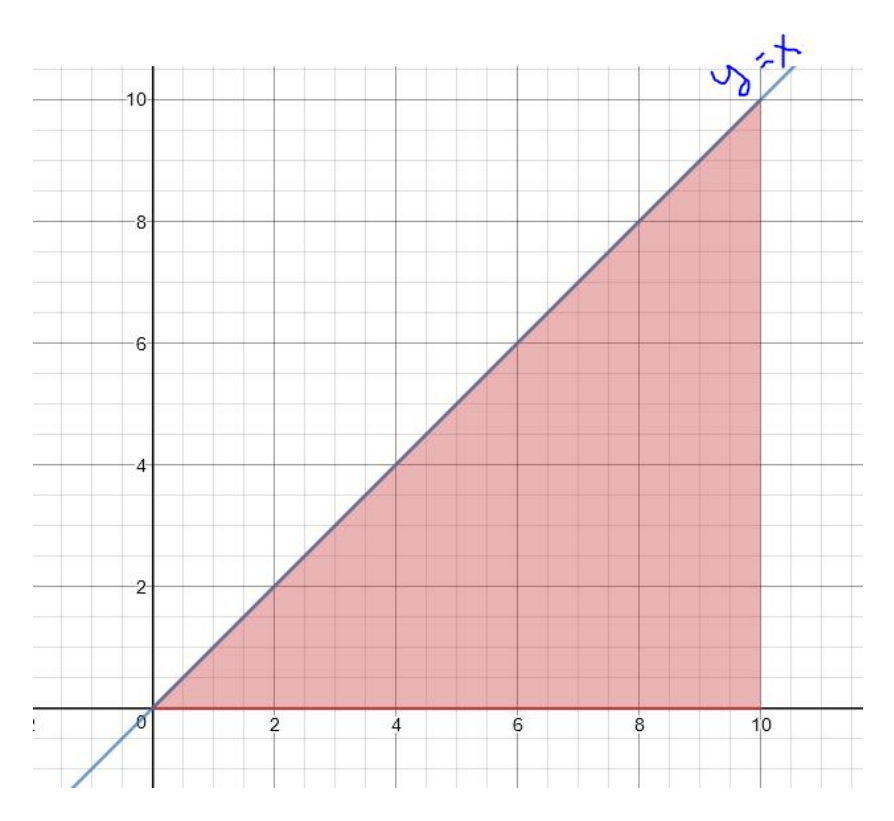

y = x är inte parallell med x-axeln, därför bör svaret skiljer sig (och även de små bitarna ska inte vara lika) om man använder Riemannsumma eller Trapetsregeln :

Riemannsumm:

#### **SF1547 - Numeriska metoder grundkurs** Wiki-work

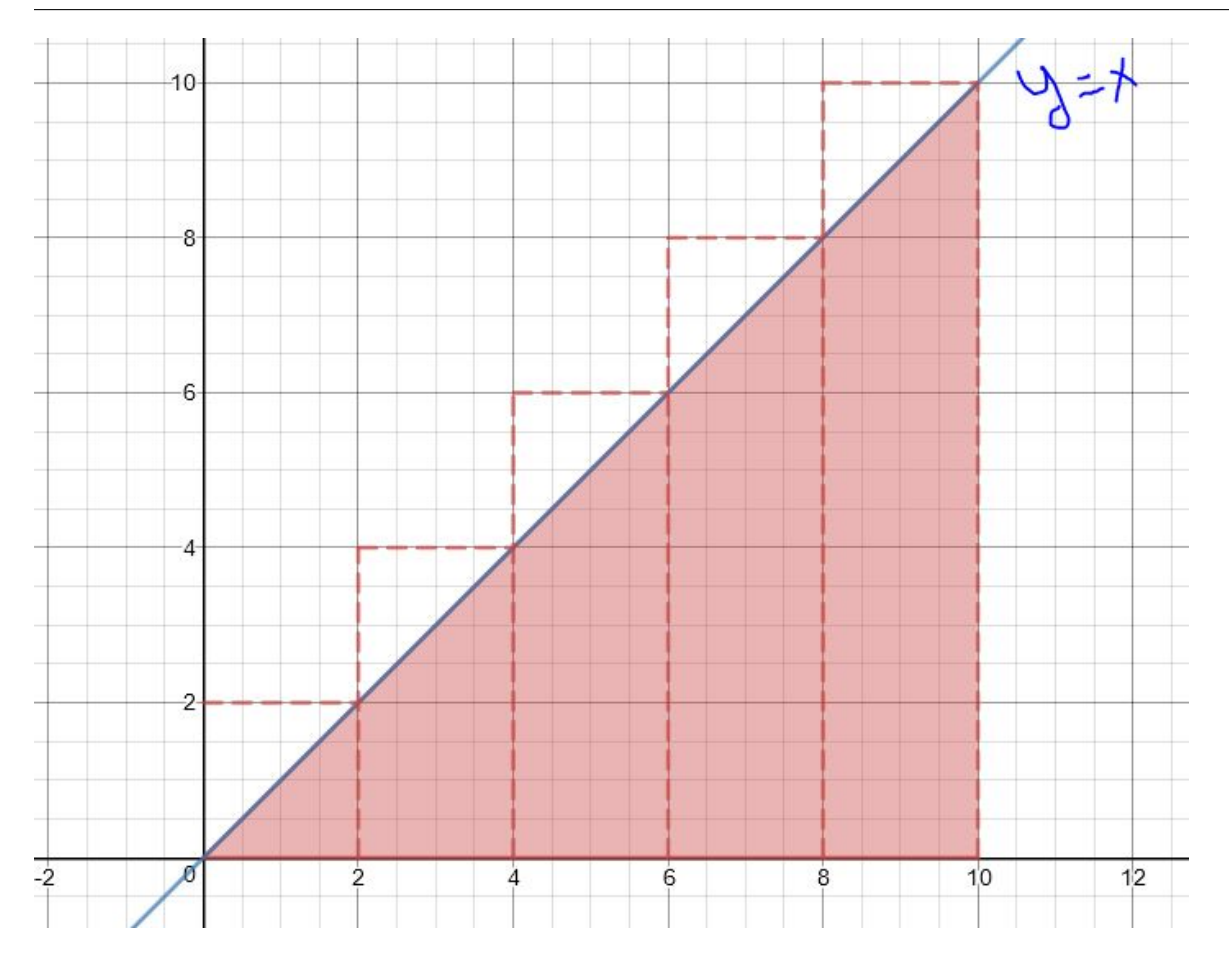

# Trapetsregeln:

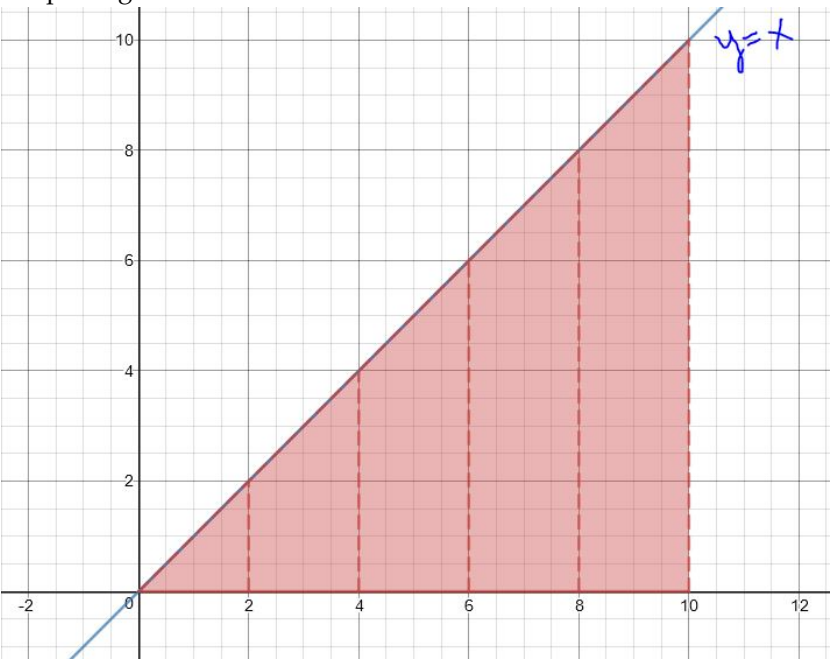

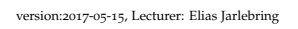

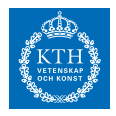

 $\overline{\phantom{0}}$ 

# *Uppgift 2a-3-3*

Använd Simpson regel för att uppskatta:  $p_2(x_2) = p_2(2) = c_0 + c_1(2-1) = 2$ 

◯

Lösning: [Lösning](https://kth.instructure.com/groups/6421/pages/lsg-2a-3-3) 2a-3-3 Välj interpolationspunkter {0, 1, 2}. Låt alltså  $p_2(x_3) = p_2(3) =$ *c*<sub>0</sub> + *c*<sub>1</sub> (3 − 1) + *c*<sub>2</sub> (3 − 1) (3 − 2) = 1. Simpson's Regel (p. 257) ger integralen  $c_0$ . Verkar rimligt eftersom det exakta svaret är

*c*<sup>1</sup> .

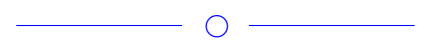

## *Uppgift 2a-3-4*

We would, for some reason, like to approximate  $c_2$  at  $x = -10$  on a computer program using IEEE double precision standard and the two-point backward-difference formula

 $c_0 = 1$ .

What could be a suitable choice of h?

It should suffice to only consider the absolute backward errors

 $c_1 = 1$  and

 $c_2 = -1$ ,

where  $p_2(x) = 1 + (x - 1) - (x - 1)(x - 2) = -x^2 + 4x - 2$ .

 $\overline{\phantom{a}}$ 

Lösning: [Lösning](https://kth.instructure.com/groups/6421/pages/lsg-2a-3-4) 2a-3-4

 $\overline{\phantom{a}}$ 

# *Uppgift 2a-3-5*

När man approximerar en integral numeriskt är en bra metod trapetsmetoden. I trapetsmetoden så approximerar man funktionen man vill integrera till räta linjer inom olika intervall och sedan beräknar integralen för de räta linjerna.

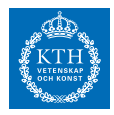

En formel för trapetsmetoden då man approximerar funktionen  $f(x)$ på intervallet från a till b med steglängd h och n antal intervall ser ut såhär:

*f* ′ (1)

Denna formel är dock inte den mest beräkningseffektiva formeln för trapetsmetoden. Härled den mer beräkningseffektiva metoden och förklar varför den är mer beräkningseffektiv.

 $\overline{\phantom{0}}$ 

Lösning: [Lösning](https://kth.instructure.com/groups/6421/pages/lsg-2a-3-5) 2a-3-5  $f(x) = \tan(x)$ 

This new formula saves  $h = 0.1$  calculations, since we multiply the entire expression in the brackets by h only once, and we evaluate the first and last points outside of the summation.

 $\overline{\phantom{a}}$ 

# *Uppgift 2a-3-6*

ADAMJAC: Explain why you can write richardson extrapolation of trapetzoidal as matlab function like this:

```
\exists function R = ric_trapets(f,a,b,m)
 % Performs richardson extrapolation on trapezoidal approximation
 Th = trapezoidal(f, a, b, m);
 Th2 \frac{1}{2} trapezoidal(f,a,b,2*m)
 R = (4*Th2 - Th)/3;end
```
Lösning: [Lösning](https://kth.instructure.com/groups/6421/pages/lsg-2a-3-6) 2a-3-6

Assuming that the function *trapezoidal()* approximates a quantity (f) by using the trapezoidal rule with m intervals from a to b. The formula for Richardson extrapolation is as follows:  $h = 0.01$ 

 $\bigcirc$ 

Wehere h is the interval size, n is the order of the approximation, k is the extrapolation factor and f is the function that calculates the quantity then R is the Richardson extrapolation of f.

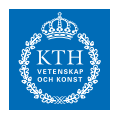

The order of the approximation for the trapezoid rule is 2 so n is equal to 2.

In the program the extrapolation factor k is 2 since the denominator should be equal to 3 so that:  $f'(x) \approx \frac{af(\bar{x}+h)-bf(x-h)}{h}$  $\frac{-\omega_j(x-n)}{h}$ .

 $f(h/k)$  is calculated in the MATLAB program by using the trapezoid rule with double the amount if intervals, m, which is equivalent to divide the step size h by 2.

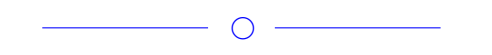

# *Uppgift 2a-3-7*

A student implements forward difference method to numerically computer derivatives of a function whose derivatives are known analytically. She then measures the error in the the numerical computation and observes that the minimum error is obtained for approximately  $h = 10^{\degree} - 12$ .

What is the machine precision of her computer(approximately)? If she repeats the same experiment using central difference, for what value of **h** could she expect to find the minimum error?

 $\overline{\phantom{0}}$ 

Lösning: [Lösning](https://kth.instructure.com/groups/6421/pages/lsg-2a-3-7) 2a-3-7

For the forward derivate the minmum error is usually found when h = the square root of the machine error.

*f* (*x*)

So the machine precision of her computer is appoximately **10ˆ-24**. For central difference however the minimum error is usually found when  $h = (mach)^{1/3} = 10^{2}-8$ .

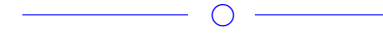

# *Uppgift 2a-3-8*

Använd trapetsregeln med steglängd h=0.001 för att beräkna följande integral i intervallet [-1,1]: *a*

**SF1547 - Numeriska metoder grundkurs**

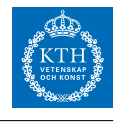

Wiki-work

 $\overline{\phantom{a}}$ Lösning: [Lösning](https://kth.instructure.com/groups/6421/pages/lsg-2a-3-8) 2a-3-8  $\overline{\phantom{a}}$ 

# *Uppgift 2a-3-9*

Integraler kan approximeras enligt trappetsregeln med olika steglängder h.

Ge exempel på en funktion så att approximationen för integralen *b* blir den samma med steglängden h=0.1 som med h=0.0001. Varför blir approximationerna den samma med din funktion?

 $\begin{array}{c|c} \hline \quad \text{---} & \circ & \text{---} \end{array}$ 

Lösning: [Lösning](https://kth.instructure.com/groups/6421/pages/lsg-2a-3-9) 2a-3-9 f(x)=1. Integralen blir densamma för h=0.1 och h=0.0001 eftersom ingranden är konstant.

◯

# *Uppgift 2a-3-10*

Calculate the following integral by using the composite trapezoid rule with subinterval length h=0.0625.

 $f(x) = \sin x$ 

 $\overline{\phantom{a}}$ Lösning: [Lösning](https://kth.instructure.com/groups/6421/pages/lsg-2a-3-10) 2a-3-10  $\overline{\phantom{a}}$   $\overline{\phantom{a}}$   $\overline{\$ *Uppgift 2a-3-11*  $\overline{\phantom{a}}$ Lösning: [Lösning](https://kth.instructure.com/groups/6421/pages/lsg-2a-3-11) 2a-3-11  $\overline{\phantom{a}}$ *Uppgift 2a-3-12*  $\overline{\phantom{a}}$ Lösning: [Lösning](https://kth.instructure.com/groups/6421/pages/lsg-2a-3-12) 2a-3-12  $\begin{tabular}{c} \quad \quad \quad & \quad \quad \quad & \quad \quad \\ \hline \begin{tabular}{c} \quad \quad & \quad \quad \\ \quad \quad & \quad \quad \\ \quad$ 

#### **SF1547 - Numeriska metoder grundkurs** Wiki-work

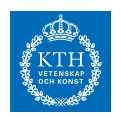

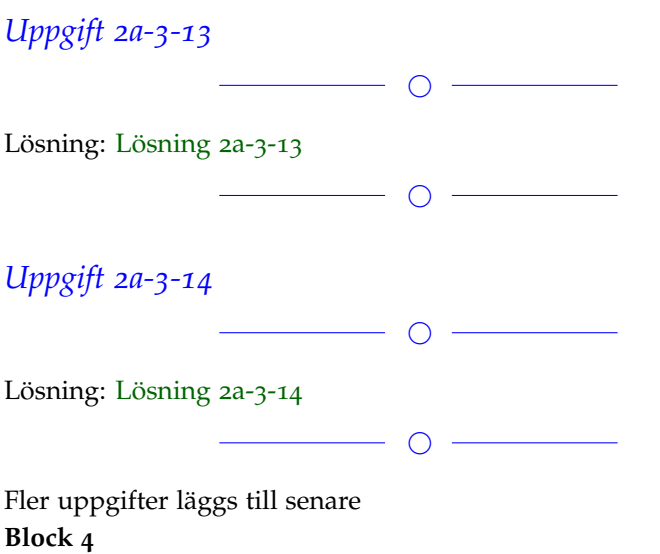

### *Uppgift 2a-4-1*

For  $y=y(t)$ , find an approximation of  $y(0.2)$  using two iterations  $(0.1)$ per step) of Euler's method ("Euler framåt") where *x* = 1

 $\overline{\phantom{0}}$ 

Lösning: [Lösning](https://kth.instructure.com/groups/6421/pages/lsg-2a-4-1) 2a-4-1

This is an ODE of order 2, so in order to solve this, we have to first re-construct the problem to be entered around a system of differential equation. Let us define the following terms:

$$
I = \int_{[-1,1]} x \exp\left(x^2\right) - \frac{1}{x}
$$

 $\Rightarrow$  *I* and  $h = \frac{1}{4}$ We then define:

 $h = \frac{1}{8}$  and  $h = \frac{1}{8}$  and  $I = \int_{[0,2]} exp(x^2) dx$ 

We have the start vector  $I = \int_{x=-1}^{1} f(x) dx$ √ 1−*x* 2 *y*=− √ 1−*x* <sup>2</sup> *xy*<sup>2</sup> *e x dydx* given from the problem. Now we can use an Euler forward recursion to solve for  $h = 0.1$  (this will require 2 iterations):

 $y'(t) = y(t) \sin(10\pi t)$ 

The first iteration gives us  $y(0) = 1$ 

and the second gives us  $t_0, t_1, \ldots$ 

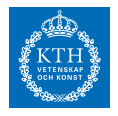

 $\bigcap$ 

## *Uppgift 2a-4-2*

Euler forward has the following iteration formula:

 $y_0 = 1$  where  $y_1 = y_0 + y_0 \sin(10\pi \cdot 0) = y_0 + y_0 \sin(0) = y_0 = 1$ ,

If we "translate" this formula into words, it would read (in my opinion):

"The next y value, is approximately the previous y value, plus the step length multiplied by the slope of y".

Why does this recursion make sense? (hint: perhaps consider rewriting  $y_2 = y_1 + y_1 \sin(10π \cdot 1h) = y_1 + y_1 \sin(π) = y_1 = 1$  and  $\sin(10π \cdot nh) =$  $\sin(n\pi) = 0$  ( $n \in \mathbb{Z}$ ) in other terms) It would seem that each approximation is built on top of the previous

one. What implications would this have for approximations further away from an initial value  $y_n = 1$  ?

(This may not be that hard of a question, but it does allow for some reflection on the recursive formula for Euler forward, which I think is fruitful for learning it intuitively)

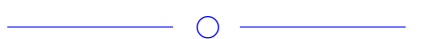

Lösning: [Lösning](https://kth.instructure.com/groups/6421/pages/lsg-2a-4-2) 2a-4-2 ADAMJAC:

This recursion formula makes sense since it comes from approximation of differentials

 $n \geq 0$  is that there will be errors that builds upon the previous error. Generally the global error will grow larger as errors are built upon of each other but there can be cases where it instead converges towards the function.

———————————————————————————————

<sup>———————-</sup> Giampaolo reply:

nice explanation! About the second part of your answer "Generally the global error will grow larger as errors are built upon of each other but there can be cases where it instead converges towards the function." I would like to emphasize more that the global error tends to be larger and larger when you approximate  $y'(t) = y(t) \sin(t) + 0.5$ 

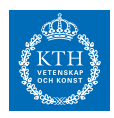

for large  $y(0) = \beta$ . The main issue concern the error propagation. In particular when you compute *β* by using the previous value  $y(0.5) \approx$ 0.5 you should keep in mind that  $y(1) \approx 1$  is an approximation of  $A$ **w** = **c**( $\beta$ ) (exact solution) and the approximation error propagates

in the computation of **w** = ⎡ ⎢ ⎢ ⎢ ⎢ ⎢ ⎢ ⎢ ⎢  $\lfloor y_n \rfloor$ *y*0 *y*1 ⋮ *yn*  $\begin{array}{c} \hline \end{array}$ ≈ ▎ ⎣ *y*(*t*0) *y*(*t*1) ⋮ *y*(*tn*)  $\begin{array}{c} \hline \end{array}$ ⎦ . It is in general a difficult

problem to solve odes of the form *A*

when  $c(\beta)$  is a very large number.

 $\overline{\phantom{a}}$ 

## *Uppgift 2a-4-3*

ADAMJAC EX: Solve the boundary value problem  $w = A^{-1}c(\beta)$  with initial values: [ *yn*/<sup>2</sup>  $\begin{bmatrix} \frac{n}{2} \\ y_n \end{bmatrix} \approx \begin{bmatrix} 0.5 \\ 1 \end{bmatrix}$  $\begin{bmatrix} 1 \end{bmatrix}$ 

 $\overline{\phantom{a}}$ 

Lösning: [Lösning](https://kth.instructure.com/groups/6421/pages/lsg-2a-4-3) 2a-4-3  $y''(x)-y(x)=0 \longrightarrow r^2 - r = 0$  ger att  $r_1 = -1$  och  $r_2 = 1 \longrightarrow y(x) = C_0^*e^{-t} + C_1^*e^{-t}$  $y'(x)=-C_0^*e^{-t}+C_1^*e^t$ 

 $y(0)=C_0^*e^0+C_1^*e^0=0 \implies C_0=-C_1$  $y'(1) = C_0^* e^{-1} + C_1^* e^1 = -1 \longrightarrow C_0^* e^{-1} - C_0^* e^1 = -1 \longrightarrow C_0 = 0.324027$   $\longrightarrow$  $C_1$ =-0.324027

——>  $y(x)=0.324^{*}e^{-t} - 0.324^{*}e^{t}$ 

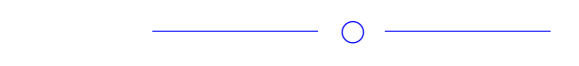

*Uppgift 2a-4-4*

 $\overline{\phantom{0}}$ 

 $\overline{\phantom{0}}$   $\circ$   $\overline{\phantom{0}}$ 

Lösning: [Lösning](https://kth.instructure.com/groups/6421/pages/lsg-2a-4-4) 2a-4-4

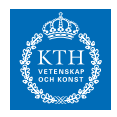

# *Uppgift 2a-4-5*

Vi vill lösa problemet: Hitta *<sup>c</sup>*1*y*(*x*+*h*)−*c*2*y*(*x*−*h*) *h* så att *y* ′ (*x*) *c*1 *c*2 Anpassa inskjutningsmetoden till detta problem.

Obs: differentialekvationen innehåller y' inte y".

 $\overline{\phantom{a}}$ Lösning: [Lösning](https://kth.instructure.com/groups/6421/pages/lsg-2a-4-5) 2a-4-5  $\overline{\phantom{0}}$ 

## *Uppgift 2a-4-6*

Använda matlab. Låt  $y' = f(y) = \sin(t \cdot y)$  lösning av följande differentialekvation för  $y_0 = 0.25$ (*t*, *y* (*t*)) Beräkna *t* ∈ [0, 1]

 $\overline{\phantom{0}}$ 

Lösning: [Lösning](https://kth.instructure.com/groups/6421/pages/lsg-2a-4-6) 2a-4-6 I run this program:

```
1 -f = \varphi(t, y) y + t*sin(y);
 2^{\circ}% First edge, i = 23 -y = 1;h = 0.001;4 -5 -I = h/2*y^2;6
        \frac{1}{2} i = 2 to m-1
      \Box for t = 0:h:1-2*h
 7 -8 -y = y + h*f(t, y);9 -I = I + h * y^2;10 -\overline{\phantom{a}} end
11%Last edge, i = m12<sup>7</sup>t = t + h13 -y = y + h*f(t, y);14 -15 -I = I + h/2*y^2;16
17 -I
```
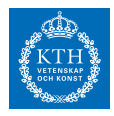

In which I Euler forward to calculate the  $y(t)$  values from 0 to 1 and then trapetziod method to calculate the integral. I get the answer **I = 4.0594**

————————————————————————————– Giampaolo reply: Correct!  $\circ$   $-$ 

# *Uppgift 2a-4-7*

Följande matlab funktion är en implementation av trapetsmetoden för approximera  $h = [0.1, 0.01, 0.001].$ 

```
function [I] = \text{trapez}(f, a, b, N)xx=linspace(a,b,N); h=xx(2)-xx(1);
    I=f(xx(1)) + f(xx(N)) + sum(f(xx(2:N-1)));
    I = I * (h/2);
```
end

Men det fungerar inte. (Testa det!) Varför? Kan du fixa det?

Lösning: [Lösning](https://kth.instructure.com/groups/6421/pages/lsg-2a-4-7) 2a-4-7

Det matlabfunktionen gör är att tillämpa trapetsmetoden på ett felaktigt sätt. Nämligen på följande sätt:  $y''(t) = y(t)^2 + t^3$ 

 $\bigcirc$   $-$ 

Felet ligger i att vi dividerar alla termer med 2, men i själva verket ska vi bara dividera de två första, enligt följande:  $y(0) = 10$ 

Genom att modifiera de två sista raderna i funktionen på följande sätt kan man få den att fungera:

```
function [I] = \text{trapez}(f, a, b, N)xx =linspace(a,b,N); h=xx(2)-xx(1);
    I = (1/2)*(f(xx(1)) + f(xx(N))) + sum(f(xx(2:N-1)));
    I = I*h;
```
end

Genom att modifiera de två sista raderna i funktionen på följande sätt kan man få den att fungera:

 $\frac{1}{\sqrt{2}}$  , and the contract of  $\frac{1}{\sqrt{2}}$  , and  $\frac{1}{\sqrt{2}}$  , and  $\frac{1}{\sqrt{2}}$  , and  $\frac{1}{\sqrt{2}}$  , and  $\frac{1}{\sqrt{2}}$  , and  $\frac{1}{\sqrt{2}}$ 

Giampaolo svarar: rätt!

———————-

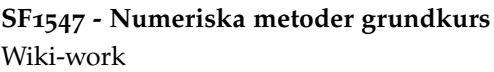

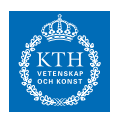

*Uppgift 2a-4-8*

Visa att följande BVP har oändligt många lösningar:

 $y'(0) = 0$ 

 $\overline{\phantom{a}}$   $\overline{\phantom{a}}$   $\overline{\$ 

Lösning: [Lösning](https://kth.instructure.com/groups/6421/pages/lsg-2a-4-8) 2a-4-8

◯

 $\overline{\phantom{a}}$   $\overline{\phantom{a}}$   $\overline{\$ 

# *Uppgift 2a-4-9*

Use this ODE of grade two to calculate g(6)  $y''(t) = y(t)^2 + t^3$ 

Lösning: [Lösning](https://kth.instructure.com/groups/6421/pages/lsg-2a-4-9) 2a-4-9

◯

### *Uppgift 2a-4-10*

Ge ett exempel på ett problem där Euler bakåt används i fördel mot Eulers framåt.

 $\overline{\phantom{a}}$ 

 $\overline{\phantom{a}}$   $\overline{\phantom{a}}$   $\overline{\$ 

 $\overline{\phantom{a}}$ 

 $\overline{\phantom{a}}$ Lösning: [Lösning](https://kth.instructure.com/groups/6421/pages/lsg-2a-4-10) 2a-4-10  $\begin{array}{c|c} \hline \textbf{O} & \textbf{O} \end{array}$ 

*Uppgift 2a-4-11*

Lös randvärdesproblemet:  $y(0) = 10$ Med randvillkor:  $y(1) = 0$ 

Lösning: [Lösning](https://kth.instructure.com/groups/6421/pages/lsg-2a-4-11) 2a-4-11
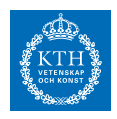

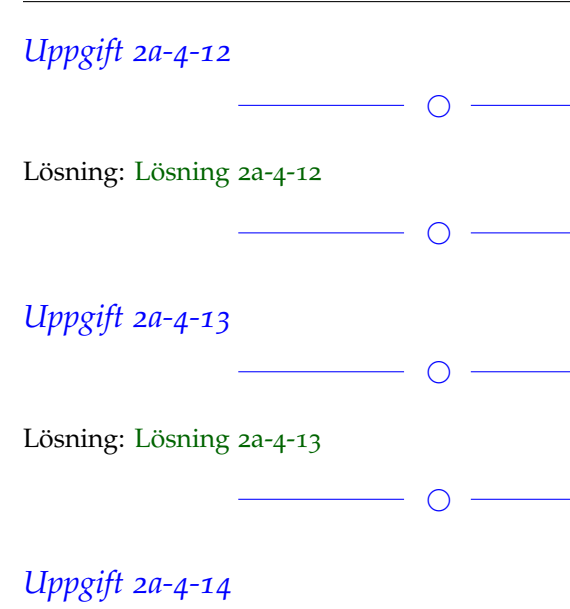

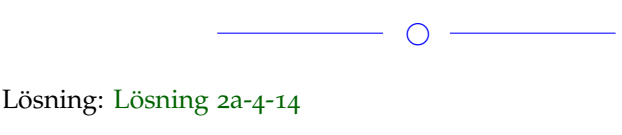

 $\overline{\phantom{0}}$ 

Uppgifter läggs till senare

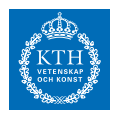

## *x4 SF1547 wiki-work 2b*

kursen.

**Block 0**

#### *Uppgift 2b-0-1*

Vi vill beräkna andragradsekvationen  $x^2 + 3x - 4 = 0$  rötter och får fram de två närmevärdena  $x_0 = 1,02$  och  $x_1 = -3,9$ . Hur stort är det absoluta felet och det relativa felet för respektive närmevärde?

 $\overline{\phantom{a}}$   $\circ$   $\overline{\phantom{a}}$ 

Lösning: [Lösning](https://kth.instructure.com/groups/6422/pages/lsg-2b-0-1) 2b-0-1 Absolute error and relative error can be defined respectively as:  $\tilde{x}$ The two exact roots of the function are:  $\tilde{y}$ The two approximated roots are: *x* The absolute and relative errors are:

*y*

## *Uppgift 2b-0-2*

Man kan beräkna en approximation av exponentialfunktion från Taylorutveckling *Ex*

 $\overline{\phantom{0}}$ 

Följande matlab script beräknar en approximation av *E<sup>y</sup>* med trunkerade Taylorutvecklingar med  $\tilde{z} = \tilde{x} + \tilde{y}$  .

x=-30; N=500;

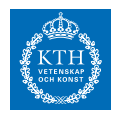

 $t = 1; a = 1;$ for k=1:N t=t\*x/k; a=a+t; end fprintf('exp(-30)=%f\n',a)

Om man kör programmet i matlab resultatet blir

*z* = *x* + *y*

Vad konstigt! Ett negativt värde! Förklara vad som händer.

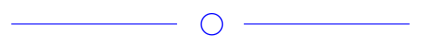

 $\overline{\phantom{0}}$ 

Lösning: [Lösning](https://kth.instructure.com/groups/6422/pages/lsg-2b-0-2) 2b-0-2

#### *Uppgift 2b-0-3*

Om vi har två approximationer xt och yt som approximerar x och y, och E\_x och E\_y motsvarande absolutfelgränser. Hur stort är felet (approximativt) för yt=f(xt,yt) som approximation av y=f(x,y)=cos(x)+sin(x\*y) när x=0, y=-pi/2 och E\_x=0.1, E\_y=0.1? Använd allmänna felfortplantningsformeln.

Lösning: [Lösning](https://kth.instructure.com/groups/6422/pages/lsg-2b-0-3) 2b-0-3

Vi har  $x = 0$   $\tilde{z} = \tilde{x} + \tilde{y}$  0,1 och  $y = z = x + y$  och att  $E_z = E_x + E_y$  $E_z = E_{x+y} = E_x + E_y$ . Eftersom vi ska använda oss av den allmänna felfortplantningsformeln beräknar vi först funktionens partiella derivator: *E*<sub>*x*</sub> = $|\widetilde{x} - x|$ *x* Vi får nu att  $\boldsymbol{\text{E}}_{\rm f}$  (osäkerheten i f) ges av: *x*̃  $Y_{\mathrm{t}}$  =f(x,y)<sub>t</sub> ges således av  $O\!\left(n^3\right)$  , där 0,157 är det uppskattade felet.

 $\overline{\phantom{a}}$ 

 $\overline{\phantom{0}}$   $\overline{\phantom{0}}$ 

## *Uppgift 2b-0-4*

För vilka värden på  $O\big(n^2\big)$  får vi kancellation i denna formel?  $p(n) = \frac{2}{3}n^3 + \frac{1}{2}n^2 - \frac{7}{6}n$ 

 $\overline{\phantom{0}}$ 

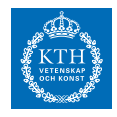

#### Lösning: [Lösning](https://kth.instructure.com/groups/6422/pages/lsg-2b-0-4) 2b-0-4

Kancellation uppstår när två nästan lika tal subtraheras och leder till stort relativfel.

Vi sätter:  $n \times n$ och  $z = y - x = 10^{-3}$ För  $1 < xt, yt < 2$   $E_{xt} = E_{yt} = \frac{1}{2}E_{mach}$ .

Vi kan dessutom få kancellation i 1-x och 1+x, dvs när  $E_{zt} = E_{xt} + E_{yt} =$  $E_{mach}$  och  $R_{zt} = \frac{E_{zt}}{|zt|} = \frac{E_{mach}}{0.001} = 1000E_{mach}$ .

Extra: Uttrycket kan även skrivas om till *x* <sup>2</sup> − 3*x* + 2 = 0

och då kan man se att kancellation uppstår endast då *x*<sup>0</sup> ≈ 1.05 *och x*<sup>1</sup> ≈ 2.09

 $\overline{\phantom{a}}$   $\overline{\phantom{a}}$   $\overline{\$ 

 $\overline{\phantom{a}}$ 

 $\overline{\phantom{a}}$ 

*Uppgift 2b-0-5*

Lösning: [Lösning](https://kth.instructure.com/groups/6422/pages/lsg-2b-0-5) 2b-0-5

#### *Uppgift 2b-0-6*

Use Newtons Method to find a root of  $x^2 - 3x - 4 = 0$  ⇔  $x_0 = 1$  $x_1 = 2$ 

Lösning: [Lösning](https://kth.instructure.com/groups/6422/pages/lsg-2b-0-6) 2b-0-6

 $\overline{\phantom{0}}$ 

 $\overline{\phantom{a}}$ 

## *Uppgift 2b-0-7*

Examine the following equation:  $|E_0| = |x_0 - \widetilde{x_0}| = |1 - 1.05| = 0.05$ Clearly there is a risk of generating a large relative error due to **cancellation**.

Can you rewrite the equation in another form that avoids the risk of cancellation?

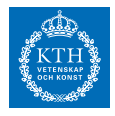

Lösning: [Lösning](https://kth.instructure.com/groups/6422/pages/lsg-2b-0-7) 2b-0-7 We can avoid the cancellation by getting rid of the subtraction. Multiply both sides by the right side's conjugate: ∣*E*1∣ = ∣*x*<sup>1</sup> − *x*̃1∣ = ∣2 − 2.09∣ = 0.09  $|r_0| = \left|\frac{x_0 - \tilde{x}_0}{x_0}\right|$  $\left| \frac{-\tilde{x}_0}{x_0} \right| = \left| \frac{1-1.05}{1} \right| = 0.05$  $|r_0| = \left|\frac{x_0 - \tilde{x}_0}{x_0}\right|$  $\left|\frac{-\tilde{x}_0}{x_0}\right| = \left|\frac{2-2.09}{2}\right| = 0.045$ *x*

 $\overline{\phantom{0}}$   $\circ$   $\overline{\phantom{0}}$ 

Let's verify with a quick Matlab example:

```
syms x d
y = sqrt(x+d) - sqrt(x);y2 = d / (sqrt(x+d) + sqrt(x));t = \text{mathabFunction}(y);
t2 = matlabFunction(y2);
t(0.000001,83475698734589734895)
t2(0.000001,83475698734589734895)
>> execute
ans = 0ans = 5.4726e-17
```
Nice!

 $\overline{O}$ 

#### *Uppgift 2b-0-8*

Convert the base 10 number  $1024 \leq x < 2048$  to binary and express the solution as a floating point number  $4 \cdot 10^{-310}$  by using the Rounding to Nearest Rule.

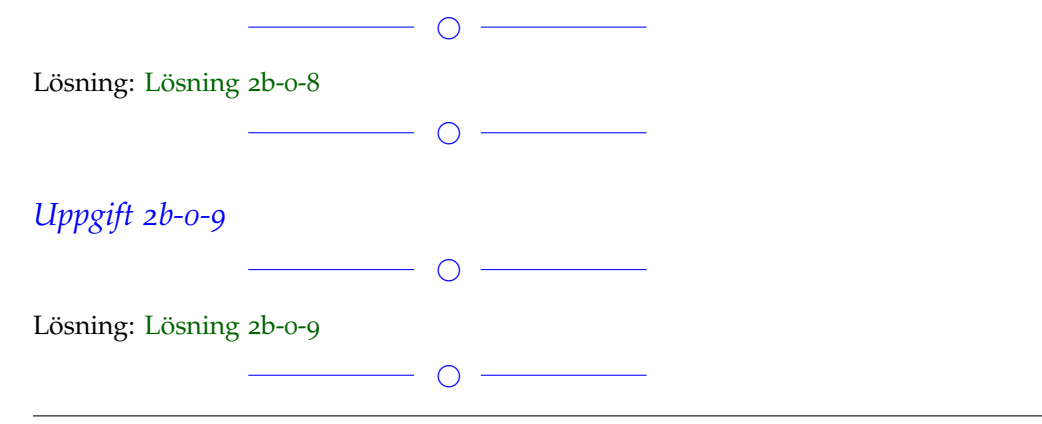

#### **SF1547 - Numeriska metoder grundkurs** Wiki-work

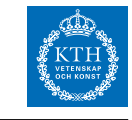

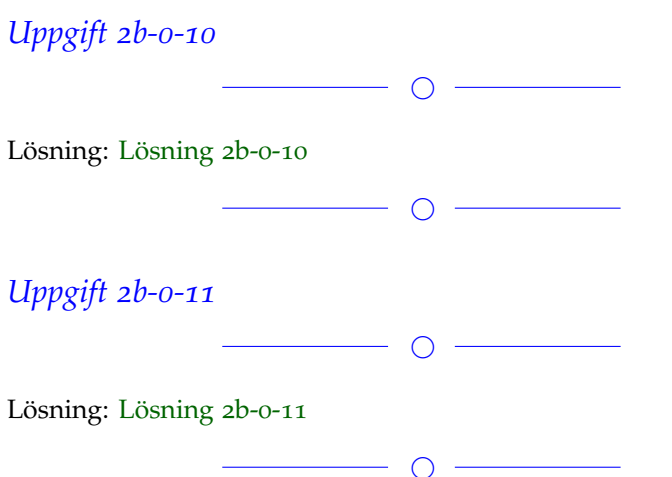

## *Uppgift 2b-0-12*

I Newtons Method, convergence follows two different theory: simple root and multiple root. Can you give an example what does multiple root mean here?

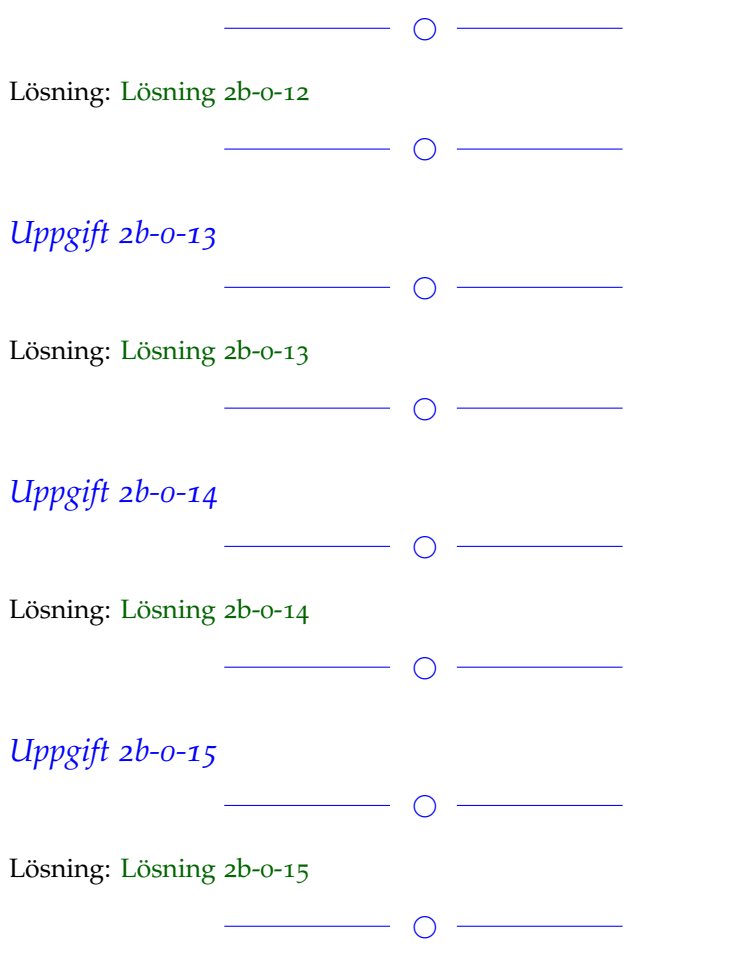

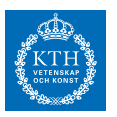

#### *Uppgift 2b-0-16*

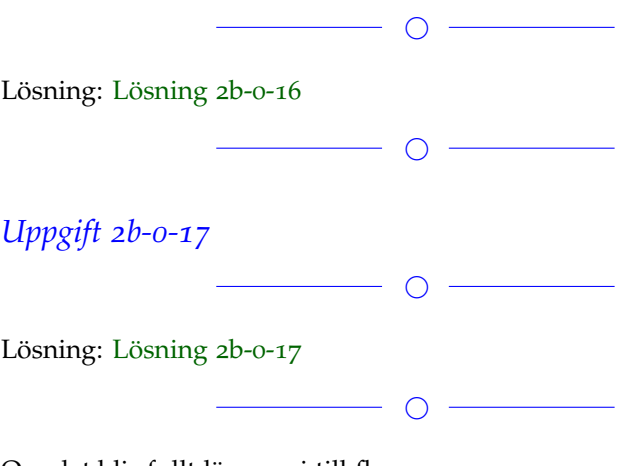

Om det blir fullt lägger vi till fler.

#### **Block 1**

#### *Uppgift 2b-1-1*

Använd Newtons metod för att lösa ekvationen  $f(x) = sin(cos(x)) +$ 0.5 för cos(3 $π/4$ ) ≈ -0.6 Hur många iterationer krävs för att få 10 korrekta decimaler? Hur beror detta på  $f'(x) = \cos(\cos(x)) \cdot -\sin(x)$ ?

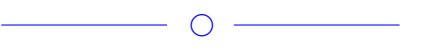

Lösning: [Lösning](https://kth.instructure.com/groups/6422/pages/lsg-2b-1-1) 2b-1-1

 $\overline{\phantom{0}}$ 

#### *Uppgift 2b-1-2*

En parabelkurva skär en cirkel i två punkter, cirkeln och kurvan ges av följande två ekvationer:  $\Delta x^2$ ,  $\Delta x^3$ , . . . En av punkterna är ∆*x* 3 ,∆*x* 4 , . . . Finn den andra punkten med hjälp av Newtons metod i flera variabler i MATLAB. Den jacobianska matrisen ges av:  $y = 0.5x^2 - x$ 

 $\overline{\phantom{a}}$   $\circ$   $\overline{\phantom{a}}$ 

Tips: välj startpunkten *y* = 7*x* + 3

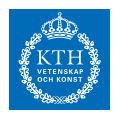

Lösning: [Lösning](https://kth.instructure.com/groups/6422/pages/lsg-2b-1-2) 2b-1-2

 $\bigcirc$ 

## *Uppgift 2b-1-3*

Detta är en variant av ett exempel på föreläsning 2. Newtons metod beräknar ju x så att f(x) är noll (eller litet). I det här fallet får vi f(x) ungefär 1.54. Varför? Vad är det för fel på programmet?

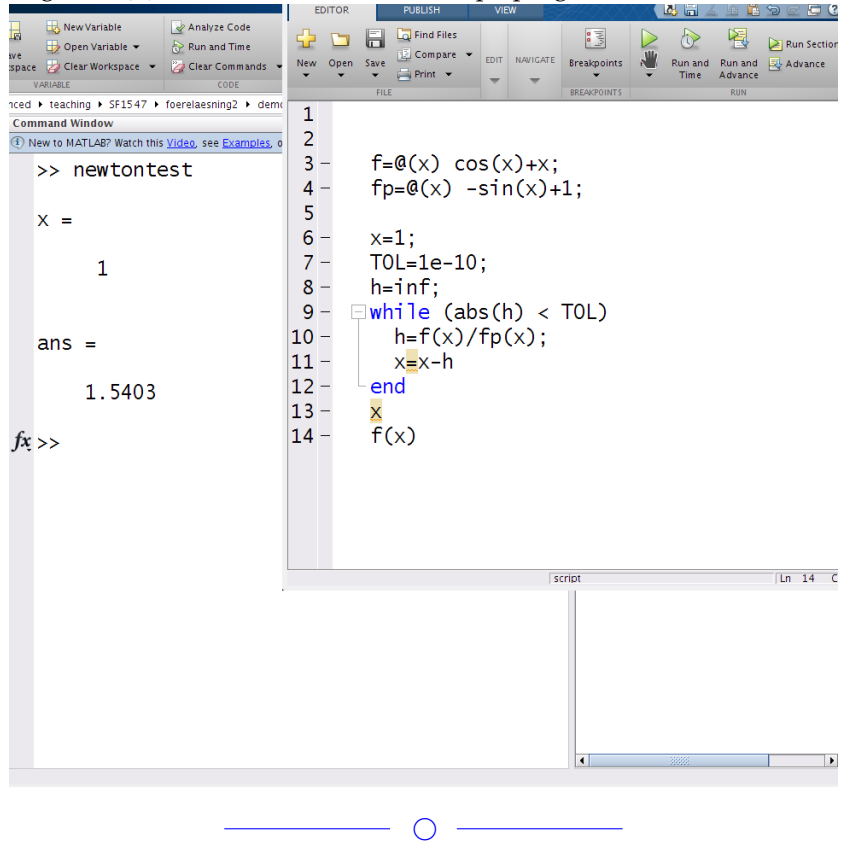

#### Lösning: [Lösning](https://kth.instructure.com/groups/6422/pages/lsg-2b-1-3) 2b-1-3

Felet i koden går att finna i villkoret för while-loopen, där det står "while (abs(h) < TOL)", detta är inkorrekt eftersom h är definierat som oändligheten, som alltid är större än den bestämda toleransen, vilket innebär att loopen i koden aldrig kommer initieras och vi får:  $[-5, 5]$ 

h är en korrigering av nästa x-värde och ska därför bara avslutas om korrigeringen som görs är mindre än vår tolerans.

Vi vill därför istället iterera medan h är större än toleransen, d.v.s "while  $(abs(h) > TOL)$ ", vilket istället ger:

4 Vilket ger funktionsvärdet:

*x* <sup>2</sup> − 2*x*

## **SF1547 - Numeriska metoder grundkurs**

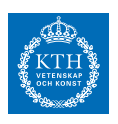

Wiki-work  $\overline{\phantom{0}}$   $\overline{\phantom{0}}$ *Uppgift 2b-1-4*  $\overline{\phantom{0}}$ Lösning: [Lösning](https://kth.instructure.com/groups/6422/pages/lsg-2b-1-4) 2b-1-4  $\overline{\phantom{0}}$ 

## *Uppgift 2b-1-5*

Lös ekvationssystemet med Newtons metod  $\frac{3}{11}$ för  $x_{k+1}$  = √  $\frac{\sqrt{11}}{\sqrt{x_k}}$  . Som startgissning, använd lösningen man får analytiskt (genom att lösa för hand) när  $x_{k+1} = \frac{11 + x_k}{x^2 + 1}$  $\frac{x_1^2 + x_k^2}{x_k^2 + 1}$ .  $\begin{array}{c} \begin{array}{c} \begin{array}{c} \end{array}\\ \begin{array}{c} \end{array}\\ \begin$ 

Lösning: [Lösning](https://kth.instructure.com/groups/6422/pages/lsg-2b-1-5) 2b-1-5

This is a problem of solving four unknown variables in a fourequation system. By using newton method, these are four steps to do:

**step1:** define function  $f(x)$ , x as a vector;

f=@(x)  $[x(1)^2+x(2)^2+x(3)^2+x(4)^2-y1^2; x(1)-x(2)-0.01^*exp(x(2)); x(2)$  $x(3)-0.01*exp(x(3))$ ;  $x(3)-x(4)-0.01*exp(x(4))]$ ;

**step2:** calculate for hand each derivative of each function taking one variable a time and others as constant and get 4\*4 Jacobimatrics.

```
i_1 = g_1(v_1) = I_0 e^{v_1/v_T}i_2 = g_2(v_2) = I_0 e^{v_2/V_T}g_1(v_1) + (v_1 - E)/R + (v_1 - v_2)/R = 0J=\mathcal{Q}(x) [2*x(1),2*x(2),2*x(3),2*x(4);1, -1-0.01<sup>*</sup>exp(x(2)), 0, 0;
            0, 1, -1-0.01*exp(x(3)), 0;
            0,0,1,-1-exp(x(4));]
```
**step 3:** newton method and iterate to the solutions. The start guessing value is calculated when  $g_2(v_2) + (v_2 - v_1)/R = 0$ ,

 $x^3 = 3x^2 - 1$ TOL=1e-15; h=inf; x=[pi/2,pi/2,pi/2,pi/2]; while (norm(h)>TOL)  $h=J(x)\$   $f(x)$ ;  $x=x-h'$ ; norm(h);

## **SF1547 - Numeriska metoder grundkurs**

Wiki-work

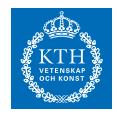

end x solution are: 1.6414 1.5923 1.5454 1.5006 with correction: 1.0e-12 \* -0.2636, -0.2512, -0.2399,0.8020

————- Giampaolo writes:

Almost correct. The starting guess it is not correct. Check it again!

 $\overline{\phantom{0}}$   $\circ$   $\overline{\phantom{0}}$ 

———————————————————————————————

*Uppgift 2b-1-6*

(ENM 2.14) En ellipsformad 400-meters löparbana ska anläggas på en plan som är 160 meter lång. Hur bred plan krävs? Använd Ramanujans formel för omkretsen till en ellips vars halvaxlar är a och b: 1*e* − 10 där *x* = −0.5 Lös problemet med Newton's metod.  $\overline{\phantom{0}}$ 

Lösning: [Lösning](https://kth.instructure.com/groups/6422/pages/lsg-2b-1-6) 2b-1-6

## *Uppgift 2b-1-7*

Följande matlab program beräkna polynom *x* ≈ -0.5321 så att *x* = 0.5 . Den här program använder Vandermondematris metod. Substituera "?" med rätt formler.

 $\overline{\phantom{0}}$ 

```
close all; clear all; clc
x=[0; 1; 3; 4; 5; 6];y=[-1; 2; 5; -4; -1; 5];n=length(x)-1;
A=zeros(?,?);
for i=?:n
   A(:,?)=?;end
c=A\ ?;
```
Sen rita grafen av polynom och punkterna *x* ≈ 0.6527 i det samma figur.

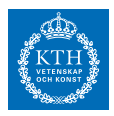

Lösning: [Lösning](https://kth.instructure.com/groups/6422/pages/lsg-2b-1-7) 2b-1-7

Use Vandermondematris metod to solve this problem, focus is how to build matrics A. This is the matlab code where all the ? solved. close all; clear all; clc x=[ 0; 1; 3; 4; 5; 6];  $y=[-1; 2; 5; -4; -1; 5];$  $n = length(x)-1;$  $A = zeros(6,6);$ for i=0:n  $A(:,i+1)=x$ .<sup>2</sup>i; end  $c=A\backslash y$  $\bigcirc$ 

 $\overline{\phantom{0}}$ 

#### *Uppgift 2b-1-8*

Följande matlab programmet beräknar nollstället of funktionen *x* = 2.8 med Newtons metod. Men det fungerar inte (testa det)! Varfor?

```
f=@(x) sqrt(x);
fp = @ (x) 1/(2 * sqrt(x));x=0.01; err=[];
for j=1:10
    h=f(x)/fp(x);x=x-h;err=[ err h];
end
err'
                             - \circ -
```
Lösning: [Lösning](https://kth.instructure.com/groups/6422/pages/lsg-2b-1-8) 2b-1-8

Detta beror på att funktionen inte är kontinuerligt deriverbar för x = 0, vilket gör att Newtons metod alltid kommer att divergera och inte fungera. I detta fall kommer iterationerna växla mellan punkterna x0 och -x0 i all oändlighet:

*x* ≈ 2.8794

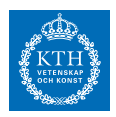

——————————————————————————————— ————- Giampaolo skriver: Rätt svar!  $\overline{\phantom{0}}$ *Uppgift 2b-1-9*  $\overline{\phantom{a}}$ Lösning: [Lösning](https://kth.instructure.com/groups/6422/pages/lsg-2b-1-9) 2b-1-9  $\overline{\phantom{a}}$ *Uppgift 2b-1-10* Use either *Newton's method* or the *secant method* to find the intersection of the two following functions with 5 exact decimal figures.  $x - 4 \sin(2x) = 3$  $\overline{\phantom{a}}$ Lösning: [Lösning](https://kth.instructure.com/groups/6422/pages/lsg-2b-1-10) 2b-1-10 We use Newton's method and try to find a root for the intersection of

the two functions:  $x^2 - 7 = 0$  $x_0 = 2, x_1 = 3$ 

Iterative search of the root by using the function. . .  $f(x) = e^{\sin(x)} - 2e^{\cos(x)} + x + 4$ . . . with an original guess of: *f* (*x*)

Each iteration we calculate the next better guess with:  $10^{-10}$ 

Using Matlab, we find the root:

Found root at 1.1173232657 in 5 iterations.

 $\overline{\phantom{0}}$ 

Hence the solution:

 $x_{n+1} = x_n - \frac{f(x_n)}{f'(x_n)}$ *f* ′(*xn*) The intersection is at (1.11732,0.43809)

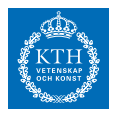

#### *Uppgift 2b-1-11*

We have learned, that Newton's method has quadratic convergence. Explain why this is not the case for:

 $x_{n+1} = x_n - \frac{x_n - x_{n-1}}{f(x_n) - f(x_n)}$  $\frac{x_n - x_{n-1}}{f(x_n) - f(x_{n-1})} f(x_n)$ with an initial guess of *x<sup>n</sup>* .

#### Lösning: [Lösning](https://kth.instructure.com/groups/6422/pages/lsg-2b-1-11) 2b-1-11

This is because the first derivative is zero at the root. With Newton's method we will get:  $x-x^5/5x^4 = 4/5x$  in this case. So the convergence will be linear with convergence proportionality constant  $4/5$  and not quadratic.

 $\overline{\phantom{a}}$   $\overline{\phantom{a}}$   $\overline{\$ 

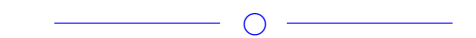

#### *Uppgift 2b-1-12*

```
På matlab:
Definiera
x_{n+1}Beräkna P(x) = c_0 + c_1 x + c_2 x^2 + c_3 x^3 och c_0 så att
●
```
Rita grafen av ● och plotta punkterna (som du har approximerat) i den samma figur

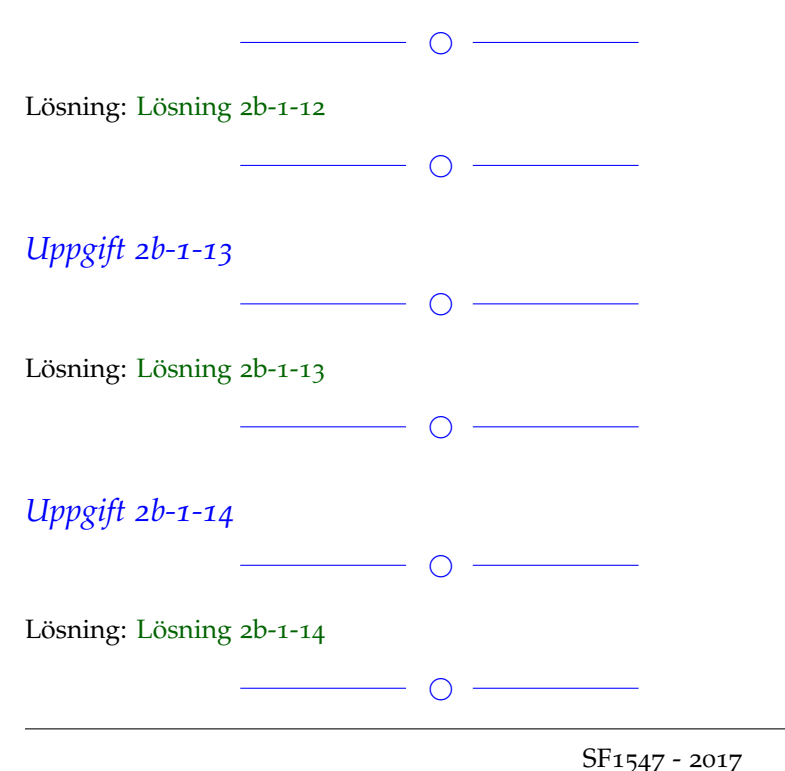

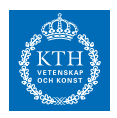

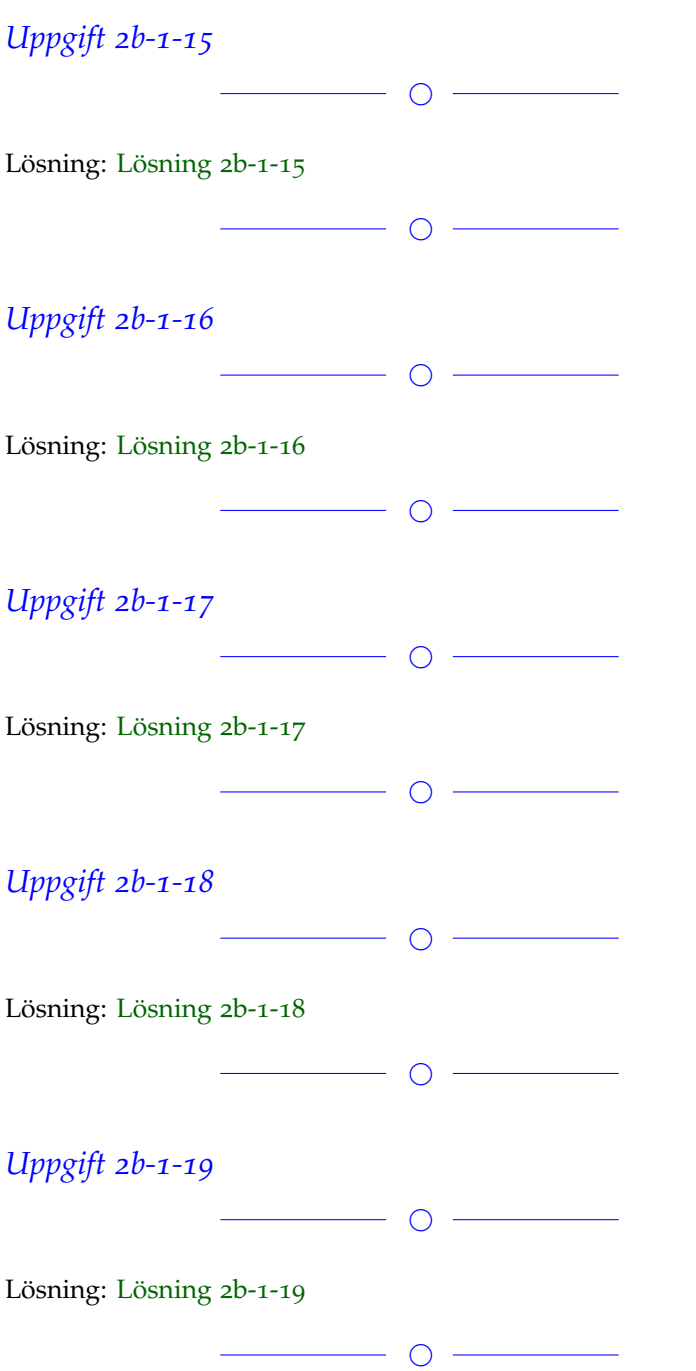

## *Uppgift 2b-1-20*

Lös ekvationen  $x^3$  -  $3x^2$  + 1 = 0 med hjälp av Newtons-Raphsons formel. Ange alla lösningar med tre korrekta decimaler.

 $\overline{\phantom{a}}$ 

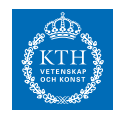

Lösning: [Lösning](https://kth.instructure.com/groups/6422/pages/lsg-2b-1-20) 2b-1-20

In order to find the roots of a function with Newton's method it is often useful to first plot the function in order to have a general idea about where the roots are located:

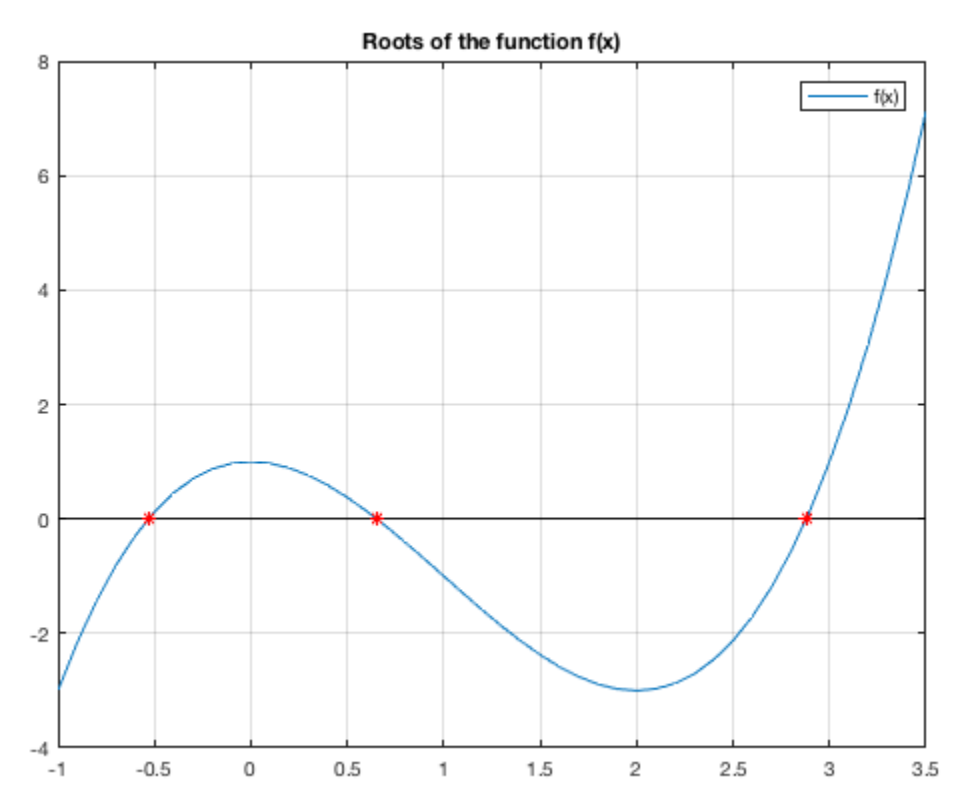

Then the Newton's method can be applied to the function choosing opportune *initial guesses* and precision. Newton's method can be described as:

 $P_3(x) = c_0 + c_1 (x - x_1) + c_2 (x - x_1) (x - x_2) + c_3 (x - x_1) (x - x_2) (x - x_3)$ 

The computed solutions can be summarised as:

Root Initial guess Iterations -0.5321 -1 6 0.6527 1 5 2.8794 3

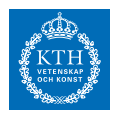

# *Uppgift 2b-1-21*

5

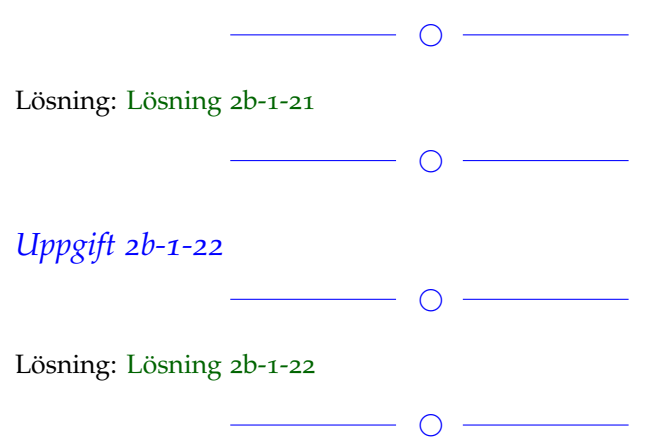

 $\overline{\phantom{0}}$ 

Om det blir fullt lägger vi till fler.

#### **Block 2**

*Uppgift 2b-2-1*

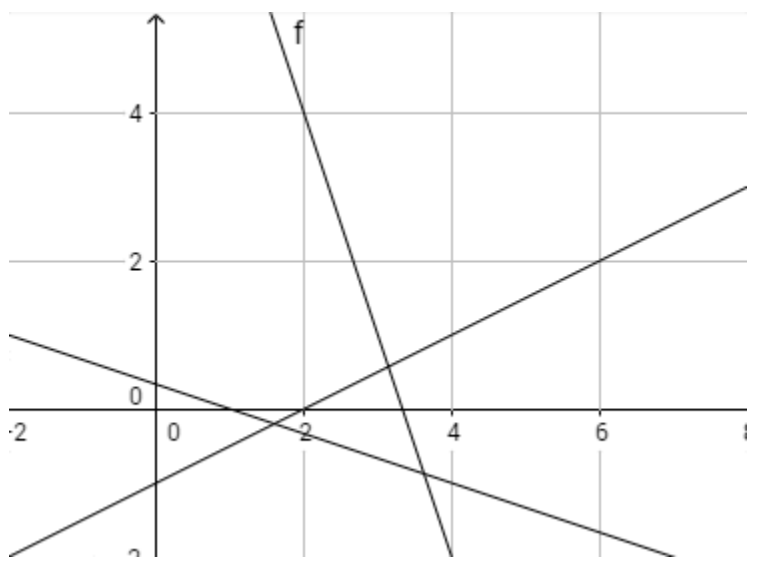

Följande ekvationer representerar tre linjer som skär varandra i olika punkter. Notera dock att det saknas en punkt där alla tre linjer skär varandra samtidigt (se bild).

●

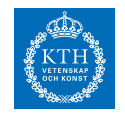

Använd minstakvadratmetoden för att approximera en lösning till systemet  $x_1 = 3$ i MATLAB.

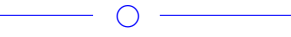

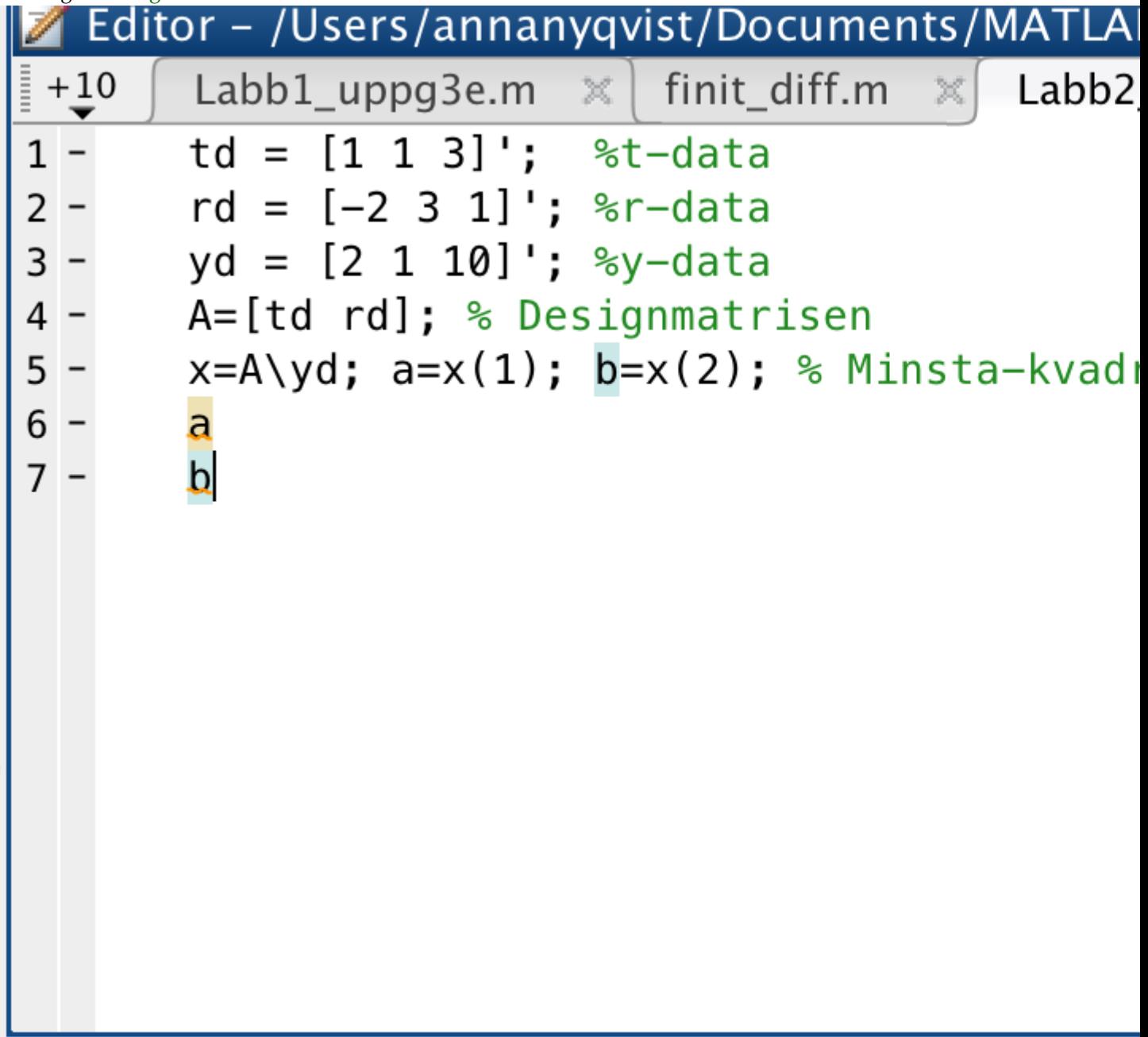

Lösning: [Lösning](https://kth.instructure.com/groups/6422/pages/lsg-2b-2-1) 2b-2-1

version:2017-05-15, Lecturer: Elias Jarlebring

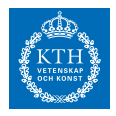

Minstakvadratlösningen ges av  $x = 3.0870$  och  $y = -0.2391$ 

#### *Uppgift 2b-2-2*

Bestäm den räta linje  $(p(x)=kx + m)$  som i minsta-kvadratmening är bäst anpassad till följande data:

 $\overline{\phantom{a}}$ 

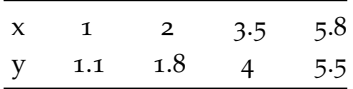

Rita gärna upp en figur av linjen.

 $\circ$   $-$ 

Lösning: [Lösning](https://kth.instructure.com/groups/6422/pages/lsg-2b-2-2) 2b-2-2 In order to compute the "best-fitting" line we use the method of least squares. It means solving the system: *y*<sup>1</sup> = 5

The determined equation of the line is:

$$
P_3(x_1) = c_0 + c_1(x_1 - x_1) + c_2(x_1 - x_1)(x_1 - x_2) + c_3(x_1 - x_1)(x_1 - x_2)(x_1 - x_3) = c_0 = 5
$$

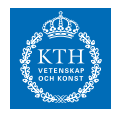

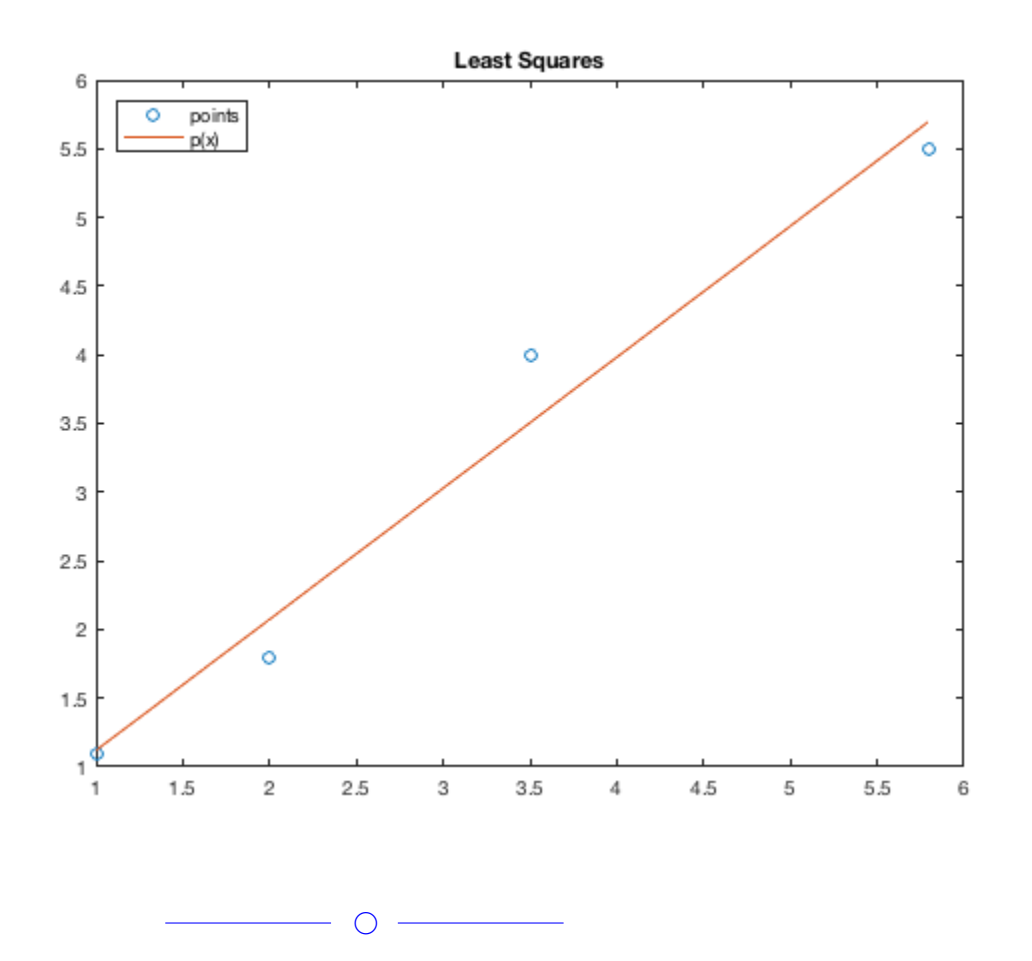

## *Uppgift 2b-2-3*

På vilka sätt är Newton-ansatsen bättre än den naiva ansatsen som leder till ett Vandermondesystem?

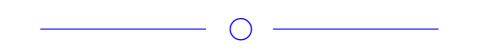

#### Lösning: [Lösning](https://kth.instructure.com/groups/6422/pages/lsg-2b-2-3) 2b-2-3

På grund av avrundningsfel blir Vandermonde-ansatsen inte så pålitlig för stora värden på n, vilket innebär att under interpolation kan kurvan bli mycket hackig och ej lika välanpassad som om man skulle använda Newton-ansatsen.

Ekvationssystemet i Newton-ansatsen har ett mycket bättre konditionstal, det är också värt att nämna att beräkningshastigheten för är mycket snabbare för beräkningen *x* , ty Newton-matrisen är triangulär.

 $\bigcirc$ 

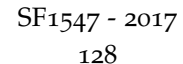

#### **SF1547 - Numeriska metoder grundkurs** Wiki-work

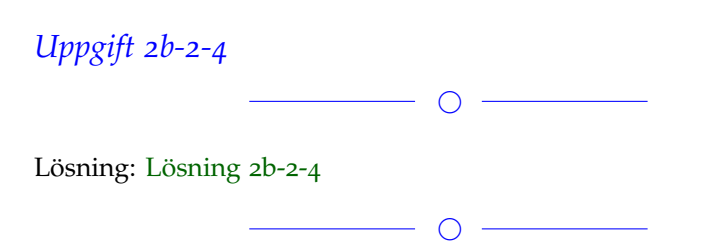

## *Uppgift 2b-2-5*

Man vill anpassa funktionen −1 (där C och k är konstanter) till data

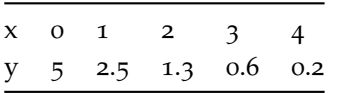

I detta fall kan man använda ett knep och logaritmera båda leden i ekvationen, så att man får

0

Använd (den linjära) minstakvadratmetoden för att bestämma C och k. Ange Matlab-kod. Rita upp datapunkterna och den anpassade kurvan.

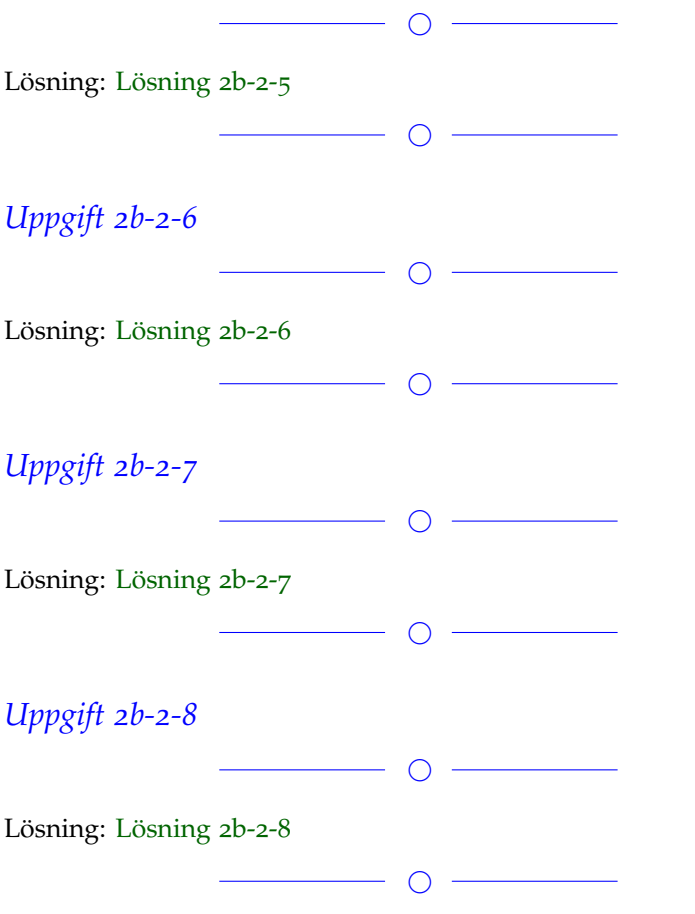

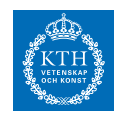

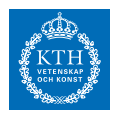

## *Uppgift 2b-2-9*

We have the following data given: xv=[0;3;10;11;30;50;70;80;90;100]/100; yv=[10.0009 10.0922 10.0213 10.0410 10.1388 10.8348 12.1551 13.1361 12.7935 11.4817];

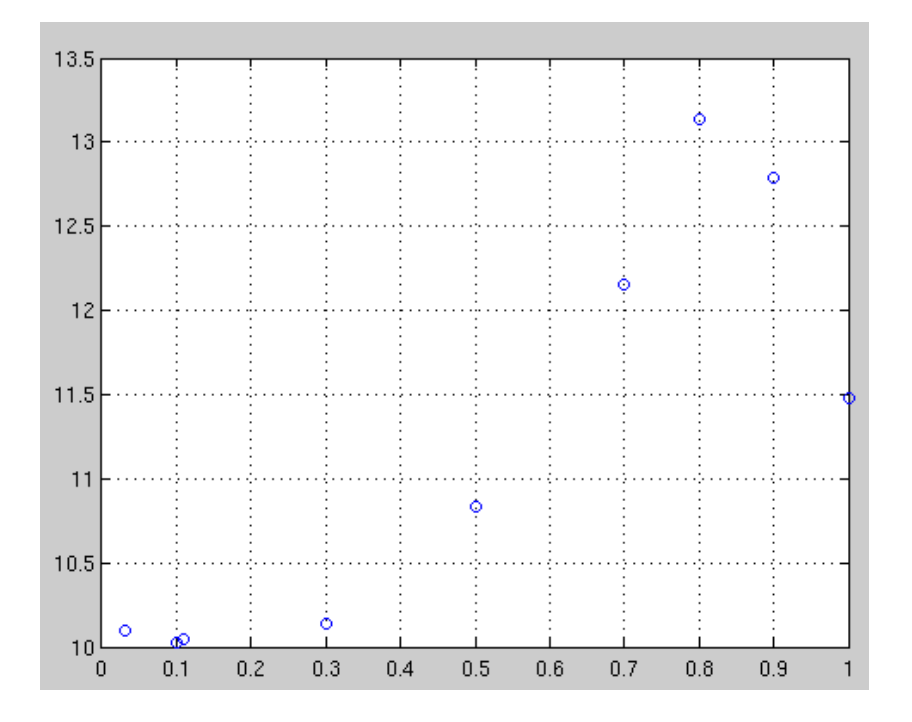

Compute the least squares approximation for the function 1

 $\bigcirc$ 

#### Lösning: [Lösning](https://kth.instructure.com/groups/6422/pages/lsg-2b-2-9) 2b-2-9

Gauss-Newton method can solve this 'non-linear lease square' problem . Code in Matlab is as following:

```
xv=[0;3;10;11;30;50;70;80;90;100]/100;
yv=[10.0009 10.0922 10.0213 10.0410 10.1388 10.8348 12.1551 13.1361
12.7935 11.4817]';
% first plot the data points
pp=plot(xv,yv,'ko');
set(pp,'MarkerFaceColor','k');
hold on;
% then
n=10;
```
#### **SF1547 - Numeriska metoder grundkurs** Wiki-work

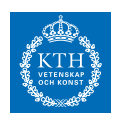

f=@(c) c(1)\*sin(c(3)\*xv.^2)+c(2)-yv; J=@(c)  $[sin(c(3)*x)(.^2),ones(n,1),c(1)*cos(c(3)*x)(.^2);$ x=[pi/2;pi/2;pi/2];  $\%x=[0,0,0]$ ; TOL=1e-10; h=inf; while (norm(h)>TOL)  $h=J(x)\setminus f(x);$  $x=x-h;$ norm(h); end c=x;  $g = \mathcal{Q}(x)$  c(1)\*sin(c(3)\*x.^2)+c(2); xxv=0:0.01:1;  $plot(xxv, g(xxv), 'r-');$ 

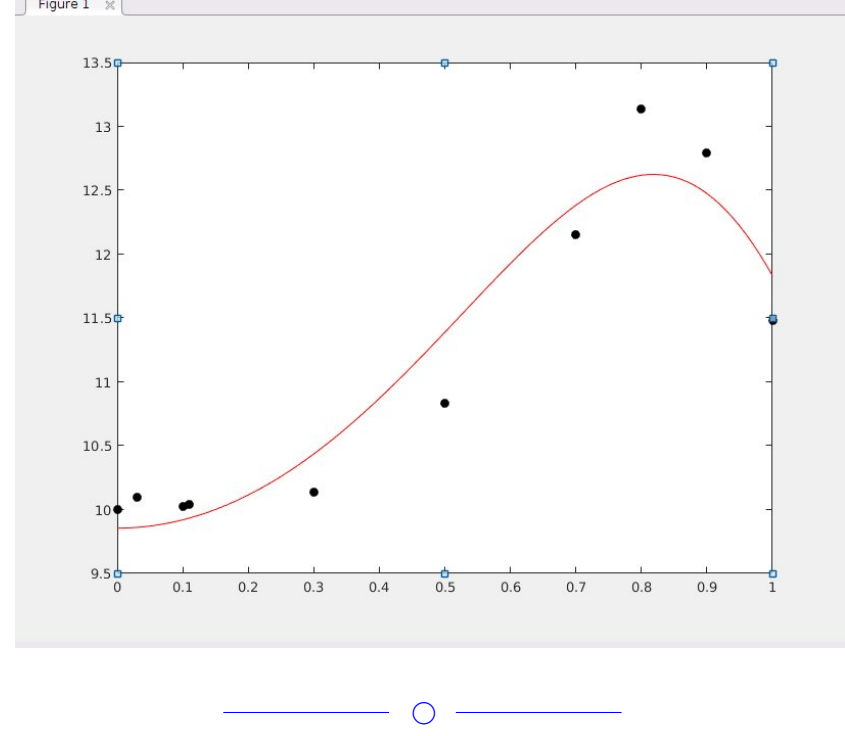

## *Uppgift 2b-2-10*

in quiz 3\_3, several points are used to fit function 2 with the Gauss-Newton method.

this is the approximation and code. Startgissning is set to [1,1,1], approximation is not so good, all points lies above the curve. Can you find where is the problem in the figure and code?

## **SF1547 - Numeriska metoder grundkurs**

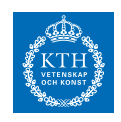

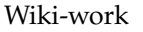

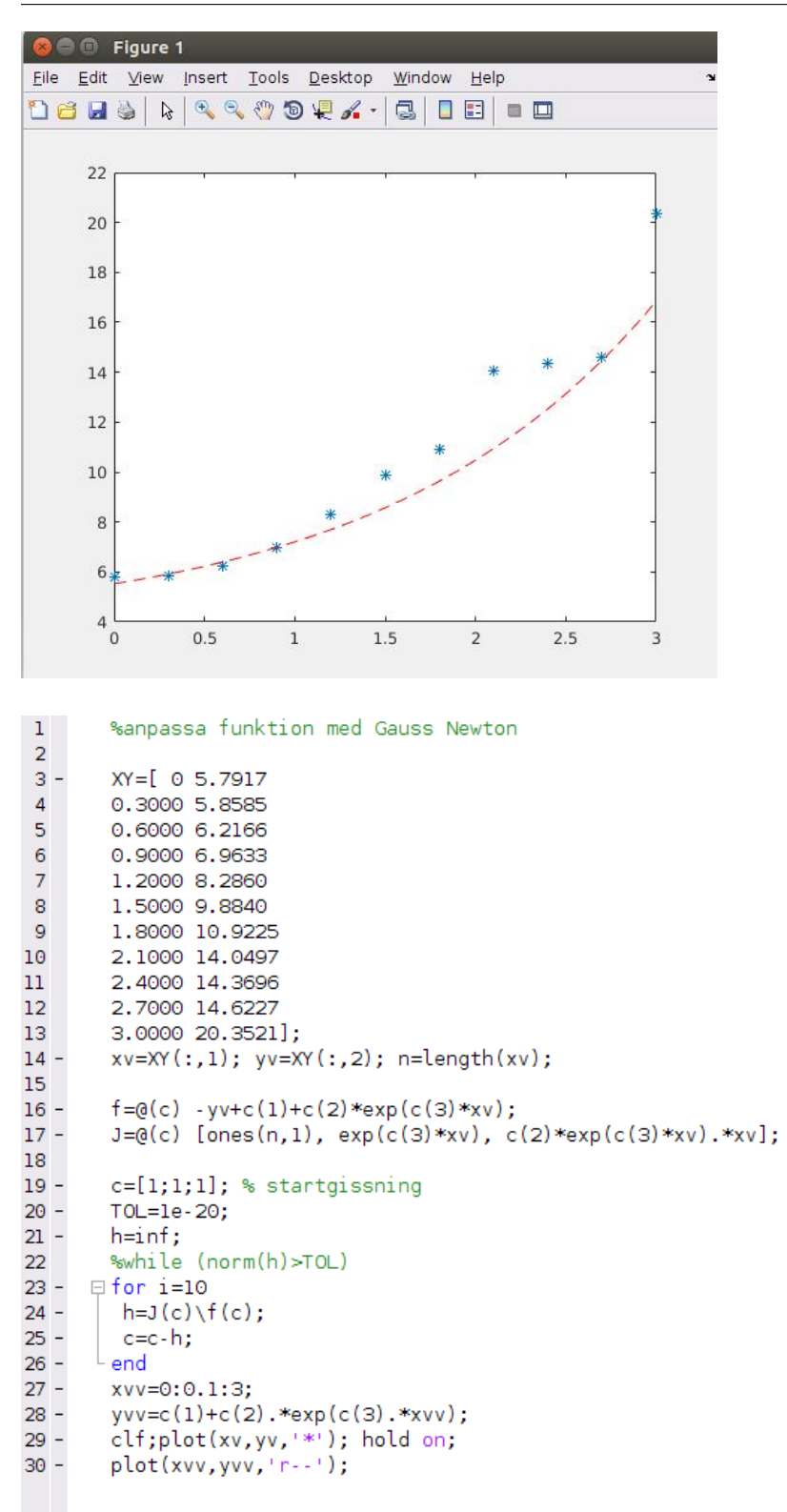

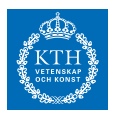

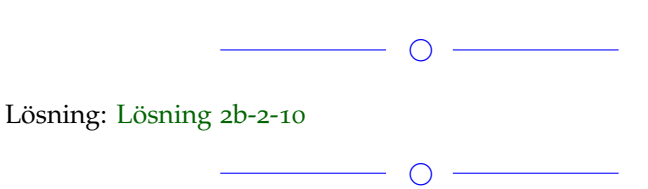

## *Uppgift 2b-2-11*

Analytiskt så löses ett överbestämt ekvationssystem, t.ex 3 med minstakvadratmetoden genom att man multiplicerar båda sidor med A:s transponat,

*y*

I matlab är dock detta en mycket kostsam räkneoperation, finns det ett effektivare sätt att göra denna beräkning på? Motivera!

 $\overline{\phantom{a}}$ 

 $\overline{\phantom{a}}$ 

Lösning: [Lösning](https://kth.instructure.com/groups/6422/pages/lsg-2b-2-11) 2b-2-11

Om det blir fullt lägger vi till fler.

#### **Block 3**

#### *Uppgift 2b-3-1*

Beräkna noggrannhetsordning av följande approximationen av 3 1

 $\overline{\phantom{0}}$ 

Lösning: [Lösning](https://kth.instructure.com/groups/6422/pages/lsg-2b-3-1) 2b-3-1 Problem: Beräkna noggrannhetsordning av följande approximationen av 2 3

Solution: from Taylor's Theorem we have: 5 and: 3 to have  $P(x) = 3 - 2(x + 1) + 1.5(x + 1)(x) - 0.5(x + 1)(x)(x - 1) =$ the coefficient of =  $-0.5x^3 + 1.5x^2 + 1$  is *P*(3) = 1, which is as shown.

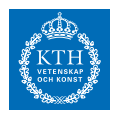

the coefficient of  $E$  is  $T$ , which means term  $T$  eliminated. the coefficient of 25 is 100 which means the precision of this approximation is 150 , second order.

Giampaolo reply: Correct!

Just an advice about notation: given a function 200 the derivatives are denoted

——————————————————————————-

- with prime mark225 ect
- or roman letters 250 etc
- or with numbers with parentheses 300 , etc

*Uppgift 2b-3-2*

Man kan approximera derivata av 375 med finita differens metod, till exempel

 $\overline{\phantom{a}}$ 

*E*

Om 456 är en funktion av två variabler, hur kan man använder det ide för att approximera följande partiella derivata? 1600

 $\overline{\phantom{0}}$   $\circ$   $\overline{\phantom{0}}$ 

 $\overline{\phantom{0}}$ 

Om det är för svårt, förklara det om specialfall 2030

Lösning: [Lösning](https://kth.instructure.com/groups/6422/pages/lsg-2b-3-2) 2b-3-2

*Uppgift 2b-3-3*

Beräkna integralen 2250 med hjälp av trapetsregeln.

Lösning: [Lösning](https://kth.instructure.com/groups/6422/pages/lsg-2b-3-3) 2b-3-3

The are of the integral can be computed by means of the trapezoidal rule: 2678

 $\overline{\phantom{a}}$ 

Chosen a resolution  $h = 0.0625$  we can approximate the area with the following MATLAB code:

fun =  $@(x)$  1./(1+x.^2); I = integral(fun, 0, 0.75) h = 0.0625; n = 0.75/h; p =  $(h * (0:n))$ ; f = fun(p); T = h  $*$ 

#### **SF1547 - Numeriska metoder grundkurs** Wiki-work

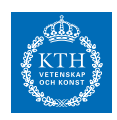

 $(sum(f) - (f(1) + f(n + 1)) / 2)$ ; er = abs(T - I); fprintf('With  $h = 8.4d$ , T(h) = 8.6d, error = 8.5d\n', h, T, er);

The value of the area is:  $T = 0.6433011$  with an error of  $e = 2.00028e$ -*04.*

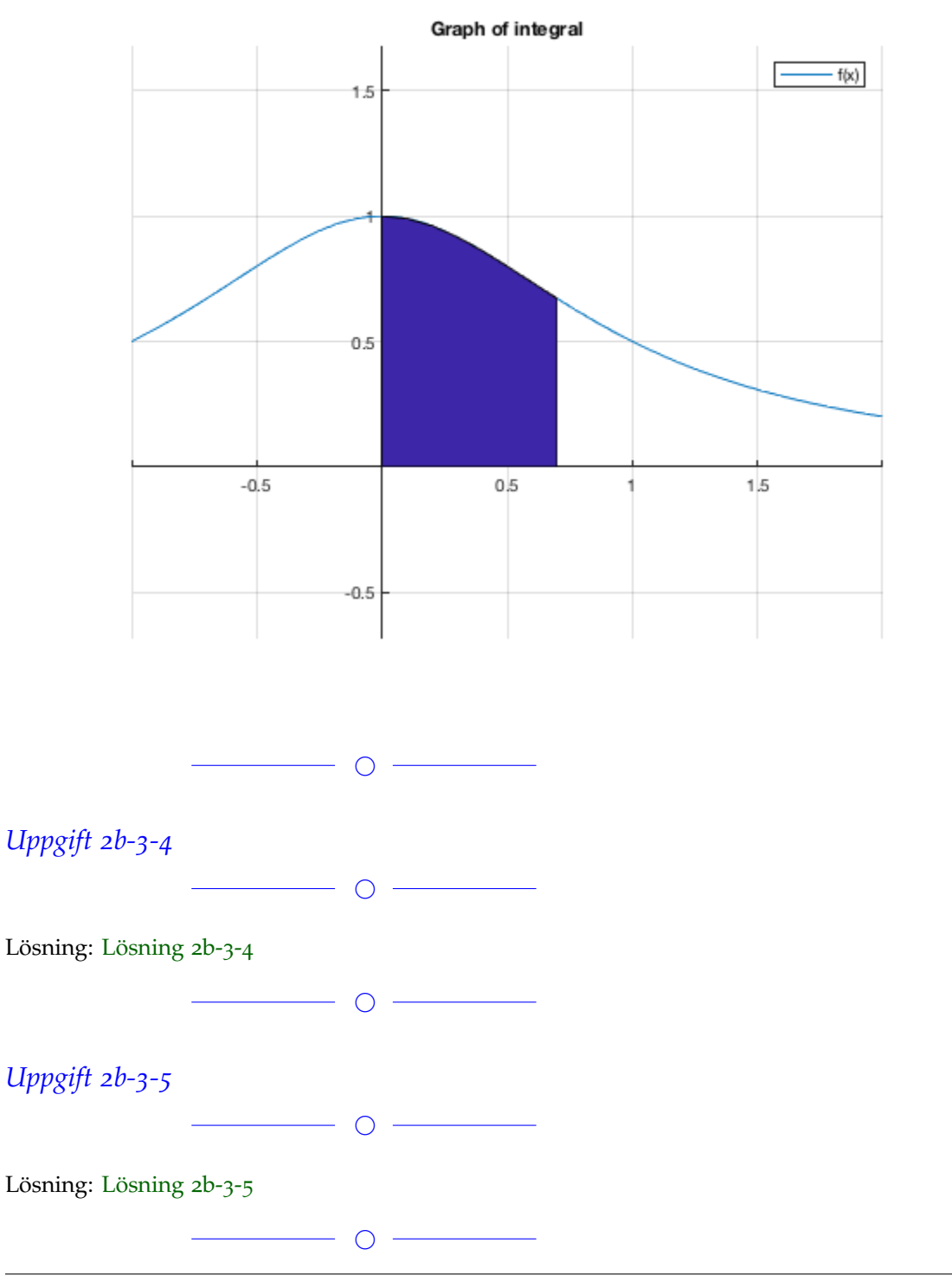

#### **SF1547 - Numeriska metoder grundkurs** Wiki-work

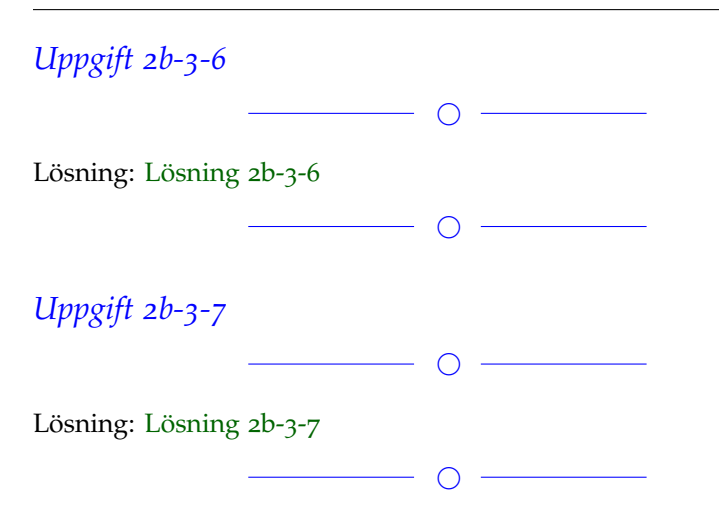

## *Uppgift 2b-3-8*

När vi halverar steglängden i trapetsregeln blir felet oftast 1/4 så stort (asymptotiskt sett). Här verkar det bara bli hälften så stort. Vad är problemet i programmet?

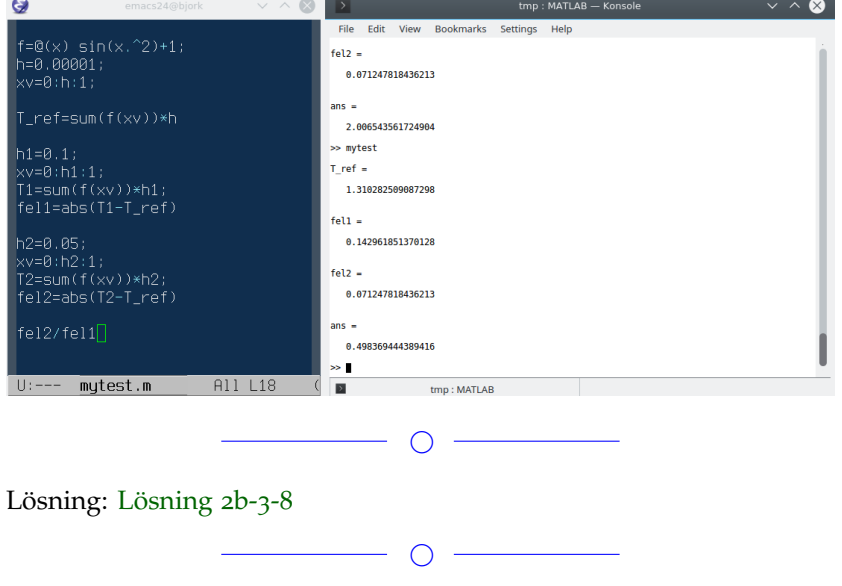

## *Uppgift 2b-3-9*

Apply Richardson extrapolation in order to compute the following integral: 3425 with  $h = 0.5$ 

Check that the result is more accurate than the one produced by applying Simpson's Rule.

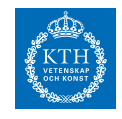

**SF1547 - Numeriska metoder grundkurs**

Wiki-work

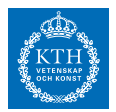

 $\overline{\phantom{0}}$ 

Lösning: [Lösning](https://kth.instructure.com/groups/6422/pages/lsg-2b-3-9) 2b-3-9 Vi approximerar integralen med trapetsregeln och Richardsons extrapolation. 4150 med 4350

#### **Matlab:**

```
correct = integral (\theta(x) exp((-x.^2)/2), 0, 2)
 h = 0.5%Richardson extrapolation
 R =trapzoid(h) + (trapzoid(h) - trapzoid(2*h)) / (2^2-1)
  Rerr = abs(R-correct)\Box function [A] = trapzoid(h)
  _{\text{clc}}close all;
 f = (x) \exp((-x^2)/2);
 x0=0;xn=2;A=0;\Box while (x0<xn)
      A=A+(h/2)*(f(x0)+f(x0+h));x0=x0+h;end
 A,
  end
```
Detta ger att *E* och felet *T* = 235○*C* Detta fel kommer att vara lika stort som om man istället väljer att applicera Simpsons regel på problemet, eftersom Simpsons regel härleds med Richardson-extrapolation och Trapetsregeln.

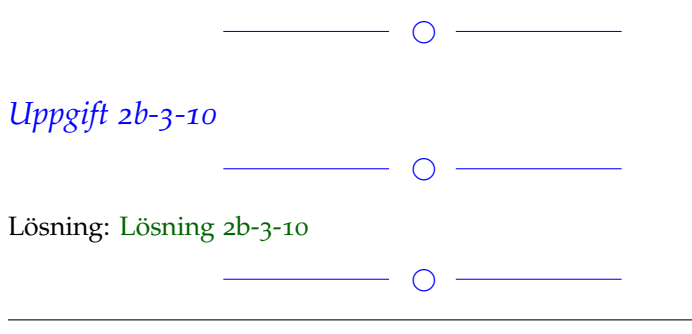

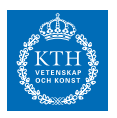

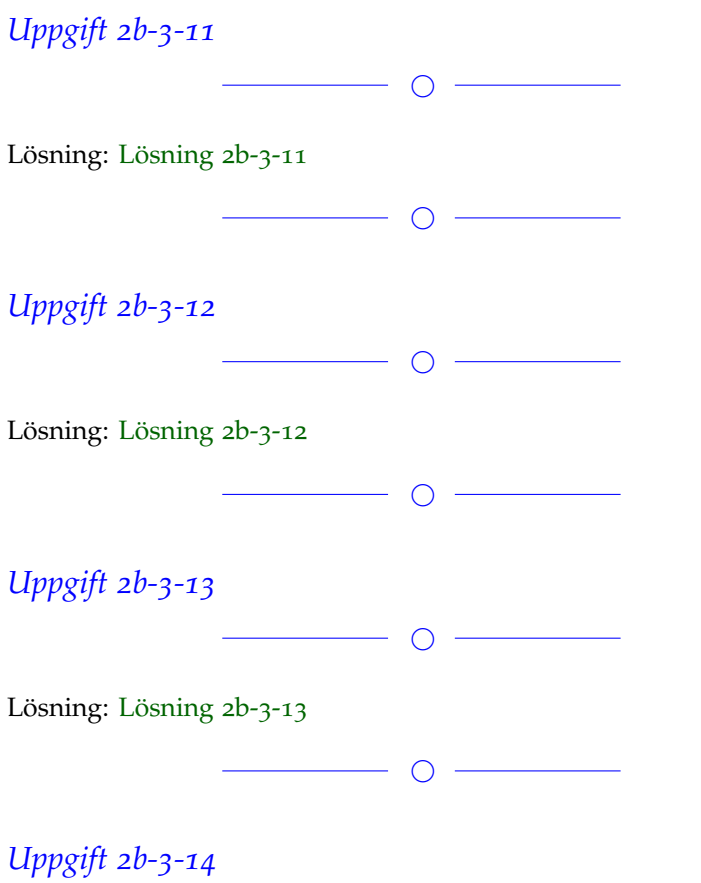

Använd trapetsmetoden för att approximera integralen *E* då *E* (*t*) = *kt* + *m*

och svara med 5 värdesiffror, beräkna också felets storlek relativt det korrekta svaret.

 $\overline{\phantom{a}}$   $\overline{\phantom{a}}$   $\overline{\$ 

 $\overline{\phantom{a}}$ 

 $\begin{tabular}{c} \quad \quad \quad & \quad \quad \quad & \quad \quad \\ \hline \begin{tabular}{c} \quad \quad & \quad \quad \\ \quad \quad & \quad \quad \\ \quad$ 

Lösning: [Lösning](https://kth.instructure.com/groups/6422/pages/lsg-2b-3-14) 2b-3-14

Fler uppgifter läggs till senare **Block 4**

 $\equiv$ 

*Uppgift 2b-4-1*

 $\overline{\phantom{a}}$ 

Lösning: [Lösning](https://kth.instructure.com/groups/6422/pages/lsg-2b-4-1) 2b-4-1

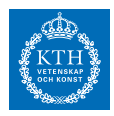

#### *Uppgift 2b-4-2*

Use Euler's method with step  $h = 0.2$  to estimate  $y(1.4)$  where  $y$  is the solution of the initial values problem:

 $E(235)$ 

Repeat the same calculations with step  $h = 0.1$  and compare the results.

 $\overline{\phantom{a}}$ 

```
Lösning: Lösning 2b-4-2
with Euler method, matlab code:
h=0.2;x=1;y=0;
for i=1:3x
  y=y+h*wikizb_4_2(x,y);x=x+h;end
y
```
we can get  $y(1.4)=0.5622$ , with h=0.1,  $y(1.4)=0.4726$ , with three times more iteration.

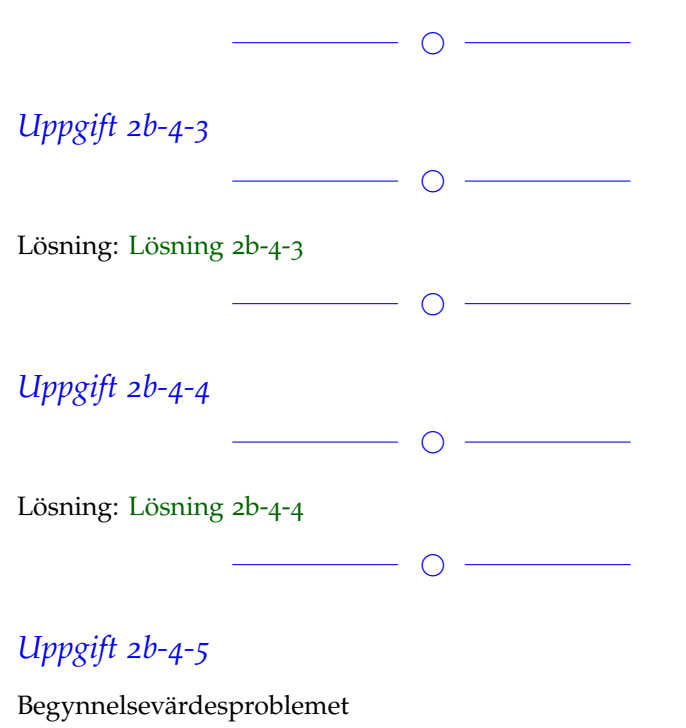

*k*

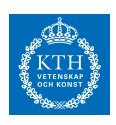

*m*

kan lösas både med hjälp av trapetsregeln och Euler framåt. Relatera dessa angreppssätt, vad blir skillnaden/likheter?

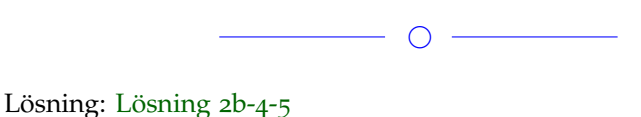

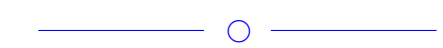

## *Uppgift 2b-4-6*

Använda matlab. Låt E(235) lösning av följande differentialekvation för E(235) ≈ 3176  $p_2(x) = c_0 + c_1(x - x_1) + c_2(x - x_1)(x - x_2) = c_0 + c_1(x - 1) + c_2(x - x_1)$  $c_2(x-1)(x-2) = y$ Beräkna  $p_2(x_1)$ 

 $\overline{\phantom{a}}$ 

Lösning: [Lösning](https://kth.instructure.com/groups/6422/pages/lsg-2b-4-6) 2b-4-6

 $\overline{\phantom{a}}$ 

## *Uppgift 2b-4-7*

Förklara vad som menas med att ett problem är styvt.

 $\overline{\phantom{a}}$ 

#### Lösning: [Lösning](https://kth.instructure.com/groups/6422/pages/lsg-2b-4-7) 2b-4-7

Ett differentialekvationsproblem är "styvt" om lösningen som sökes varierar långsamt medan det finns närliggande lösningar som varierar snabbt, därför måste man ta mycket små steg med den numeriska metoden man använder.

Implicita metoder måste användas då, t.ex. euler bakåtmetoden eller trapetsmetoden.

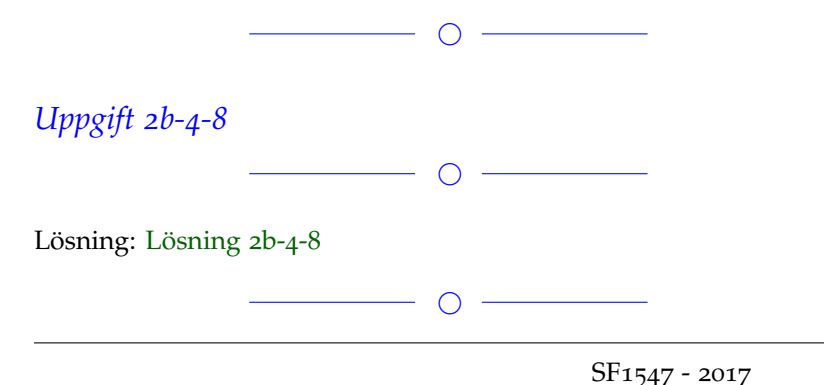

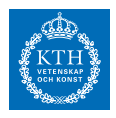

#### *Uppgift 2b-4-9*

Vi vill lösa randvärdesproblemet *p*<sup>2</sup> (*x*2)  $p_2(x_3)$ Välj en metod som vi gått igenom i kursen och lös problemet. Ange kod och rita en figur av lösningen  $p_2(x_1) = p_2(1) = c_0 = 1$  för  $p_2(x_2) = p_2(2) = c_0 + c_1(2-1) = 2$ .

 $\overline{\phantom{a}}$ 

Lösning: [Lösning](https://kth.instructure.com/groups/6422/pages/lsg-2b-4-9) 2b-4-9

 $\overline{\phantom{a}}$ 

## *Uppgift 2b-4-10*

Hur kan man lösa med Euler metod följande differentialekvation för  $p_2(x_3) = p_2(3) = c_0 + c_1(3-1) + c_2(3-1)(3-2) = 1$ ?  $c<sub>0</sub>$ 

Använd matlab och bifoga resultatet och kod.

 $\overline{\phantom{a}}$   $\overline{\phantom{a}}$   $\overline{\$ 

 $\overline{\phantom{a}}$ 

Lösning: [Lösning](https://kth.instructure.com/groups/6422/pages/lsg-2b-4-10) 2b-4-10

*Uppgift 2b-4-11*

Använda Euler metod för att lösa

*c*1

Beräkna analytiska lösning  $c_2$  och sen beräkna fel  $c_0 = 1$ . Hur stor är felet för Euler metod i allmänhet? Hur stor är felet för Euler metod för den här problem? Konstigt? Varför?

 $\overline{\phantom{a}}$ 

Lösning: [Lösning](https://kth.instructure.com/groups/6422/pages/lsg-2b-4-11) 2b-4-11

 $\overline{\phantom{a}}$   $\overline{\phantom{a}}$   $\overline{\$ 

#### *Uppgift 2b-4-12*

Betrakta begynnelsevärdesproblemet (BVP)

 $c_1 = 1$  $c_2 = -1$ 

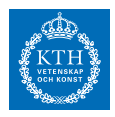

För en given metod, hur definieras a) stabilitetsområdet? b) metodens stabilitet (absolutstabilitet) när den tillämpas på BVP.  $\overline{\phantom{a}}$ Lösning: [Lösning](https://kth.instructure.com/groups/6422/pages/lsg-2b-4-12) 2b-4-12  $\overline{\phantom{a}}$ 

*Uppgift 2b-4-13*

Lösning: [Lösning](https://kth.instructure.com/groups/6422/pages/lsg-2b-4-13) 2b-4-13

 $\overline{\phantom{0}}$ 

 $p_2(x) = 1 + (x-1) - (x-1)(x-2) =$ 

 $\overline{\phantom{a}}$ 

*Uppgift 2b-4-14*

Try Bisection method to calculate:

 $-x^2 + 4x - 2$ 

–

Giampaolo edit:

I think that you confuse the notation. I would state the exercise as Use bisection method to calculate  $f'(1)$  such that  $f(x) = \tan(x)$ 

 $\overline{\phantom{a}}$ 

 $\overline{\phantom{a}}$ 

 $\frac{1}{\sqrt{2}}$  , and the contract of  $\frac{1}{\sqrt{2}}$  , and  $\frac{1}{\sqrt{2}}$  , and  $\frac{1}{\sqrt{2}}$  , and  $\frac{1}{\sqrt{2}}$  , and  $\frac{1}{\sqrt{2}}$  , and  $\frac{1}{\sqrt{2}}$ 

Lösning: [Lösning](https://kth.instructure.com/groups/6422/pages/lsg-2b-4-14) 2b-4-14

Uppgifter läggs till senare

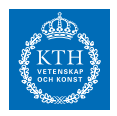

# *x5 SF1547 wiki-work 3a*

kursen.

**Block 0**

*Uppgift 3a-0-1*

 $\overline{\phantom{a}}$   $\overline{\phantom{a}}$   $\overline{\$ 

Lösning: [Lösning](https://kth.instructure.com/groups/6423/pages/lsg-3a-0-1) 3a-0-1

 $\overline{\phantom{a}}$ 

## *Uppgift 3a-0-2*

Om en matris blir tre gånger så stor, hur mycket längre tar det då att göra en gauselimination på denna matris än på den ursprungliga matrisen?

 $\overline{\phantom{a}}$   $\overline{\phantom{a}}$   $\overline{\$ 

#### Lösning: [Lösning](https://kth.instructure.com/groups/6423/pages/lsg-3a-0-2) 3a-0-2

Då komplexiteten för gauselimination är  $\tilde{x}$  kommer beräkningskostnaden att bli drygt 27 gånger större i och med att  $\tilde{y}$ . Därmed kommer det ta 27 gånger så lång tid

 $\begin{array}{c|c} \hline \hline \multicolumn{1}{c}{} & \multicolumn{1}{c}{} & \multicolumn{1}{c}{} \\ \hline \multicolumn{1}{c}{} & \multicolumn{1}{c}{} & \multicolumn{1}{c}{} & \multicolumn{1}{c}{} \\ \hline \multicolumn{1}{c}{} & \multicolumn{1}{c}{} & \multicolumn{1}{c}{} & \multicolumn{1}{c}{} \\ \hline \multicolumn{1}{c}{} & \multicolumn{1}{c}{} & \multicolumn{1}{c}{} & \multicolumn{1}{c}{} \\ \hline \multicolumn{1}{c}{} & \multicolumn{1}{c}{} & \multicolumn{1$ 

◯

#### *Uppgift 3a-0-3*

Vilket flyttal är närmast ett? Det mindre än ett, eller det större än ett? Beror det på vilken precision? Hint: Figur i block0.pdf

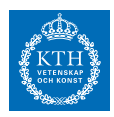

#### Lösning: [Lösning](https://kth.instructure.com/groups/6423/pages/lsg-3a-0-3) 3a-0-3

Ifall de badå har samma mantissa och samma antal decimaler kommer den implicita maskinnoggranheten vara densamma både tal över och under 1

 $\overline{\phantom{a}}$ 

#### *Uppgift 3a-0-4*

I kursen lär vi oss att vid multiplikation adderas relativfelgränserna approximativt. Bevisa detta.

Hint: Jämför med uppgift 1b-0-09.

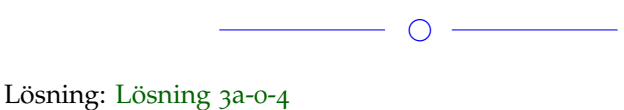

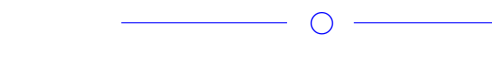

## *Uppgift 3a-0-5*

Skriv ett MATLAB-program som beräknar alla flyttal med mantissalängd m, och exponenter -3,-2,-1,0,1,2,3. Vad blir maskinnoggrannheten för m=5?

 $\overline{\phantom{a}}$   $\overline{\phantom{a}}$   $\overline{\$ 

Lösning: [Lösning](https://kth.instructure.com/groups/6423/pages/lsg-3a-0-5) 3a-0-5 for  $c = -3:3$ 

mantissa = -15:16; res=mantissa \* (10ˆc); disp(res) end Maskinnoggranheten för m = 5: 1 - 1.0001 = 0.0625

#### *Uppgift 3a-0-6*

Talet 0,1 går inte att representera exakt i flyttalsform, varför? Finns det fler sådana rationella tal? Om ja, ge ett exempel.

 $\overline{\phantom{0}}$   $\circ$   $\overline{\phantom{0}}$ 

 $\overline{\phantom{a}}$ 

Lösning: [Lösning](https://kth.instructure.com/groups/6423/pages/lsg-3a-0-6) 3a-0-6 Talet 1/1010 blir en oändligt repeterande divison.
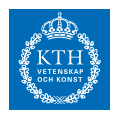

Försök själv dividera det med liggande stolen. Ungefär som talet 1/3 i bas 10!

ps 1/1010bas2 = 1/10 bas 10

flertal. . . Alla tal som inte kan beskrivas med hjälp av addition av en obestämd mängd tal på formen 2ˆn där n är alla heltal mellan minus oändligheten till plus oändligheten.. Inte riktigt oändligheten.. då isåfall kanske man kan säga att 1/1010 kan beskrivas som en oändlig serie av dessa tal.. vilket de kan. Så alla tal som endast kan beskrivas av en oändlig serie av sådana tal går ej att beskriva i binär form.

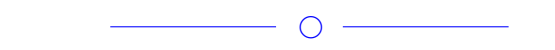

# *Uppgift 3a-0-7*

We know that the gap between 1 and the next larger number is given by machine precision. What is the gap between 2 and the next larger number in double precision?

Hint:What is *x* ?

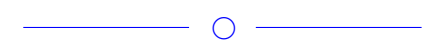

Lösning: [Lösning](https://kth.instructure.com/groups/6423/pages/lsg-3a-0-7) 3a-0-7

 $\bigcirc$  -

# *Uppgift 3a-0-8*

MATLAB-problem. Vi vill plotta en blomliknande kurva som definieras av *y Ex* där *E<sup>y</sup>* . Vi kör följande program: >> thetav=0:0.4:10\*pi;  $\gg$  rv=sin(3.1\*thetav); >> plot(rv\*sin(thetav),rv\*cos(thetav),'r')

Programmet innhåller två fel. Vilka? När man rättat ett av de två felen får man den här figuren som inte alls är en mjuk fin kurva:

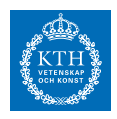

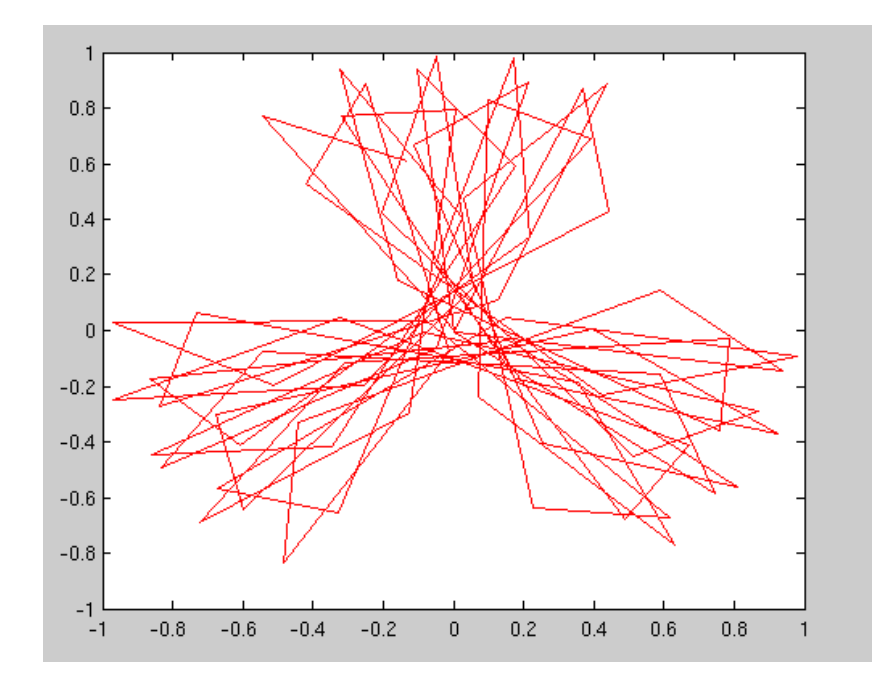

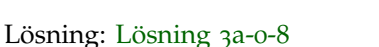

Det första felet är att man utför matrismultiplikation istället för multiplikation elementvis i plot(rv\*sin(thetav),rv\*cos(thetav),'r'). Detta kan man lösa igenom att istället skriva följande:

 $\bigcirc$ 

plot(rv.\*sin(thetav),rv.\*cos(thetav),'r')

Nästa problem är att få figuren att bli en mjukare kurva. Detta kan man lösa genom öka antalet punkter i vektorn thetav genom att

minska interva

llet mellan dem. T.ex.:

thetav=0:0.01:10\*pi;

Där vi minskat intervallet från 0.4 till 0.01

&wrap=1.png &wrap=1.png &wrap=1.pdf &wrap=1.pdf &wrap=1.jpg &wrap=1.jpg &wrap=1.mps &wrap=1.mps &wrap=1.jpeg &wrap=1.jpeg &wrap=1.jbig2 &wrap=1.jbig2 &wrap=1.jb2 &wrap=1.jb2 &wrap=1.PNG &wrap=1.PNG &wrap=1.PDF &wrap=1.PDF &wrap=1.JPG &wrap=1.JPG &wrap=1.JPEG &wrap=1.JPEG &wrap=1.JBIG2 &wrap=1.JBIG2 &wrap=1.JB2 &wrap=1.JB2 &wrap=1.eps &wrap=1.eps

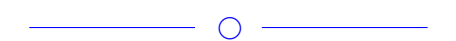

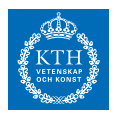

# *Uppgift 3a-0-9*

Hur stort behöver relativfelet i  $\tilde{z} = \tilde{x} + \tilde{y}$  som approximation av  $z =$ *x* + *y* vara för att absolutfelet i approximationen av  $\tilde{z} = \tilde{x} + \tilde{y}$  ska bli mindre än *z* = *x* + *y* . Använd allmänna felfortplantningsformeln.

 $\overline{\phantom{a}}$ 

Lösning: [Lösning](https://kth.instructure.com/groups/6423/pages/lsg-3a-0-9) 3a-0-9 Enligt allmänna felfortplantningsformeln gäller:  $E_z = E_x + E_y$ Eftersom att  $E_z = E_{x+y} = E_x + E_y$  är medför detta i sin tur:  $E_x = \vert \tilde{x} - x \vert$ Ju mer *x* destå mer gäller *x*̃ ty redan  $O(n^3)$ Det innebär att en bra approximation av x bör ha  $O(n^2)$  för att  $p(n) = \frac{2}{3}n^3 + \frac{1}{2}n^2 - \frac{7}{6}n$  och att relativfelet för x bör vara  $n \times n$ 

### *Uppgift 3a-0-10*

Om xt och yt är approximationer av x och y med absolutfel E\_x och E\_y. Härled en formel för felet för zt=xt+yt som approximation av z=x+y. Använd allmänna felfortplantningsformeln.

 $\overline{\phantom{a}}$ 

 $\overline{\phantom{a}}$ 

Lösning: [Lösning](https://kth.instructure.com/groups/6423/pages/lsg-3a-0-10) 3a-0-10 Låt  $z = y - x = 10^{-3}$  $1 < xt, yt < 2$ och låt  $E_{xt} = E_{yt} = \frac{1}{2}E_{mach}$ Då säger allmänna felfortplantningsformeln att  $E_{zt} = E_{xt} + E_{yt} = E_{mach}$ för absolutfelen.

### *Uppgift 3a-0-11*

Vad blir avrundningsfelet ifall du ska representera talet 711 som ett flyttal med 8 bitars mantissa?

 $\circ$   $-$ 

 $\overline{\phantom{0}}$ 

 $\overline{\phantom{0}}$   $\overline{\phantom{0}}$   $\overline{\$ 

Lösning: [Lösning](https://kth.instructure.com/groups/6423/pages/lsg-3a-0-11) 3a-0-11

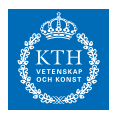

### *Uppgift 3a-0-12*

Givet är ekvationssystemet  $R_{zt} = \frac{E_{zt}}{|zt|} = \frac{E_{mach}}{0.001} = 1000E_{mach}$ där A är en n x n-matris och b en vektor av längd n. Vid vill nu lösa systemet för x med Gauss-eliminering. Vilken komplexitet har Gausseliminering givet matrisens storlek? Hur kan vi vänta oss att beräkningstiden förändras om vi ökar n med en faktor 5?

 $\overline{\phantom{a}}$ 

 $\overline{\phantom{a}}$ 

Lösning: [Lösning](https://kth.instructure.com/groups/6423/pages/lsg-3a-0-12) 3a-0-12 Gausseliminering har tidskomplexitet  $x^2 - 3x + 2 = 0$ . Om n ökar med en faktor 5 ökar beräkningstiden med en faktor  $x_0 \approx 1.05\, och\, x_1 \approx 2.09$  .

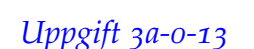

Euklides algoritm är ett systematiskt sätt att beräkna största gemensamma delare/greatest common divider (SGD/GCD). Här en enkel implementation av algoritmen i matlab. %Euklides algoritm x=7854;%first number y=4746;%second number r=inf; %get GCD while $(r \sim = 0)$  $r = mod(x,y);$  $x=y;$ y=r; end x %GCD Vad är dess tidskomplexitet? Redovisa ett resonemang.  $\overline{\phantom{a}}$ 

Lösning: [Lösning](https://kth.instructure.com/groups/6423/pages/lsg-3a-0-13) 3a-0-13

 $\overline{\phantom{a}}$ 

### *Uppgift 3a-0-14*

Talet 9.623 är skrivet i decimal form. Konvertera det till ett flyttal då mantissan är av längd 4.

**SF1547 - Numeriska metoder grundkurs** Wiki-work

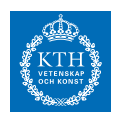

 $\overline{\phantom{a}}$ 

Lösning: [Lösning](https://kth.instructure.com/groups/6423/pages/lsg-3a-0-14) 3a-0-14

Talet 9.613 går ej att represntera med en matissa med längd fyra. Talet måste därför avrundas till 10 eller 1010 i binärform. Svar: 1010

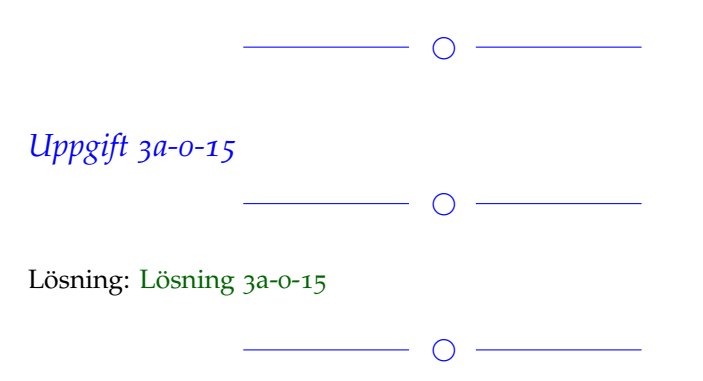

# *Uppgift 3a-0-16*

Är Gauss-eliminering bunden till kubisk komplexitet? Vad är komplexiteten på Gauss-jordan eliminering?

Gauss-eliminering ger inte lösningarna till ett ekvations system perse. Finns det nå andra metoder än att jordan eliminera systemet, alltså ta det till REF via jordans algorithm, för att få ut lösningar?

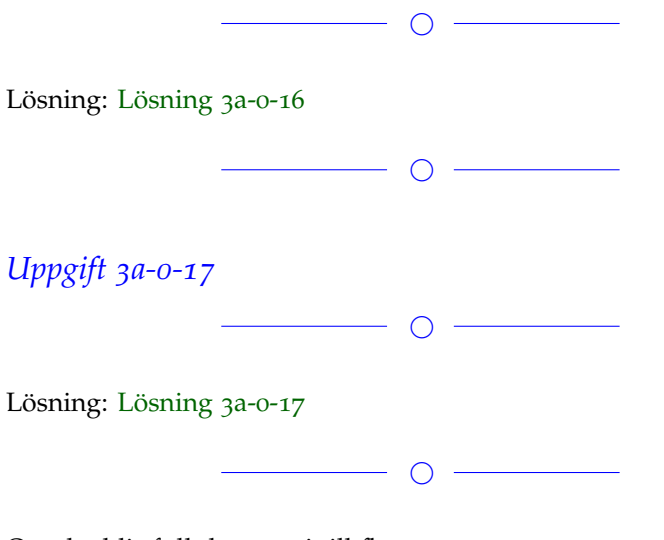

Om det blir fullt lägger vi till fler.

#### **Block 1**

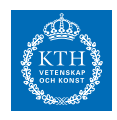

### *Uppgift 3a-1-1*

Om man tillämpar Newton's metod på problemet *x* <sup>2</sup> − 3*x* − 4 = 0 ⇔  $x_0 = 1$ x<sup>1</sup> = 2 , med startvärde ∣*E*0∣ = ∣*x*<sup>0</sup> − *x*̃0∣ = ∣1 − 1.05∣ = 0.05 så får man efter

ett steg . . . ? Svara med en formel eller med ett MATLAB-program.

 $\overline{\phantom{a}}$ 

Lösning: [Lösning](https://kth.instructure.com/groups/6423/pages/lsg-3a-1-1) 3a-1-1

$$
\begin{aligned}\n\int |x| &= \sin(k) - x + \frac{1}{2} \\
\int |(x)| &= \cos(k) - 1 \\
\int |x| &= \frac{3}{2} \\
\int |x| &= \frac{3}{2} \\
\int |x| &= \frac{4}{2} \\
\int |x| &= \frac{1}{2} \\
\int |x| &= \frac{3}{2} \\
\int |x| &= \frac{3 \sin(\frac{3}{2}) - \frac{3}{2} + \frac{1}{2}}{2} \\
&= \frac{3}{2} \\
\int \frac{3 \sin(\frac{3}{2}) - 1}{\cos(\frac{3}{2}) - 1} \approx 1.49 \\
\end{aligned}
$$

# *Uppgift 3a-1-2*

Härled Newton's metod i en variabel med hjälp av Taylor-utveckling.

 $\circ$   $-$ 

Lösning: [Lösning](https://kth.instructure.com/groups/6423/pages/lsg-3a-1-2) 3a-1-2  $y = f(xo) + f'(xo) * (x - xo)$ Denna skär x axeln då y = 0;  $o = f(xo) + f'(xo) * (x - xo)$  $o = f(xo)/f'(xo) + x - xo$ 

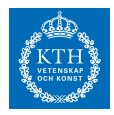

 $x = x_0 - f(x_0) / f'(x_0)$ Och där har vi newton-raphsons formel.

*Uppgift 3a-1-3*

Skriv ett program i matlab som approximerar ett nollställe till funktionen

 $\bigcap$ 

∣*E*1∣ = ∣*x*<sup>1</sup> − *x*̃1∣ = ∣2 − 2.09∣ = 0.09

med hjälp av Newtons metod. Beräkna derivatan numeriskt (detta för att slippa derivera f "för hand" och göra programmet mer flexibelt om du får mer avancerade funktioner).

 $\circ$  -

Lösning: [Lösning](https://kth.instructure.com/groups/6423/pages/lsg-3a-1-3) 3a-1-3 Du kan få ett i julia

Using ForwardDiff

 $f(x) = 3x^2 + x^2 - 2x - 5$  $guess = 1$ for i in 1:5 guess = guess - f(guess)/ForwardDiff.derivative(f, guess) end

print(guess)

——

—– Elias kommentar: Trevligt med exempel i julialang. Kan vi få en MATLAB-lösning också där man ser vad som händer bakom ForwardDiff.derivative? (ForwardDiff bygger på framåtdifferensapproximation som vi lär oss om i block 3.)

Inte orkat dra ner Mathlab men det som händer är att vi utnyttjar derivatans definition med ett väldigt litet värde på h.. Just hur Julia gör det i ForwardDiff är genom att utnyttja Kedjeregeln samt lite magiska "Dual numbers" som jag förstått det!

Oskar Råhléns svar:

Höll på med denna precis när detta las upp. Om man vill ha en matlab-lösning kan den se ut såhär:

————————————————————————————–

#### **SF1547 - Numeriska metoder grundkurs** Wiki-work

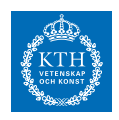

f1= $\mathcal{Q}(x)$  3\*x.^3 + x.^2 - 2\*x - 5;  $s = [0:0.2:4]$ ;

 $fel = 1e-5$  $t = 0.000001;$ xn= 0.5;

 $h = f_1(xn) / ((f_1(xn+t) - f_1(xn))/t)$  $while(abs(h) > fel)$  $h = f_1(xn) / ((f_1(xn+t) - f_1(xn))/t);$  $xn = xn - h;$ end

xn

 $f_1(xn)$  $plot(s, f_1(s))$ 

# *Uppgift 3a-1-4*

Om |x\_0-x\_\*|=0.5, hur många steg behöver vi för att nå ett absolutfel som är i storleksordning maskinnoggrannhet? Använd det grova resonemanget från föreläsning 3.

 $\overline{\phantom{a}}$ 

———————————————————————————–

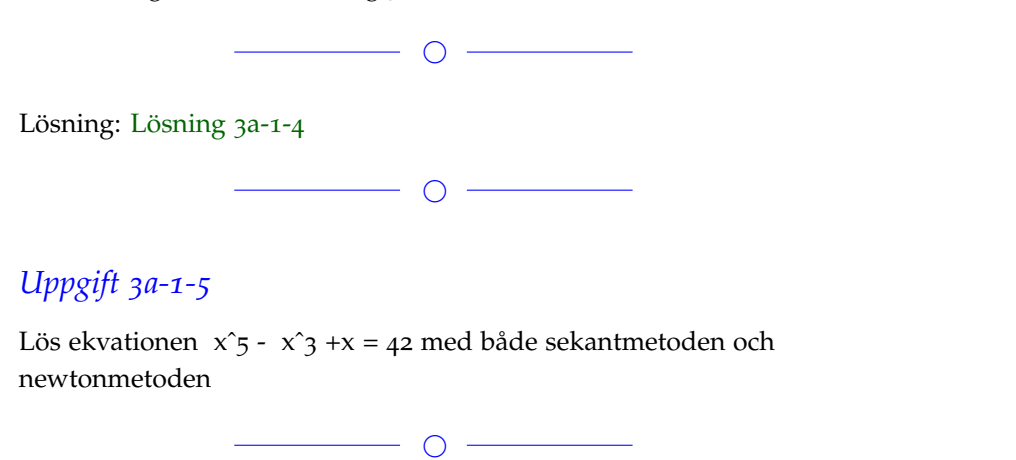

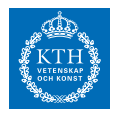

```
Lösning: Lösning 3a-1-5
Funktionsfil för polynomet.
function y = \text{thirdDegree}(x)%UNTITLED3 Summary of this function goes here
% Detailed explanation goes here
  y=x.^{6}-x.^{6}-x.^{4}+x-42;end
En lösning i matlab. Både sekantmetoden och Newton-Raphson.
x=(0:0.1:10);y=thirdDegree(x);
yp = \mathcal{Q}(x) 5*x.^4-3*x.^2+1;
%Newton method
h=inf;
TOL=1e-10;
a=4;%startvärde
while(h>TOL)
  h=thirdDegree(a)/yp(a);
  a=a-h;
end
a
%sekant method
x_o=1;%nedre gräns
x_1 = 3;%Ŷvre gräns
h_1=inf;while(abs(h1)>TOL)
  h1=((x_1-x_0)/(thirdDegree(x_1)-thirdDegree(x_0)))*thirdDegree(x_1);
  X_0 = X_1;x_1=x_1-h1;
end
x_1\bigcirc
```
# *Uppgift 3a-1-6*

Newtons metod och sekantmetoden kan ofta användas för att lösa samma problem, men har olika för- och nackdelar. Vilka är de största skillnaderna mellan dessa metoder? Finns det något fall där bara den ena metoden kan användas? Ge exempel!

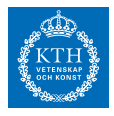

Lösning: [Lösning](https://kth.instructure.com/groups/6423/pages/lsg-3a-1-6) 3a-1-6

Newtons metod och sekantmetoden löser samma problem i form av att hitta rötterna till en funktion men skiljer sig åt på vissa punkter. Först och främst använder sig newtons metod av funktionens derivata medan sekantmetoden istället utnyttjar en approximation av derivatan. Skillnaden medför att newtons metod konvergerar snabbare men sekantmetoden kan visa sig vara enklare att använda då derivatan är svår att beräkna som i fallet då exem- $|r_0| = \left|\frac{x_0 - \tilde{x}_0}{x_0}\right|$  $\left| \frac{x_0 - \tilde{x}_0}{x_0} \right| = \left| \frac{1 - 1.05}{1} \right| = 0.05$ . En annan skillnad metoderna emellan är att sekantmetoden kräver två startvärden medan newtons metod endast kräver ett.

 $\bigcap$  —

 $\circ$   $-$ 

### *Uppgift 3a-1-7*

Newton's metod fungerar inte alltid. Här är ett extremt jobbigt fall för Newton's metod. Varför blir det så långsam konvergens? (Hint: Vad är f' i roten?)

Suppose that

$$
f(x) = \begin{cases} e^{-1/x^2} & \text{if } x \neq 0, \\ 0 & \text{if } x = 0. \end{cases}
$$

The function  $f$  is continuous everywhere, in fact differentiable arbitrarily often everywhere, and 0 is the only solution of  $f(x) = 0$ . Show that if  $x_0 = 0.0001$ , it takes more than one hundred million iterations of the Newton Method to get below  $0.00005.$ 

 $\bigcirc$ 

(Lånad från www.math.ubc.ca)

Lösning: [Lösning](https://kth.instructure.com/groups/6423/pages/lsg-3a-1-7) 3a-1-7

Newton Raphsons metod konvergerar långsamt i tre utfall.

1) Approximationen oscillerar mellan två värden.

2) Om funktionen inte har några rötter.

3) Om vårt startvärde eller efterföljande värden har horisontell tan-

gent eller liknar en horisontell tangent. (lim  $\rightarrow$  0 dy/dx=0)

Eftersom vår ledtråd var att undersöka vad som händer med f'(x) när

lim x->0. Då tar vi fram derivatan. (Se nedan)

f(x)=e^(-1/x^2) <-> x != 0.

 $f(x)=0 \le x>0.$ 

f'(x)=2/(x^3)e^(-1/x^2)

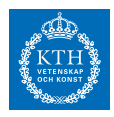

Vi ser att derivatan inte är ej definierad i x=0. Då undersöker vi gränsvärdet lim x->0. Vi skriver om derivatan till:  $f'(x)=2(x^(-3)/e^x(1/x^2))$ Utifrån detta ser vi att gränsvärdet lim x->0 f'(x)=0. Vi får alltså en horisontell tangent som skär långt ut på x-axeln, och denna process händer flera gånger. Därför har Newton Raphson lång konvergens i detta fall.

 $\overline{\phantom{0}}$ 

# *Uppgift 3a-1-8*

Vi försöker hitta rötter till funktionen  $|r_0| = \left| \frac{x_0 - \tilde{x}_0}{x_0} \right|$  $\left|\frac{-\tilde{x}_0}{x_0}\right| = \left|\frac{2-2.09}{2}\right| = 0.045$ med sekantmetoden.

Beskriv processen steg för steg om vi använder följande startgissningar:

1. *x*,  $1024 \le x < 2048$ 

2.  $4 \cdot 10^{-310}$ ,  $f(x) = \sin(\cos(x)) + 0.5$ 

[Lösning](https://kth.instructure.com/groups/6423/pages/lsg-3a-1-8): Lösning 3a-1-8

### *Uppgift 3a-1-9*

Från tenta 2016-05-31:<br>För ett givet y blir resultatet av ett steg av Newtons metod för  $f(x) = 0$  med funktionen  $f(x)=\sin(x)+3x+ye^{yx}$ och startvärde noll:

 $\overline{\phantom{a}}$ 

 $\overline{\phantom{0}}$ 

 $\overline{\phantom{a}}$   $\overline{\phantom{a}}$   $\overline{\$ 

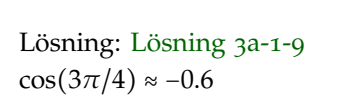

 $\overline{\phantom{0}}$   $\circ$   $\overline{\phantom{0}}$ 

### *Uppgift 3a-1-10*

Skriv ett program som med Newtons metod approximerar en lösning för systemet

 $x^*cos(y) = 8$ 

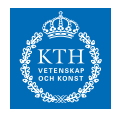

```
y^*sin(x) = 6med startpunkt på (10, 10)
                                   - \circ -Lösning: Lösning 3a-1-10
KOD:
faf = \mathcal{Q}(x,y) x*cos(y)-8;
fbf = \mathcal{Q}(x,y) y*sin(x)-6;
TOL = 1e-10;h = TOL +1;xo = [10 10]';while (abs(h) > TOL)
   fa = xo(1) * cos(xo(2)) - 8;fb = xo(2)*sin(xo(1))-6;
  f = [fa fb]';
   dfadx = cos(xo(2));
   dfady = -xo(1)*sin(x0(2));
   \mathrm{dfbdx} = \mathrm{xo(2)^*cos(xo(1))};dfbdy = sin(xo(1));J = [dfadx dfady;dfbdx dfbdy];
  h = J \f;
  xo = xo - h;end
x0
faf(xo(1), xo(2))fbf(xo(1), xo(2))ANS:
xo =8.9463
13.0305
ans =
\mathbf{o}ans =
0
                                   - \circ -
```
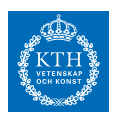

## *Uppgift 3a-1-11*

Förvirrade gymnasieelever från tre gymnasieskolor väntar på att bli antagna till KTH. Av alla som sökte från första gymnasiet så valde 50% datateknik, 20% valde informationsteknik och 30% valde maskinteknik. Från andra gymnasiet så valde 30% datateknik, 30% informationsteknik och 40% maskinteknik. Från det sista gymnasiet så valde 10% datateknik, 50% informationsteknik och 40% maskinteknik. Det var 67 elever som blev antagna till datateknik, och 47 elever som blev antagna till informationsteknik. Till maskinteknik så var det endast 27 elever som blev antagna. Hur många elever var det som sökte från vardera skola? Besvara med lämplig avrundning.

 $\overline{\phantom{a}}$   $\overline{\phantom{a}}$   $\overline{\$ 

Lösning: [Lösning](https://kth.instructure.com/groups/6423/pages/lsg-3a-1-11) 3a-1-11

◯

# *Uppgift 3a-1-12*

Följande ekvationssystem är givet:  $f'(x) = \cos(\cos(x)) \cdot -\sin(x)$ ∆*x* 2 ,∆*x* 3 , . . . Beräkna jacobimatrisen.

Lösning: [Lösning](https://kth.instructure.com/groups/6423/pages/lsg-3a-1-12) 3a-1-12

 $\overline{\phantom{a}}$ 

*Uppgift 3a-1-13*

 $\overline{\phantom{0}}$ 

 $\overline{\phantom{a}}$ 

Lösning: [Lösning](https://kth.instructure.com/groups/6423/pages/lsg-3a-1-13) 3a-1-13

 $\overline{\phantom{a}}$ 

### *Uppgift 3a-1-14*

Approximera  $sin(x) + x - 3$  med sekant metoden och newton-rhapsons metod. Vilken kräver minst antal iterationer? Vad är deras konvergenhastighet?

# **SF1547 - Numeriska metoder grundkurs**

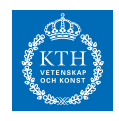

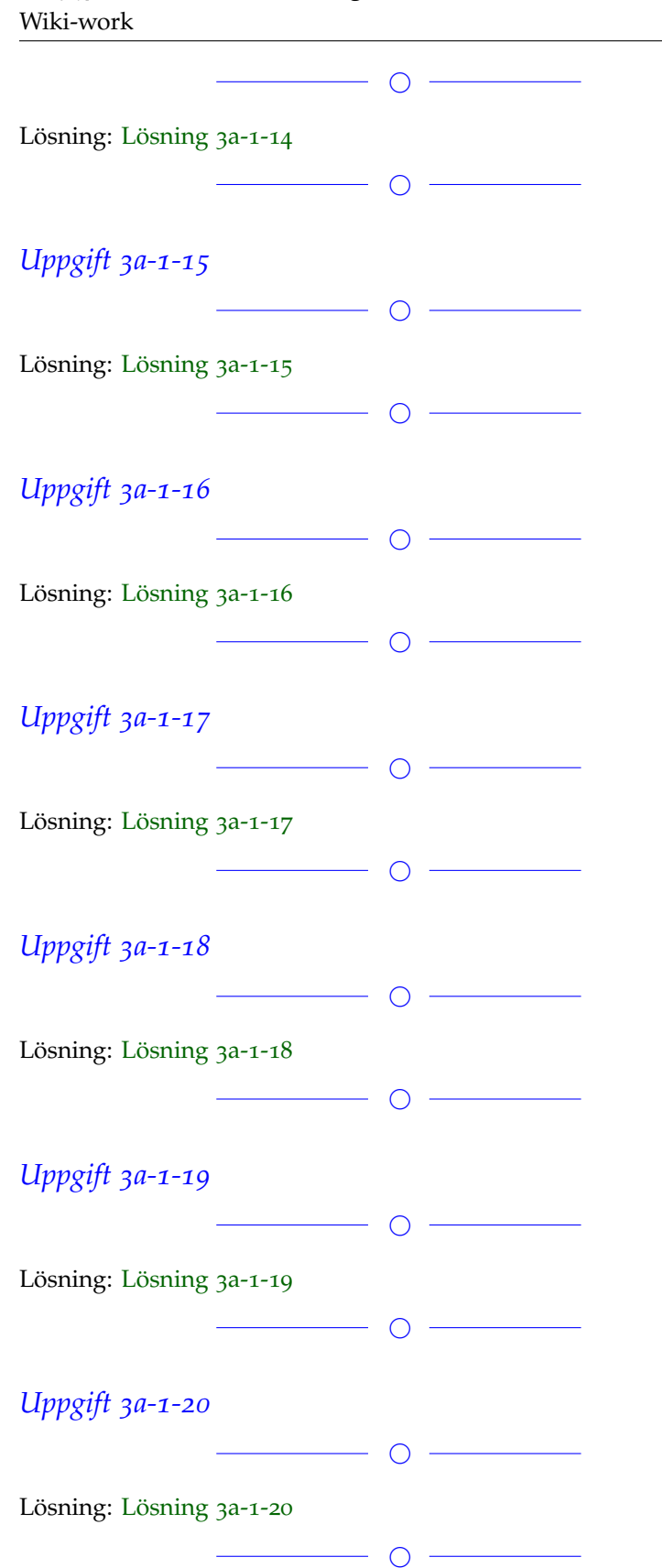

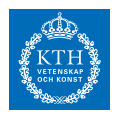

# *Uppgift 3a-1-21*

 $\overline{\phantom{a}}$ Lösning: [Lösning](https://kth.instructure.com/groups/6423/pages/lsg-3a-1-21) 3a-1-21  $\overline{\phantom{a}}$ *Uppgift 3a-1-22*  $\overline{\phantom{a}}$ Lösning: [Lösning](https://kth.instructure.com/groups/6423/pages/lsg-3a-1-22) 3a-1-22  $\overline{\phantom{a}}$   $\overline{\phantom{a}}$   $\overline{\$ 

Om det blir fullt lägger vi till fler.

#### **Block 2**

# *Uppgift 3a-2-1*

Den räta linje  $y = ax + b$  som i minstakvadratmening bäst approximerar mätpunkterna (xi , yi), i = 1, 2, 3 i tabellen x 1 2 4 y 1 2 3

Skriv ett Program! Gärna Julia!

 $\overline{\phantom{a}}$ 

Lösning: [Lösning](https://kth.instructure.com/groups/6423/pages/lsg-3a-2-1) 3a-2-1  $x = [1,2,4]$  $y = [1,1; 1,2; 1,4;]$ ;  $A = [1,1; 1,2; 1,4;];$  $xAns = A\y;$  $plot(x,y,'')$ ; hold on;  $xy = [0:0.1:5]$ ; plot(xv,  $xAns(2) * xv + xAns(1)$ );

// svaret ligger i xAns och är ungefär: A = 0.64 och B = 0.5

 $\overline{\phantom{a}}$ 

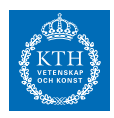

### *Uppgift 3a-2-2*

Interpolation av funktionen ∆*x* 3 ,∆*x* 4 , . . . görs i punkter x=0,1,2,3. Beräkna det interpolerande polynomet *y* = 0.5*x* <sup>2</sup> − *x* med hjälp av en Vandermondermatris, och gör en uppskattning av felet

 $\overline{\phantom{a}}$ 

 $\overline{\phantom{a}}$ 

 $y = 7x + 3$ 

med hjälp av felskattningsformeln för polynominterpolation.

Lösning: [Lösning](https://kth.instructure.com/groups/6423/pages/lsg-3a-2-2) 3a-2-2

### *Uppgift 3a-2-3*

Vi vill göra en mistakvadratanpassning av funktionen  $[-5, 5]$ för data x: 0 1 2 3 4 y: 1 2 3 4 6

Genomför ett steg av Gauss-Newton med startvärden 4 . Gör beräkningen för hand, ej dator.

Lösning: [Lösning](https://kth.instructure.com/groups/6423/pages/lsg-3a-2-3) 3a-2-3

# *Uppgift 3a-2-4*

Om vi gör polynominterpolation med X i n datapunkter, hur många obekanta koefficienter har vi? a) X=Naiva ansatsen (vandermondematris)

 $\overline{\phantom{a}}$ 

 $\overline{\phantom{a}}$ 

b) X=Newton-ansatsen

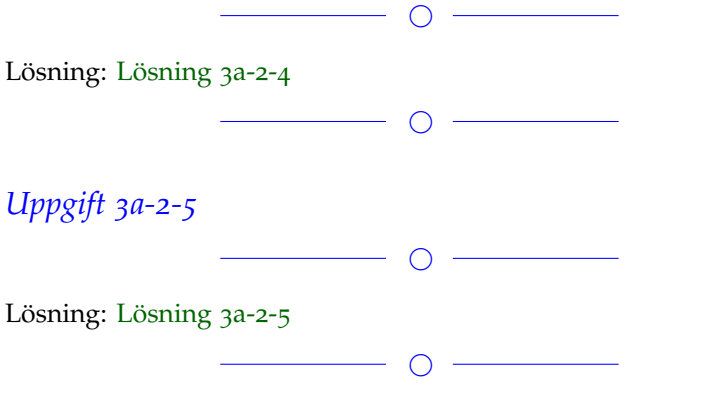

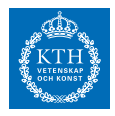

### *Uppgift 3a-2-6*

Vad blir Newton-ansatsen när vi ska interpolera punkterna: (1,0),  $(2,1),(3,10)$ ? Skriv för hand (inte matlab).

 $\overline{\phantom{a}}$   $\overline{\phantom{a}}$   $\overline{\phantom{a}}$   $\overline{\phantom{a}}$ 

Lösning: [Lösning](https://kth.instructure.com/groups/6423/pages/lsg-3a-2-6) 3a-2-6  $\frac{2}{3}$  →  $\frac{3}{2}$  →  $\frac{3}{2}$  +  $\frac{3}{2}$   $\frac{3}{11}$  och  $x_{k+1}$  = √ √ 11 *xk* Eftersom vi har tre x- respektive y-värden har vi tre ekvationer. Dessa kan lösas exakt om varje ekvation innehåller tre variabler. Då får vi också ett polynom med så låg grad som möjligt.

Ansatsen, med tre okända koefficienter  $x_{k+1} = \frac{11 + x_k}{x^2 + 1}$  $\frac{x_k^2+1}{x_k^2+1}$  blir:

 $i_1 = g_1(v_1) = I_0 e^{v_1/v_T}$ där  $i_2 = g_2(v_2) = I_0 e^{v_2/V_T}$ ,  $g_1(v_1) + (v_1 - E)/R + (v_1 - v_2)/R = 0$ 

## *Uppgift 3a-2-7*

Beräkna ett polynom som går genom datapunkterna (1,12) (3,9) (6,22) (10,9) genom att använda newtons ansats. Plotta sedan den graf som polynomet bildar.

 $\overline{\phantom{a}}$ 

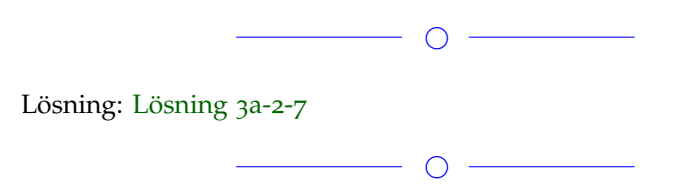

### *Uppgift 3a-2-8*

Genomför ekvidistant interpolation av funktionen  $1/(10-|x|)$  i intervallet [-1,1] för godtyckligt antal punkter n.

 $\overline{\phantom{a}}$   $\circ$   $\overline{\phantom{a}}$ 

Lösning: [Lösning](https://kth.instructure.com/groups/6423/pages/lsg-3a-2-8) 3a-2-8 Polynominterpolation med n punkter fås genom:

 $f=@(x) 1./(10-abs(x));$ 

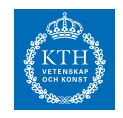

n=20;

```
xv=linspace(-1,1,n)';
% Det är nog bäst att använda Newton-ansatsen för vandermonde är ineffektiv och känslig för avrundningsfel
AN=ones(n,1);
for j=2:n
    AN(:,j)=AN(:,j-1).*(xy-xv(j-1));end
b=f(xv);d=AN\b;%% Evaluera polynomet d i punkterna xvv:xvv=(-1:0.001:1)';
nn=ones(size(xvv));
p=d(1)*nn;for j=2:n;
   nn=nn.*(xvv-xv(j-1));
  p=p+d(j)*nn
end
clf;
plot(xvv,f(xvv),'--');
hold on;
plot(xvv,p,'r');
grid on
```
För n=10 och n=20 får vi den här figuren:

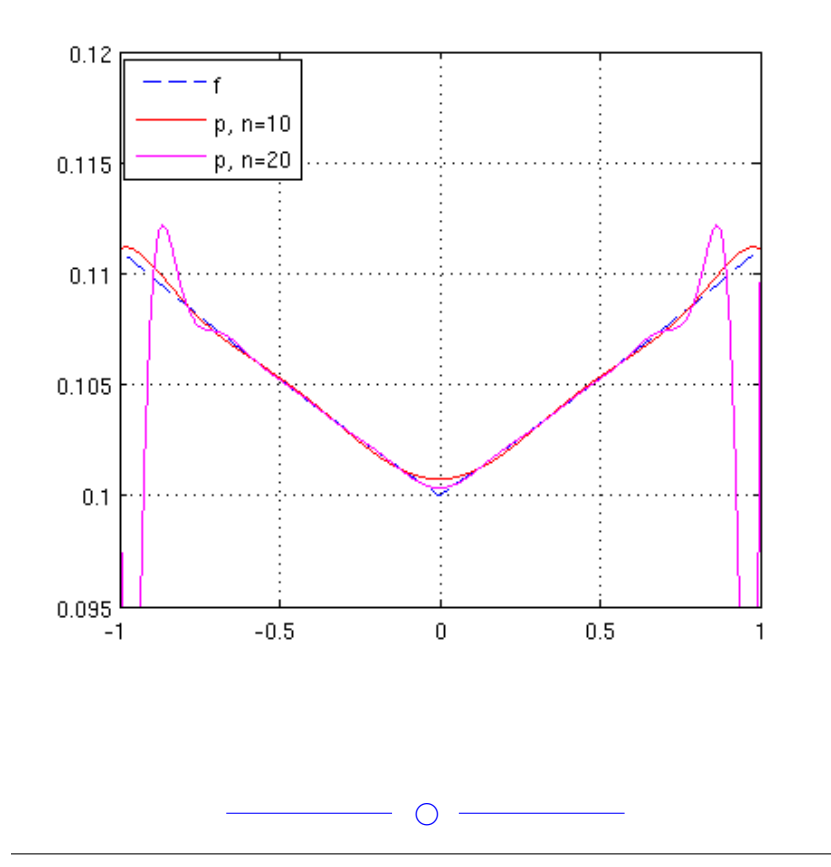

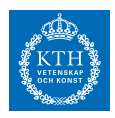

# *Uppgift 3a-2-9*

Koden nedan plottar kurvan  $g_2(v_2) + (v_2 - v_1)/R = 0$  (i blått) på intervallet  $x^3 = 3x^2 - 1$ . Den plottar även en polynominterpolation (i rött) av kurvan med 11, ekvidistanta interpolationspunkter.

- Infoga grafen i svaret och beskriv vad som händer med interpolationspolynomet nära intervallgränserna.
- Vad är detta ett exempel på?
- Finns det något man kan göra för att undvika att detta händer?

```
Kod:
xy=[-1:0.2:1]';
f = \mathcal{Q}(x) 1./(1 + 25*x.^2);
f_V = f(x_V);A = [\text{ones}(11, 1), xy, xy, 2, xy, 3, xy, 4, xy, 5, xy, 6, xy, 7, xy, 8, xy, 9,xv.^{^{\wedge}}10;
c = A \frown y;p = \mathcal{Q}(x) c(1)+c(2)*x+c(3)*x.^2+c(4)*x.^3+c(5)*x.^4+c(6)*x.^5+c(7)*x.^6+c(8)*x.^7+c(9)*x.^8+c(10)*x.^9+c(11)*x.^10;
tv=[-1:0.01:1];
plot(tv, f(tv), 'B');
hold on
```
plot(tv, p(tv), 'R');

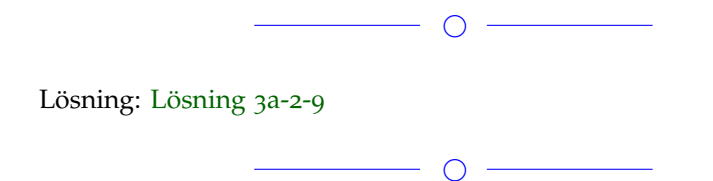

# *Uppgift 3a-2-10*

Newton-ansatsen leder till ett linjärt ekvationssystem med en matris som ser ut såhär 1*e* − 10

 $\overline{\phantom{a}}$ 

Vad ska ? och ?? vara? dvs (2,2)-elementet och (n,n)-elementet

 $\overline{\phantom{0}}$ 

Lösning: [Lösning](https://kth.instructure.com/groups/6423/pages/lsg-3a-2-10) 3a-2-10

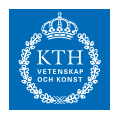

### *Uppgift 3a-2-11*

Under bearbetning. . .  $\overline{\phantom{0}}$ Lösning: [Lösning](https://kth.instructure.com/groups/6423/pages/lsg-3a-2-11) 3a-2-11  $\overline{\phantom{a}}$ 

Om det blir fullt lägger vi till fler.

#### **Block 3**

### *Uppgift 3a-3-1*

Vi har

*x* = −0.5 och *x* ≈ -0.5321

Beräkna integralernas värde med trapetsregeln (intervallbredd 0.5) och jämför resultatet med integralernas exakta värde.

- Vilken integral uppskattas bäst av trapetsregeln med intervallbredd 0.5?
- Varför?

 $\overline{\phantom{a}}$ 

[Lösning](https://kth.instructure.com/groups/6423/pages/lsg-3a-3-1): Lösning 3a-3-1 f är för den första g är för den andra

approximationsf -38.9209189910983 exact\_solutionf  $exp(4)$ <sup>\*</sup>sin(4)/2 +  $exp(4)$ <sup>\*</sup>cos(4)/2 - 1/2 = -39.00387433219967

approximationsg -6.811324076860388 exact\_solutiong 4\*exp(4)\*sin(16)/17 + exp(4)\*cos(16)/17 - 1/17= - 6.833081758860905

errorf 0.08295534110137481 errorg 0.02175768200051653

g passar bättre för att steglängden hamnar fint på symmetri-linjen av alla sinus funktioner när vi använder steglängden 0.5!

 $\overline{\phantom{0}}$   $\circ$   $\overline{\phantom{0}}$ 

#### **SF1547 - Numeriska metoder grundkurs** Wiki-work

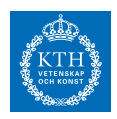

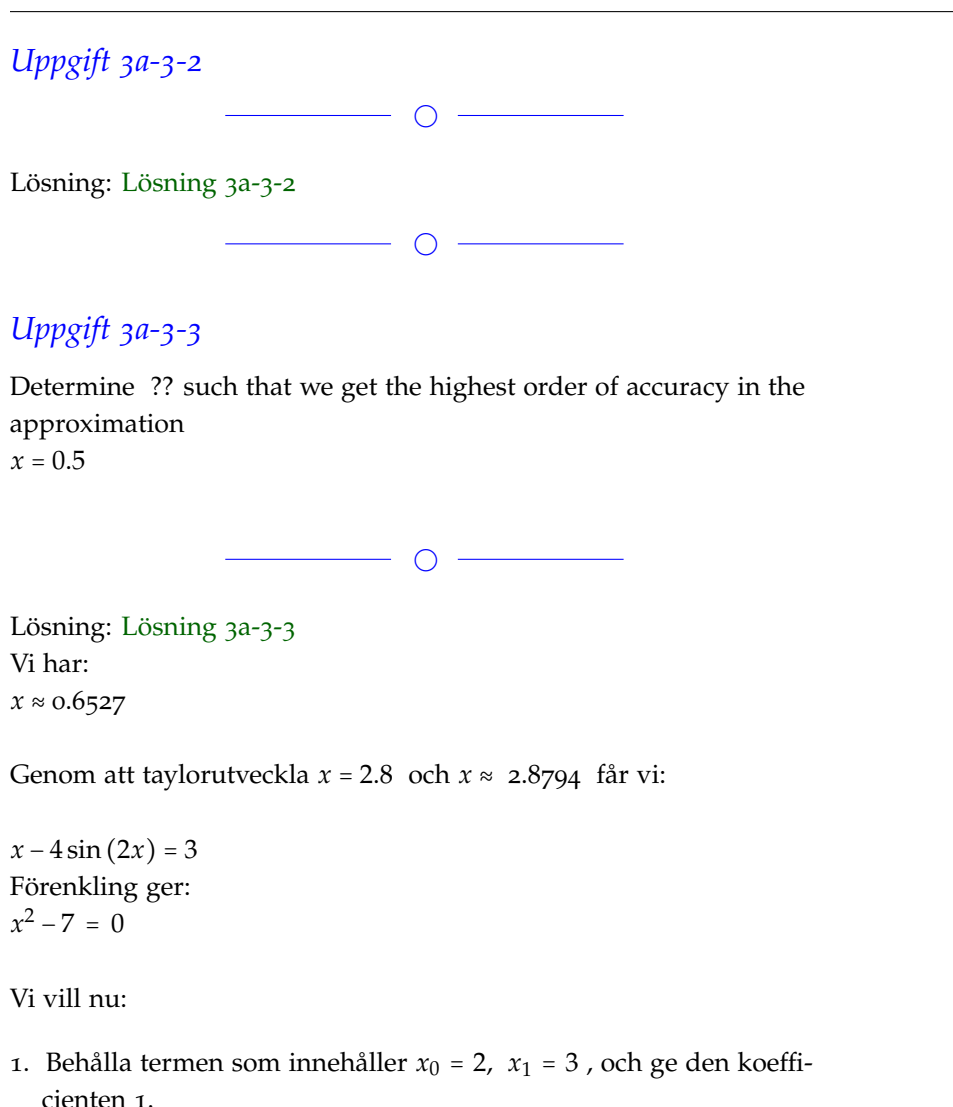

2. Eliminera så många andra termer som möjligt - prioritera termer som innehåller låg grad på  $f(x) = e^{\sin(x)} - 2e^{\cos(x)} + x + 4$ 

(1.) ger oss ekvationen *f* (*x*) För att uppfylla (2.) gör vi följande:

- Vi kan eliminera termen med  $10^{-10}$  om  $x_{n+1} = x_n \frac{f(x_n)}{f'(x_n)}$ *f* ′(*xn*)
- Vi kan eliminera termen med  $x_{n+1} = x_n \frac{x_n x_{n-1}}{f(x_n) f(x_n)}$  $\frac{x_n - x_{n-1}}{f(x_n) - f(x_{n-1})} f(x_n)$  om  $x_n$
- Vi kan inte eliminera termen med *xn*+<sup>1</sup> eftersom det skulle kräva att  $P(x) = c_0 + c_1x + c_2x^2 + c_3x^3$ , vilket inte vore kompatibelt med den första ekvationen (som vi fick ur (1.))

Vi ska alltså lösa följande ekvationssystem:

*c*0

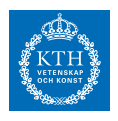

Vi får:

●

Väljer vi konstanter som uppfyller detta (rimligen väljer vi ● ) får vi endast tredjegradstermen kvar som fel i täljaren. Denna divideras sedan med h i nämnaren, vilket ger oss ett fel  $P_3(x) = c_0 + c_1(x - x_1) + c_2(x - x_2)$  $c_2 (x - x_1) (x - x_2) + c_3 (x - x_1) (x - x_2) (x - x_3)$ 

Elias kommentar: Utmärkt lösning. Slutsats: Eftersom A=1 blir C=- 1 och D=2h och approximationen är ● , som vi känner igenom som det vi i den här kursen kallar för "centraldifferens". Centraldifferens är alltså den "bästa" approximationen om man bara använder  $f(x+h), f(x), f(x-h)$ .

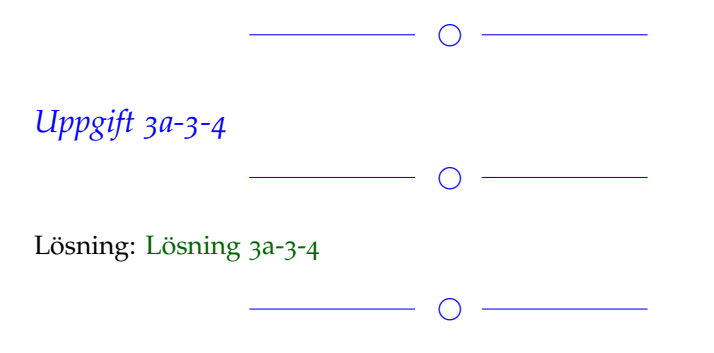

# *Uppgift 3a-3-5*

Bevisa att nogrannhetsordningen är två när man beräknar derivata med formeln  $x_1 = 3$ 

 $\overline{\phantom{0}}$   $\circ$   $\overline{\phantom{0}}$ 

 $\overline{\phantom{0}}$ 

Lösning: [Lösning](https://kth.instructure.com/groups/6423/pages/lsg-3a-3-5) 3a-3-5 Vi taylorutvecklar termerna i täljaren och får:  $y_1 = 5$  $P_3(x_1) = c_0 + c_1 (x_1 - x_1) + c_2 (x_1 - x_1) (x_1 - x_2) + c_3 (x_1 - x_1) (x_1 - x_2) (x_1 - x_3) =$  $c_0 = 5$ Vi kan nu skriva om *x* som −1 Detta förenklar vi till:  $\Omega$ Noggrannhetsordningen är alltså 2, eftersom approximationen skiljer sig från den exakta derivatan med en term 1 .

#### **SF1547 - Numeriska metoder grundkurs** Wiki-work

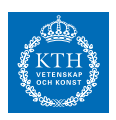

# *Uppgift 3a-3-6*  $\overline{\phantom{a}}$ Lösning: [Lösning](https://kth.instructure.com/groups/6423/pages/lsg-3a-3-6) 3a-3-6  $\overline{\phantom{a}}$

# *Uppgift 3a-3-7*

Vad är richardson extrapolering

```
3
 sin(x) * x^20
```
lös ovanstående integral med trapetsregeln med steglängderna 0.25 samt 0.125 och använd resultaten för att förbättra approximationen med richardsonextrapolering.

jämför den analytiska lösningen med integralen mot den extrapolerade samt de två första lösningarna. Hur mycket bättre blev det? stämde det gentemot teorin?

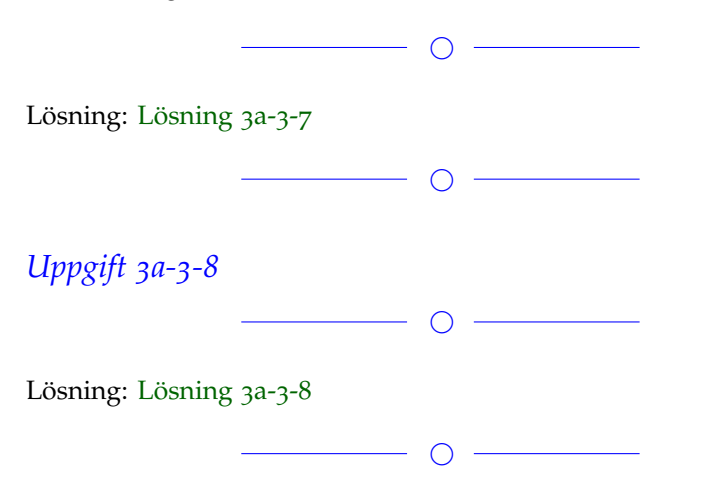

# *Uppgift 3a-3-9*

Bevisa att richardsonextrapolation tillämpat på höger riemannsumma är ekvivalent med mittpunktsregeln (midpoint rule).

Beskrivning av mittpunktsregeln:[https://www.youtube.com/watch?](https://www.youtube.com/watch?v=GIiRh4V9GvI) [v=GIiRh4V9GvI](https://www.youtube.com/watch?v=GIiRh4V9GvI)

 $\overline{\phantom{0}}$ 

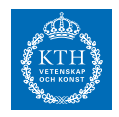

Lösning: [Lösning](https://kth.instructure.com/groups/6423/pages/lsg-3a-3-9) 3a-3-9 Vi har högra Riemannsumman 2 och Richardsonextrapolationen 3 där *y* och 3 Vi får att 1 Vi inser att detta är just precis mittpunktsregeln: 2

 $\overline{\phantom{0}}$ 

# *Uppgift 3a-3-10*

Beräkna felet när man approximerar 3 med trapetsregeln, då 5 . (gör beräkningarna för hand)

 $\overline{\phantom{a}}$   $\circ$   $\overline{\phantom{a}}$ 

```
Lösning: Lösning 3a-3-10
Trapetsregeln:
x=1: f(1)=1^2=1x=1,5: f(1,5)=1,5^2=2,25x=2: f(2) = 2^2 = 4x=2,5: f(2,5) = 2,5^2 = 6,25x=3: f(2,5) = 3^2 = 93
P(x) = 3 - 2(x + 1) + 1.5(x + 1)(x) - 0.5(x + 1)(x)(x - 1) = 26/38,66
Fel 8,75 - 8,66 = 0,09
```
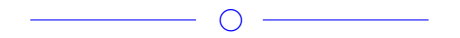

# *Uppgift 3a-3-11*

Påståendet att simpsons regel (dvs composite simpson) har noggrannhetsordning 4 gäller bara under vissa förutsättningar. Vad har simpsons regel för noggrannhetsordning när vi tillämpar den på funktionen  $=-0.5x^3 + 1.5x^2 + 1$ 

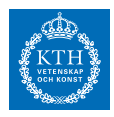

som ska integreras [0,4]? Beräkna den exakta integralen och visualisera felet i simpson regel (gärna log-log-plot med h på x-axeln och felet på y-axeln).

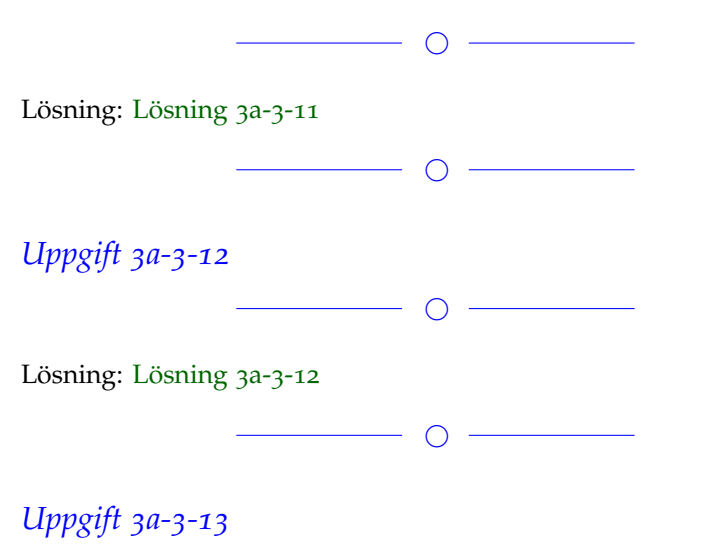

Approximera följande integral genom att använda trapetsregeln då  $P(3) = 1$ . *E* Ange även det fel som uppstår.  $\overline{\phantom{a}}$ Lösning: [Lösning](https://kth.instructure.com/groups/6423/pages/lsg-3a-3-13) 3a-3-13  $\overline{\phantom{a}}$ *Uppgift 3a-3-14*  $\overline{\phantom{a}}$ Lösning: [Lösning](https://kth.instructure.com/groups/6423/pages/lsg-3a-3-14) 3a-3-14  $\overline{\phantom{a}}$   $\circ$   $\overline{\phantom{a}}$ Fler uppgifter läggs till senare **Block 4**

# *Uppgift 3a-4-1*

Vad är skillnaden mellan globalt och lokalt fel? Vilken har högst nogrannhetsordning? Varför?

◯

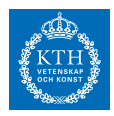

#### Lösning: [Lösning](https://kth.instructure.com/groups/6423/pages/lsg-3a-4-1) 3a-4-1

Lokalt fel är det fel som uppstår för varje steg i Eulers metod. Globalt fel är det totala felet som hittills ackumulerats av tidigare steg i newtons metod.

Lokalt fel har noggrannhetsordning 2. Globalt fel har noggrannhetsordning 1.

Det globala felet är ju ackumulerade lokala fel, så det är inte så konstigt att det har lägre noggrannhetsordning.

 $\overline{\phantom{a}}$   $\overline{\phantom{a}}$   $\overline{\$ 

*Uppgift 3a-4-2*

Vi har differentialekvationen

*T* med begynnelsevillkoret *T* (Lösning: 25 ) Använd Euler framåt (gärna med Matlab) för att hitta en approxima-

tion till 100. Använd steglängd  $h = 0.5$ .

• Hur bra blir approximationen? (Jämför med den exakta lösningen)

 $\overline{\phantom{a}}$ 

• Vad är det globala felet i 150 ?

Lösning: [Lösning](https://kth.instructure.com/groups/6423/pages/lsg-3a-4-2) 3a-4-2 Matlabkod:

 $f = \mathcal{Q}(x) x;$  $h = 0.5;$  $y = 1$ ; for  $num = 1:10$  $y = y + h*f(y);$ end  $fel = abs(y - exp(5))$ 

Approximationen är värdelös då h är alldeles stort. Felet blir hela 90.7481

Elias kommentar: Ja, det är korrekt att "Felet" blir stort. När vi säger "felet" i detta sammanhang menar vi absolutfelet. Hur stort är relativfelet?

 $\circ$   $-$ 

#### **SF1547 - Numeriska metoder grundkurs** Wiki-work

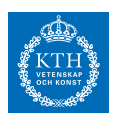

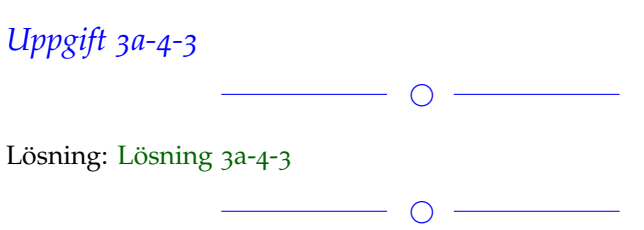

# *Uppgift 3a-4-4*

Richardsonextrapolation kan öka noggrannhetsordningen av en metod. Beskriv resultatet av Richardsonextrapolation applicerat på ett steg av Euler's metod i formler. Hur stort blir felet i y(0.1) för a) Euler framåt b) Euler framåt med Richardsonextrapolation när vi använder det på problemet

 $\overline{\phantom{a}}$ 

 $\overline{\phantom{a}}$ 

 $y'(t)=2y(t)$  $y(0)=3$ 

som har exakt lösning  $y(t)=3e^{i\theta}$  och steg h=0.1.

Lösning: [Lösning](https://kth.instructure.com/groups/6423/pages/lsg-3a-4-4) 3a-4-4

# *Uppgift 3a-4-5*

Vad är det för skillnad på metoderna Euler framåt och Euler bakåt? När ska man använda vilken metod? Ge gärna exempel!

 $\overline{\phantom{a}}$ 

Lösning: [Lösning](https://kth.instructure.com/groups/6423/pages/lsg-3a-4-5) 3a-4-5 Euler bakåt en en implicit metod medans euler framåt är explicit.

implicita funktioner är rätt dyra när vi behandlar icke-linjära ekvationer eftersom rekursionen kräver att man löser en implicit ekvation i varje steg.

Men Implicita metoder är användbara i situationer där. Kravet är stort på att ha en liten steglängd för att få en korrekt approximation.

 $\overline{\phantom{a}}$ 

# *Uppgift 3a-4-6*

Härled en metod för begynnelsevärdesproblem med hjälp av ensidig finit differens med noggrannhetsordning 2: 200

#### **SF1547 - Numeriska metoder grundkurs**

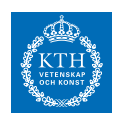

Lösning: [Lösning](https://kth.instructure.com/groups/6423/pages/lsg-3a-4-6) 3a-4-6

 $\overline{\phantom{a}}$   $\overline{\phantom{a}}$   $\overline{\$ 

*Uppgift 3a-4-7*

Wiki-work

 $\overline{\phantom{a}}$   $\overline{\phantom{a}}$   $\overline{\$ 

Lösning: [Lösning](https://kth.instructure.com/groups/6423/pages/lsg-3a-4-7) 3a-4-7

 $\overline{\phantom{a}}$   $\overline{\phantom{a}}$   $\overline{\$ 

 $\overline{\phantom{a}}$ 

# *Uppgift 3a-4-8*

Vad blir resultatet av ett steg av a) RK4 b) Euler framåt tillämpat på begynnelsevärdesproblemet 225 250 med steglängd h=0.1. Hur stort blir felet?

Exakt lösning: 300

Lösning: [Lösning](https://kth.instructure.com/groups/6423/pages/lsg-3a-4-8) 3a-4-8 I och med att den exakta lösningen är 375 antar jag att begynnelsevillkoret bör vara *E* då 456 . Ett steg med RK4: 1600 2030 2250 Ett steg med Euler framåt: 2678 Exakt svar: 3425 Fel med RK4 0,9000 Fel med Euler framår 0.9214

◯

 $\overline{\phantom{a}}$ 

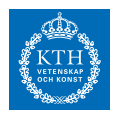

### *Uppgift 3a-4-9*

Antag att Euler framåt är stabil för alla 4150 -värden och 4350 när den tillämpas på differentialekvationen

*E*

*T* = 235○*C*

Visa att Euler framåt även är stabil för alla värden *E* .

Lösning: [Lösning](https://kth.instructure.com/groups/6423/pages/lsg-3a-4-9) 3a-4-9

 $\overline{\phantom{a}}$ 

 $\overline{\phantom{a}}$ 

### *Uppgift 3a-4-10*

Vad blir approximationen av y(2) med Euler framåt med steglängd h=0.5 applicerat på  $y'(t)+2y(t)=4$  och  $y(0)=0$ ? Räkna för hand ej dator.

 $\overline{\phantom{0}}$ 

Lösning: [Lösning](https://kth.instructure.com/groups/6423/pages/lsg-3a-4-10) 3a-4-10 Vi har att  $E(t) = kt + m$  $E(235)$ *k* vilket ger att *m* Euler framåt säger att om  $E(235)$ så är  $E(235) \approx 3176$ Denna beräkning upprepas till önskat t. Vi får då  $p_2(x) = c_0 + c_1(x - x_1) + c_2(x - x_1)(x - x_2) = c_0 + c_1(x - 1) + c_2(x - x_1)$ *c*<sup>2</sup> (*x* − 1) (*x* − 2) = *y* med Euler framåt enligt:  $p_2(x_1)$  $p_2(x_2)$  $p_2(x_3)$  $p_2(x_1) = p_2(1) = c_0 = 1$  $p_2(x_2) = p_2(2) = c_0 + c_1(2-1) = 2$ Vi fastnar alltså på samma värde p.g.a. hur  $p_2(x_3) = p_2(3) = c_0 +$  $c_1$  (3 – 1) +  $c_2$  (3 – 1) (3 – 2) = 1 ser ut.  $\overline{\phantom{a}}$   $\overline{\phantom{a}}$   $\overline{\$ 

 $\overline{\phantom{0}}$ 

*Uppgift 3a-4-11*

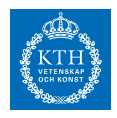

Lösning: [Lösning](https://kth.instructure.com/groups/6423/pages/lsg-3a-4-11) 3a-4-11

*Uppgift 3a-4-12*

Genomför ett steg av bakåt Euler på systemet  $y'(t)=3y(t)+1$  $y(0)=1$ med h=0.1

Lösning: [Lösning](https://kth.instructure.com/groups/6423/pages/lsg-3a-4-12) 3a-4-12

*Uppgift 3a-4-13*

Jämför vilken version av Eulersteg metod (Framåt eller bakåt) Som är bäst på differential ekvationen:  $x'' = -x$ 

 $\overline{\phantom{0}}$ 

 $\overline{\phantom{a}}$ 

 $\overline{\phantom{a}}$ 

lös den analytiskt för att jämföra

lös den numeriskt med begynnelse villkoren  $x = 0$ ,  $x' = 0$ 

med steglängden 0.1 ta 7 steg.

Vilket X värde hamnar du på med de olika metoderna och hur stort är felet jämfört med den analytiska?

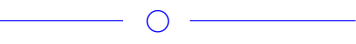

Lösning: [Lösning](https://kth.instructure.com/groups/6423/pages/lsg-3a-4-13) 3a-4-13

# $\overline{\phantom{a}}$

# *Uppgift 3a-4-14*

Vi kombinerar Euler's metod med sekantmetoden för att lösa randvärdesproblemet

*c*0  $y(0)=1$  $y(1)=4$ Vi väljer *c*<sup>1</sup> . Hur ska toleransen i sekantmetoden väljas för att vi ska få ett balanserat ungefärligt fel (dvs felet från eulers metod och

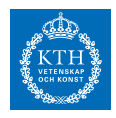

felet från sekantmetoden är ungefär lika)? Använd det förenklade antagandet ersätta  $c_2$  med  $c_0 = 1$ (Du behöver inte programmera metoden bara resonera dig fram till valet av tolerans.)

 $\overline{\phantom{a}}$ 

Lösning: [Lösning](https://kth.instructure.com/groups/6423/pages/lsg-3a-4-14) 3a-4-14

 $\overline{\phantom{a}}$   $\overline{\phantom{a}}$   $\overline{\$ 

Uppgifter läggs till senare

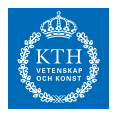

# *x6 SF1547 wiki-work 3b*

kursen.

**Block 0**

*Uppgift 3b-0-1*

 $\overline{\phantom{a}}$ 

Lösning: [Lösning](https://kth.instructure.com/groups/6424/pages/lsg-3b-0-1) 3b-0-1

 $\overline{\phantom{a}}$ 

# *Uppgift 3b-0-2*

Skriv ned vilka tal kan man representera med flyttal med mantissalängd 3, välj exponentent n=-1,0,1

 $\overline{\phantom{a}}$ 

Lösning: [Lösning](https://kth.instructure.com/groups/6424/pages/lsg-3b-0-2) 3b-0-2 Talen blir:  $\tilde{x}$  $\tilde{y}$ *x y Ex Ey*  $\tilde{z} = \tilde{x} + \tilde{y}$ *z* = *x* + *y*

För exponenten -1 får vi samma tal multiplicerade med 1/2

 $\widetilde{z} = \widetilde{x} + \widetilde{y}$ *z* = *x* + *y*

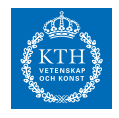

 $E_z = E_x + E_y$  $E_z = E_{x+y} = E_x + E_y$  $E_x = |\widetilde{x} - x|$ *x x*̃  $O(n^3)$ 

För exponenten 1 får vi samma sekvens tal men multiplicerade med 2:

 $O(n^2)$  $p(n) = \frac{2}{3}n^3 + \frac{1}{2}n^2 - \frac{7}{6}n$  $n \times n$  $z = y - x = 10^{-3}$  $1 < xt, yt < 2$  $E_{xt} = E_{yt} = \frac{1}{2}E_{mach}$  $E_{zt} = E_{xt} + E_{yt} = E_{mach}$  $R_{zt} = \frac{E_{zt}}{|zt|} = \frac{E_{mach}}{0.001} = 1000E_{mach}$ 

*Uppgift 3b-0-3*

Bakåtsubstitutionssteget i Gauss-eliminering för en *x* <sup>2</sup> − 3*x* + 2 = 0 matris sägs ha beräkningskostnad *x*<sup>0</sup> ≈ 1.05 *och x*<sup>1</sup> ≈ 2.09 . Det betyder att när vi ökar antalet obekanta med en faktor *x* <sup>2</sup> − 3*x* − 4 = 0 ⇔  $x_0 = 1$ 

 $\bigcirc$ 

 $x_1 = 2$  ökar beräkningskostnaden ungefär med en faktor ...?

 $\overline{\phantom{a}}$   $\overline{\phantom{a}}$   $\overline{\$ 

Lösning: [Lösning](https://kth.instructure.com/groups/6424/pages/lsg-3b-0-3) 3b-0-3

.

Låt ∣*E*0∣ = ∣*x*<sup>0</sup> − *x*̃0∣ = ∣1 − 1.05∣ = 0.05 beteckna beräkningskostnaden i Gauss-eliminering för en  $|E_1| = |x_1 - \tilde{x_1}| = |2 - 2.09| = 0.09$  -matris. Att  $|r_0| = \frac{x_0 - \tilde{x}_0}{x_0}$  $\left| \frac{x_0 - \tilde{x}_0}{x_0} \right| = \left| \frac{1 - 1.05}{1} \right| = 0.05$  är  $|r_0| = \left| \frac{x_0 - \tilde{x}_0}{x_0} \right|$  $\left|\frac{x_0}{x_0}\right| = \left|\frac{2-2.09}{2}\right| = 0.045$ innebär att *x* .

Öka antalet obekanta med en faktor 1024 ≤ *x* < 2048 4 ⋅ 10−<sup>310</sup>  $\ddot{O}$ ka *f*(*x*) = sin(cos(*x*)) + 0.5 med en faktor cos(3π/4) ≈ −0.6.

(Antalet obekanta och antalet ekvationer svarar mot kolumner respektive rader i matrisen).

Därmed får vi att  $f'(x) = \cos(\cos(x)) \cdot -\sin(x)$ .

Det vill säga beräkningskostnaden ökar ungefär med en faktor ∆*x* 2 ,∆*x* 3 , . . .

 $\bigcirc$ 

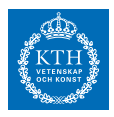

### *Uppgift 3b-0-4*

Antag att ∆*x* 3 ,∆*x* 4 , . . . och *y* = 0.5*x* <sup>2</sup> − *x* är approximationer av *y* = 7*x* + 3 och [−5, 5] med absolutfelgränser 4 och *x*<sup>2</sup> – 2*x* . Ge en absolutfelgräns för  $\sqrt[3]{11}$  som approximation av  $x_{k+1} = \frac{\sqrt{11}}{\sqrt{x_k}}$ .

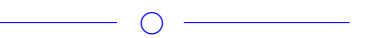

Lösning: [Lösning](https://kth.instructure.com/groups/6424/pages/lsg-3b-0-4) 3b-0-4 Låt  $x_{k+1} = \frac{11 + x_k}{x_{k+1}^2}$  $\frac{d^{1+x}x}{dx^2+1}$  och  $i_1 = g_1(v_1) = I_0e^{v_1/v_T}$  vara absolutfelen för  $i_2 = g_2(v_2) = I_0 e^{v_2/V_T} \text{ och } g_1(v_1) + (v_1 - E)/R + (v_1 - v_2)/R = 0.$ Absolutfelgränsen för  $g_2(v_2) + (v_2 - v_1)/R = 0$  erhålls genom att titta på beloppet av differensen mellan det sanna värdet *x* <sup>3</sup> = 3*x* <sup>2</sup> − 1 och approximationen 1*e* − 10 :

$$
x=-0.5
$$

Approximationen  $x \approx -0.5321$  har alltså absolutfelgräns  $x = 0.5$ .

(Observera att detsamma hade gällt för *x* ≈ 0.6527 som approximation av  $x = 2.8$ )

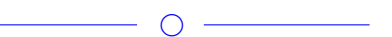

### *Uppgift 3b-0-5*

Låt (likt i föregående uppgift) *x* ≈ 2.8794 och *x* − 4 sin (2*x*) = 3 vara approximationer av  $x^2 - 7 = 0$  och  $x_0 = 2$ ,  $x_1 = 3$ , men nu med relativfelgränser  $f(x) = e^{\sin(x)} - 2e^{\cos(x)} + x + 4$  och  $f(x)$ . Ge en relativfelgräns för 10<sup>-10</sup> som approximation av  $x_{n+1} = x_n - \frac{f(x_n)}{f'(x_n)}$  $\frac{f(x_n)}{f'(x_n)}$ .

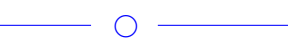

#### Lösning: [Lösning](https://kth.instructure.com/groups/6424/pages/lsg-3b-0-5) 3b-0-5

Låt  $x_{n+1} = x_n - \frac{x_n - x_{n-1}}{f(x_n) - f(x_n)}$ *f* (*xn*)−*f* (*xn*−1) *f* (*xn*) och *x<sup>n</sup>* vara absolutfelen och *xn*+<sup>1</sup> och  $P(x) = c_0 + c_1x + c_2x^2 + c_3x^3$  relativfelen för  $c_0$  resp.  $\bullet$  . Förutsätt dessutom att  $\bullet$  och  $P_3(x) = c_0 + c_1(x - x_1) + c_2(x - x_1)(x - x_2) + c_3(x - x_1)(x - x_1)$  $c_3 (x - x_1) (x - x_2) (x - x_3)$ . Relativfelet för ● är  $x_1 = 3$ Def. av absolutfel, dvs  $y_1 = 5$  ger  $P_3(x_1) = c_0 + c_1 (x_1 - x_1) + c_2 (x_1 - x_1) (x_1 - x_2) + c_3 (x_1 - x_1) (x_1 - x_2) (x_1 - x_3) =$  $c_0 = 5$ Förutsättningen att *x* och −1 ger sedan  $\Omega$ Approximationen 1 har därmed relativfelgräns 2 .

 $\bigcirc$ 

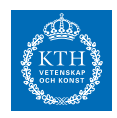

# *Uppgift 3b-0-6*

På föreläsning 1 tittade vi på avrundningsfel som uppstår när man implementerar en iteration motsvarande sekvensen

3

och *y* . Vi vet ju den exakta sekvensen från föreläsningen. Implementera detta och plotta felet för var fjärde x-värde.

 $\circ$   $-$ 

Lösning: [Lösning](https://kth.instructure.com/groups/6424/pages/lsg-3b-0-6) 3b-0-6 Här är en skärmdump av programmet och resultatet.
# **SF1547 - Numeriska metoder grundkurs**

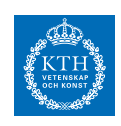

Wiki-work

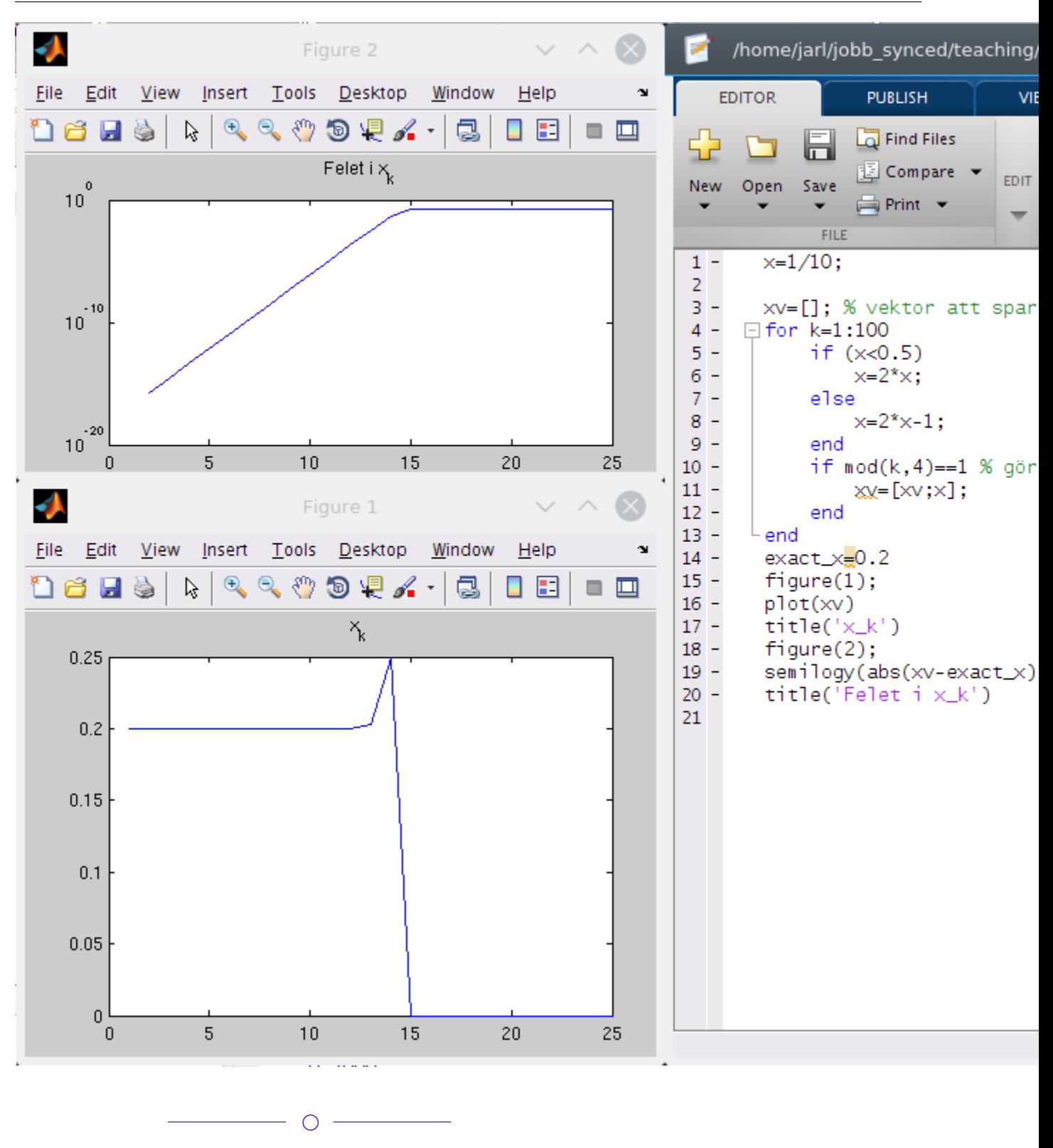

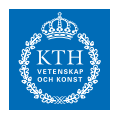

#### *Uppgift 3b-0-7*

För vilka värden på x uppstår kancellation i följande uttryck? 3

 $\overline{\phantom{a}}$ 

Lösning: [Lösning](https://kth.instructure.com/groups/6424/pages/lsg-3b-0-7) 3b-0-7 Kancellation uppstår då 1 är nära 2 (kancellation: 3 ) och 5 (kancellation: 3 ).

 $\overline{\phantom{a}}$ 

#### *Uppgift 3b-0-8*

Under en föreläsning visade det sig fick vi en hackig kurva när vi ville göra polynominterpolation med Vandermondematrisen:

```
tv=[1200.5,1201.5,1202.5,1203,1204,1205]';
yv=[3, 1.5, 1.5, 1,1 ,0]';
clf;
p=plot(tv,yv,'ko');
set(p,'MarkerFaceColor','r');
hold on;
grid on
n=length(tv);
A=[ones(n,1),tv,tv.^2,tv.^3,tv.^4,tv.^5];
c=A\yv;
p=@(x) c(1)+c(2)*x+c(3)*x.^2+c(4)*x.^3+c(5)*x.^4+c(6)*x.^5;
ttv=1200:0.1:1205;
plot(ttv,p(ttv),'k');
```
Visa att man får cancellation när man beräknar p(ttv).

Lösning: [Lösning](https://kth.instructure.com/groups/6424/pages/lsg-3b-0-8) 3b-0-8 Att man får cancellation kan man se genom att titta på värden i en punkt i intervallet (t.ex. 1202) >>x=1202; >> a=c(2)\*x+c(3)\*x.^2+c(4)\*x.^3+c(5)\*x.^4+c(6)\*x.^5  $a =$ -3.174588794296644e+14  $>> b = c(1)$  $b =$ 3.174588794296660e+14

 $\overline{\phantom{a}}$ 

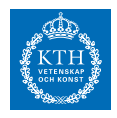

 $\gg$  a+b  $ans =$ 1.562500000000000

dvs  $P(x) = 3 - 2(x+1) + 1.5(x+1)(x) - 0.5(x+1)(x)(x-1) =$ och vi vill addera a och b. Att kurvan blir hackig beror på flera saker och kancellation är en av flera anledningar. Det finns utförligt förklarat i NumAlg sida 34.

 $\overline{\phantom{a}}$ 

#### *Uppgift 3b-0-9*

Vad är skillnaden mellan absolutfel och relativfel? Beskriv kort vad som är viktigt att tänka på när det kommer till de båda typerna av fel i den här kursen.

Lösning: [Lösning](https://kth.instructure.com/groups/6424/pages/lsg-3b-0-9) 3b-0-9

Absolutfel defineras simpelt som absolutbeloppet av differensen det faktiska värdet och approximationen.

 $\overline{\phantom{a}}$   $\overline{\phantom{a}}$   $\overline{\$ 

 $=-0.5x^3 + 1.5x^2 + 1$ 

Detta säger endast exakt vad felet är medan relativfel beskriver hur stort detta absolutfel är i relation till storleksordningen på approximationen enligt följande formel:

 $P(3) = 1$ 

Till exempel om du försöker kasta en boll exakt 100 meter och du kommer 100.1m har du ett absolutfel på 10cm vilket ger ett litet relativfel ( $0,001$ ). Å andra sidan om du vill flytta din gaffel  $5 \text{ cm}$  för att äta något men du råkar flytta den 15cm har du samma absolutfel men relativfelet blir mycket större (2) och felet i situationen blir betydligt värre, du kanske missar tallriken helt. Detta är viktigt att ha i åtanke när man får uppgifter om relativ/absolutfel.

 $\overline{\phantom{a}}$   $\overline{\phantom{a}}$   $\overline{\$ 

 $\overline{\phantom{0}}$   $\overline{\phantom{0}}$ 

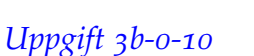

Låt *E* och bestäm *T* .

Lösning: [Lösning](https://kth.instructure.com/groups/6424/pages/lsg-3b-0-10) 3b-0-10 Programmet nedan

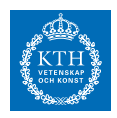

```
f \equiv @(x, y) sin(x*y)+exp(y)
\Box for dx = [-0.1, 0.1]
\uplus for dy = [-0.25, 0.25]
        x = 1+dxy = pi+dyf(x, y)end
 end
```
ger svaren  $f(0.9000, 2.8916) = 18.5354$  $f(0.9000, 3.3916) = 29.8023$  $f(1.1000, 2.8916) = 17.9828$  $f(1.1000, 3.3916) = 29.1576$ 

Författarens kommentar: Frågan är möjligtvis otydligt formulerad, sökte *T* där 0.1 och 0.25 är absolutfelgränser för indatan.

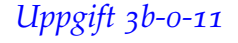

Låt 25 vara mängden av tal som exakt kan representeras som ett flyttal med 10 bitar exponent och 10 bitar mantissa. Bestäm det största talet 100 så att 150 .

 $\overline{\phantom{a}}$ 

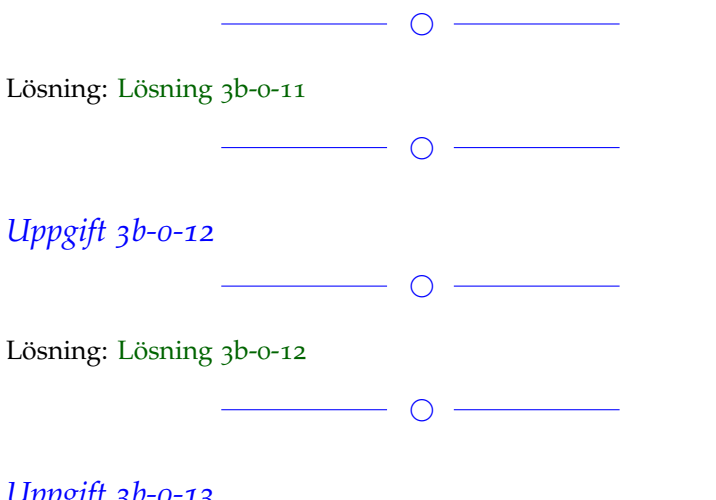

# *Uppgift 3b-0-13*

Om 200 och 225 . Vad är y och dess approximativa felvärde? (Tips: Använd felfortplantning)

 $\overline{\phantom{a}}$ 

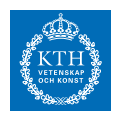

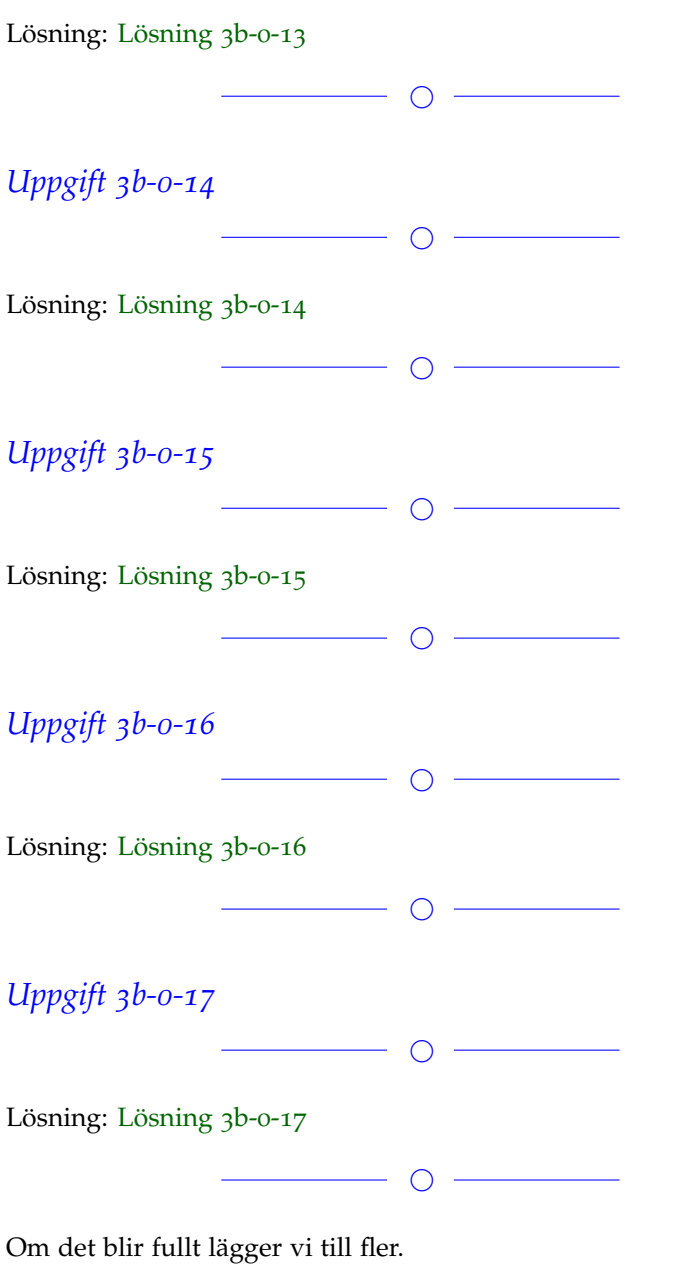

#### **Block 1**

# *Uppgift 3b-1-1*

Vad blir resultatet av tre steg med Newton's metod, när man använder det på problemet ekvationen 250 och startgissning 300 ? Hur stort är felet? Hint:

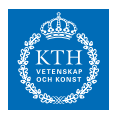

>> help lambertw

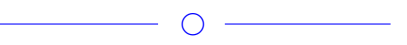

Lösning: [Lösning](https://kth.instructure.com/groups/6424/pages/lsg-3b-1-1) 3b-1-1

Enligt MATLAB-dokumentationen ger lambertw(x) lösningen till 375 och därför ges rätt lösning till problemet av *E* = lambertw(4). Koden nedan beräknar 456 enligt ovan och 1600 - approximationen av 2030 efter tre iterationer av Newtons metod med startgissning 2250 . Felet ges av beloppet av differensen mellan det sanna värdet och approximationen.

```
1 -clear; clc;
 2 -format long
 3<sup>1</sup>% Rätt lösning
 \overline{4}x sann = lambertw(4)
 5 -6<sup>1</sup>7<sup>1</sup>% Newtons metod
 8 -f = \theta(x) x*exp(x)-4;\frac{1}{2} f(x)
                                               \frac{1}{6} f'(x)9 -fp = \theta(x) \exp(x) + x^* \exp(x);10<sup>1</sup>11 -% startgissning
         x nminusett = 1.3;
12<sup>7</sup>13 -\Box for k=1:3 % tre iterationer
14 -h = f(x_{minusett}) / fp(x_{minusett); % korrektionen
             x_n = x_nminusett - h;
15 -16 -x nminusett = x n;
17 --end
18<sup>1</sup>19-x_newton = x_n20<sup>°</sup>fel = abs(x \space sam - x \space n)21 -
```
Resultatet efter körning av koden ovan blir:

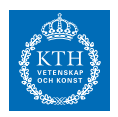

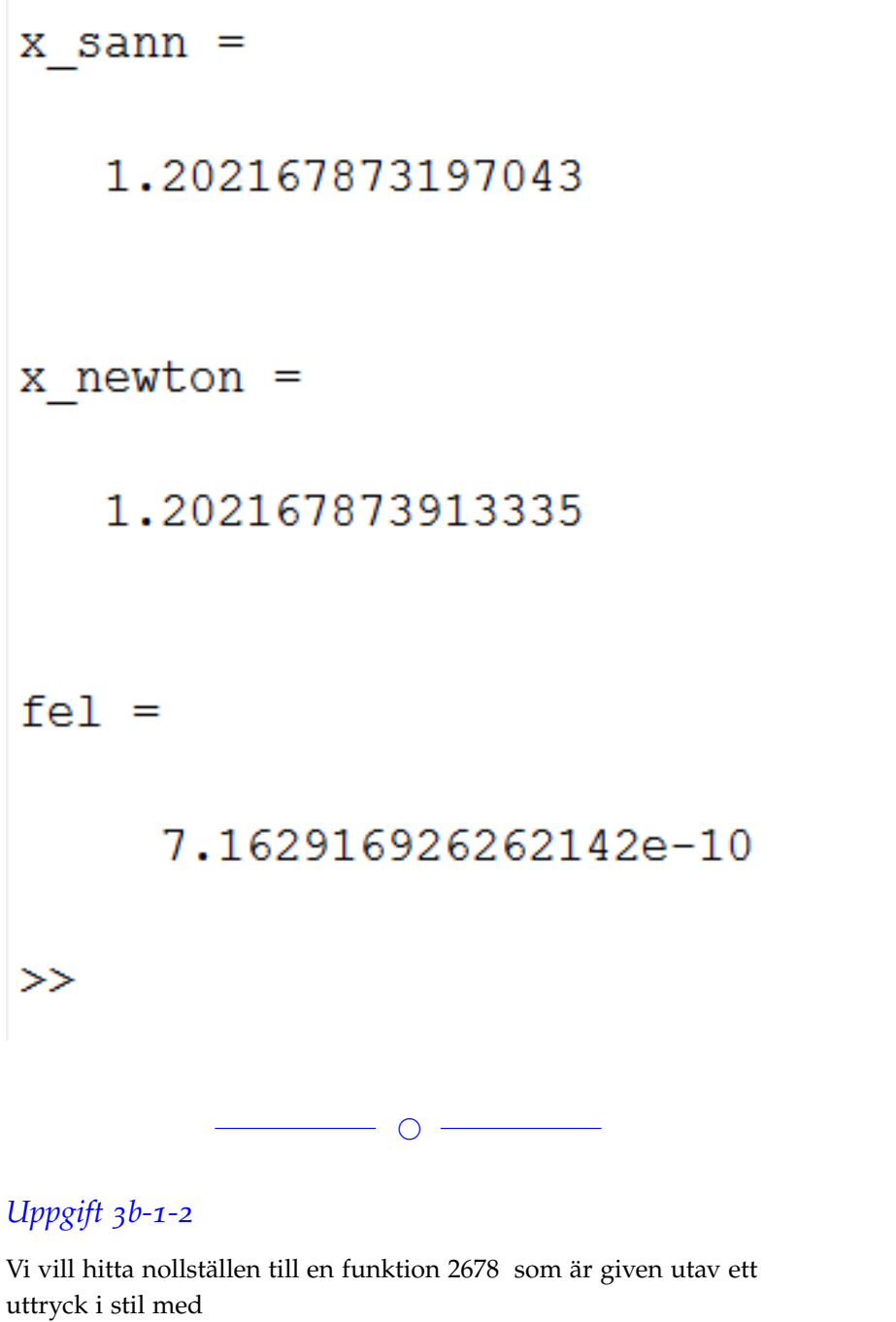

3425

där 4150 , 4350 , *E* , *T* = 235○*C* och *E* är några godtyckliga konstanter. Varför kan sekantmetoden vara bättre lämpad än Newtons metod för detta problem?

 $\overline{\phantom{0}}$   $\circ$   $\overline{\phantom{0}}$ 

Lösning: [Lösning](https://kth.instructure.com/groups/6424/pages/lsg-3b-1-2) 3b-1-2

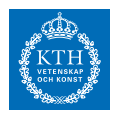

För att Newton-Raphsons metod kräver att man deriverar f och i de fall där vi får ett svårt respektive omöjligt uttryck att derivera så föredras sekantmetoden då den enbart kräver f.

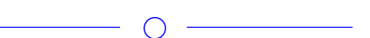

## *Uppgift 3b-1-3*

Newton's metod sägs ha kvadratisk konvergens. Vad innebär det? Formulera det med egna ord.

 $\overline{\phantom{0}}$   $\circ$   $\overline{\phantom{0}}$ 

Lösning: [Lösning](https://kth.instructure.com/groups/6424/pages/lsg-3b-1-3) 3b-1-3

Kvadratisk konvergens innebär att absolutfelet i en viss iteration kan uppskattas vara kvadraten av felet från föregående iteration. Om man har en vettig startgissning  $E(t) = kt + m$ , t.ex s.a  $E(235)$ , konvergerar approximationen alltså snabbt mot svaret eftersom absolutfelet ungefärligt kvadreras (felet blir ännu mindre, t.ex 0.5ˆ2 =  $0.25 \le 0.5$ 

Mer formellt definieras kvadratisk konvergens enligt följande:

Låt *k* vara den exakta lösningen. Sekvensen *m* har kvadratisk konvergens om det

existerar ett E(235) sådant att följande gäller;

 $E(235) \approx 3176$ 

Det jag förklarade i första stycket utnyttjar detta genom att släppa gränsvärdesnotationen och ersätta likhetstecknet med "ungefär lika med". Genom att omformulera ungefärlikheten, kan man alltså få det åsyftade beteendet att absolutfelet för iteration k+1 är (ungefär) kvadraten på absolutfelet för iteration k (multiplicerat med en konstant M, men denna kan försummas i uppskattningen om man undersöker med vilken faktor felet ökat mellan två iterationer).

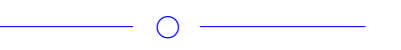

## *Uppgift 3b-1-4*

Beräkna  $p_2(x) = c_0 + c_1(x - x_1) + c_2(x - x_1)(x - x_2) = c_0 + c_1(x - 1) + c_2(x - x_1)$  $c_2(x-1)(x-2) = y$  till 10 värdesiffror med valfri effektiv algoritm, (använd ej Matlabs inbyggda funktioner eller operatorer för beräkning av rötter).

 $\overline{\phantom{0}}$ 

Lösning: [Lösning](https://kth.instructure.com/groups/6424/pages/lsg-3b-1-4) 3b-1-4

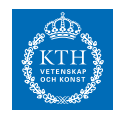

Vi använder Newton's metod med funktionen  $f(x) = x^3 - 3$ . Tredje roten ur tre är därmed nollställe till denna funktion. Genom Newtons metod och med en tolerans 10ˆ-14 får vi bättre än den önskade noggrannheten.

Följande är matlab koden:

Wiki3b14.m  $\mathbb{X}$  +  $1$ format long; clear;  $2$  $f = (e(x) x^3 - 3;$  $3$  $fp = @(x) 3 * x^2;$ 4 % Vill hitta x så att  $f(x) = 0$ , dvs  $x = 3^{(1/3)}$ 5  $6$  $x = 1.3;$  $7$  $h = inf;$  $8 TOL = 10^{\circ} - 14;$ 9  $10 \Box$  while (abs(h) > TOL)  $11$  $h = f(x) / f p(x);$  $12$  $x = x - h;$  $13 -$  end  $14$ x  $x =$ 1.442249570307408  $\bigcirc$ 

## *Uppgift 3b-1-5*

Fortsättning/svårare variant av 3b-1-1: Det finns snabbare metoder än Newton's metod för att bestämma lösningen till *p*<sup>2</sup> (*x*1) . Jämför antalet iterationer som krävs för Newton's metod vs Halley's metod beskriven t.ex. här http://blogs.mathworks.com/cleve/2013/09/02/thelambert-w-function/

 $\circ$   $-$ 

#### Lösning: [Lösning](https://kth.instructure.com/groups/6424/pages/lsg-3b-1-5) 3b-1-5

Lösning av ekvationen  $p_2(x_2)$  är ekvivalent med att söka nollställena till  $p_2(x_3)$ . Derivering ger  $p_2(x_1) = p_2(1) = c_0 = 1$  och  $p_2(x_2) =$ *p*<sub>2</sub> (2) = *c*<sub>0</sub> + *c*<sub>1</sub> (2 − 1) = 2. Nedanstående Matlab script beräknar nollställena och antalet iterationer med Newtons resp. Halleys metod, med startgissning  $p_2(x_3) = p_2(3) = c_0 + c_1(3-1) + c_2(3-1)(3-2) = 1$ och varierande tolerans.

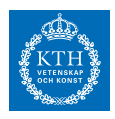

```
1 - clc, clear, format long
\overline{2}3 -f = \mathcal{Q}(x) x*exp(x)-4; fp = \mathcal{Q}(x) (x+1)*exp(x); fpp = \mathcal{Q}(x) (x+2)*exp(x);
45 - 100s = [1e-2 1e-4 1e-6 1e-8 1e-10 1e-12 1e-14 1e-16];
6 - newtonIts = zeros(length(tols), 1); HalleyIts= zeros(length(tols), 1);
\overline{7}8 - for i=1: length(tols)
9 -%Newton's method
         xn = 1.3; h = inf; n = 0;10 -11 -while abs(h) > tols(i)h = f(xn)/fp(xn);
12 -13 -xn = xn-h;14 -n = n+1;15 -end
16 -newtonIts(i) = n;17<sup>7</sup>%Halley's method
18
19 -wn = 1.3; h = inf; n = 0;20 -while abs(h) > tols(i)21 -h = f(wn) / (fp(wn) - (f(wn) * fpp(wn)) / (2 * fp(wn)));
22 -wn = wn-h;23 -n = n+1;24 -end
25 -HalleyIts(i) = n;26 - end
27
28 - T = table(tols, newtonIts, HalleyIts)
\frac{1}{20}
```
#### Resultatet vid körning är

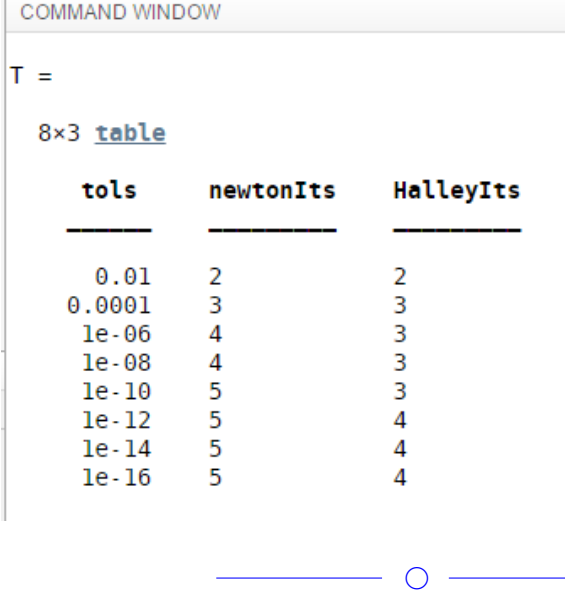

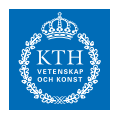

#### *Uppgift 3b-1-6*

Beräkna *c*<sup>0</sup> med newtons metod, utan att använda någon inbyggd roten-ur funktion.

 $\overline{\phantom{a}}$ 

Lösning: [Lösning](https://kth.instructure.com/groups/6424/pages/lsg-3b-1-6) 3b-1-6

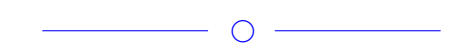

## *Uppgift 3b-1-7*

Lös ekvationen *c*<sup>1</sup> med Newtons metod. Har metoden kvadratisk konvergens i detta fall?

 $\overline{\phantom{a}}$   $\overline{\phantom{a}}$   $\overline{\phantom{a}}$   $\overline{\phantom{a}}$ 

Lösning: [Lösning](https://kth.instructure.com/groups/6424/pages/lsg-3b-1-7) 3b-1-7

För att lösa ekvationen med Newtons metod skriver vi följande program i matlab:

```
f = (0(x) x^2);fp = @ (x) 2*x;%Räknar ut roten för x^2
h=inf;
x = 0.2;iter = 0;TOL=1e-10; sol = []while (abs(h) > TOL)
h = f(x)/fp(x);
x = x - h;
iter = iter + 1;sol = [sol, x];endx
Iterations = iter
%plot(iter, sol), axis([0 31 0 0.1])
plot(sol)
```
När vi kör programmet får vi följande:

 $x = 9.3132e - 11$ Iterations = 31

Från den plottade figuren, baserad på alla iterationers lösningar, kan vi se att lösningen konvergerar linjärt mot approximationen. Den

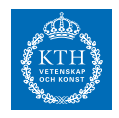

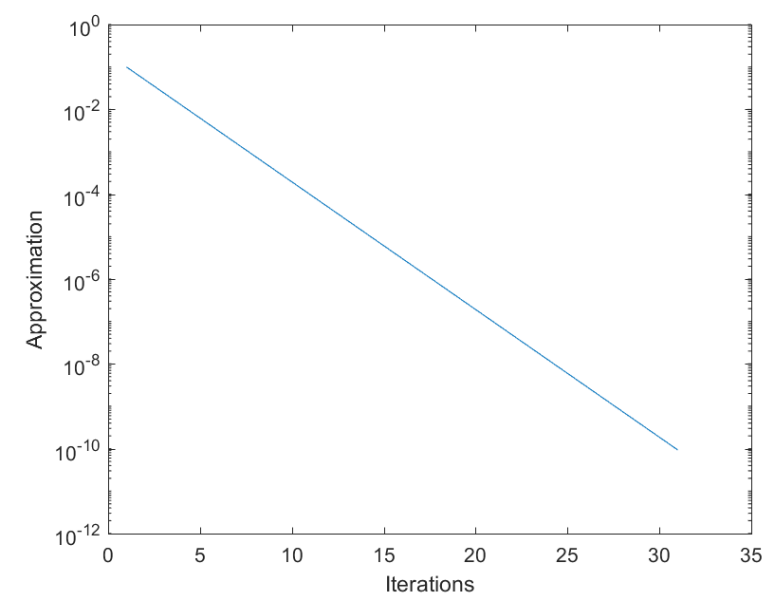

konvergerar således inte kvadratiskt.

Elias kommentar: Den här lösningen blir bättre om man ändrar figuren till semilogy istället för plot. Den är i regel inte möjligt att avläsa kvadratisk konvergens plot-figurer. Ändrad! (:

 $\bigcirc$ 

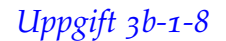

Förklara varför generellt newtons metod kräver färre iterationer än sekantmetoden för att komma fram till ett resultat. Finns det några fördelar med sekantmetoden även om detta gäller?

 $\bigcirc$ 

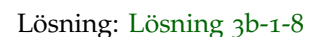

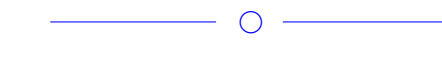

# *Uppgift 3b-1-9*

Beskriv vad som är fel i följande formel för Newtons metod i flera variabler och beskriv hur den egentligen borde formuleras: *c*2

 $\bigcirc$ 

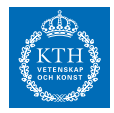

#### Lösning: [Lösning](https://kth.instructure.com/groups/6424/pages/lsg-3b-1-9) 3b-1-9

Man kan inte dividera med en matris! Man kan istället multiplicera med inversen.

 $c_0 = 1$ 

 $\overline{\phantom{0}}$   $\overline{\phantom{0}}$   $\overline{\phantom{0}}$ 

#### *Uppgift 3b-1-10*

När din morsa häller upp en kopp te är det ca 77 grader varmt. Teet svalnar enligt formeln*c*<sup>1</sup> = 1 , där t är tiden i minuter. Efter hur länge är teet 50 grader? Lös uppgiften med Newtons metod eller sekantmetoden, vilken metod lämpar sig bäst för denna uppgift och varför?

 $\overline{\phantom{a}}$   $\overline{\phantom{a}}$   $\overline{\$ 

 $\overline{\phantom{a}}$   $\overline{\phantom{a}}$   $\overline{\$ 

Lösning: [Lösning](https://kth.instructure.com/groups/6424/pages/lsg-3b-1-10) 3b-1-10

*Uppgift 3b-1-11*

Lös ekvationssystemet

 $c_2 = -1$ *p*<sup>2</sup> (*x*) = 1 + (*x* − 1) − (*x* − 1) (*x* − 2) = −*x* <sup>2</sup> + 4*x* − 2 med Newton's metod i flera variabler.

Hint: Startgissning kan man få genom att lösa försumma sinus och cos-termerna. Då blir problemet en ett linjärt ekvationssystem-

 $\overline{\phantom{a}}$ 

Lösning: [Lösning](https://kth.instructure.com/groups/6424/pages/lsg-3b-1-11) 3b-1-11 Lös ekvationssystemet: *f* ′ (1)  $f(x) = \tan(x)$ 

Skriver om:  $h = 0.1$  $h = 0.01$ 

Newtons metod i flera variabler:  $f'(x) \approx \frac{af(x+h)-bf(x-h)}{h}$ *h*

*f* (*x*)

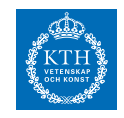

Försummar cos- och sin-termerna i det ursprungliga ekvationssystemet och får ekvationssystemet:

*a*

*b*

Som ger startgissningarna:

 $f(x) = \sin x$ 

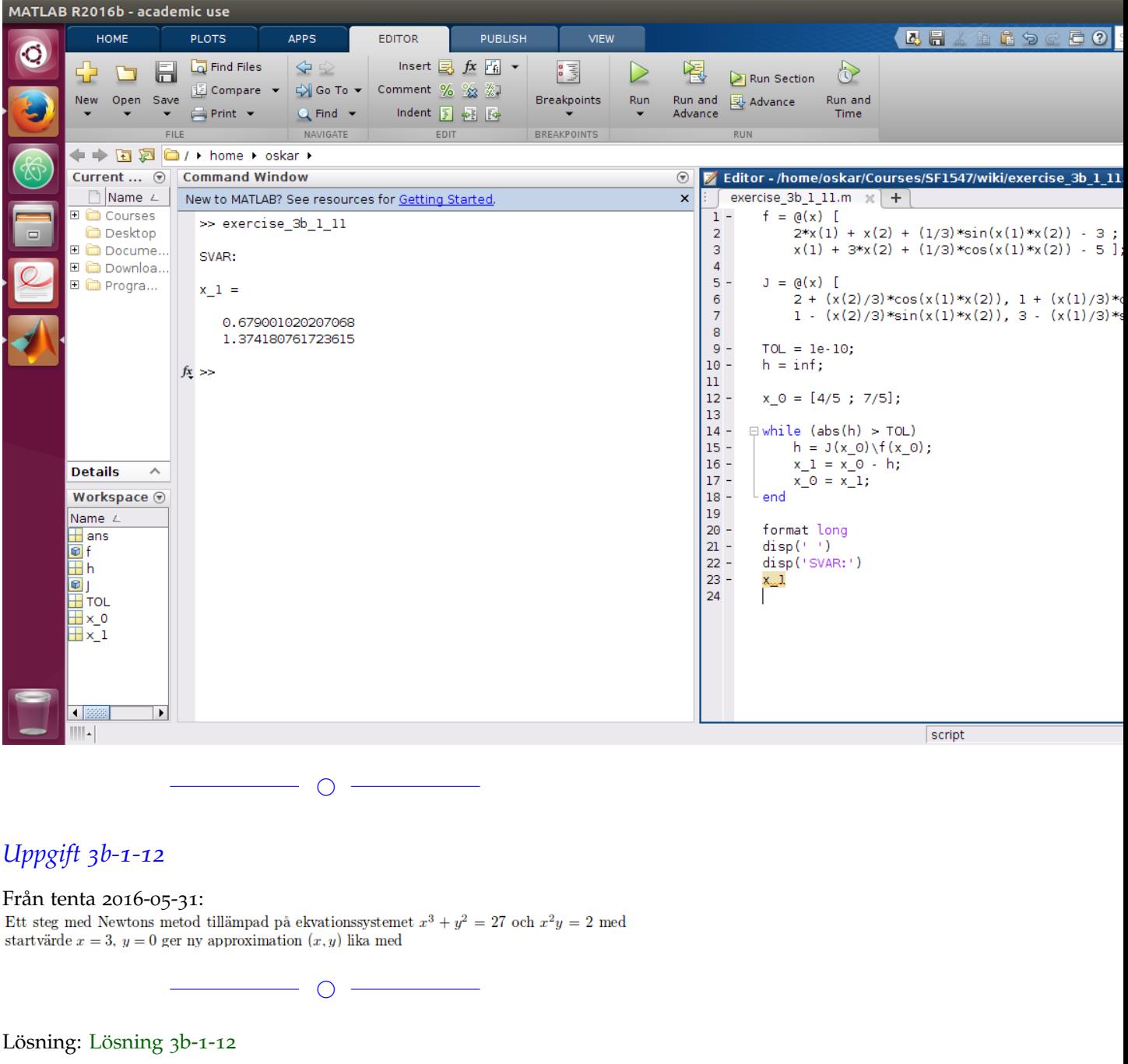

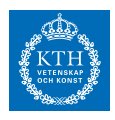

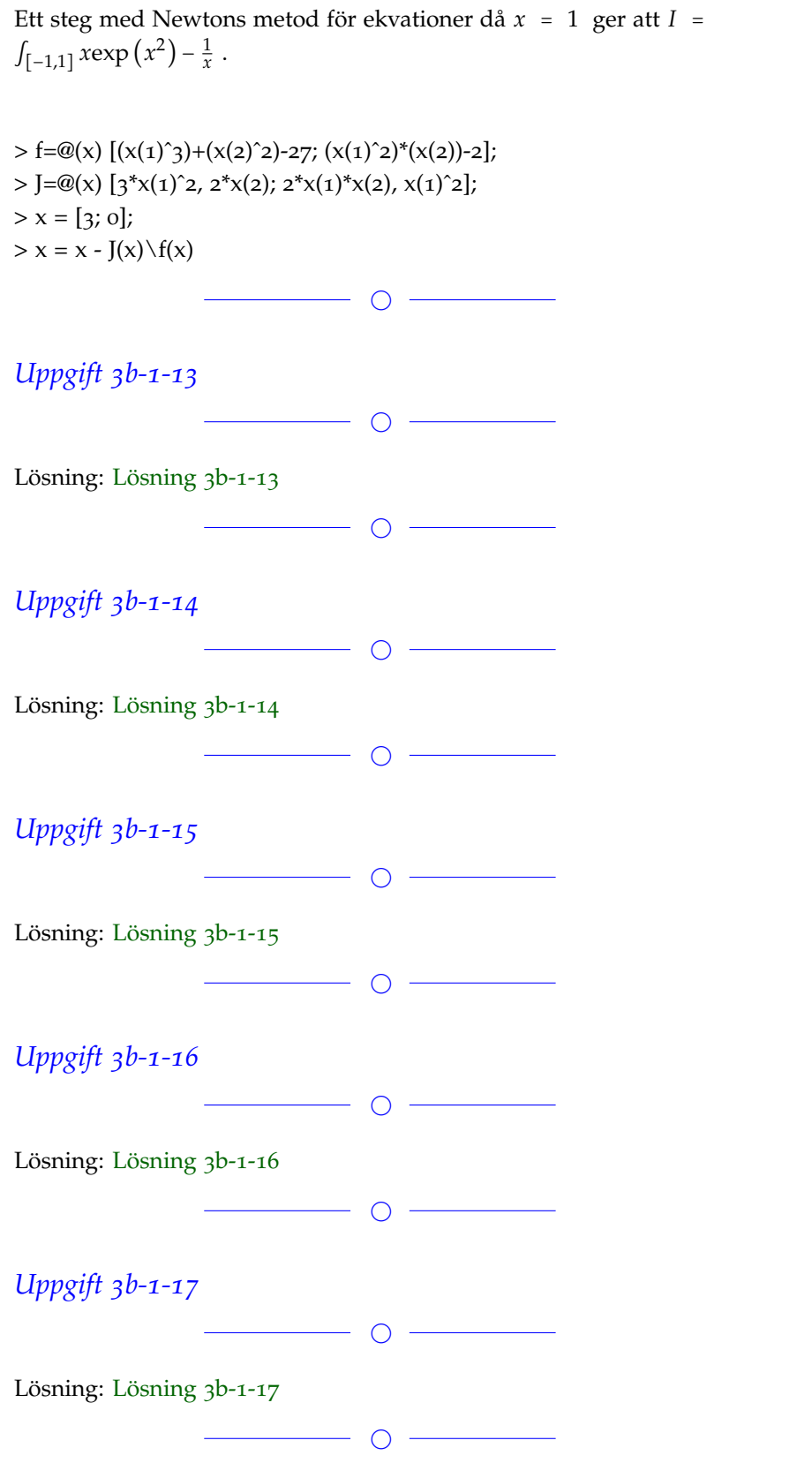

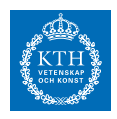

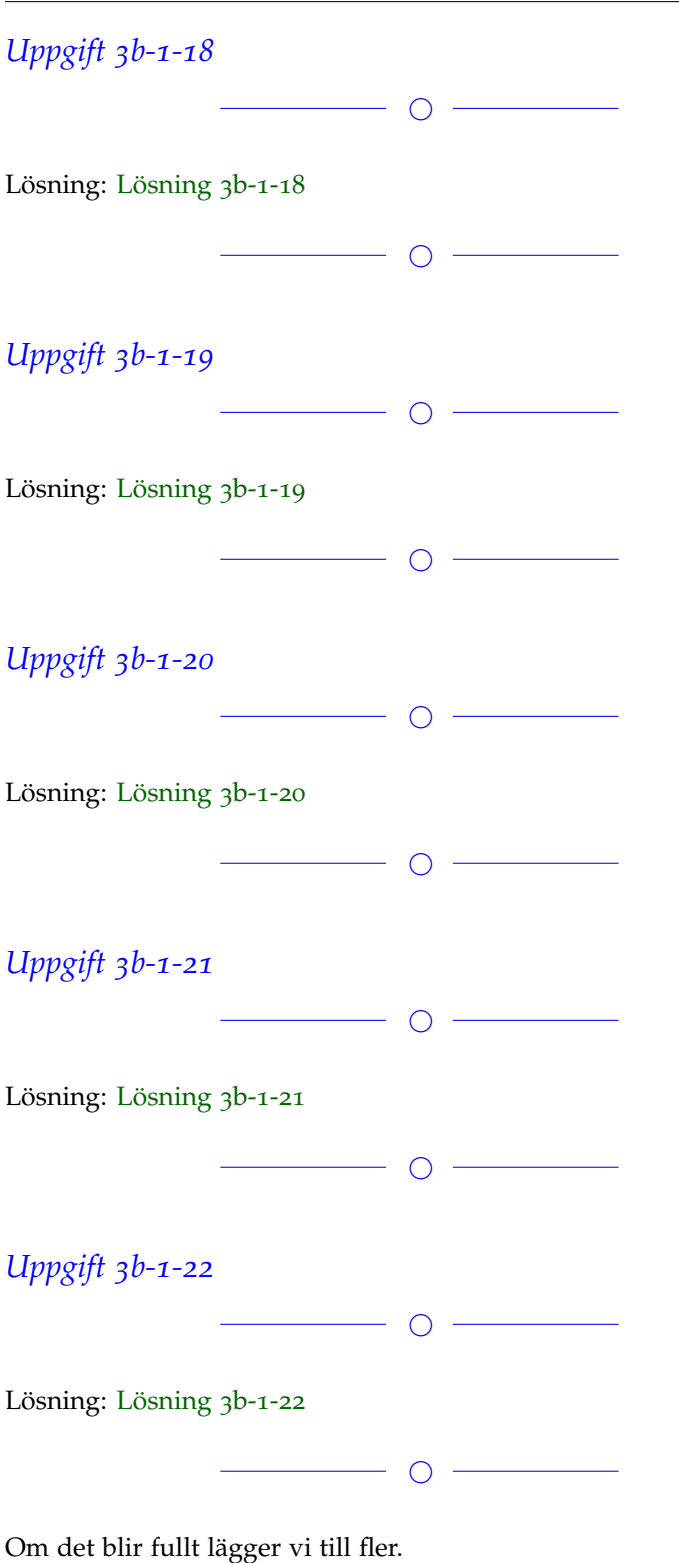

**Block 2**

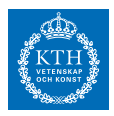

#### *Uppgift 3b-2-1*

Beskriv eventuella skillnader och likheter mellan Vandermondematrisen och Newton-ansatsen som metoder för interpolation.

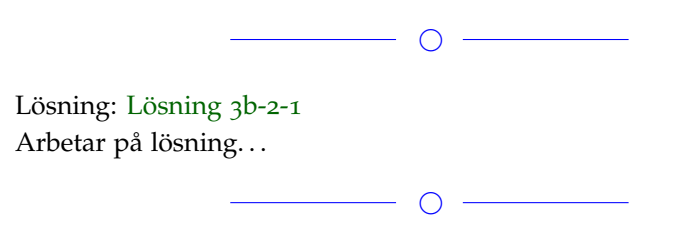

## *Uppgift 3b-2-2*

Varför är minstakvadratmetoden olämplig för att anpassa datapunkter till funktionen

 $\overline{\phantom{a}}$ 

*I* där  $h = \frac{1}{4}$  konstant för alla  $h = \frac{1}{8}$  ?

#### Lösning: [Lösning](https://kth.instructure.com/groups/6424/pages/lsg-3b-2-2) 3b-2-2

Eftersom  $c_3$  är en inre konstant i tan( $c_3x$ ) är blir funktionen inte ett linjärt ekv-system. Man måste därför skapa en vektor funktion och hitta nollstället till denna funktion, som vi gått igenom på föreläsningar.

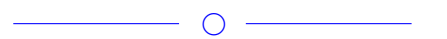

## *Uppgift 3b-2-3*

Bestäm med Newton-ansatsen polynomet p som går genom fyra punkter (1,3), (3,3), (4,0) och (5,11). Beräkna också värdet för p(7). Plotta polynomet i det relevanta intervallet.

 $\overline{\phantom{a}}$ 

Lösning: [Lösning](https://kth.instructure.com/groups/6424/pages/lsg-3b-2-3) 3b-2-3 För att lösa uppgiften har jag skrivit följande matlab script

b = [3;3;0;11]; %funktionens y värden A = [1,0,0,0;1,2,0,0;1,3,3,0;1,4,8,8]; %Newtonmatrisen

solve =  $A \setminus b$ 

 $p = \mathcal{Q}(x)$  3 -  $(x-1)$ .  $*(x-3)$  + 2 $*(x-1)$ .  $*(x-3)$ .  $*(x-4)$ ;

p(7)

x=0:0.1:8; plot(x,p(x))

Solve vektorn innehåller alla d värden, vilka är [3,0,-1,2] Newton ansatsen säger att polynomet blir:  $h=\frac{1}{8}$ 

Efter vi stoppat in alla värden i ansatsen får vi: *I* = ∫[0,2] exp(*x* 2 ) *dx* och då vi räknar p(7) får vi 123. Nedan är en figur på polynomet i intervallet [0,8]

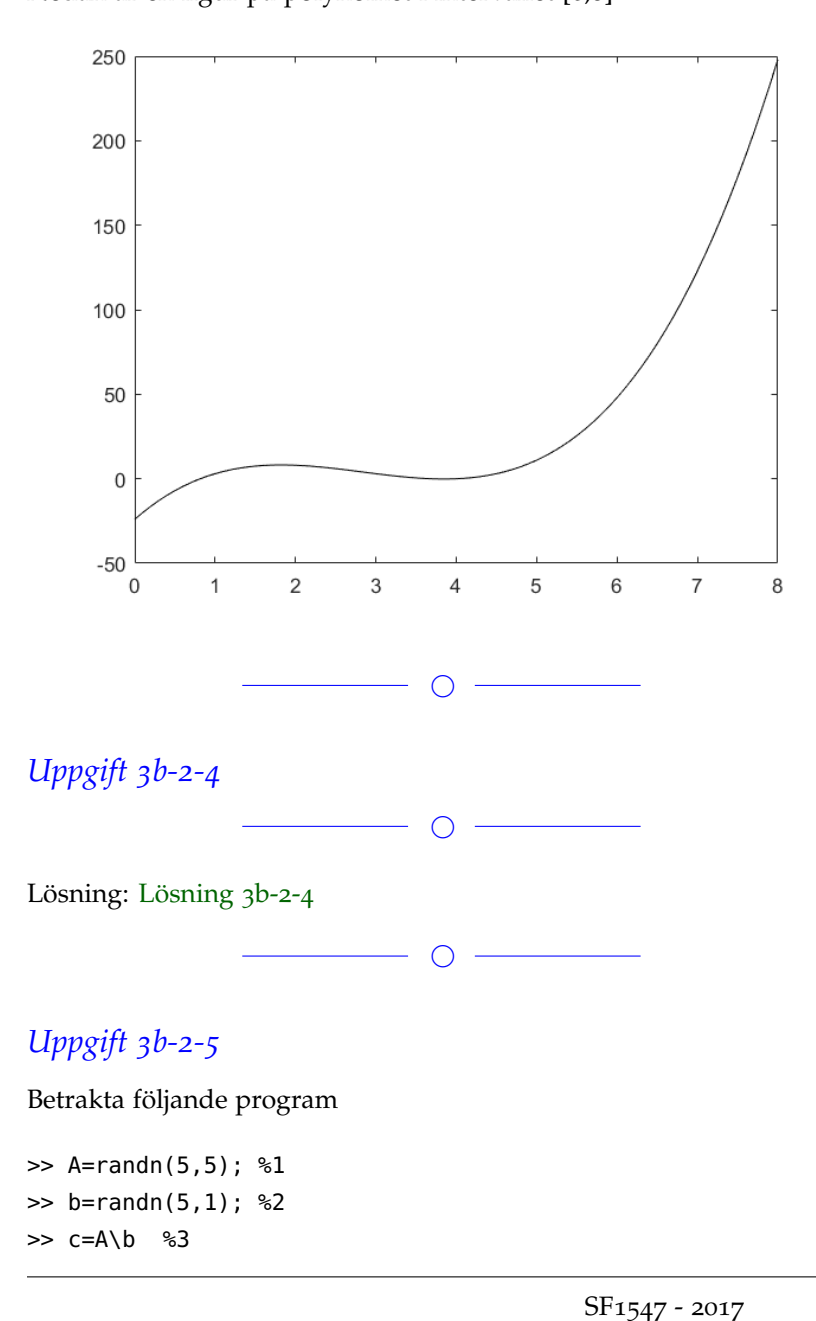

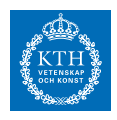

#### **SF1547 - Numeriska metoder grundkurs** Wiki-work

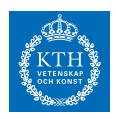

>> A=A(:,1:4); %4 >> c=A\b; %5 >>

Vad beräknas i steg 3 respektive steg 5?

 $\overline{\phantom{a}}$ 

Lösning: [Lösning](https://kth.instructure.com/groups/6424/pages/lsg-3b-2-5) 3b-2-5

I steg 1 skapas en 5x5-matris A. I steg 2 skapas en vektor i *I* = ∫ 1 *x*=−1 ∫  $\sqrt{1-x^2}$ <sup>−∨1−*x*<sup>2</sup> *xy*<sup>2</sup>e<sup>x</sup>dydx . Vektorn c (som tillhör *h* = 0.1 ) i steg 3</sup> beräknar A\b således en exakt lösning av motsvarande ekvationssystem  $Ac = b$ .

I steg 4 tar man bort sista kolonnen i A, och A blir således en 5x4 matris. Detta system har fler rader än kolumner, och är således överbestämt (eftersom vektorn c måste tillhöra *y* ′ (*t*) = *y*(*t*) sin(10*πt*) och innehåller färre obekanta än antalet rader, "ekvationer", i matrisen A). I steg 5 beräknar således A\b motsvarande minstakvadratlösning c för *y*(0) = 1 .

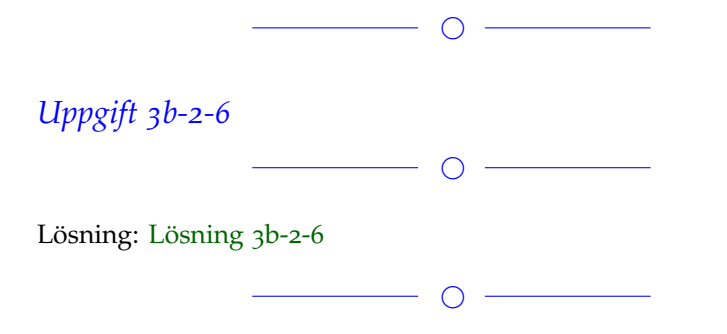

## *Uppgift 3b-2-7*

Vi har sagt på föreläsning att x-värdena måste vara skiljda. Antag att vi interpolerar funktionen f(x)=exp(0.7\*x) i punkterna [1,2,2+z]. Plotta interpolationen för olika z-värden när z är litet. Vad händer när z->0? Vilket problem löser vi?

 $\overline{\phantom{0}}$ 

Lösning: [Lösning](https://kth.instructure.com/groups/6424/pages/lsg-3b-2-7) 3b-2-7 Med hjälp av följande script löste jag denna uppgift:

clc; close all; clear;

#### %funktionen

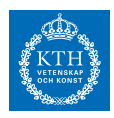

```
f = \mathcal{Q}(x) \exp(0.7 * x);%Jag tolkar punkterna som är givna i uppg. som x-värden
xv = @(z) [1,2,(2+z)]; %x-värden
xvv = 0:0.01:10; %värden för 'plot'
z = 1;
h = 0.1;while z > 0b = [f(1); f(2); f(2+z)] %y-värdena för detta z
A = [1,0,0;1,1,0;1,(2+z-1),(2+z-1)*(2+z-2)] %Newtonmatrisen för detta z
solve = A \setminus bp = \mathcal{C}(x) solve(1) + solve(2).*(x-1) + solve(3).*(x-1).*(x-2); %Newton ansatsen för detta z
hold on;
plot(xvv, p(xvv)) %plottar grafen för nuvarande z
z = z - h; %minskar z
end
```
Jag plottade grafer då z -> 0 och vi fick följande figur:

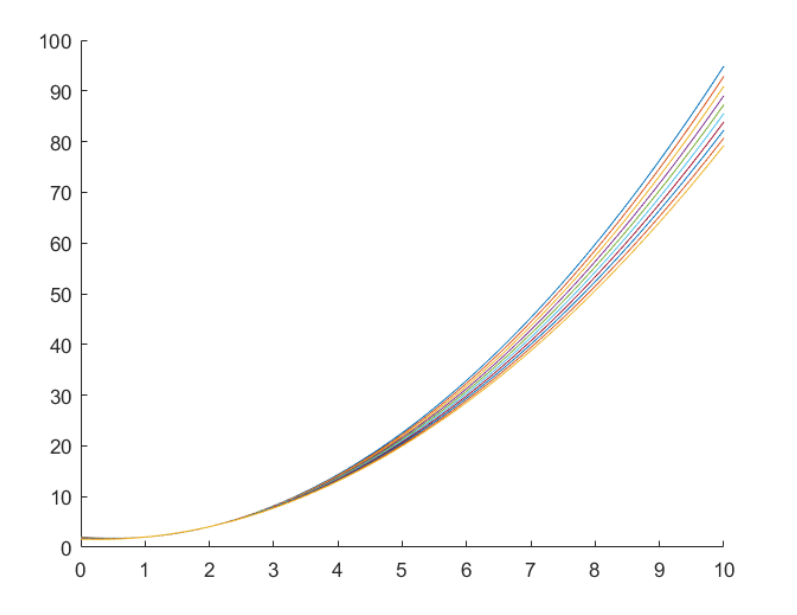

Då z->0 så kommer det tredje x-värdet gå mot 2. Det leder till att vi inte längre har x-värden där alla skiljer sig från varandra. Interpolation är inte längre möjligt då z = 0.

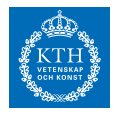

Problemet vi löser är ett minstakvadratproblem m.h.a 'backslash'.

Obs: Jag gjorde mitt bästa med att tolka frågan, och hoppas på att det blev rätt!

 $\overline{\phantom{a}}$ 

## *Uppgift 3b-2-8*

Alva anpassar modellen  $t_0, t_1, \ldots$  till punkterna  $y_0 = 1$  genom att logaritmera båda leden och bestämma konstanterna med följande MatLab script:

$$
5 - |x = [1,3,4,7]'; y = [3,4,8,20]';
$$
  
\n
$$
6
$$
  
\n
$$
7 - |A = [ones(4, 1), x];
$$
  
\n
$$
8 - |b = log(y);
$$
  
\n
$$
9 - |d = A\backslash b;
$$
  
\n
$$
10
$$
  
\n
$$
11 - |c = [exp(d(1)), d(2)];
$$

Är det garanterat att de funna konstantvärdena till modellen minimerar felkvadratsumman?

 $\overline{\phantom{0}}$ 

Lösning: [Lösning](https://kth.instructure.com/groups/6424/pages/lsg-3b-2-8) 3b-2-8 Båda leden logaritmeras  $y_1 = y_0 + y_0 \sin(10\pi \cdot 0) = y_0 + y_0 \sin(0) = y_0 = 1$  $y_2 = y_1 + y_1 \sin(10\pi \cdot 1h) = y_1 + y_1 \sin(\pi) = y_1 = 1$  $\sin(10\pi \cdot nh) = \sin(n\pi) = 0 \quad (n \in \mathbb{Z})$  $y_n = 1$  $n \geq 0$ 

Så det vi löser är minstakvadratlösningen för det ovanstående problemet. Det är inte säkert att det är den bästa minstakvadratlösningen till *y* ′ (*t*) = *y*(*t*) sin(*t*) + 0.5 i och med att stora fel kan skalas ner när vi logaritmerar.

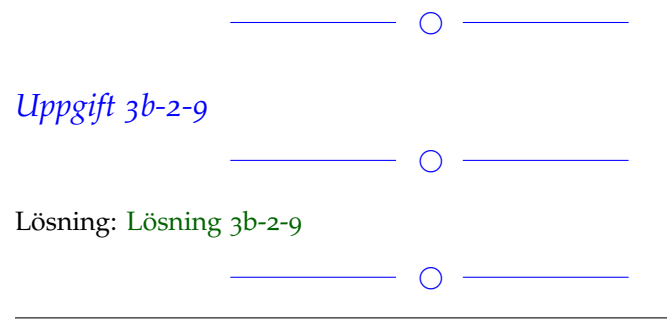

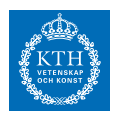

#### *Uppgift 3b-2-10*

Bestäm ett polynom p som går genom punkterna (2,1), (6,2), (9,5) och  $(11,10)$ . Plotta polynomet och bestäm p(12). Verkar det rimligt?

 $\circ$   $-$ 

Lösning: [Lösning](https://kth.instructure.com/groups/6424/pages/lsg-3b-2-10) 3b-2-10 Följande MatLab script bestämmer ett sådant polynom p (med new-

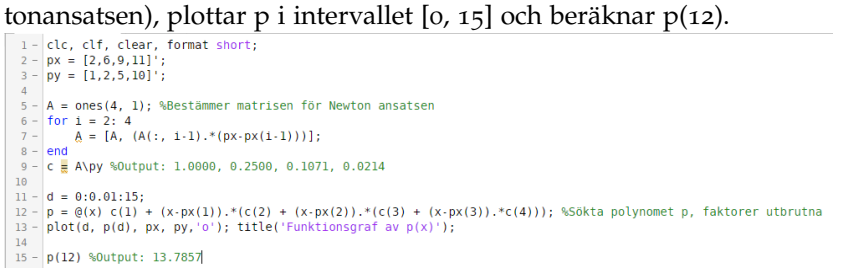

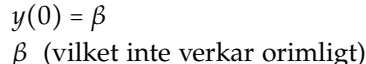

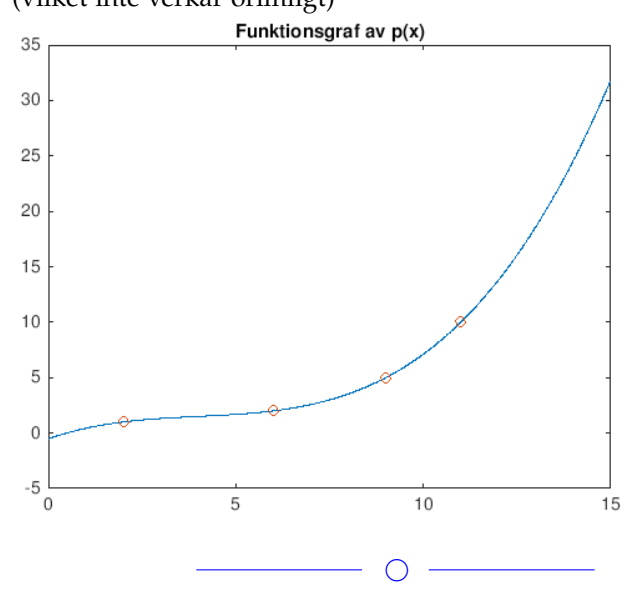

## *Uppgift 3b-2-11*

Vad är Runges fenomen och hur kan man motarbeta det?

Lösning: [Lösning](https://kth.instructure.com/groups/6424/pages/lsg-3b-2-11) 3b-2-11

Interpolations-polynom har en tendens att svänga kraftfullt i ändarna av interpolations-intervallet (mycket mer än datan vi interpolerar mot). Detta kallas för Runges fenomen.

 $\bigcirc$ 

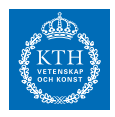

Bilden nedan (från s. 156 i Sauer) illustrerar fenomenet.

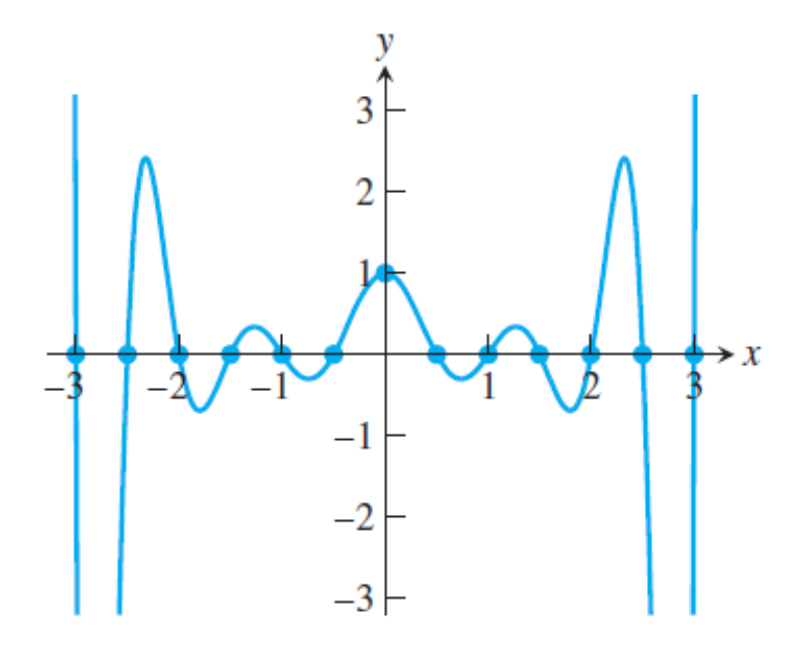

Man kan motarbeta detta till exempel genom att förändra hur interpolationspunkterna är fördelade över intervallet. Jämnt fördelade punkter ger ofta större Runges fenomen.

 $\overline{\phantom{a}}$ 

Om det blir fullt lägger vi till fler.

**Block 3**

#### *Uppgift 3b-3-1*

Är centraldifferensen alltid att föredra framför framåt- eller bakåtdifferensen som metod för att approximera derivata? Ledtråd: Block 4

 $\overline{\phantom{0}}$ 

#### Lösning: [Lösning](https://kth.instructure.com/groups/6424/pages/lsg-3b-3-1) 3b-3-1

För att numeriskt approximera derivata är centraldifferens att föredra då det har en högre noggrannhetsordning. Om man däremot vill lösa begynnelsevärdesproblem används framåt-/bakåtdifferens (Euler framåt/bakåt).

 $O -$ 

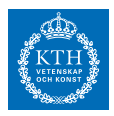

#### *Uppgift 3b-3-2*

Varför är trapetsregeln att föredra framför en Riemannsumma vid numerisk integration? Felet närmar ju sig noll när *y*(0.5) ≈ 0.5 i båda fallen.

 $\overline{\phantom{0}}$ 

#### Lösning: [Lösning](https://kth.instructure.com/groups/6424/pages/lsg-3b-3-2) 3b-3-2

Trapetsregeln har noggranhetsording 2, medans en riemannsumma endast har noggranhetsording 1.

I exakt aritmetik är detta inte så relevant eftersom *y*(1) ≈ 1 i båda fallen. I flyttalsaritmetik däremot kan *A***w** = **c**(*β*) endast approximeras med små h, och trapetsregeln ger då en högre noggranhet.

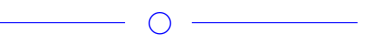

## *Uppgift 3b-3-3*

Härled Simpsons regel (utan felterm) genom att använda Richardsonextrapolation på Trapetsregeln.

 $\overline{\phantom{a}}$ 

 $\overline{\phantom{a}}$ 

Lösning: [Lösning](https://kth.instructure.com/groups/6424/pages/lsg-3b-3-3) 3b-3-3 Arbetar på lösning. . .

## *Uppgift 3b-3-4*

Härled noggrannhetsordningen för approximationen

**w** =  $\begin{bmatrix} \frac{1}{2} & \frac{1}{2} \\ \frac{1}{2} & \frac{1}{2} \end{bmatrix}$  $\mathsf I$ *y*0 *y*1 ⋮ *yn*  $\blacksquare$  $\overline{\phantom{a}}$ ≈  $\begin{bmatrix} \frac{1}{2} & \frac{1}{2} \\ \frac{1}{2} & \frac{1}{2} \end{bmatrix}$  $\left[ y(t_n) \right]$ *y*(*t*0)  $y(t_1)$ ⋮  $\begin{array}{c} \hline \end{array}$ 

L<sup>y</sup>n J L<sup>y(t<sub>n</sub>) **J**<br>med hjälp av Taylorutveckling. (Tips: Sauer avsnitt 5.1)</sup>

 $\overline{\phantom{a}}$ 

Lösning: [Lösning](https://kth.instructure.com/groups/6424/pages/lsg-3b-3-4) 3b-3-4 Om vi Taylorutvecklar *A* och **c**(*β*) får vi

**w** =  $A^{-1}c(\beta)$  (1) [ *yn*/<sup>2</sup>  $\begin{bmatrix} \frac{n}{2} \\ y_n \end{bmatrix} \approx \begin{bmatrix} 0.5 \\ 1 \end{bmatrix}$  $\begin{bmatrix} 1 \end{bmatrix}$  (2) För något  $\frac{c_1y(x+h)-c_2y(x-h)}{h}$  och något  $y'(x)$ .

Om vi subtraherar (1) och (2) får vi

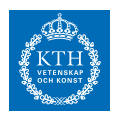

*c*1

*c*2

Då ser vi att  $y' = f(y) = \sin(t \cdot y)$ Det vill säga centraldifferensen har noggrannhetsordning 2.

# *Uppgift 3b-3-5*

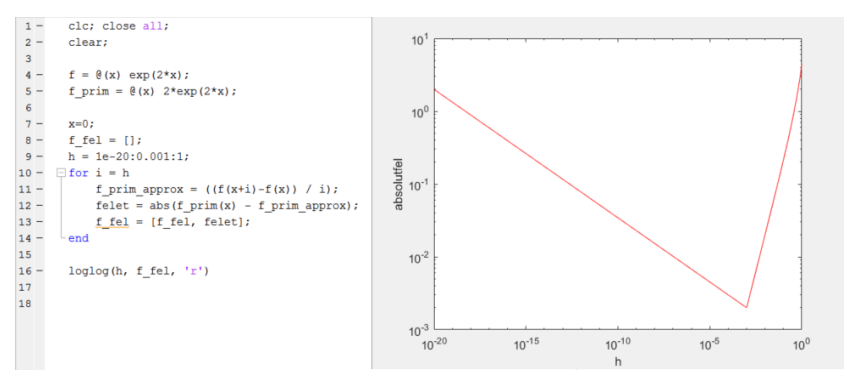

 $\bigcirc$ 

Vi kan approximera derivatan för en funktion  $y_0 = 0.25$  i en punkt  $(t, y(t))$ med hjälp av ensidig differens, *t* ∈ [0, 1] . Förklara varför absolutfelet beter sig som det gör för små h.

#### Lösning: [Lösning](https://kth.instructure.com/groups/6424/pages/lsg-3b-3-5) 3b-3-5

Först går felet ner då h minskas på grund av ett minskat diskretiseringsfel. Därefter går det upp på grund av då att f(x+h) och f(h) blir väldigt lika varandra då h minskar och därför uppstår större och större kancellation, som sedan aimplifieras vid divisionen då h är litet.

 $\bigcirc$ 

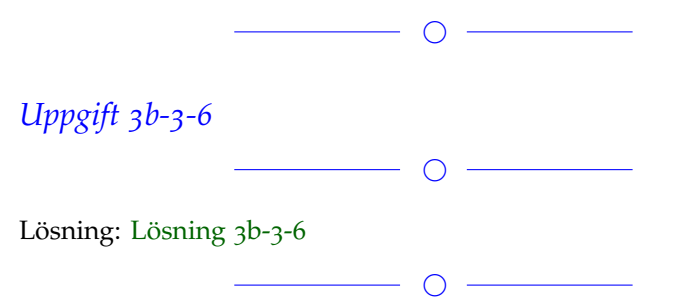

## *Uppgift 3b-3-7*

Gör Richardson-extrapolation på vänster Riemannsumma. Vilken noggrannhetsordning borde metoden man får ha? Har metoden något namn?

**SF1547 - Numeriska metoder grundkurs**

Wiki-work

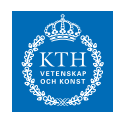

Lösning: [Lösning](https://kth.instructure.com/groups/6424/pages/lsg-3b-3-7) 3b-3-7

 $\overline{\phantom{0}}$ 

 $\overline{\phantom{a}}$ 

## *Uppgift 3b-3-8*

Vi vill beräkna en integral

 $h = [0.1, 0.01, 0.001].$ 

och vill få ett fel som är ungefär  $y''(t) = y(t)^2 + t^3$  . Att beräkna f(x) för ett givet x-värde tar y sekunder. Vilken metod är bäst Simpsons regel eller trapetsregeln när man väljer ett h som leder till exakt det felet?

Gör det förenklande antagandet genom att ersätta *y*(0) = 10 med  $y'(0) = 0$ 

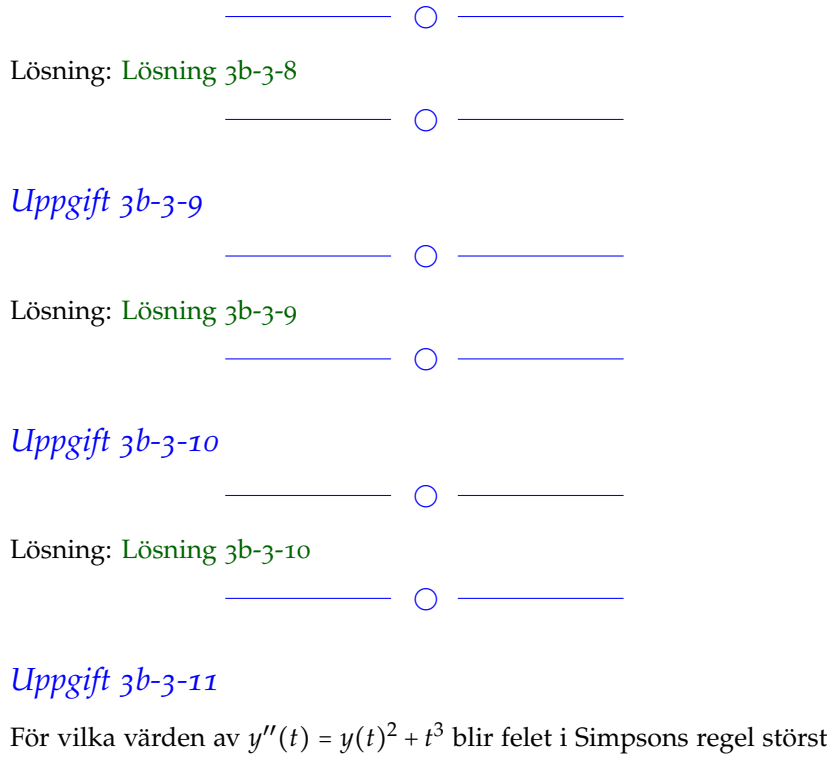

när vi beräknar integralen  $y(0) = 10$ Varför?

 $\overline{\phantom{a}}$   $\overline{\phantom{a}}$   $\overline{\$ 

 $\overline{\phantom{a}}$   $\overline{\phantom{a}}$   $\overline{\$ 

Tips till förklaring: Vad är definitionen av simpsons regel?

Lösning: [Lösning](https://kth.instructure.com/groups/6424/pages/lsg-3b-3-11) 3b-3-11

#### **SF1547 - Numeriska metoder grundkurs** Wiki-work

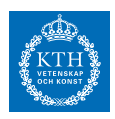

# *Uppgift 3b-3-12*  $\overline{\phantom{a}}$   $\overline{\phantom{a}}$   $\overline{\$ Lösning: [Lösning](https://kth.instructure.com/groups/6424/pages/lsg-3b-3-12) 3b-3-12  $\overline{\phantom{0}}$

# *Uppgift 3b-3-13*

Använd richardson-extrapolation på Simpsons regel och bestäm vilken noggrannhetsordning vi får när vi använder den för att beräkna integralen  $y(1) = 0$ 

Gör en tabell (med steglängdshalvering) eller en figur där man kan avläsa en (uppskattad) noggrannhetsordning.

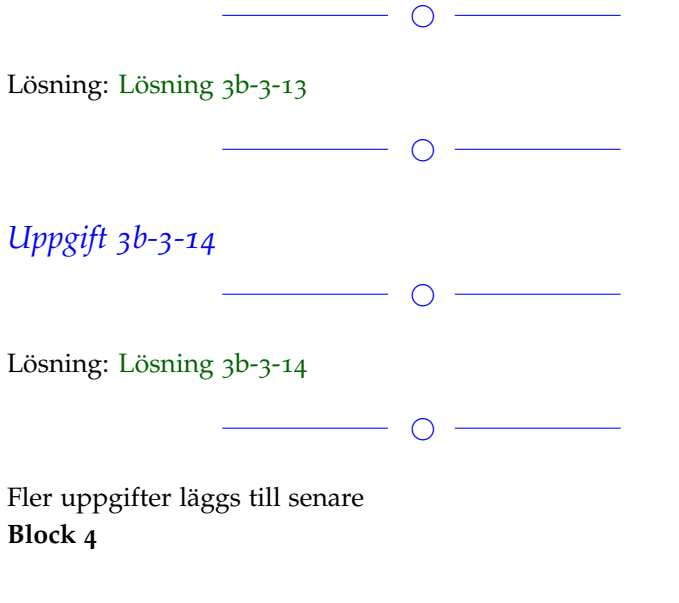

# *Uppgift 3b-4-1*

Genomför Euler's metod för begynnelsevärdesproblemet  $y'_1(t) = y_1(t)y_2(t)$  $y_2'(t) = 10 + y_1(t) + y_2(t) - t$ med startvärden  $y_1(10) = 4$  och  $y_2(10) = 4$ Plotta y\_1(t) och y\_2(t) inom intervallet [10,20] med tillräckligt liten steglängd så att ni inte ser skillnad när ni halverar steglängden.

 $\overline{\phantom{0}}$ 

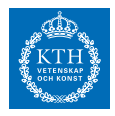

```
Lösning: Lösning 3b-4-1
Nedan följer det script jag skrev för att lösa uppgiften.
clc; close all;
clear;
%Euler framåt
y=[4;4]; %startvärdena
b=20;a=10;N=600;
h=(b-a)/N;t=10;yv1=[4]; %y-värden för y1
yv2=[4]; %vy-värden för y2
tv=[10]; %x-värden
for i=1:N
y = y + (h * y_{-}funktioner(t,y));
t=t+h; %nästa steg
yv1=[yv1;y(1)]; %sparar för y1(t)
yv2=[yv2;y(2)]; %sparar för y2(t)
tv=[tv;t];end
semilogy(tv,yv1,'k');
hold on;
semilogy(tv,yv2,'r');
y_funktioner:
function [ f ] = y _ -funktioner( t, y )% Funktionsfil motsvarande BVP: y'(t)=f(t,y(t))
y1 = y(1) * y(2);
y2= 10+y(1)+y(2)-t;
f=[y1;y2];
end
```
Vilket resulterade i följande figur:

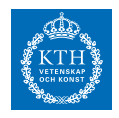

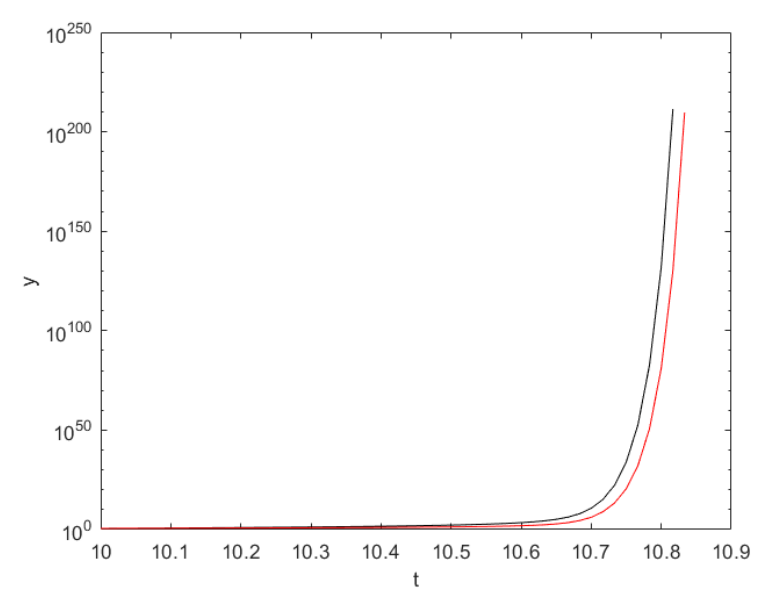

där den svarta kurvan är y1 och den röda är y2.

# *Uppgift 3b-4-2*

För att approximera en differentialekvation kan man använda sig av Eulers-metod.

Vilka typer av Eulers-metod finns det? Beskriv skillnaden och vilken noggrannhetsordning de har. Finns det någon bättre metod för att approximera differentialekvationer?

 $\overline{\phantom{a}}$ 

 $\bigcirc$   $\longrightarrow$ 

Lösning: [Lösning](https://kth.instructure.com/groups/6424/pages/lsg-3b-4-2) 3b-4-2

 $\bigcirc$  -

## *Uppgift 3b-4-3*

Vi ska lösa begynnelsevärdesproblemet  $\ddot{q}_1(t) = q_1(t)q_2(t)$  $\ddot{q}_2(t) = 1 + q_1(t)\dot{q}_2(t) + t$ med startvärden  $q_1(0) = 3$  $\dot{q}_1(0) = 0$  $q_2(0) = 3$  $\dot{q}_2(0) = 1$ a) Skriv om på standardform b) Implementera Euler framåt för att beräkna *q*1(10) .

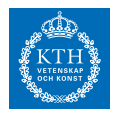

Lösning: [Lösning](https://kth.instructure.com/groups/6424/pages/lsg-3b-4-3) 3b-4-3

a) Omskrivning på standardform sker genom att införa nya variabler:

 $\bigcap$  —

 $u_1(t) = q_1(t)$ 

 $u_2(t) = \dot{q}_1(t)$ 

 $u_3(t) = q_2(t)$ 

 $u_4(t) = \dot{q}_2(t)$ .

så att vektorn som innehåller u-värden uppfyller

 $$ 

Vi får ut en formel för **f** såhär:

$$
\mathbf{u}'(t) = \begin{bmatrix} u'_1(t) \\ u'_2(t) \\ u'_3(t) \\ u'_4(t) \end{bmatrix} = \begin{bmatrix} \dot{q}_1(t) \\ \ddot{q}_1(t) \\ \dot{q}_2(t) \\ \ddot{q}_2(t) \end{bmatrix}
$$

Vi sätter nu in formler *q*¨<sup>1</sup> och *q*¨<sup>2</sup> i problemformuleringen och från definitionen av *u*1, . . . , *u*<sup>4</sup> , och fortsätter.

$$
\begin{bmatrix} \dot{q}_1(t) \\ \ddot{q}_1(t) \\ \dot{q}_2(t) \\ \ddot{q}_2(t) \end{bmatrix} = \begin{bmatrix} u_2(t) \\ q_1(t)q_2(t) \\ u_3(t) \\ 1 + q_1(t)\dot{q}_2(t) + t \end{bmatrix} = \begin{bmatrix} u_2(t) \\ u_1(t)u_3(t) \\ u_3(t) \\ 1 + u_1(t)u_4(t) + t \end{bmatrix} = \mathbf{f}(t, \mathbf{u})
$$

b) :: Matlab code ::  $u = [3, 0, 3, 1]$ ; % u at t = 0 // initial condition  $h = 1e-3$ ; % h step size  $t = 0$ ;  $t_$ final = 10; for k = 1:length(t:h:t\_final)  $u = u + h*f\_ode(u, t);$  $t = t + h$ ; end function  $u = f_{\text{ode}}(u,t)$  $u(1) = u(2);$  $u(2) = u(1) * u(3);$  $u(3) = u(4);$  $u(4) = 1 + u(1) * u(4) + t;$ end This results in:  $q_1(10) = 3.0000$  $q'_1(10) = 0$  $q_2(10) = 229.6727$  $q'_{2}(10) = 61.0060$  $q_1(0) = 3$  $\dot{q}_1(0) = 0$ 

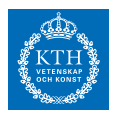

 $q_2(0) = 3$  $\dot{q}_2(0) = 1$  $\overline{\phantom{0}}$ *Uppgift 3b-4-4*  $\overline{\phantom{a}}$ Lösning: [Lösning](https://kth.instructure.com/groups/6424/pages/lsg-3b-4-4) 3b-4-4  $\bigcirc$ 

# *Uppgift 3b-4-5*

Vi kör Runge-Kuttas metod med h=0.1 för ett begynnelsevärdes problem och får felet 10<sup>−3</sup> . Hur stort blir felet ungefär om vi kör det med h=0.01? Specificera förenklande antaganden.

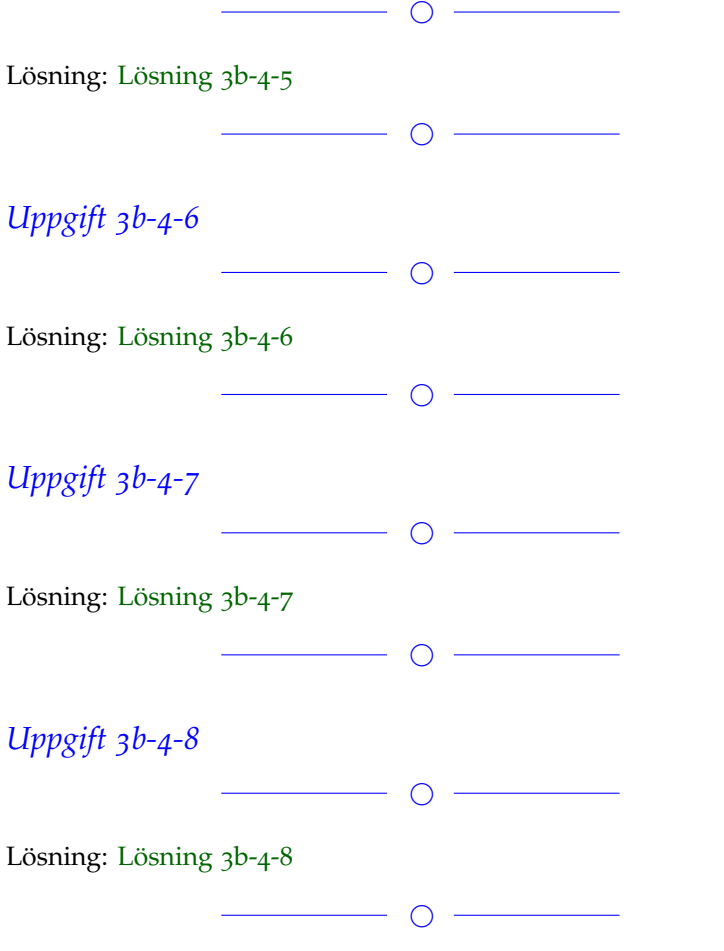

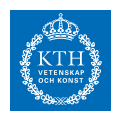

## *Uppgift 3b-4-9*

Vi vill lösa randvärdesproblemet y"(x)=f(x,y) med y(0)=0 och y(1)=1.4. Vi vill använda oss av inskjutningsmetoden (shooting method) kombinerat med sekantmetoden.

För att programmera detta behöver vi en metod som

```
beräknar y(0) givet y(1)beräknar y(0) givet y'(1)beräknar y'(0) givet y(1)beräknar y'(0) givet y'(1)beräknar y(1) givet y(0)beräknar y(1) givet y'(0)beräknar y'(1) givet y(0)beräknar y'(1) givet y'(0)
```
(Från tenta 2016-08-22 del1)

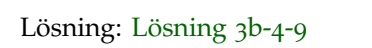

 $\overline{\phantom{a}}$ 

◯

*Uppgift 3b-4-10*

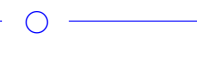

Lösning: [Lösning](https://kth.instructure.com/groups/6424/pages/lsg-3b-4-10) 3b-4-10

 $\overline{\phantom{a}}$ 

#### *Uppgift 3b-4-11*

Vi vill lösa differentialekvationen  $y'(t) = -e^{0.1t}y(t) + \cos(t)$  $y(0) = 1$ för *t* < 10 . Hur litet måste vi välja *h* för att metoden X ska vara absolutstabil för detta problem och tidsintervall? a) X=framåt Euler b) Y=bakåt Euler  $\overline{\phantom{a}}$ 

 $\overline{\phantom{0}}$   $\circ$   $\overline{\phantom{0}}$ 

Lösning: [Lösning](https://kth.instructure.com/groups/6424/pages/lsg-3b-4-11) 3b-4-11

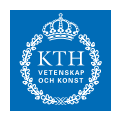

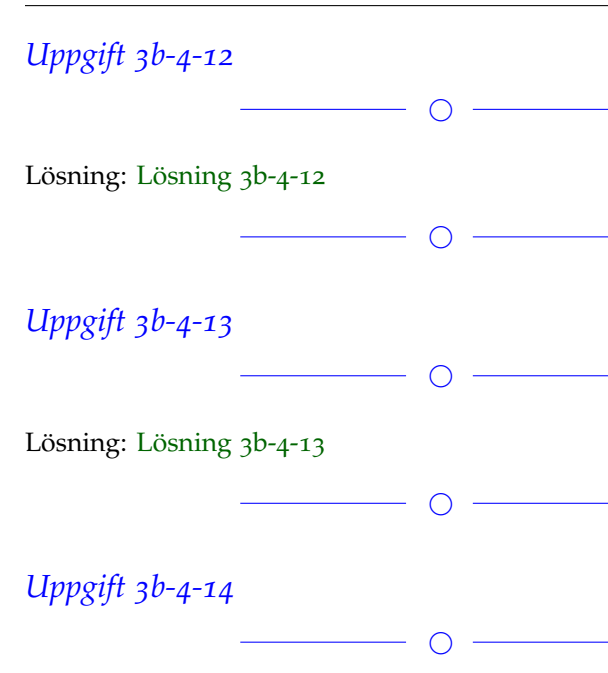

 $\overline{\phantom{0}}$ 

Lösning: [Lösning](https://kth.instructure.com/groups/6424/pages/lsg-3b-4-14) 3b-4-14

Uppgifter läggs till senare

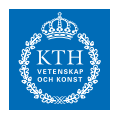

# *x7 SF1547 wiki-work 4a*

kursen.

**Block 0**

#### *Uppgift 4a-0-1*

Consider the following MATLAB code snippet:

 $u = 13/27$ ;  $%u = 0.481481481481481$  $v = 27*u-13;$  $disp(v)$ 

If you run the code shown above, v will be computed as exactly 0. However, if you run the code shown below, v is not computed as exactly 0 and instead has some round-off error.

Why do we have round-off errors in the second case but not in the first?

 $\circ$   $-$ 

Lösning: [Lösning](https://kth.instructure.com/groups/6425/pages/lsg-4a-0-1) 4a-0-1

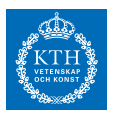

#### *Uppgift 4a-0-2*

Tänk dig följande situation. Noggrannheten i en viss datorsimulation bestäms av en parameter h (reellt tal positivt). Mindre h betyder noggrannare simulering, men det betyder även att det tar längre tid att köra programmet. Vi kallar utdata från programmet för F(h) och den exakta lösningen kallar vi för F(0). Vi kör programmet för h=0.1 och h=0.05 och får F(0.1)=1.103 och F(0.05)=1.101. Antag att F är en kontinuerlig och (oändligt) deriverbar funktion. Gör en uppskattning av felet, med hjälp av taylorutveckling.

 $\bigcap$  –

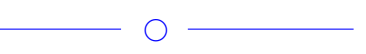

Lösning: [Lösning](https://kth.instructure.com/groups/6425/pages/lsg-4a-0-2) 4a-0-2

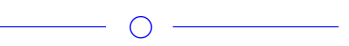

#### *Uppgift 4a-0-3*

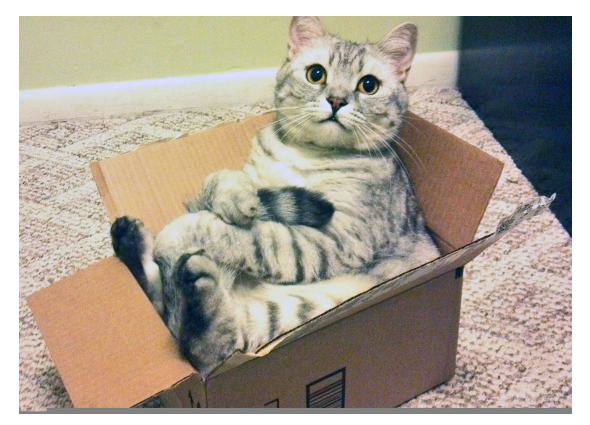

På min tjejs födelsedag tänkte jag ge henne en katt i present. Men för att göra födelsedagen extra speciell så har jag byggt en presentask i trä där katten ska ligga i.

Innermåtten på asken är följande: 3,0 dm bred, 3,0 dm lång och 3,0 dm djup. Alla mått har mäts upp med ett fel 0.05 dm.

Nu är det så att katten är väldigt formbar och kan anta vilken form som helst, men den måste som minimum ha en volym på 26,0 dm<sup>3</sup>.

 $\bigcirc$ 

Frågan blir således:

- a. Bestäm volymen på asken med felgränser.
- b. Får katten med säkerhet plats i asken?
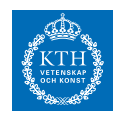

Lösning: [Lösning](https://kth.instructure.com/groups/6425/pages/lsg-4a-0-3) 4a-0-3 a) Låt maxfelet vara  $\tilde{x}$ . Får då  $\tilde{y}$ Så volymen blir 27 dm<sup>3</sup> med felgräns *x* dm<sup>3</sup>.

b)

Den minsta möjliga volymen blir *y* dm<sup>3</sup>, alltså mindre än kattens volym. Så katten får ej plats med säkerhet.

 $\overline{\phantom{a}}$ 

# *Uppgift 4a-0-4*

Antag att  $E_x$  och  $E_y$  är approximationer av  $\tilde{z} = \tilde{x} + \tilde{y}$  och  $z = x + y$  med relativfelsgränser  $\widetilde{z} = \widetilde{x} + \widetilde{y}$  och  $z = x + y$ . Ge en

a) absolutfelgräns för  $E_z = E_x + E_y$  som approximation av  $E_z = E_{x+y}$  =  $E_x + E_y$ 

b) approximativ relativfelgräns för *E<sup>x</sup>* =∣ *x*̃− *x* ∣ som approximation av *x*

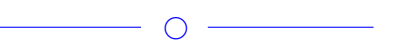

Lösning: [Lösning](https://kth.instructure.com/groups/6425/pages/lsg-4a-0-4) 4a-0-4 a)  $\widetilde{x}$ b)  $O(n^3)$ 

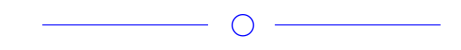

# *Uppgift 4a-0-5*

På den här sidan är det någon som vill ha hjälp med kancellation http://math.stackexchange.com/questions/1920525/why-is-catastrophic-

cancellation-called-so Det sista inlägget innehåller ett exempel som visar att man kan minska effekten av avrundningsfel i standardformeln för rötterna av  $O(n^2)$ .

Varför har författaren valt koefficienten framför  $p(n) = \frac{2}{3}n^3 + \frac{1}{2}n^2 - \frac{7}{6}n$ på detta sätt?

 $\overline{\phantom{a}}$ 

Lösning: [Lösning](https://kth.instructure.com/groups/6425/pages/lsg-4a-0-5) 4a-0-5  $x^2 - 1000.001x + 1 = 0$ Har rötterna:

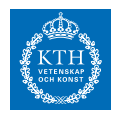

#### $x = n \times n$

På grund av att talen som subtraheras är så nära varandra uppstår kancellation och stora avrundningsfel (om man bara har 5 värdesiffror, som i exemplet), vilket är vad författaren ville demonstrera. Så koefficienten valdes för att få kancellation att uppstå i detta steg.

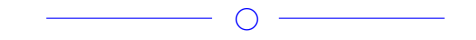

# *Uppgift 4a-0-6*

Vad är maskinnogrannheten för ett flyttal med mantissalängd, *z* = *y* − *x* = 10<sup>−3</sup> ?

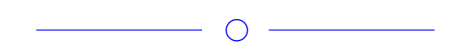

Lösning: [Lösning](https://kth.instructure.com/groups/6425/pages/lsg-4a-0-6) 4a-0-6 Ett flyttal med mantissalängd m =64 ger en maskinnoggranhet på

 $1 < xt, yt < 2$ 

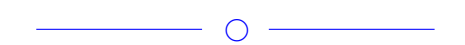

# *Uppgift 4a-0-7*

Detta är en utvidgning av ett program vi skrev under föreläsning 2. Förklara vad som händer? Vilka av relfelX blir stora och vilka blir små eller noll?

#### **SF1547 - Numeriska metoder grundkurs** Wiki-work

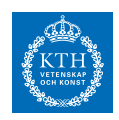

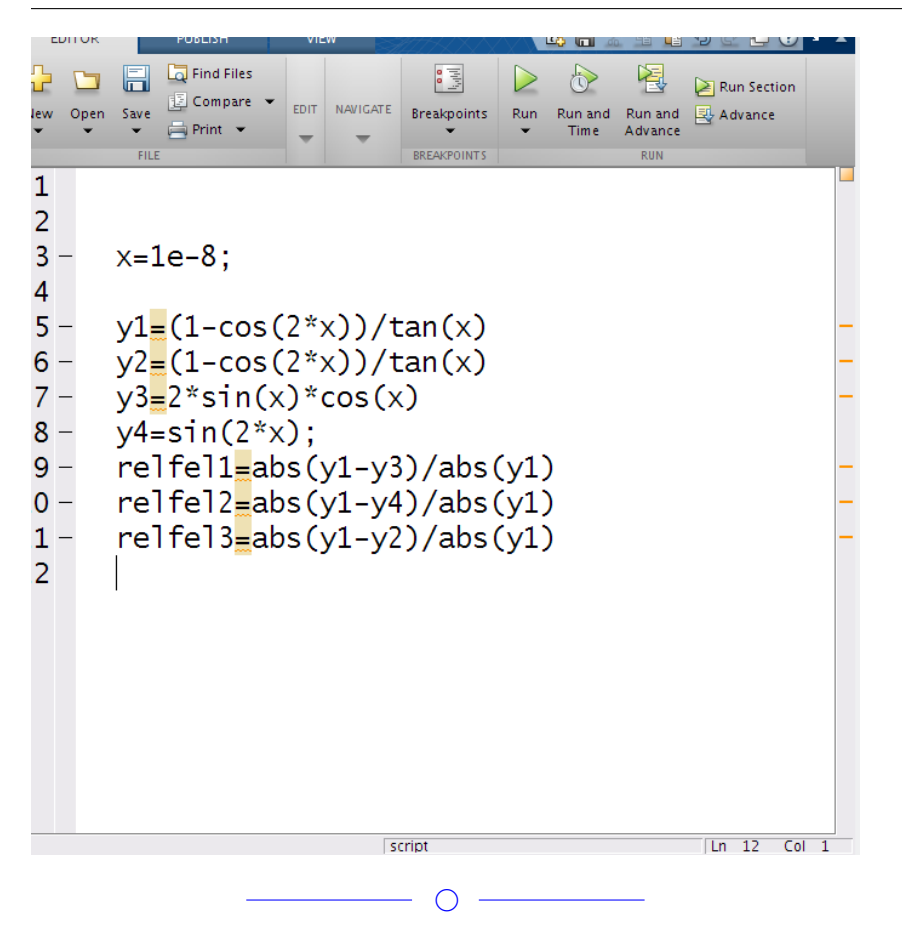

Lösning: [Lösning](https://kth.instructure.com/groups/6425/pages/lsg-4a-0-7) 4a-0-7

y1, y2, y3 och y4 är alla samma funktion fast skrivna på olika sätt.  $E_{xt} = E_{yt} = \frac{1}{2}E_{mach}$  $E_{zt} = E_{xt} + E_{yt} = E_{mach}$ 

Anledningen till att relativfelen blir olika även om det är samma funktion beror på kancellation. Kancellation uppstår då subtraktion sker mellan två tal som är nästan lika.

I ovanstående program uppstår problemet i täljaren på funktionerna y1 och y2.

 $R_{zt} = \frac{E_{zt}}{|zt|} = \frac{E_{mach}}{0.001} = 1000E_{mach}$ 

Detta då ett litet värde på x leder till att cos(2x) är nästan 1. För att undvika kancellation så går det vanligtvis att göra en omskrivning av funktionen, vilket y3 och y4 är. Då varken y3 eller y4 har problem med kancellation så spelar det ingen roll vilken av dessa funktioner man använder.

Relfel1 blir förhållandevis stort på grund av kancellation i y1. Det samma gäller relfel2. Relfel3 blir 0 då det är samma funktioner

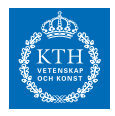

skrivna på samma sätt vilket betyder att de alltid kommer ge exakt samma värde på y.

Utdata från programmet:

 $y1 = 2.2204e-08$  $y2 = 2.2204e-08$  $y3 = 2.0000e-08$  $y_4 = 2.0000e-08$ 

 $relfel1 = 0.0993$ relfel2 = 0.0993  $relfel3 = 0$ 

 $\bigcirc$ 

*Uppgift 4a-0-8*

```
Consider the following code snippet:
   %Test Gaussian Elimination
   time1 = zeros(1000, 1);
   time2 = zeros(1000, 1);N = 1:1000;\boxminus for n=N
        A = \text{randn}(n):
        L = \text{tril}(A);b = \text{randn}(n, 1);
        tic
        x = A \ b;time1(n) = toe;tic
        x = L \backslash b;
        time2(n) = toe;end
```
Which of the following statements are true and why?

1) *time1(i) and time2(i)* will be approximately the same for the same **i.**

2) *time1(i) > time2(i)* when *i* becomes sufficiently large.

3) *time1(i) < time2(i) when i* becomes sufficiently large.

4) In theory, the entries of *time1 and time2* will both increase at the same rate.

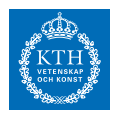

5) In theory, the entries of *time1* grow faster than that of *time2* 6) In theory, the entries of *time1* grow slower than that of *time2*

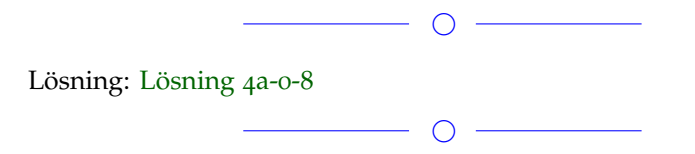

# *Uppgift 4a-0-9*

Varför är det ofta viktigt att titta på relativfelet och inte bara absolutfelet? Ge ett exempel som demonstrerar detta.

 $\overline{\phantom{a}}$ 

Lösning: [Lösning](https://kth.instructure.com/groups/6425/pages/lsg-4a-0-9) 4a-0-9

Ibland kan absolutfelets belopp vara litet, men det relativa felets belopp vara stort, därför kan det vara bra att titta på relativfelet också.

 $\overline{\phantom{0}}$ 

Exempel: Du vill att en pil ska landa 5 mm från mitten på en piltavla. Din pil landar 8 mm bort.

Absolutfelet ges av:  $x^2 - 3x + 2 = 0$  m Relativa felet ges av:  $x_0 \approx 1.05$  *och*  $x_1 \approx 2.09$ 

*Uppgift 4a-0-10*

Hur skriver man talet 63.93 som ett flyttal?

Lösning: [Lösning](https://kth.instructure.com/groups/6425/pages/lsg-4a-0-10) 4a-0-10 Med precision 10:  $1*2^5+1*2^4+1*2^3+1*2^2+1*2^1+1*2^0+1*2^{-1}+1*2^{-2}+1*2^{-3}+1*2^{-4}$ 

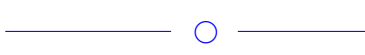

 $\overline{\phantom{a}}$ 

### *Uppgift 4a-0-11*

Förklara begreppet kancellation.

 $\overline{\phantom{a}}$   $\overline{\phantom{a}}$   $\overline{\$ 

Lösning: [Lösning](https://kth.instructure.com/groups/6425/pages/lsg-4a-0-11) 4a-0-11

Kancellation är felet som uppstår när två ungefär lika tal (som har fel) subtraheras med varandra. Detta är på grund av att felen adderas vid subtraktion och att närmevärdet blir litet, blir relativfelet stort.

 $\circ$ 

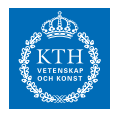

Låt  $x^2 - 3x - 4 = 0 \Leftrightarrow$  $x_0 = 1$  $x_1 = 2$ , tillämpa två steg av Newtons-Raphsons metod med startgissning ∣*E*0∣ = ∣*x*<sup>0</sup> − *x*̃0∣ = ∣1 − 1.05∣ = 0.05 och beräkna felet.

 $\overline{\phantom{a}}$ 

Lösning: [Lösning](https://kth.instructure.com/groups/6425/pages/lsg-4a-0-12) 4a-0-12  $f(x) = x^2 + x - 2$  $f'(x) = 3x^2 + 1$  $xo = o$  $x_1 = x_0 - f(x_0) / f'(x_0) = 2$  $x2 = x1 - f(x1)/f'(x1) = 2 - 8/13 = 26/13 - 8/13 = 18/13$  $\overline{\phantom{a}}$ 

### *Uppgift 4a-0-13*

Du har subtraherar två flyttal x och y med samma matissalängd. Kommer talet  $z = x - y$  ha samma matissanlängd som x och y?

◯

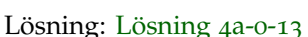

Den kommer kunna få en mindre mantissalängd men inte en större. Resonemang:

Tänk att

 $a = 1 * 2^1 + 3 * 2^0 + 1 * 2^1$  med mantissalängd 3  $b = 1 * 2^1 + 5 * 2^0 - 1 * 2^1$  med mantissalängd 3 z = a - b får mantissalängd 2.

 $\overline{\phantom{0}}$ 

### *Uppgift 4a-0-14*

Beskriv följande egenskaper av ett flyttal: sign, exponent, mantissa

 $\overline{\phantom{0}}$ 

#### Lösning: [Lösning](https://kth.instructure.com/groups/6425/pages/lsg-4a-0-14) 4a-0-14

Ett flyttal ∣*E*1∣ = ∣*x*<sup>1</sup> − *x*̃1∣ = ∣2 − 2.09∣ = 0.09 består av tre delar: tecknet (sign) som avgör om talet är positivt eller negativt, mantissan innehåller information om de signifikanta siffrorna och exponenten. Hur många bitar som används för att representera mentissan och exponenten bestäms av flyttalets precision.

 $\bigcirc$  -

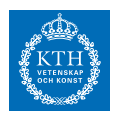

Hur många operationer måste datorn utföra om man vill lösa ett linjärt ekvationssystem med 25 ekvationer och 25 obekanta med hjälp av gausseliminering?

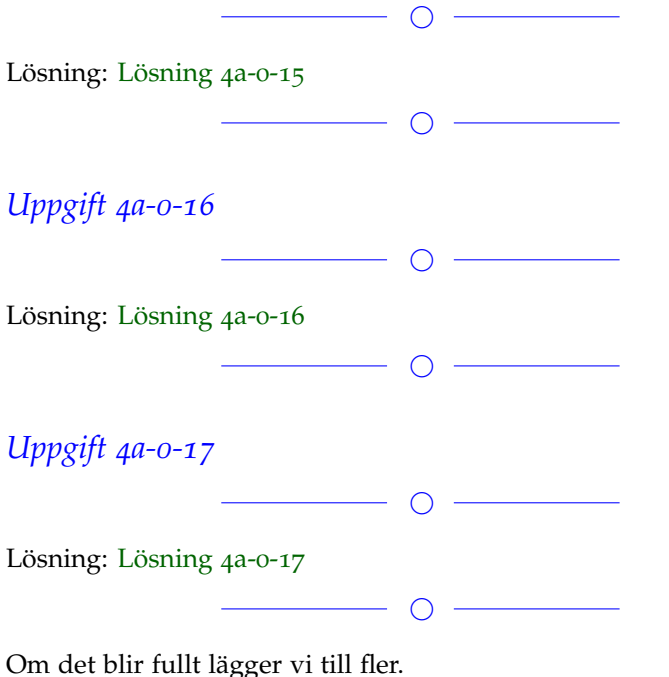

#### **Block 1**

### *Uppgift 4a-1-1*

Vilka för- respektive nackdelar har Newton-Raphsons metod jämfört med sekantmetoden? När fungerar den ena bättre än den andra?

◯

#### Lösning: [Lösning](https://kth.instructure.com/groups/6425/pages/lsg-4a-1-1) 4a-1-1

Newton-Raphsons konvergerar snabbare mot det rätta svaret än vad sekantmetoden gör. Newton-Raphsons har kvadratisk konvergens medan sekantmetoden har linjär. För beräkningsintensiva problem är Newton-Raphsons därför bättre. Den kräver även bara en startgissning istället för två som sekantmetoden har.

Däremot krävs derivatan för att genomföra Netwon-Raphsons metod, så om man inte har något enkelt sätt att få derivatan är sekantmetoden att föredra.

 $O -$ 

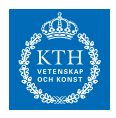

Approximera  $|r_0| = \frac{x_0 - \tilde{x}_0}{x_0}$ <sup>--*x*<sub>0</sub></sub>| = |<del><sup>1-1.05</sup></del>| = 0.05 genom att lösa |*r*<sub>0</sub>| =</sup>  $\frac{x_0 - \tilde{x}_0}{x_0}$ <sup>|- $\frac{\tilde{x}_0}{x_0}$ | = |<del><sup>2-2.09</sup></del>| = 0.045 med Newtons metod. Hur många iterationer</sup> krävs för 5 korrekta decimaler? (OBS. Implementera lämpligt stoppvillkor)

 $\overline{\phantom{a}}$ 

Lösning: [Lösning](https://kth.instructure.com/groups/6425/pages/lsg-4a-1-2) 4a-1-2

Approximationen med 5 korrekta decimaler blir 3,31662. Detta fås när man sätter TOL = 10ˆ-2. Eftersom att x formaterades till en long skrevs det ut fler decimaler än 5 och med en TOL på 10ˆ-2 fick x faktiskt 9 korrekta decimaler men när TOL sattes till 10ˆ-1 blev endast 3 decimaler rätt. Det krävdes 3 iterationer för att få minst 5 decimaler rätt.

 $\overline{\phantom{0}}$ 

## *Uppgift 4a-1-3*

Vilken av figurerna motsvarar kvadratisk konvergens, dvs det man

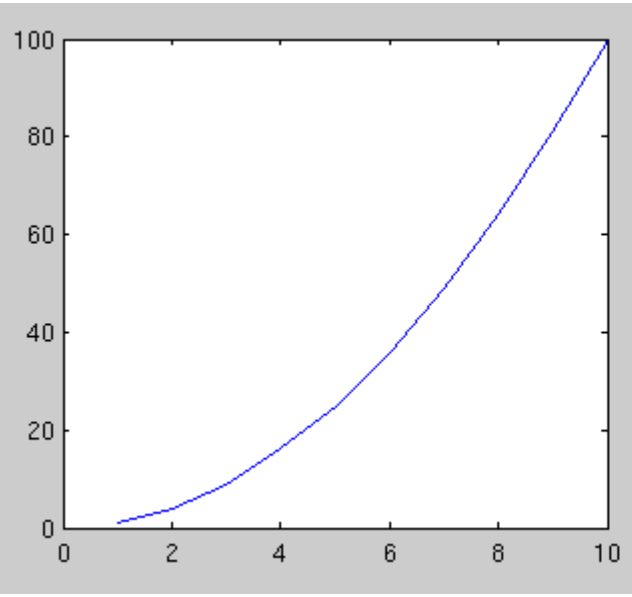

förväntar sig i newtons metod? Vad är x-axeln och y-axeln?

Lösning: [Lösning](https://kth.instructure.com/groups/6425/pages/lsg-4a-1-3) 4a-1-3

Den tredje figuren motsvarar kvadratisk konvergens. x-axeln är indexen för iterationen och y-axeln är storleken på felet i den iterationen.

 $\bigcirc$ 

 $\overline{\phantom{0}}$   $\circ$   $\overline{\phantom{0}}$ 

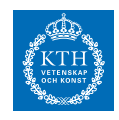

Låt *x*

Använd valfri numerisk metod (t.ex. newton eller sekant) för att hitta summan av funktionens alla fem reella rötter. Tips: plotta funktion för 1024 ≤ *x* < 2048 för att se ungefär var rötterna ligger.

 $\bigcap$ 

 $\overline{\phantom{0}}$ Lösning: [Lösning](https://kth.instructure.com/groups/6425/pages/lsg-4a-1-4) 4a-1-4

# *Uppgift 4a-1-5*

Härled sekantmetoden (från en figur eller annan approximation).

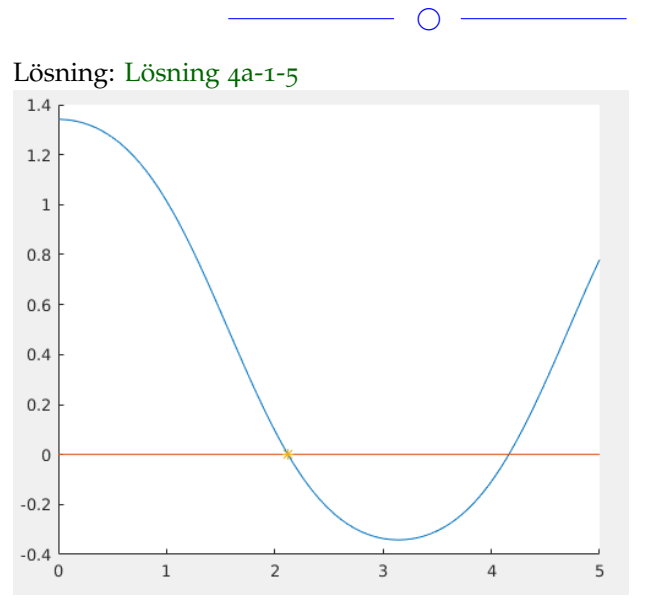

Sekantmetoden är lik Newtons metod men använder differenskvoten istället för derivatan.

Först bestäms två gissningar som ska vara på vardera sida om roten, dessa är  $x_0$  och  $x_1$  och är markerade i figuren. Därefter dras en rät linje mellan  $x_0$  och  $x_1$ s funktionsvärden. Där denna räta linje korsar  $x$ -axeln bestämmer vi ska vara  $x_2$ . Samma procedur upprepas fast en rät linje dras mellan  $x_1$  och  $x_2$  för att få fram approximationen  $x_3$ . Rent matematiskt ser det ut som följande:  $4 \cdot 10^{-310}$ 

 $\bigcirc$ 

 $f(x) = \sin(\cos(x)) + 0.5$ 

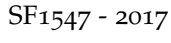

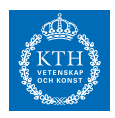

Man kan få en metod som liknar Newton's metod men inte kräver derivata genom att ersätta derivatan med  $\cos(3\pi/4) \approx -0.6$ för ett litet värde av s. (Mer om derivataapproximationer får ni lär ni

er i Block 3.) Tillämpa denna approximativa Newton-metod på problemet i 2a-1-1, dvs  $f'(x) = \cos(\cos(x)) \cdot - \sin(x) \mod \Delta x^2$ ,  $\Delta x^3$ , . . . , och jämför med vanliga Newton's metod, för ∆*x* 3 ,∆*x* 4 , . . . . Hur många iterationer

krävs? Vad händer om man väljer *y* = 0.5*x* <sup>2</sup> − *x* för litet?

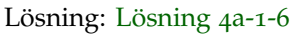

# $\overline{\phantom{0}}$   $\overline{\phantom{0}}$   $\overline{\phantom{0}}$   $\overline{\phantom{0}}$

 $\circ$   $-$ 

## *Uppgift 4a-1-7*

Antag att (likt exempel i föreläsning) det tar en timme att beräkna *y* = 7*x* + 3 på en snabb dator. Antag även att [−5, 5] kan beräknas på en timme. Om vi börjar med iterationen med ett fel 0.1, hur många iterationer förväntar vi oss att sekantmetoden respektive Newtons metod behöver för att nå fel 4 ? Vilken är snabbast?

 $\overline{\phantom{0}}$ 

Lösning: [Lösning](https://kth.instructure.com/groups/6425/pages/lsg-4a-1-7) 4a-1-7

Newtons metod har kvadratisk konvergens vilket innebär att felet kvadreras i varje iteration (ungefär). Felet börjar som *x* <sup>2</sup> − 2*x* och ska  $\frac{1}{3}$ bli  $\sqrt[3]{11}$ . Låt x vara antalet iterationer

 $((10^{-1})^2)^x = 10^{-16}$  $10^{-2X} = 10^{-16}$ √

 $x_{k+1} =$  $\frac{\sqrt{11}}{\sqrt{x_k}}$ 

Så det är förväntat att det krävs 8 iterationer. I varje iteration beräknas funktionsvärdet och derivatan, vilket tar sammanlagt två timmar. Alltså tar hela beräkningen ca 8\*2=16 timmar.

Sekantmetoden har en konvergensordning på ca 1.62. Vi låter återigen x beteckna antalet iterationer

 $((10^{-1})^{1.62})^x = 10^{-16}$  $10^{-1.62x} = 10^{-16}$  $x_{k+1} = \frac{11 + x_k}{x^2 + 1}$  $x_k^2 + 1$ 

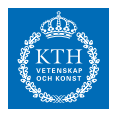

Alltså behövs det 10 iterationer. För 10 iterationer används 11 funktionsvärden och inga derivator, så beräkningen tar 11 timmar.

I detta fall är alltså sekantmetoden snabbare, trots att den kräver fler iterationer.

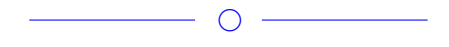

# *Uppgift 4a-1-8*

Consider the following non-linear system:

 $i_1 = g_1(v_1) = I_0 e^{v_1/v_T}$ 

If we use the initial guess  $xo = 0.1$ , how many iterations does it take to converge to **0**(using a error tolerance = 10ˆ-8)? Is this convergence quadratic? Motivate why/why not?

 $\overline{\phantom{a}}$   $\overline{\phantom{a}}$   $\overline{\$ 

Lösning: [Lösning](https://kth.instructure.com/groups/6425/pages/lsg-4a-1-8) 4a-1-8

 $\overline{\phantom{0}}$ 

## *Uppgift 4a-1-9*

Låt  $f(x)$ ,  $R^2$  ->  $R^2$  ges av  $f_1(x_1, x_2) = x_1^2 + e^{x_2}$  $f_2(x_1, x_2) = 4x_2$ Hitta jacobianen till **f**(**x**)

 $\overline{\phantom{0}}$ 

Lösning: [Lösning](https://kth.instructure.com/groups/6425/pages/lsg-4a-1-9) 4a-1-9  $f_1(x_1, x_2) = x_1^2 + e^{x_2}$  $f_2(x_1, x_2) = 4x_2$ 

Först får vi den vektorvärda funktionen:  $f(x) = (x_1^2 + e^{x_2} \; ; 4x_2)$ Sedan sätter vi in de partiella derivatorna av  $x_1$  och  $x_2$  i jacobianen.  $j(x) = (2x_1, e^{x_2} \; ; 0 \; , 4)$ 

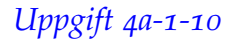

Vilka är de partiella derivatorna till  $f(x,y) = sin(x*y) + x^2 + x*y$ 

 $\overline{\phantom{0}}$ 

# **SF1547 - Numeriska metoder grundkurs**

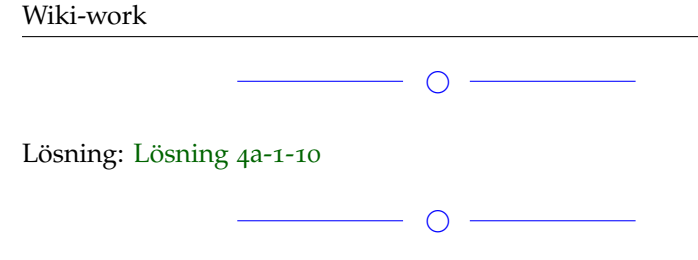

# *Uppgift 4a-1-11*

Lös ekvationssystemet  $i_2 = g_2(v_2) = I_0 e^{v_2/V_T}$  $g_1(v_1) + (v_1 - E)/R + (v_1 - v_2)/R = 0$ med Newton's metod i flera variabler.

Hint: Startgissning kan man få genom att lösa försumma vissa termer. Då blir problemet en ett linjärt ekvationssystem-

◯

Lösning: [Lösning](https://kth.instructure.com/groups/6425/pages/lsg-4a-1-11) 4a-1-11 Givna ekvationer:  $g_2(v_2) + (v_2 - v_1)/R = 0$  $x^3 = 3x^2 - 1$ Partiella derivator ges av: 1*e* − 10 *x* = −0.5 *x* ≈ -0.5321  $x = 0.5$ 

Jag använder dessa partiella derivator för att bilda jacobianen. Nu saknas bara startgissningen för att lösa uppgiften.

Jag försummar ickelinjära termer i de givna ekvationerna och får en startgissning enligt:

*x* ≈ 0.6527  $x = 2.8$ 

Genom implementation av Newtons metod i flera variabler i matlab, och en startgissning enligt ovan får jag nollstället:*x* ≈ 2.8794

 $\circ$   $-$ 

 $x - 4 \sin(2x) = 3$  $x^2 - 7 = 0$  $x_0 = 2, x_1 = 3$ 

Nedan ges implementationen i matlab:

newton.png

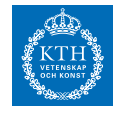

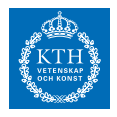

Lös följande olinjära ekvationssystem

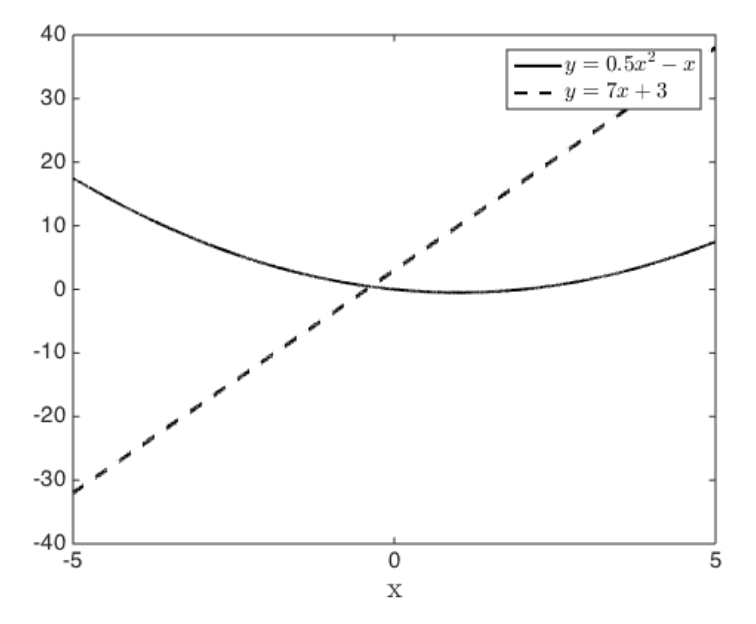

med Newton's metod. Använd [0.1,0.1,-0.1] som startgissning. Illustrera den kvadratiska konvergensen med en figur. (Inspirerad av www.lakeheadu.ca)

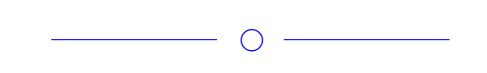

 $\overline{O}$ 

Lösning: [Lösning](https://kth.instructure.com/groups/6425/pages/lsg-4a-1-12) 4a-1-12

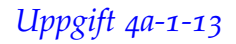

I Newtons metod i flera variabler behöver man bland annat bilda en Jacobi-matris.

Formulera Jacobi-matrisen för följande system:

 $f(x) = e^{\sin(x)} - 2e^{\cos(x)} + x + 4$ *f* (*x*)  $10^{-10}$ 

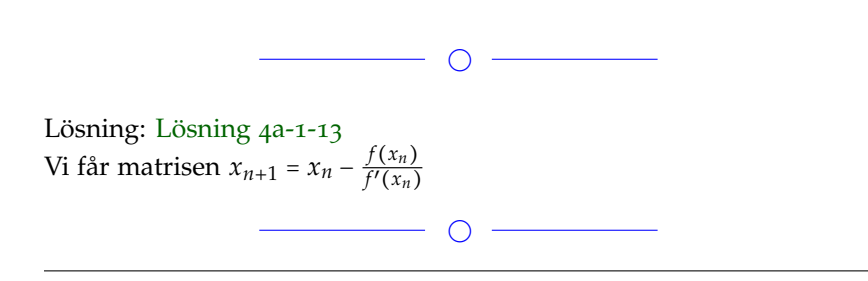

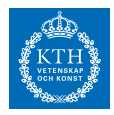

Beskriv 1 fördel och 1 nackdel med Newton-Rhapson metoden respektive Sekantmetoden.

 $\overline{\phantom{0}}$ 

#### Lösning: [Lösning](https://kth.instructure.com/groups/6425/pages/lsg-4a-1-14) 4a-1-14

Newton-Raphson har som fördel att den har kvadratisk konvergensrodning. Nackdelen med Newton-Raphson metoden är att hitta derivata till funktionen somundersöks.

Sekantmetoden har som fördel att man inte behöver hitta någon derivata. Nackdelen med sekantmetoden är dess konvergensordning, som är 1,62 och trögare än Newton-Raphson metoden.

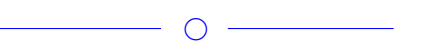

### *Uppgift 4a-1-15*

Använd två steg av Sekant-metoden med startvärde  $x_{n+1} = x_n$  − *xn*−*xn*−<sup>1</sup> *f* (*xn*)−*f* (*xn*−1) *f* (*xn*) för att hitta lösning till ekvationen *x<sup>n</sup>* .

 $\overline{\phantom{a}}$ 

◯

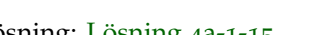

Lösning: [Lösning](https://kth.instructure.com/groups/6425/pages/lsg-4a-1-15) 4a-1-15

### *Uppgift 4a-1-16*

Du har två ekvationer

*xn*+<sup>1</sup>  $P(x) = c_0 + c_1 x + c_2 x^2 + c_3 x^3$ 

a) Gör om ekvationerna till två funktioner med två variabler och se om det kan hjälpa dig med en startgissning

b) Lös ekvationssystemet med hjälp av Newtons metod i flera variabler

 $\overline{\phantom{a}}$ 

Lösning: [Lösning](https://kth.instructure.com/groups/6425/pages/lsg-4a-1-16) 4a-1-16

 $c_0$  = > f\_1(x,y) = 15x + y - 13 •  $==$  f\_2(x,y) = x + y - 5 Gissning:  $x = 1/2$  $y = 4$ 

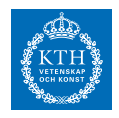

Newton-Rhapson:  $f = \mathcal{Q}(x) [15*x(1)+x(2)-13;x(1)+x(2)-5];$  $J = \mathcal{Q}(x)$  [15, 1; 1, 1];

```
%NEWTON-RHAPSON
TOL=1e-15;
h=inf;
x=[1/2;3];
while (norm(h)>TOL)
h=J(x)\ f(x);
x=x-h;norm(h);
end
x
```
 $\Rightarrow$  x = (0.57,4.42)

# *Uppgift 4a-1-17*

Hur bestäms startgissning till detta system?

•  
\n
$$
P_3(x) = c_0 + c_1(x - x_1) + c_2(x - x_1)(x - x_2) + c_3(x - x_1)(x - x_2)(x - x_3)
$$

 $\overline{\phantom{0}}$   $\circ$   $\overline{\phantom{0}}$ 

 $\overline{\phantom{a}}$   $\overline{\phantom{a}}$   $\overline{\$ 

Lösning: [Lösning](https://kth.instructure.com/groups/6425/pages/lsg-4a-1-17) 4a-1-17

Vi ser att u=v=1 är en lösning till första ekvation. En början ifrån dessa värden kan vara en bra start.

 $\overline{\phantom{a}}$ 

# *Uppgift 4a-1-18*

Beskriv de tre vanligaste problem(runaway, cycle, flat spot) som uppstår vid bestämningen av startgissning för Newtons metod i envariabel. Vad borde en tänka på medan välja ett startvärde?

 $\overline{\phantom{a}}$ 

 $\begin{tabular}{c} \quad \quad \quad & \quad \quad \quad & \quad \quad \\ \hline \quad \quad & \quad \quad & \quad \quad \\ \hline \quad \quad & \quad \quad & \quad \quad \\ \hline \end{tabular}$ 

Lösning: [Lösning](https://kth.instructure.com/groups/6425/pages/lsg-4a-1-18) 4a-1-18

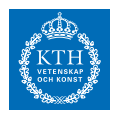

I ett experiment ska en kula träffa en markering 12 meter bort från startpunkten. Kulan landar istället 14 m bort. Beräkna absolutfel och relativfel.

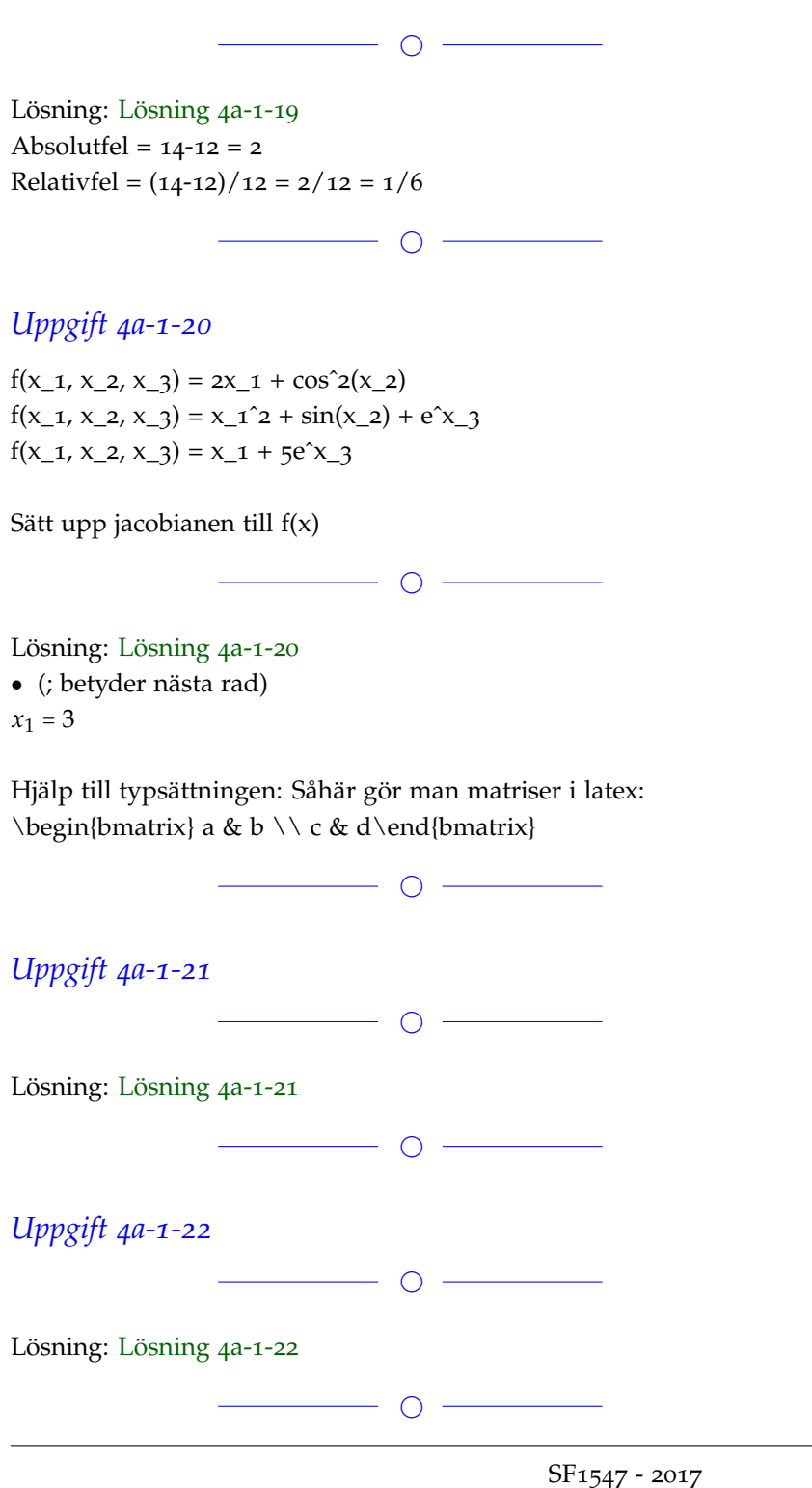

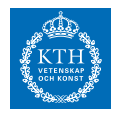

Om det blir fullt lägger vi till fler.

#### **Block 2**

### *Uppgift 4a-2-1*

Polynominterpolera enhetscirkeln i första kvadranten ( $y_1 = 5$ ) i punkterna [0:0.1:1]. Eftersom det är 11 punkter borde det resulterande polynomet vara av grad 10. Svara både med polynomet utskrivet och en bild där både funktionen och polynomet är plottade. Välj fritt mellan att använda vandermondematris och newtons ansats.

(Detta var tidigare en fråga om en jacobimatris men eftersom det hörde till block 1 har jag ändrat frågan)

Lösning: [Lösning](https://kth.instructure.com/groups/6425/pages/lsg-4a-2-1) 4a-2-1

Genom att använda Vandermondes metod får jag följande resultat:

 $\subset$ 

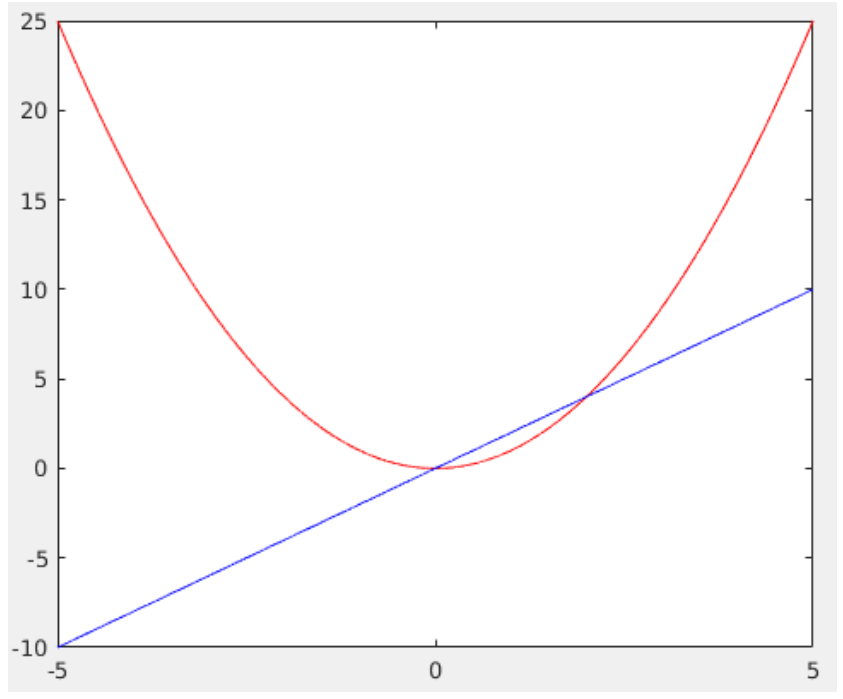

Den blåa linjen är den givna funktionen, den svarta är det beräknade polynomet och de röda prickarna är de givna datapunkterna.

Det beräknade polynomet ges av:

$$
P_3(x_1) = c_0 + c_1(x_1 - x_1) + c_2(x_1 - x_1)(x_1 - x_2) + c_3(x_1 - x_1)(x_1 - x_2)(x_1 - x_3) = c_0 = 5
$$
  
di *x* ges av:

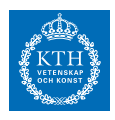

−1

 $\circ$   $-$ 

# *Uppgift 4a-2-2*

Skriv ner ett polynom av grad 5 som interpolerar dessa punkter 0 .

 $\overline{\phantom{0}}$ 

Lösning: [Lösning](https://kth.instructure.com/groups/6425/pages/lsg-4a-2-2) 4a-2-2

 $\overline{\phantom{0}}$ 

*Uppgift 4a-2-3*

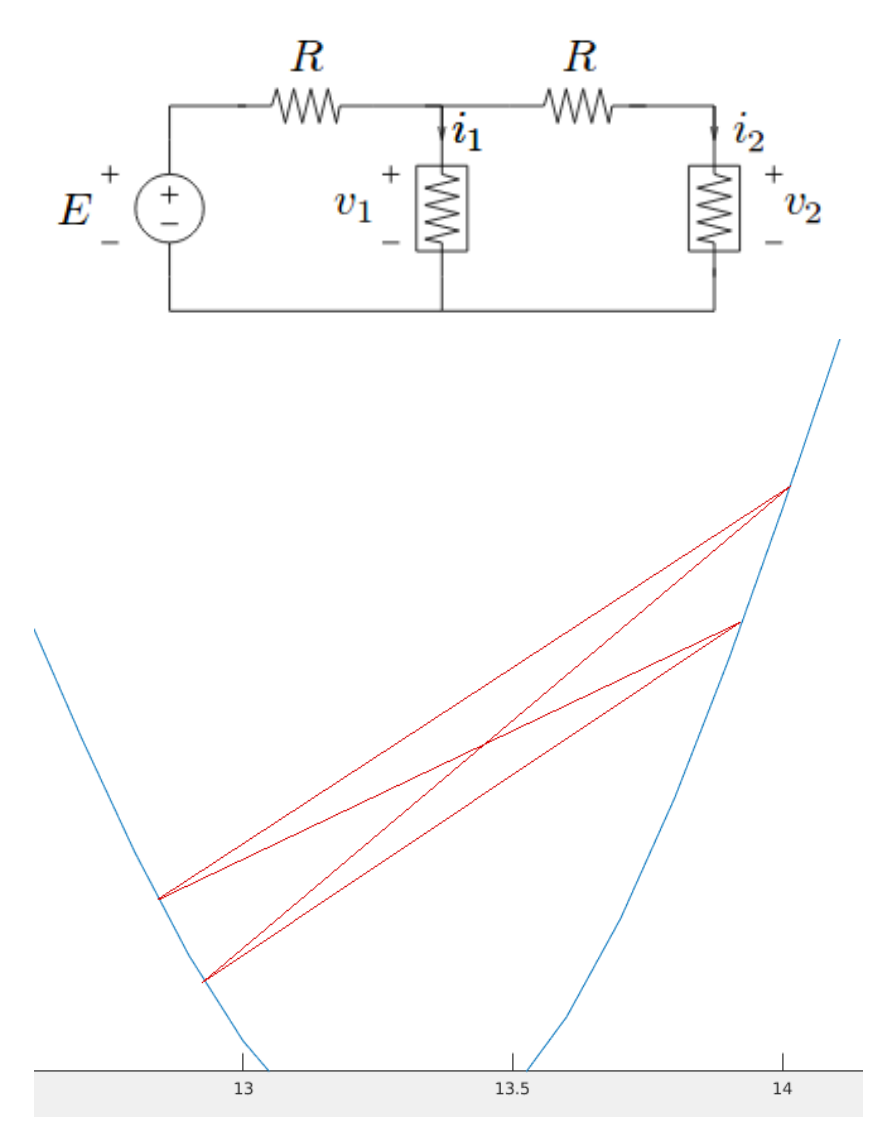

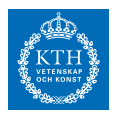

I kodsnippet ovan är C inte en kvadratisk matris. Detta innebär att C inte har någon invers. Varför ger x=C\D fortfarande ett resultat? Vad är egentligen x?

 $\overline{\phantom{0}}$   $\overline{\phantom{0}}$ 

Lösning: [Lösning](https://kth.instructure.com/groups/6425/pages/lsg-4a-2-3) 4a-2-3

När man använder backslash i matlab på matriser som inte är kvadratiska löser matlab ekvationen i minstakvadratmening. x är således minstakvadratlösningen.

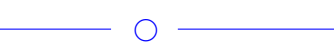

*Uppgift 4a-2-4*  $\overline{\phantom{a}}$ 

Lösning: [Lösning](https://kth.instructure.com/groups/6425/pages/lsg-4a-2-4) 4a-2-4

 $\overline{\phantom{a}}$ 

*Uppgift 4a-2-5*

1 2

3

a) Finns det en lösning till detta ekvationssystem?

b) Med vilken metod kan man komma närmast en lösning för detta ekvationssystem?

c) Använd denna metod för att komma så nära en lösning som det går

 $\overline{\phantom{a}}$ 

d) Evaluera hur bra din lösning blev för varje ekvation

Lösning: [Lösning](https://kth.instructure.com/groups/6425/pages/lsg-4a-2-5) 4a-2-5

a) Nej, systemet är överbestämt.

b) Vi kan söka minstakvadratlösningen till detta system. Låt ekvationssystemet beskrivas som Ax = b. Då söker vi istället lösningen till normalekvationen  $A<sup>T</sup>Ax = A<sup>T</sup>b$ . I Matlab görs detta automatiskt genom A\b.

c) Min implementation i Matlab:

Minstakvadratlösning:  $x = 1.625$ ,  $y = 5.875$ 

d) För att se hur stort felet blev i varje ekvation beräknar vi Ax - b. Detta ger vektorn [2.5, 0, -2.5]. Alltså löstes ekvation 2 exakt, medan de två andra ekvationerna får ett fel på 2.5

 $\bigcirc$  -

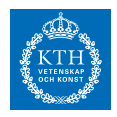

3

Om jag använder backlashoperatorn i Matlab för att lösa följande ekvation: *y* där matriserna ges av:

Vad är det backslash-operatorn utför i det här fallet?

 $\overline{\phantom{0}}$ 

#### Lösning: [Lösning](https://kth.instructure.com/groups/6425/pages/lsg-4a-2-6) 4a-2-6

Ekvationssystemet är överbestämt (fler ekvationer än obekanta). I detta fall kommer backslash operatorn att köra minstakvadratmetoden.

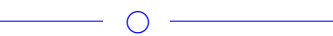

### *Uppgift 4a-2-7*

Ni har givet en tabell med mätdata:

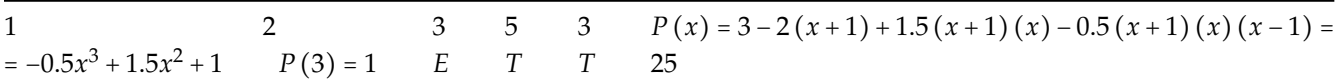

För att hitta ett interpolationspolynom av grad 100 som går genom

alla datapunkter, ansätt två olika polynom,

150

Jämför konditionstalen för de två interpolationsmatriserna 200 och 225 .

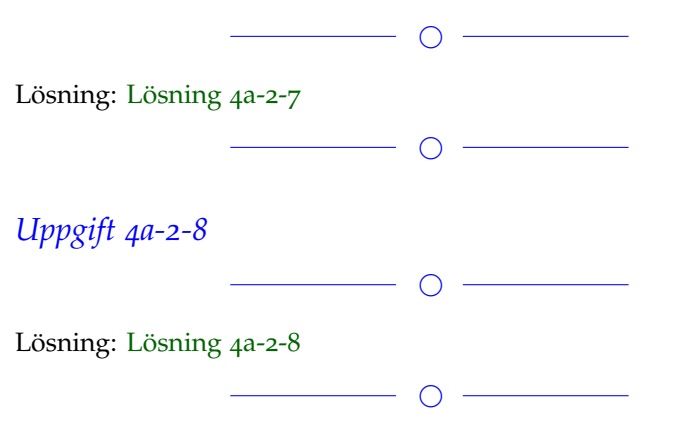

### *Uppgift 4a-2-9*

In the course we learned that the Newton-ansatz for polynomial interpolation is better than the Vandermonde-matrix approach. In

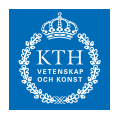

this exercise you should illustrate that we can use the Newton-ansatz also for least squares curve fitting. (The newton-ansatz still leads to a least squares problem.) Compute the coefficients Newton-ansats  $p(x)=d_0+d_1 (x-x_0)+d_2(x-x_0)(x_1)$ for the data-points xv=0:10 yv=[-3.7381 -1.7839 1.9905 8.3035 15.4714 24.7003 37.8633 51.0912 61.4906 97.1159 110.6736]

**Example** We consider the system of equations  $g(x) = 0$ , where

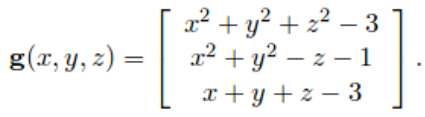

Run your program with  $x_0=xv(1)$  and  $x_1=xv(2)$  as well as  $x_0=xx(3)$ and x\_1=xv(8). Do we see a difference? Theory?

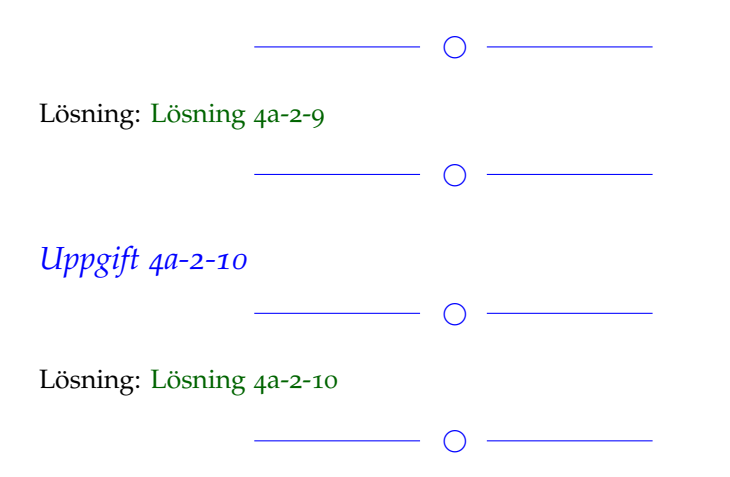

### *Uppgift 4a-2-11*

Farbror Göran vill ta reda på hur fort hans kaffe svalnar. Han mäter därför kaffets temperatur var femte minut och kommer fram till följande mätvärden

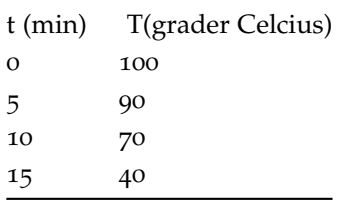

Finn interpolationspolynomet och ta reda på kaffets temperatur efter

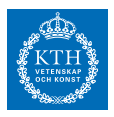

#### 7 minuter!

 $\bigcirc$ 

Lösning: [Lösning](https://kth.instructure.com/groups/6425/pages/lsg-4a-2-11) 4a-2-11 Vi antar att interpolationspolynomet har formen:  $P(x) = a_0 + a_1x + a_2x^2 + a_3x^3$  där  $a_0$ ,  $a_1$ ,  $a_2$ ,  $a_3$  är koefficienter som lösas med villkoren:

 $P(0) = 100$ ,  $P(5)=90$ ,  $P(10)=70$ ,  $P(15) = 40$ 

Dessa villkor bildar ekvationssystem:

 $a_0 = 100$  $a_0 + 5a_1 + 25a_2 + 125a_3 = 90$  $a_0 + 10a_1 + 100a_2 + 1000a_3 = 70$  $a_0 + 15a_1 + 15^2a_2 + 15^3a_3 = 40$ 

Vi löser resten av uppgiften med hjälp av Matlab:

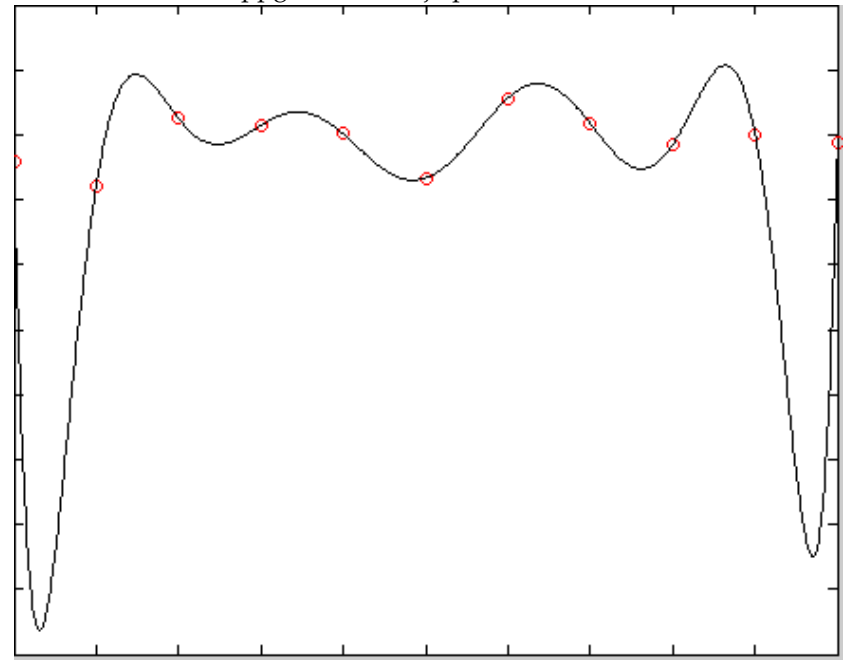

**SF1547 - Numeriska metoder grundkurs** Wiki-work

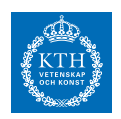

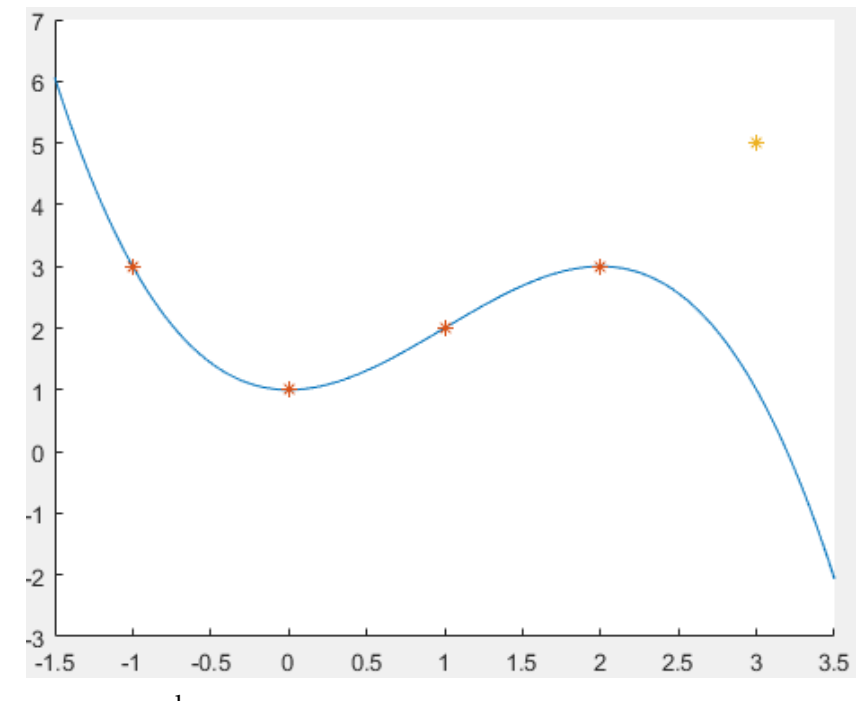

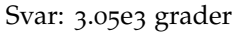

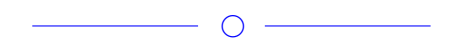

Om det blir fullt lägger vi till fler.

#### **Block 3**

# *Uppgift 4a-3-1*

Givet funktionen 250 så vill du approximera derivatan 300 . Visa i en figur hur felet minskar när du varierar steglängden 375 . Jämför framåtdifferens och centraldifferns.

 $\bigcirc$ 

Lösning: [Lösning](https://kth.instructure.com/groups/6425/pages/lsg-4a-3-1) 4a-3-1

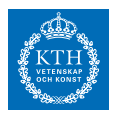

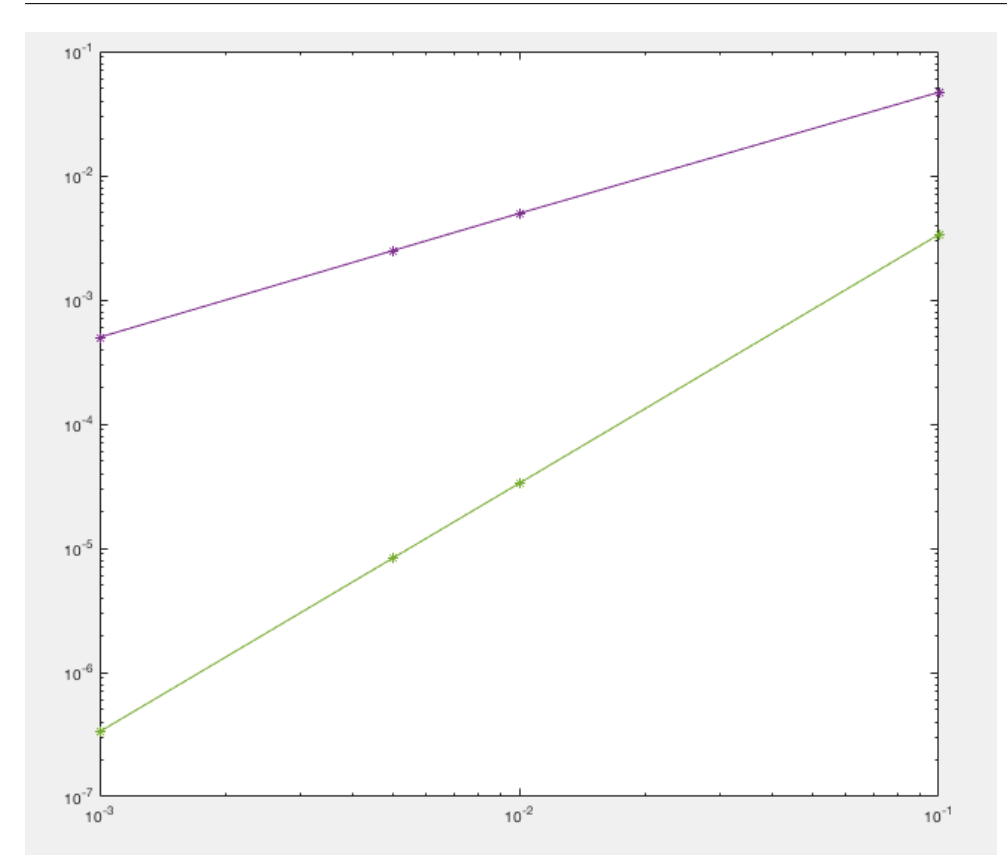

De lila punkterna visar felet för framåtdifferensen, och de gröna felet för centraldifferensen. Centraldifferensen är alltid bättre än framåtdifferensen (för dessa h-värden) och dess fel närmar sig dessutom 0 snabbare, vilket visar sig genom att lutningen är större.

 $\bigcirc$  —

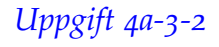

Nu vill vi approximera derivatan *E* till funktionen 456 . Visa hur felet minskar i en figur när du varierar steglängden 1600 , för framåtdifferens och centraldifferens.

Vad händer och varför? Ledtråd: Sauer avsnitt 5.1.1. Extrauppgift: samma fråga för funktionen 2030 .

 $\circ$   $-$ 

Lösning: [Lösning](https://kth.instructure.com/groups/6425/pages/lsg-4a-3-2) 4a-3-2 Given funktion:2250 Vilket ger en exakt derivata:2678 Det som skall approximeras är f'(0) Centraldifferens ges av: 3425 Framåtdifferens ges av:

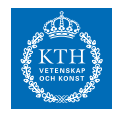

Bilden visar att felet blir exakt lika för båda metoderna. Detta beror på att 4150 är en udda funktion vilket gör att i punkten 4350 blir centraldifferensen och framåtdifferensen samma sak. Alltså:

*E T* = 235○*C*

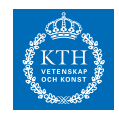

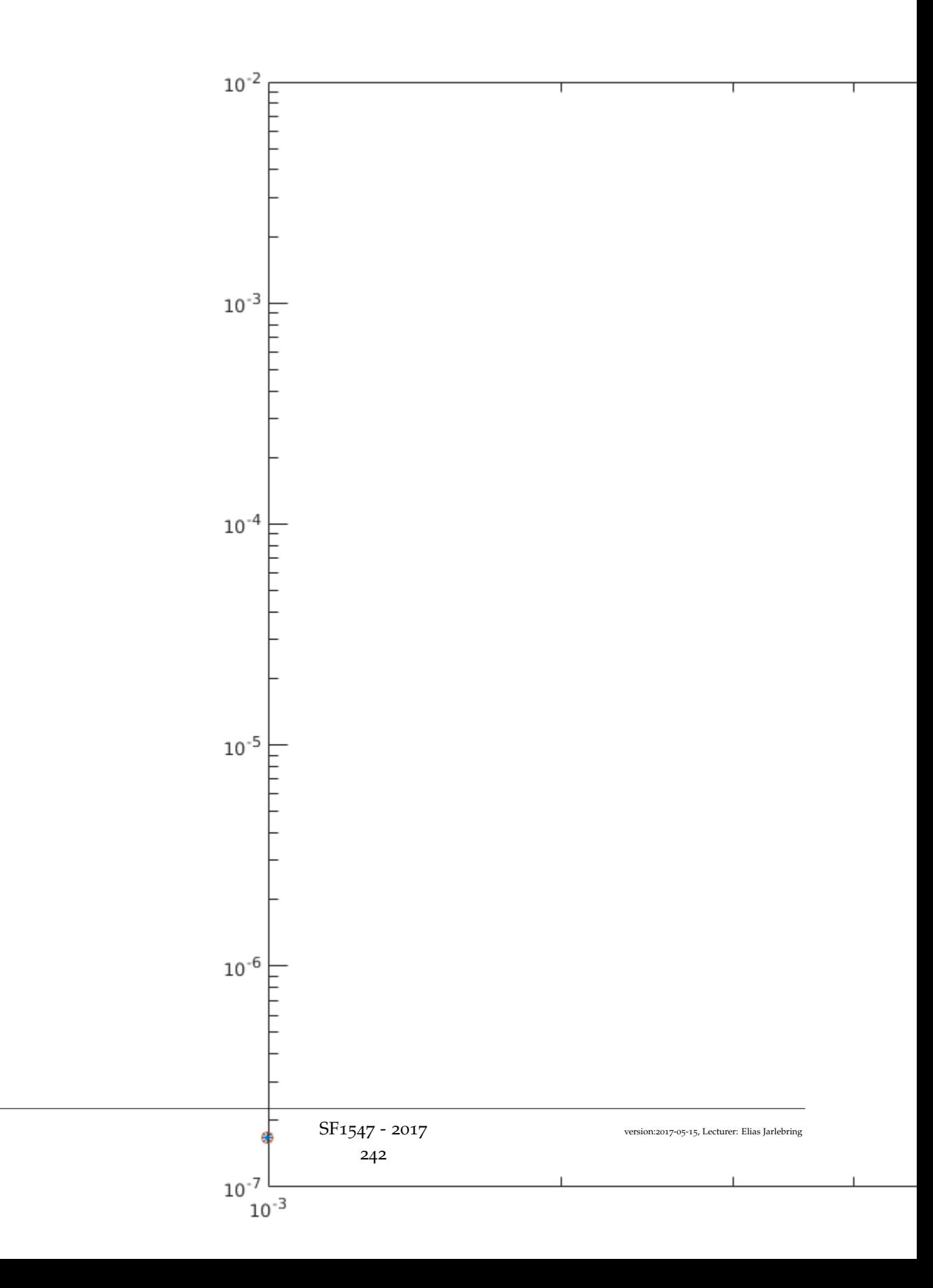

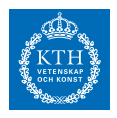

 $\overline{\phantom{a}}$ 

### *Uppgift 4a-3-3*

Beräkna *E* med 5 siffrors noggrannhet.

 $\circ$   $-$ 

[Lösning](https://kth.instructure.com/groups/6425/pages/lsg-4a-3-3): Lösning 4a-3-3<br>  $f = \theta(x)$  (exp(1).^x)./(1+sqrt(x));

 $a = 0:$  $b = 3:$  $h = 0.0001;$ 

## %Trappetsregeln

 $m=a:h:b;$  $T=h*sum(f(m(2:end-1)))$ ;  $T=T+0.5*h*f(a)+0.5*h*f(b);$ 

Med 5 siffrors noggrannhet: 7.9715

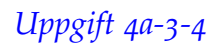

För att approximera derivator används tre sorters finita differenser: framåtdifferens, bakåtdifferens och centraldifferens.

 $\overline{\phantom{0}}$ 

a) Beskriv de tre metoderna (med formel)

b) Ange noggrannhetsordningen för varje metod

c) En av dem har en bättre noggrannhetsordning än de två andra.

Varför vill man ibland ändå använda någon av de andra metoderna?

 $\overline{\phantom{a}}$ 

Lösning: [Lösning](https://kth.instructure.com/groups/6425/pages/lsg-4a-3-4) 4a-3-4 a) Framåtdifferens:  $(f(x) + f(x+h)) / h$ Bakåtdifferens:  $(f(x) - f(x-h)) / h$ Centraldifferens:  $(f(x-h) + f(x+h)) / 2h$ 

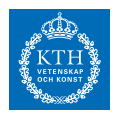

b) Framåtdifferens har noggranhetsordning 1. Bakåtdifferens har noggranhetsordning 1. Centraldifferens har noggranhetsordning 2. c) Ibland kan uppgiften/funktionen kräva det, t.ex. om man vill derivera i en ändpunkt.

 $\overline{\phantom{0}}$ 

# *Uppgift 4a-3-5*

Vad är formeln för Richardson extrapolation och vilka är fördelarna och nackdelarna med den?

 $\overline{\phantom{0}}$   $\circ$   $\overline{\phantom{0}}$ 

Lösning: [Lösning](https://kth.instructure.com/groups/6425/pages/lsg-4a-3-5) 4a-3-5

 $E(t) = kt + m$ 

Här används Richardson extrapolation för att förbättra noggrannhetsordningen av den numeriska metoden E(235) som har noggrannhetsordning *k* . Med *m* menas självklart en steglängd.

Vi kan alltså använda Richardson extrapolation med steglängd E(235) genom att använda den givna metoden två gånger, en gång med steglängd E(235) ≈ 3176 och en gång med steglängd  $p_2(x) = c_0 +$  $c_1 (x - x_1) + c_2 (x - x_1) (x - x_2) = c_0 + c_1 (x - 1) + c_2 (x - 1) (x - 2) = y$ och sedan sätta in de två resultaten i formeln för  $p_2(x_1)$  given ovan.

Fördelen med Richardson extrapolation är att noggrannhetsordningen blir större. Nackdelen är att fler evalueringar av  $p_2(x_2)$  måste göras.

 $\overline{\phantom{0}}$   $\overline{\phantom{0}}$   $\overline{\phantom{0}}$   $\overline{\phantom{0}}$ 

### *Uppgift 4a-3-6*

Låt *p*<sup>2</sup> (*x*3)

Beräkna  $p_2(x_1) = p_2(1) = c_0 = 1$  numeriskt med hjälp trapetsregeln samt riemannsumma med steglängden  $p_2(x_2) = p_2(2) =$  $c_0 + c_1 (2 - 1) = 2$ .

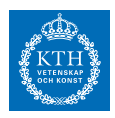

Om du nu minskar steglängden till *p*<sup>2</sup> (*x*3) = *p*<sup>2</sup> (3) = *c*<sup>0</sup> + *c*<sup>1</sup> (3 − 1) + *c*<sup>2</sup> (3 − 1) (3 − 2) = 1 vad händer med storleken på felen för de två olika metoderna? Vad säger teorin om detta? Kom ihåg att *c*<sup>0</sup> enkelt kan beräknas analytiskt.

 $\overline{\phantom{a}}$ Lösning: [Lösning](https://kth.instructure.com/groups/6425/pages/lsg-4a-3-6) 4a-3-6  $\overline{\phantom{a}}$ 

## *Uppgift 4a-3-7*

- a) Beskriv grundprincipen bakom trapetsregeln.
- b) Härled formeln för den sammansatta trapetsregeln.
- c) Beskriv trapetsregelns noggrannhetsordning.

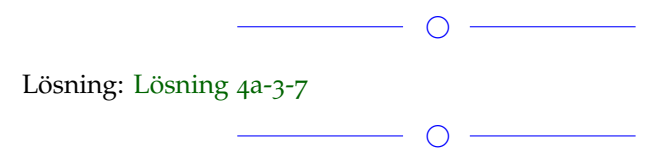

# *Uppgift 4a-3-8*

Consider the following code snippet where the function **fp\_f** is the forward difference approximation for the first derivative of the **f(x) = sin(x).**

 $fp \equiv \mathcal{C}(x) \cos(x)$  $fp$   $\overline{f}$   $\equiv$   $\mathfrak{g}(x,h)$  (sin(x+h)-sin(x))./h  $\ln \frac{1}{x}$  (a(x, h) (2\*fp f(x, h/2) - fp f(x, h))

```
h = 10.^(-10:-1);
```

```
p = 0.5;
loglog(h, abs(fp_f(0.5,h)-cos(0.5)))
```

```
hold on;
loglog(h, abs(fp_r(0.5, h)-cos(0.5)))
```
What is the function **fp\_r** doing? What can we infer from the plot and why?

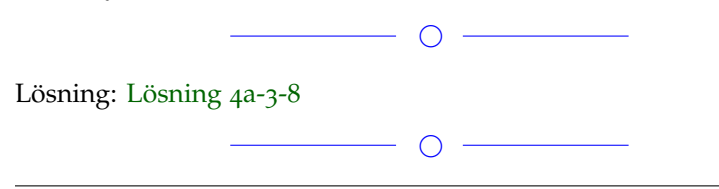

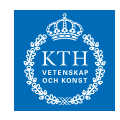

För en funktion *c*<sup>1</sup> har man uppmätt följande värden:

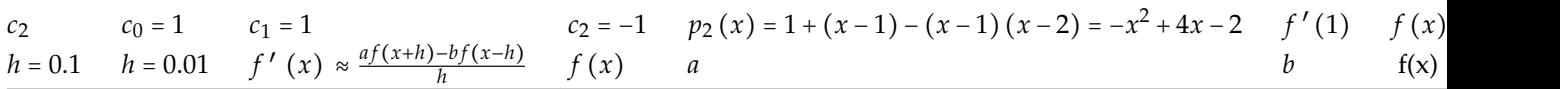

Använd trapetsmetoden för att approximera *x* = 1 .

Hur många fler mätvärden behöver du för att minska diskretiseringsfelet med faktor *I* =  $\int_{[-1,1]} x \exp(x^2) - \frac{1}{x}$ ?

 $\overline{\phantom{a}}$ 

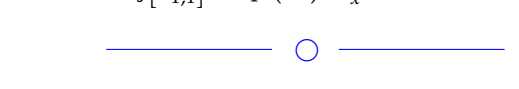

Lösning: [Lösning](https://kth.instructure.com/groups/6425/pages/lsg-4a-3-9) 4a-3-9

### *Uppgift 4a-3-10*

Beräkna integralen *I* med både trapetsregeln och Simpsons metod. Visa i en loglog-plot hur de olika felen ser ut när ni ökar antalet delintervall.

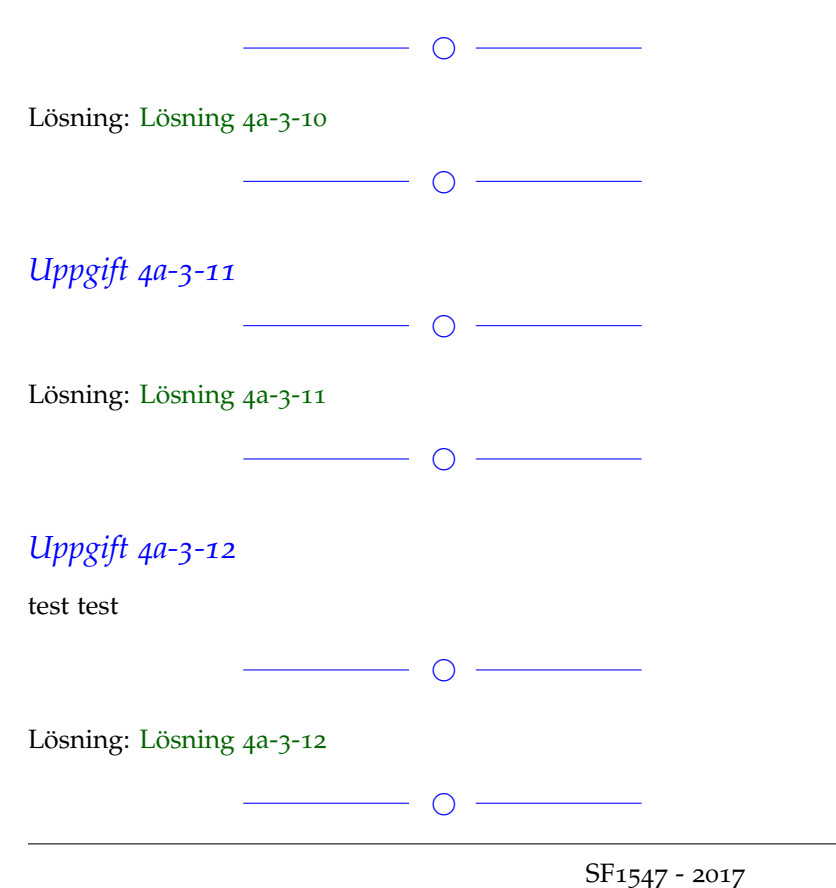

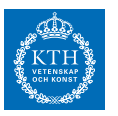

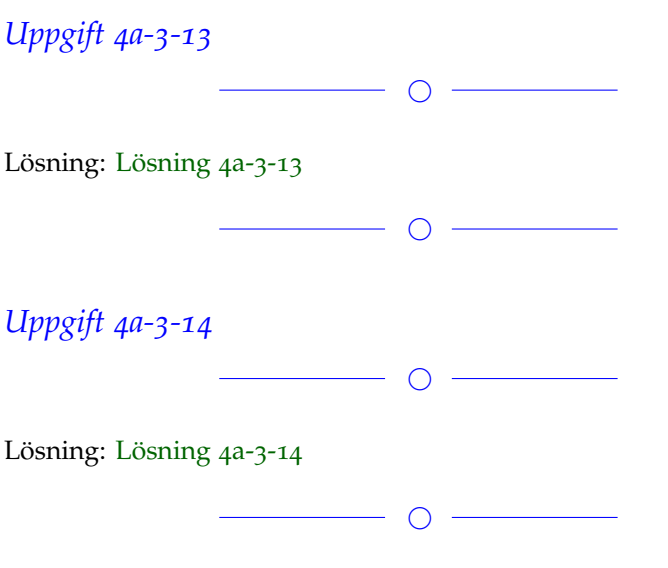

Fler uppgifter läggs till senare **Block 4**

## *Uppgift 4a-4-1*

a) Vad är ett begynnelsevärdesproblem?

b) Man kan lösa BVP med både Euler framåt och Runge-Kuttas

metod. Vilken är (normalt sett) bäst och varför?

b) Vad är ett randvärdesproblem?

c) Nämn två metoder för att lösa randvärdesproblem

 $\overline{\phantom{a}}$ 

Lösning: [Lösning](https://kth.instructure.com/groups/6425/pages/lsg-4a-4-1) 4a-4-1

1. Ett begynnelsevärdeproblem är en differentialekvation av typen

I)  $y'(t) = f(t,y(t))$ 

II)  $y(a) = y_0$ 

2. Runge-Kuttas metod är ett överlägset bättre alternativ eftersom den har noggranhetsordning 4 och Euler framåt har noggranhetsord-

 $\circ$   $-$ 

ning 1. Den finns även inbyggd i MATLAB. 3) Ett randvärdeproblem är av typen

I)  $y'(t) = f(t,y(t))$  alt.  $y''(t) = f(t,y(t),y'(t))$ 

II) 
$$
y(a) = y_a
$$

III)  $y(b) = y_b$  alt.  $y'(b) = y_b$ 

4) Inskjutningsmetoden och Matrismetoden

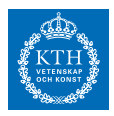

RUnge-Kuttas metod används ofta i riktiga simulationer. Varför är den betydligt vanligare än Eulers metod? Finns det några fördelar med Eulers metod?

 $\overline{\phantom{0}}$ 

#### Lösning: [Lösning](https://kth.instructure.com/groups/6425/pages/lsg-4a-4-2) 4a-4-2

Runge-Kuttas metod är så mycket bättre p.g.a. den mycket högre noggrannhetsordningen jämfört med euler framåt (*h* = 1 4 jämfört med  $h = \frac{1}{8}$ ). Den högre noggrannhetsordningen lär vara anledningen till att den är vanligare. Det som skulle kunna ses som bättre för euler framåt är att endast en evaluering av  $h = \frac{1}{8}$  (differentialekvationens högerled) behövs. Med Runge-Kuttas metod (specifikt R4) måste den beräknas för 4 olika argument. En iteration (steg) för Runge-Kutta är alltså en tyngre operation än en iteration med euler framåt.

 $\overline{\phantom{a}}$   $\overline{\phantom{a}}$   $\overline{\$ 

# *Uppgift 4a-4-3*

a) Beskriv skillnaden mellan lokalfel och globalfel.

b) Vilken av lokalfel/globalfel har i regel högre noggranhetsordning? c) Beskriv lokalfel/globalfelens noggranhetsordning för Euler framåt respektive Runge-kuttas metod.

 $\overline{\phantom{0}}$   $\circ$ 

 $\overline{\phantom{0}}$ 

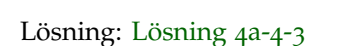

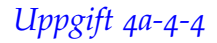

Låt *I* = ∫[0,2] exp(*x* 2 ) *dx* vara lösningen till följande differentialekvation.

$$
I = \int_{x=-1}^{1} \int_{y=-\sqrt{1-x^2}}^{\sqrt{1-x^2}} xy^2 e^x dy dx
$$
  
h = 0.1  
 $y'(t) = y(t) \sin(10\pi t)$ 

Med hjälp av inskjutningsmetoden, bestäm *y*(0) = 1 och *t*0,*t*1, . . . där  $y_0 = 1$  $y_1 = y_0 + y_0 \sin(10\pi \cdot 0) = y_0 + y_0 \sin(0) = y_0 = 1$ 

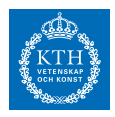

Svaret ska även inkludera vilka parametrar som har använts vid beräkningen. Om t.ex. euler framåt har använts borde steglängden (ie h) angivas eller om sekantmetoden användes borde toleransen (ie TOL) angivas.

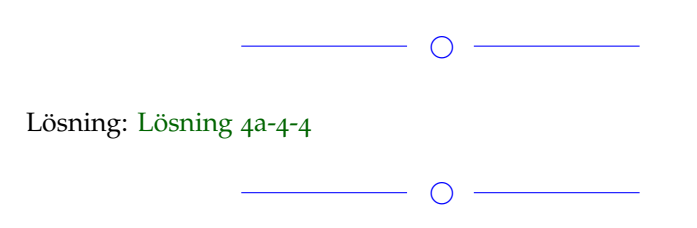

# *Uppgift 4a-4-5*

Why could one prefer Backward Euler method over Forward Euler method for solving an IVP?

1) There is no particular reason to prefer Backward Euler method over Forward Euler.

2) Forward Euler can't give stable solutions to certain IVPs.

3) Backward Euler is computationally faster.

Briefly motivate your answer.

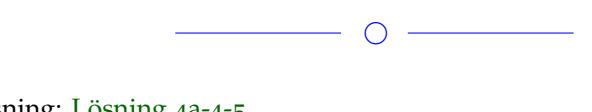

Lösning: [Lösning](https://kth.instructure.com/groups/6425/pages/lsg-4a-4-5) 4a-4-5

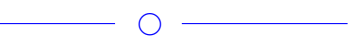

# *Uppgift 4a-4-6*

Vilken om någon av följande figurer motsvarar hur man förväntar sig att felet i Euler framåt (globalt fel) beter sig? Varför?

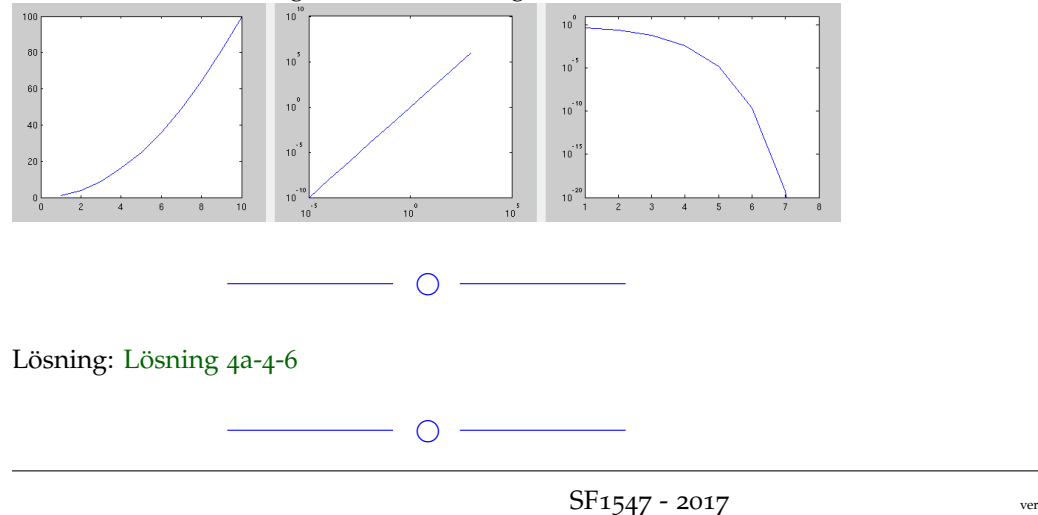

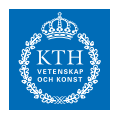

Betrakta två begynnelsevärdesproblem  $y'(t)=3y(t)$  $y(0)=1$ och  $z'(t)=2z(t)$  $z(0)=0$ Hur stort blir felet för ett steg av Euler's metod när vi tillämpar den på detta problem? För vilket begynnelsevärdesproblem blir felet mindre? Varför?  $\overline{\phantom{a}}$ 

 $\overline{\phantom{0}}$   $\overline{\phantom{0}}$   $\overline{\phantom{0}}$   $\overline{\phantom{0}}$ 

Lösning: [Lösning](https://kth.instructure.com/groups/6425/pages/lsg-4a-4-7) 4a-4-7

### *Uppgift 4a-4-8*

För att lösa en diffekvation  $y_2 = y_1 + y_1 \sin(10\pi \cdot 1h) = y_1 + y_1 \sin(\pi) =$ *y*<sup>1</sup> = 1 har vi formeln sin (10*π* ⋅ *nh*) = sin (*nπ*) = 0 (*n* ∈ **Z**) Vad har vi för krav på konstanterna  $y_n = 1$  och  $n \geq 0$  för att detta ska vara en implicit metod?

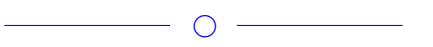

 $\overline{\phantom{a}}$ 

Lösning: [Lösning](https://kth.instructure.com/groups/6425/pages/lsg-4a-4-8) 4a-4-8

# *Uppgift 4a-4-9*

Den inbyggda Matlab-funktionen **ode45** kan användas för att lösa begynnelsevärdesproblem. Läs om den i Matlabs dokumentation (skriv "doc ode45" i kommandofönstret, eller googla). Hur skulle man använda den för att lösa begynnelseproblemet *y* ′ (*t*) = *y*(*t*) sin(*t*)+ 0.5 , *y*(0) = *β* på intervallet *β* ? Prova detta och rita upp lösningen.

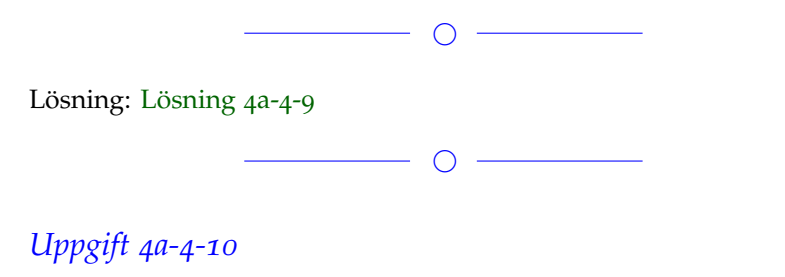

test test

**SF1547 - Numeriska metoder grundkurs**

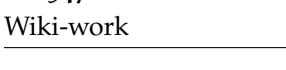

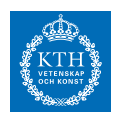

Lösning: [Lösning](https://kth.instructure.com/groups/6425/pages/lsg-4a-4-10) 4a-4-10

 $\overline{\phantom{0}}$ 

 $\overline{\phantom{0}}$ 

# *Uppgift 4a-4-11*

Detta är hjälp till projektet processorn. Antag att u(t,x) definieras av  $y(0.5) \approx 0.5$ med randvillkor  $y(1) \approx 1$  $A$ **w** = **c**( $\beta$ )

Använd matrismetoden för att approximera problemet som ett BVPsystem

$$
\mathbf{w} = \begin{bmatrix} y_0 \\ y_1 \\ \vdots \\ y_n \end{bmatrix} \approx \begin{bmatrix} y(t_0) \\ y(t_1) \\ \vdots \\ y(t_n) \end{bmatrix}
$$

*A*

 $\overline{\phantom{0}}$ 

Lösning: [Lösning](https://kth.instructure.com/groups/6425/pages/lsg-4a-4-11) 4a-4-11

Vi använder en ensidig finit differens för randpunkter: **c**(*β*) (som har noggrannhetsordning två) och får därmed  $\mathbf{w} = A^{-1} \mathbf{c}(\beta)$ På samma sätt för randvärdet vid x=1 får vi  $\left|\frac{y_{n/2}}{y}\right| \approx \left|\frac{0.5}{1}\right|$ *yn* 1 Vi betraktar nu vektorn som innehåller approximationer i x-led *c*1*y*(*x*+*h*)−*c*2*y*(*x*−*h*) *h*

som kan approximeras med centraldifferens för *y* ′ (*x*) :

*c*1 För att eliminera  $c_2$  och  $y' = f(y) = \sin(t \cdot y)$  med hjälp av randvillkoren:  $y_0 = 0.25$ Vi får då att  $(t, y(t))$ där *t* ∈ [0, 1] och

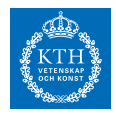

 $h = [0.1, 0.01, 0.001].$ 

```
I matlab kan matriserna konstrueras genom att först konstruera
A = zeros(N-1,N-1);for i=1:N-1A(i,i)=0;if (i< N-1)A(i+1,i)=1;A(i,i+1)=-1;end
end
och sedan
A(1,1)=..
A(1,2)=..
A(N-1,N-1)=...A(N-1,N-2)=...A=A*gamma/(2*deltax)+3*eye(N-1);
```
Därefter kan man implementera framåt Euler:

```
v=Initial value
t=0h=0.1; %Steglängd i tiden
for k=1:100
 v=v+h^{*}(A^{*}v+b);t=t+h;end
```
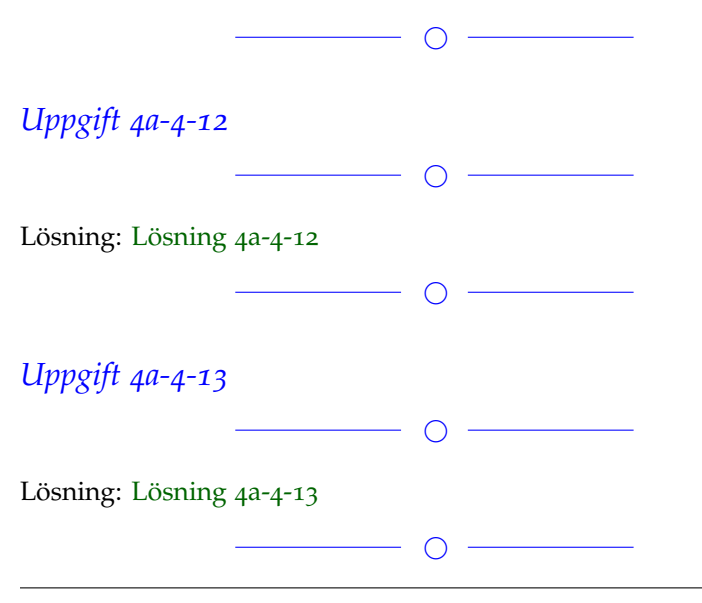
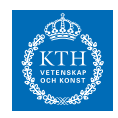

# *Uppgift 4a-4-14* ◯

Lösning: [Lösning](https://kth.instructure.com/groups/6425/pages/lsg-4a-4-14) 4a-4-14

 $\begin{array}{c|c} \hline \quad \text{O} \end{array}$ 

Uppgifter läggs till senare

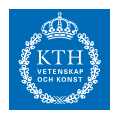

# *x8 SF1547 wiki-work 4b*

kursen.

**Block 0**

### *Uppgift 4b-0-1*

Låt oss säga att  $\tilde{x}$  och  $\tilde{y}$  är approximationer av *x* och *y* med absolutfelsgränser  $E_x$  och  $E_y$ . Ge en absolutfelsgräns för  $\tilde{z} = \tilde{x} + \tilde{y}$  som approximation av  $z = x + y$ .

 $\overline{\phantom{0}}$ 

#### Lösning: [Lösning](https://kth.instructure.com/groups/6426/pages/lsg-4b-0-1) 4b-0-1 **Svar**

Absolutfelgränsen för  $\widetilde{z} = \widetilde{x} + \widetilde{y}$  som approximation av  $z = x + y$  är  $E_z = E_x + E_y$ 

#### **Lösning**

Ur NumAlg-boken pdf blad 6: *Regler för felfortplantning: Vid addition och subtraktion av närmevärden adderas absoluta felgränserna; vid multiplikation och division adderas relativa felgränserna.* Motsvarande står i pres\_block0.pdf slide 15. Alltså:  $E_z = E_{x+y} = E_x + E_y$ Där E avser **absoutfelgränsen**, definierad för respektive värde som:  $E_x = \vert \tilde{x} - x \vert$ där *x* är det exakta värdet och *x*̃ är en approximering av det exakta värdet.

 $\bigcirc$ 

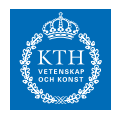

### *Uppgift 4b-0-2*

Gauss-eliminering består av två delar. Först gör man en reducering till triangulär form, och sedan gör man en bakåtsubstitution. Vad är beräkningskostnaden för respektive del?

◯ Lösning: [Lösning](https://kth.instructure.com/groups/6426/pages/lsg-4b-0-2) 4b-0-2

Svar:

Reduceringen till triangulär form har beräkningstiden *O* (*n* 3 ) och bakåtsubstitutionen *O* (*n* 2 ) som är asymptotiskt komplexitet därför att tiden kan bli påverkad av fler faktorer såsom datorer, processorer och kompilatoroptimering. Om man bortser från dessa faktorer har reduceringen till triangulär form en exakt beräkningstid  $p(\hat{n}) = \frac{2}{3}n^3 + \frac{1}{2}n^2 - \frac{7}{6}n$ , för  $n \times n$  matriser.

 $\begin{array}{c|c} \hline \hline \multicolumn{1}{c|}{\textbf{1} & \textbf{1} & \textbf{1}$ 

### *Uppgift 4b-0-3*

The numbers  $x=1.02$  and  $y=1.021$  are not exactly representable in double precision. Therefore, when we write

>> xt=1.02 >> yt=1.021 >> zt=yt - xt % subtract

the computer will compute  $xt=f(x)$  and  $yt=f(x)$ , and subsequently subtract the floating point numbers with floating point arithmetic. Suppose the subtract operation were done exactly (without introducing any additional rounding errors), what would the error in zt be, when seen as an approximation of  $z = y - x = 10^{-3}$ ?

 $\bigcap$ 

Lösning: [Lösning](https://kth.instructure.com/groups/6426/pages/lsg-4b-0-3) 4b-0-3 Eftersom 1 < *xt*, *yt* < 2 är absolutfelgränsen för både xt och yt halva maskinfelgränsen.  $E_{xt} = E_{yt} = \frac{1}{2}E_{mach}$ Vid subtraktion adderas absolutfelgränserna.  $E_{zt} = E_{xt} + E_{yt} = E_{mach}$ Enligt definitionen av relativfelgräns:  $R_{zt} = \frac{E_{zt}}{|zt|} = \frac{E_{mach}}{0.001} = 1000E_{mach}$  $\overline{O}$ 

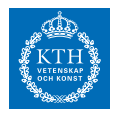

### *Uppgift 4b-0-4*

*x*<sup>2</sup> − 3*x* + 2 = 0 är en given funktion.  $x_0$  ≈ 1.05 *och*  $x_1$  ≈ 2.09 är approximationer av funktionens lösningar. Beräkna absolutfelet och relativfelet.

 $\overline{\phantom{a}}$   $\overline{\phantom{a}}$   $\overline{\phantom{a}}$   $\overline{\phantom{a}}$ Lösning: [Lösning](https://kth.instructure.com/groups/6426/pages/lsg-4b-0-4) 4b-0-4  $x^2 - 3x - 4 = 0 \Leftrightarrow$  $x_0 = 1$  $x_1 = 2$ ————————————  $x^2 - 3x + 2 = 0$  $\langle z \rangle = \rangle$  x = 3/2 (+-) 1/2  $\langle 2 \rangle$  x0 = 1 & x1 = 2 Absolutfelen fås av  $|E_0| = |x_0 - \tilde{x}_0| = |1 - 1.05| = 0.05$  och $|E_1| = |x_1 - \tilde{x}_1| =$  $|2 - 2.09| = 0.09$ . Relativt fel fås av  $|r_0| = \frac{x_0 - \tilde{x}_0}{x_0}$  $\left|\frac{x_0 - \tilde{x}_0}{x_0}\right| = \left|\frac{1 - 1.05}{1}\right| = 0.05$  och  $|r_0| = \left|\frac{x_0 - \tilde{x}_0}{x_0}\right|$  $\frac{x_0}{x_0}$  | =  $\left|\frac{2-2.09}{2}\right| = 0.045$ .

### *Uppgift 4b-0-5*

Maskinnoggrannheten är definierat som avståndet till det flyttal större än ett som ligger närmast ett. Vilket flyttal är närmast ett, men inte ett? Det mindre än ett eller det större än ett? Hint: Figur i block0.pdf

 $\overline{\phantom{0}}$   $\circ$   $\overline{\phantom{0}}$ 

 $\overline{\phantom{a}}$ 

Lösning: [Lösning](https://kth.instructure.com/groups/6426/pages/lsg-4b-0-5) 4b-0-5

Svar: Det mindre än ett, eftersom frekvensen av flyttal är större då det är mindre än ett, vilket leder till representation av noggrannare(fler) tal, därmed närmare ett.

 $\overline{\phantom{a}}$   $\overline{\phantom{a}}$   $\overline{\$ 

# *Uppgift 4b-0-6*

I Matlab, hur många siffror kan mantissan i ett flyttal som mest innehålla och vad är det största värdet exponenten kan ha?

 $\bigcirc$  -

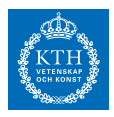

#### Lösning: [Lösning](https://kth.instructure.com/groups/6426/pages/lsg-4b-0-6) 4b-0-6

Om det är *double precision* kan mantissan innehålla 52 siffror och exponenten 11.

 $(11+52 = 63)$ , vilket är alla bitar som inte används till tecknet/plusminus).

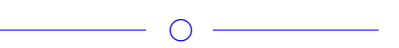

# *Uppgift 4b-0-7*

Vad blir de maximala absolut- och relativfelen då man avrundar ett reellt tal *x* till ett 32-bitars IEEE 754-flyttal då 1024 ≤ *x* < 2048 ?

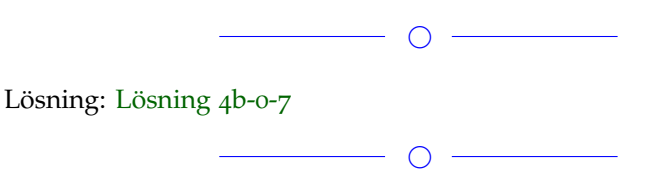

# *Uppgift 4b-0-8*

Definiera och förklara vad som händer vid kancellation med hjälp av ett utförligt exempel.

 $\overline{\phantom{a}}$   $\circ$   $\overline{\phantom{a}}$ 

### Lösning: [Lösning](https://kth.instructure.com/groups/6426/pages/lsg-4b-0-8) 4b-0-8

Flyttals kancellation sker när två nästan lika stora operander subtraheras, matlab ger då i vissa fall svaret 0, vilket är oförväntat.

Exempel:  $\gg$  (1+10<sup> $\sim$ </sup>-16)-1

 $ans =$ 

 $\overline{O}$ 

Detta borde i själva verket ge oss svaret 10ˆ-16 men vi får 0.

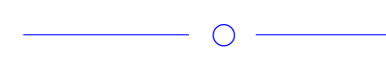

# *Uppgift 4b-0-9*

Vad innebär flop count? Varför används flop count och är detta ett bra sätt att förutspå beräkningstid?

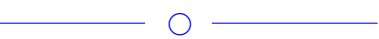

 $\overline{\phantom{a}}$   $\circ$   $\overline{\phantom{a}}$ 

Lösning: [Lösning](https://kth.instructure.com/groups/6426/pages/lsg-4b-0-9) 4b-0-9

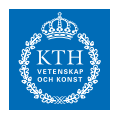

### *Uppgift 4b-0-10*

skriv om flyttalet (1.00011)2 \* 2ˆ3 till decimal form

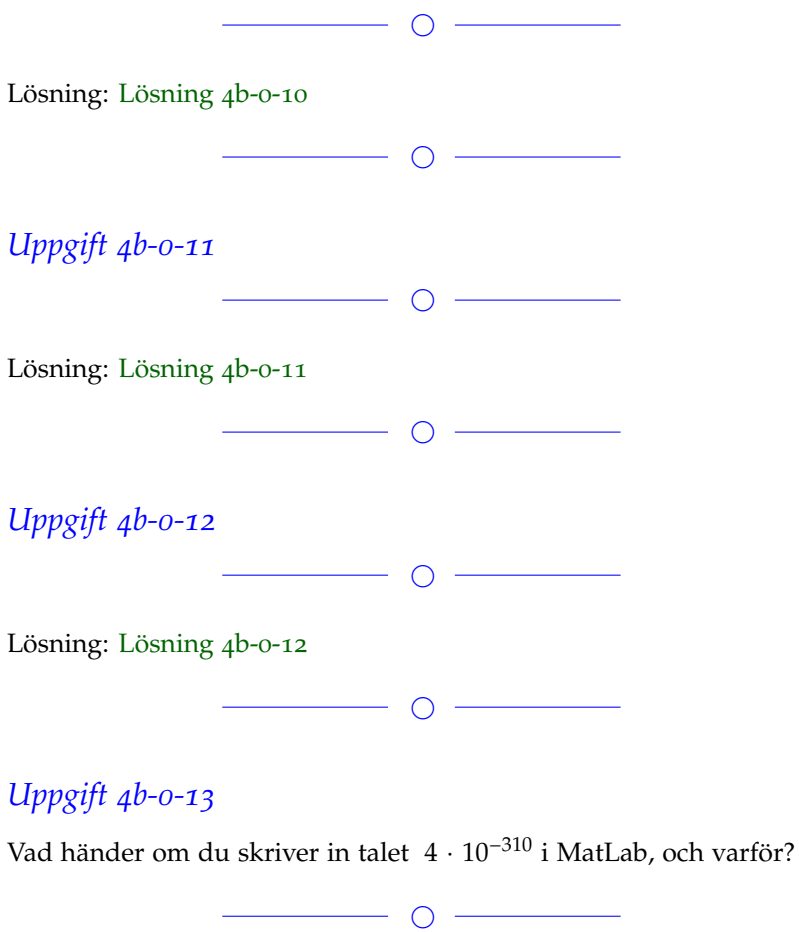

#### Lösning: [Lösning](https://kth.instructure.com/groups/6426/pages/lsg-4b-0-13) 4b-0-13

.

Matlab svarar med 3.999999999999988e-310. Anledningen är att programmet försöker lagra 4\*10ˆ-310 som ett flyttal. Detta går inte att göra exakt, så mantissan blir oändligt lång. Matlab avrundar därför talet.

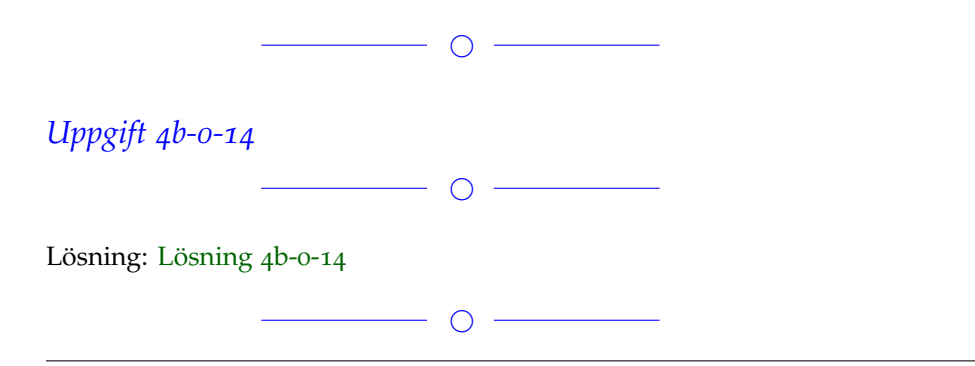

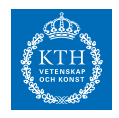

# *Uppgift 4b-0-15*  $\overline{\phantom{a}}$ Lösning: [Lösning](https://kth.instructure.com/groups/6426/pages/lsg-4b-0-15) 4b-0-15  $\overline{\phantom{a}}$ *Uppgift 4b-0-16*  $\overline{\phantom{a}}$ Lösning: [Lösning](https://kth.instructure.com/groups/6426/pages/lsg-4b-0-16) 4b-0-16  $\overline{\phantom{a}}$ *Uppgift 4b-0-17*  $\overline{\phantom{a}}$   $\overline{\phantom{a}}$   $\overline{\$ Lösning: [Lösning](https://kth.instructure.com/groups/6426/pages/lsg-4b-0-17) 4b-0-17  $\overline{\phantom{a}}$ Om det blir fullt lägger vi till fler.

#### **Block 1**

# *Uppgift 4b-1-1*

Vad blir resultatet av tre steg av Newton's metod tillämpat på problemet  $f(x) = \sin(\cos(x)) + 0.5$ . Förklara hur du får en startgissning. Hint:  $\cos(3\pi/4) \approx -0.6$ 

 $\overline{\phantom{a}}$   $\overline{\phantom{a}}$   $\overline{\$ 

#### Lösning: [Lösning](https://kth.instructure.com/groups/6426/pages/lsg-4b-1-1) 4b-1-1

Jag kom fram till startgissningen  $x=2$  genom att rita en graf av  $f(x)$  i matlab.

**SF1547 - Numeriska metoder grundkurs** Wiki-work

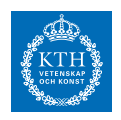

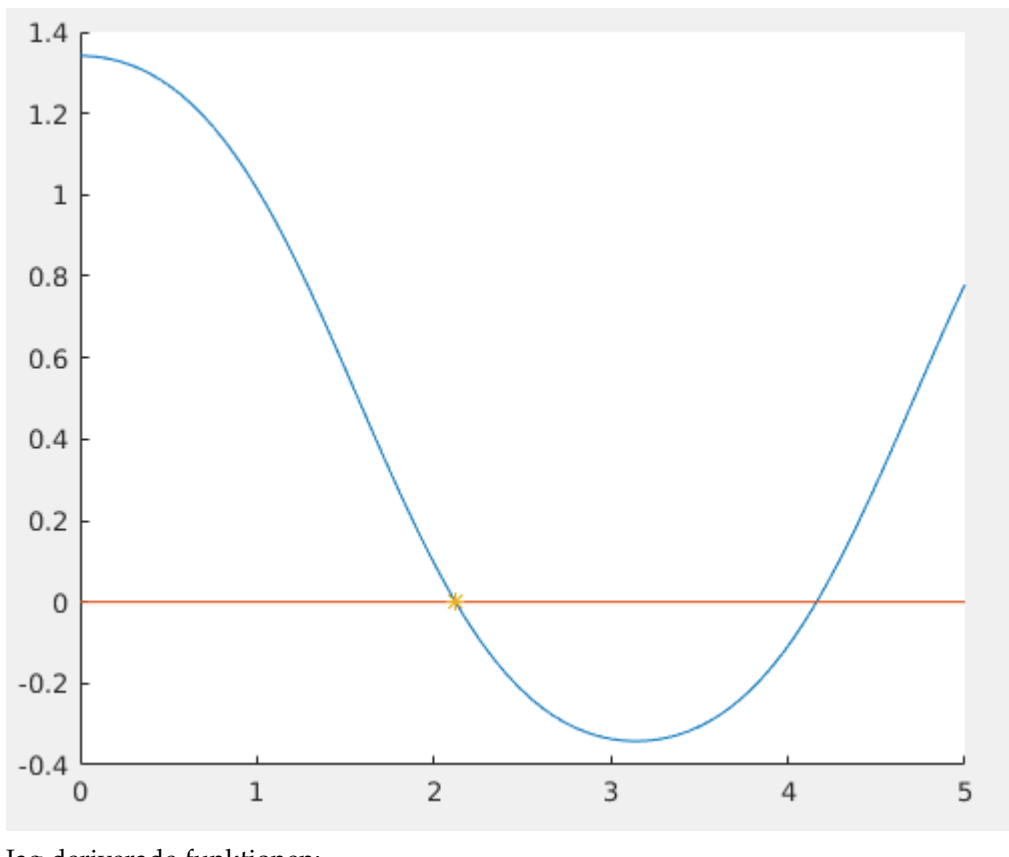

Jag deriverade funktionen:  $f'(x) = \cos(\cos(x)) \cdot -\sin(x)$ Med Newtons metod fås:

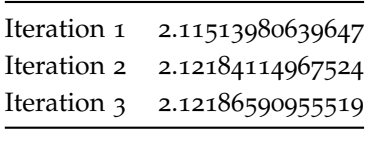

 $\bigcirc$  -

# *Uppgift 4b-1-2*

Newton's metod kan härledas genom att försumma termer som innehåller ∆*x* 2 ,∆*x* 3 , . . . i Taylorutvecklingen och leder till en metod med kvadratisk konvergens. Härled en metod med högre konvergensordning än Newton's metod genom att istället försumma ∆*x* 3 ,∆*x* 4 , . . . . Illustrera konvergensen med ett exempel.

 $\overline{\phantom{0}}$   $\circ$   $\overline{\phantom{0}}$ Lösning: [Lösning](https://kth.instructure.com/groups/6426/pages/lsg-4b-1-2) 4b-1-2  $\bigcirc$ 

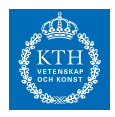

# *Uppgift 4b-1-3*

Vi har två kurvor givna, *y* = 0.5*x* <sup>2</sup> − *x* samt *y* = 7*x* + 3 . De skär varandra i intervallet [−5, 5] , se figur. Beräkna deras skärningspunkt m.h.a. Newtons metod med 4 korrekta decimaler.

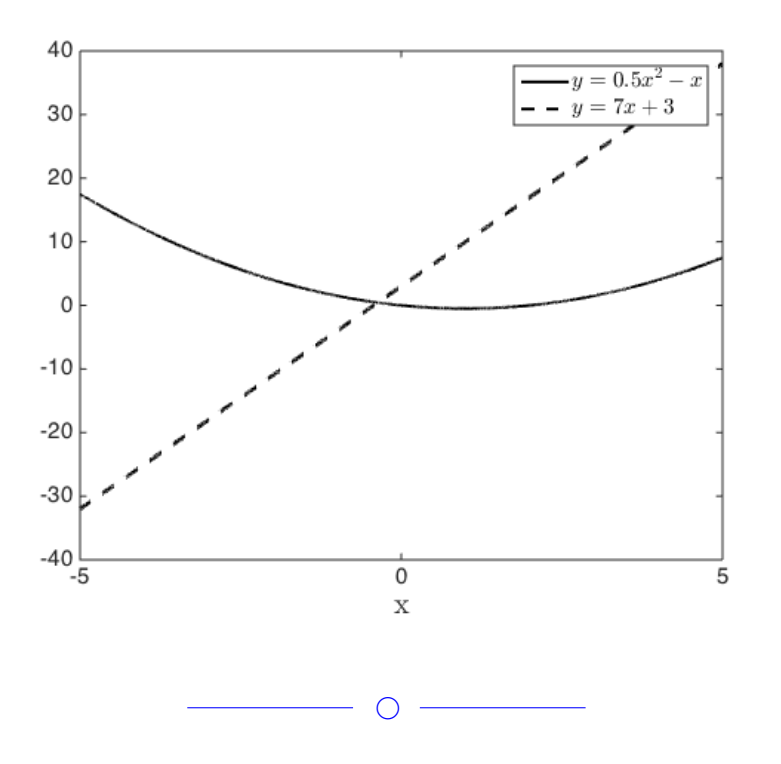

Lösning: [Lösning](https://kth.instructure.com/groups/6426/pages/lsg-4b-1-3) 4b-1-3 Efter två iterationer med Newtons metod blev svaret  $x = -0.36576$ .

—————————————————————————–

```
MATLAB kod:
```

```
y = \mathcal{Q}(x) [x(2)-0.5^*x(1)^2+x(1); x(2)-7^*x(1)-3];j = \mathcal{Q}(x) [x(1)+1, 1; -7, 1];TOL = 1e-4;h = [inf inf]';
x = [0 0]'while norm(h) > TOL
h = j(x) \ y(x);x = x - hend
```
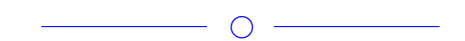

# *Uppgift 4b-1-4*

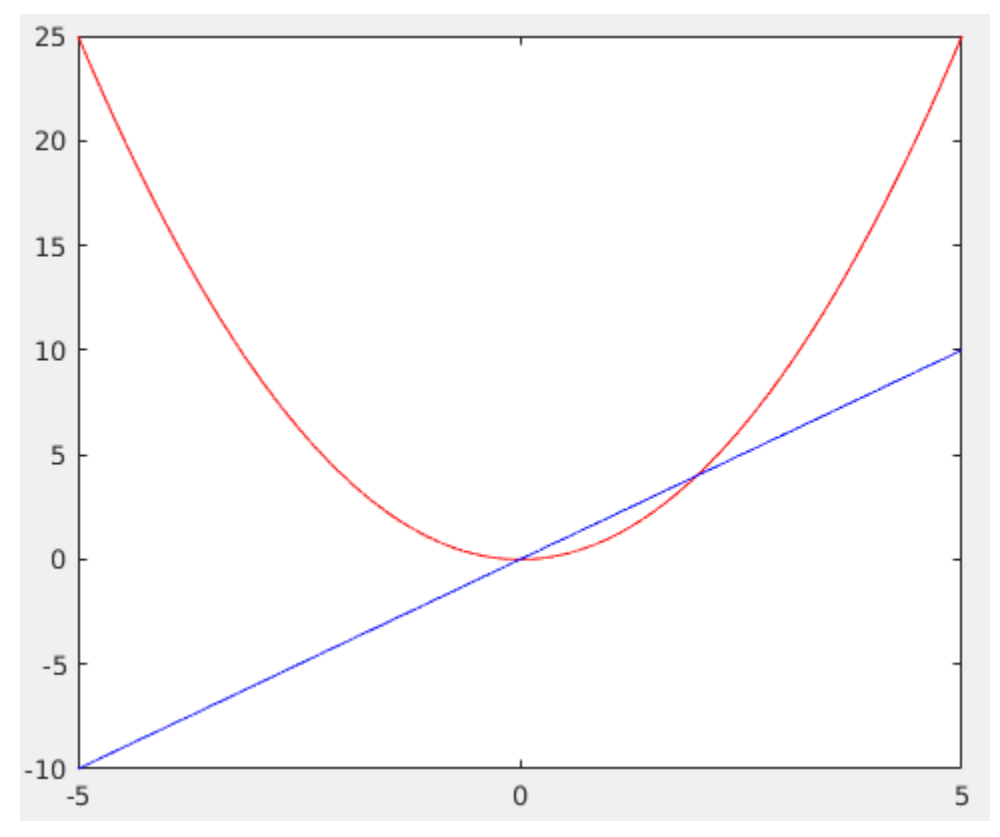

Hitta skärningspunkterna mellan funktionerna  $f(x) = x^2 \text{ och } g(x) = 2x$ med Newtons metod. Redovisa koden nedan för att visa att du löst problemet med hjälp av MATLAB.

 $O -$ 

#### Lösning: [Lösning](https://kth.instructure.com/groups/6426/pages/lsg-4b-1-4) 4b-1-4

Funktionen kan istället skrivas som *x* <sup>2</sup> − 2*x* vilket gör att vi efter omskrivning söker nollställena till funktionen, som då kommer ge skärningspunkterna. Dessa beräknas enkelt med Newton Raphson. Koden i matlab blev följade, jag använde mig av två stycken startgissningar 0.1 och 2.1. I koden nedan visar jag då jag använde mig av gissningen 2.1, vid den andra startgissningen gjorde jag exakt samma sak fast med  $x = 0.1$ . Svaret blev iallafall att skärningspunkterna mellan de två funktionerna är 2 och 0. Antalet iterationer blev 5 för startgissning 0.1 och 4 för startgissning 2.1. f = $\mathcal{Q}(x)$  x<sup>2</sup> - 2<sup>\*</sup>x; fp = $@(x)$  2<sup>\*</sup>x - 2;

 $X = 2.1$ ; TOL=1e-10;  $counter = 0;$ 

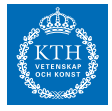

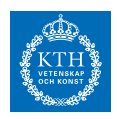

h=inf; while (abs(h)>TOL) counter = counter+1;  $h=f(x)/f p(x);$ x=x-h; end x counter

 $\bigcirc$ 

# *Uppgift 4b-1-5*

Vilken av följande iterationsformler konvergerar till  $\sqrt[3]{11}$  ?

1.  $x_{k+1} = \frac{\sqrt{}}{\sqrt{}}$  $\frac{\sqrt{11}}{\sqrt{x_k}}$  , 2.  $x_{k+1} = \frac{11 + x_k}{x^2 + 1}$  $\frac{x_1^2 + x_k^2}{x_k^2 + 1}$ .

(Tips: se avsnitt 1.2 i Sauer)

 $\circ$  -

Lösning: [Lösning](https://kth.instructure.com/groups/6426/pages/lsg-4b-1-5) 4b-1-5

*Uppgift 4b-1-6*

Lämplig för elektrostudenter

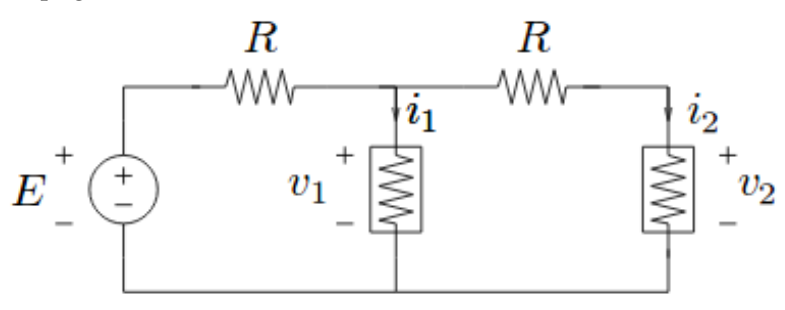

 $\circ$ 

Ovanstående bild motsvarar en olinjär statisk krets.  $i_1 = g_1(v_1) =$  $I_0e^{v_1/v_T}$  och  $i_2 = g_2(v_2) = I_0e^{v_2/V_T}$  . Vi får ekvationerna  $g_1(v_1) + (v_1 - E)/R + (v_1 - v_2)/R = 0$  $g_2(v_2) + (v_2 - v_1)/R = 0$ Skriv om problemet som en olinjär ekvation i en variabel.

 $\circ$   $-$ 

 $\overline{\phantom{0}}$   $\circ$   $\overline{\phantom{0}}$ 

Lösning: [Lösning](https://kth.instructure.com/groups/6426/pages/lsg-4b-1-6) 4b-1-6

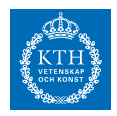

# *Uppgift 4b-1-7*

Lös ekvationen *x* <sup>3</sup> = 3*x* <sup>2</sup> − 1 m.h.a Newton Raphson. Använd dig av startgissningarna x = -0.5, x = 0.5 och x = 2.8. Vilka x-värden löser ekvationen om TOL = 1*e* − 10 , och hur många iterationer krävs det? Visa gärna din matlab-kod.

 $\overline{\phantom{a}}$ 

Lösning: [Lösning](https://kth.instructure.com/groups/6426/pages/lsg-4b-1-7) 4b-1-7 För *x* = −0.5 fås *x* ≈ -0.5321 efter 4 iterationer. För  $x = 0.5$  fås  $x \approx 0.6527$  efter 5 iterationer. För  $x = 2.8$  fås  $x \approx 2.8794$  efter 5 iterationer.

Matlab kod:

 $f = \mathcal{O}(x)$   $x^3 - 3*x^2 + 1g = \mathcal{O}(x)$   $3*x^2 - 6*xT0L = 1e-10; x = 2.8; it = 0; h = inf; while (h > T0L)$   $x0L = x; x = x - f(0L)$ 

### *Uppgift 4b-1-8*

Använd Newtons metod och hitta en start gissning till ekvation *x* − 4 sin (2*x*) = 3 som gör att Newtons metod fastnar i en evig loop. Använd TOL = 1e-10. Varför fastnar newtons algoritm i en evig loop för detta startvärde? Rita gärna en bild.

◯

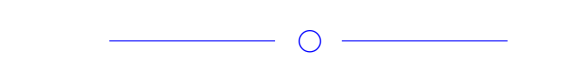

#### Lösning: [Lösning](https://kth.instructure.com/groups/6426/pages/lsg-4b-1-8) 4b-1-8

Ex. x = 7. Den kommer att röra sig till området ungefär mellan 12 och 14, och där fastna i en cykel där den rör sig mellan samma fyra värden om igen.

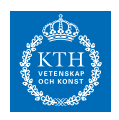

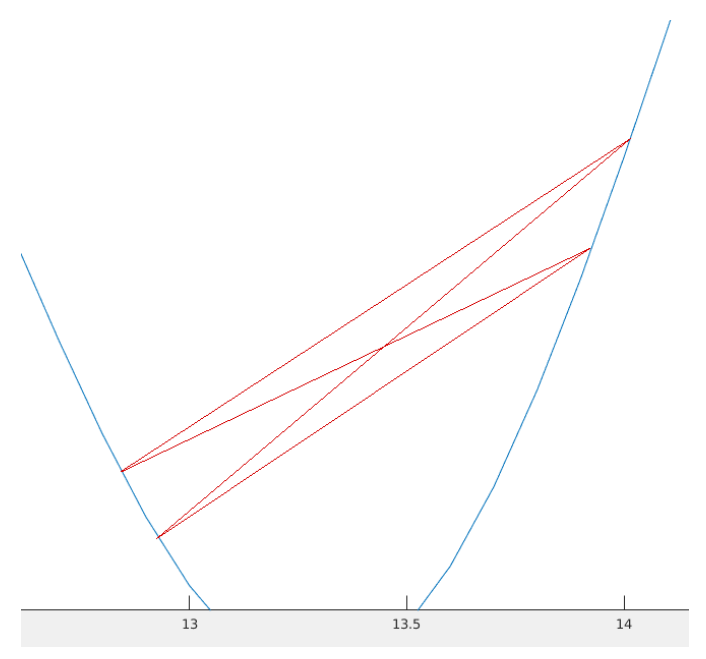

Elias kommentar: Utmärkt uppgift och fråga!

# *Uppgift 4b-1-9*

Lös följande ekvation med hjälp av **sekantmetoden**:  $x^2 - 7 = 0$ Använd startgissningarna  $x_0 = 2$ ,  $x_1 = 3$ Efter hur många iterationer får vi en precision av minst 5 decimaler? Efter sjunde iterationen får vi x=NaN, varför?

 $\overline{\phantom{0}}$ 

 $\bigcirc$  -

Lösning: [Lösning](https://kth.instructure.com/groups/6426/pages/lsg-4b-1-9) 4b-1-9

Svar: Vi får en precision av minst fem decimaler efter fyra iterationer. Det ger oss ett x värde på 2,64575. NaN står för "not a number". Detta brukar användas för att repre-

sentera icke reella tal eller komplexa tal. Till exempel resulterar 0/0 eller inf/inf med NaN.

Matlab kod:  $y=@(x) x^2-7;$  $x=2;$  $oldX=3;$  $TOL = 10^{\degree}-3;$  $i=0;$ while  $(abs(x-oldX) > TOL)$ 

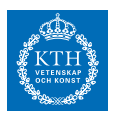

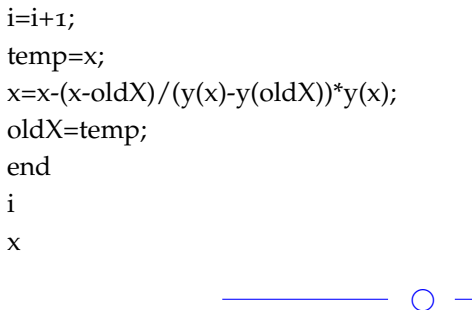

# *Uppgift 4b-1-10*

**Example** We consider the system of equations  $g(x) = 0$ , where

$$
\mathbf{g}(x,y,z) = \begin{bmatrix} x^2 + y^2 + z^2 - 3 \\ x^2 + y^2 - z - 1 \\ x + y + z - 3 \end{bmatrix}.
$$

Lös problemet till hög noggrannhet. Använd Newton's metod i flera variabler med startgissning [1,0,1].

(Lånad från http://www.math.usm.edu/lambers/mat419/lecture9.pdf)

 $\overline{\phantom{a}}$ 

Lösning: [Lösning](https://kth.instructure.com/groups/6426/pages/lsg-4b-1-10) 4b-1-10 MATLAB-kod:  $g = \mathcal{Q}(x)$   $[x(1)^2 + x(2)^2 + x(3)^2 - 3; x(1)^2 + x(2)^2 - x(3) - 1; x(1) + x(2) + x(3) -$ 3];  $j = \mathcal{Q}(x)$   $[2*x(1) 2*x(2) 2*x(3) ; 2*x(1) 2*x(2) -1 ; 1 1 1];$  $xo = [1 0 1]';$  $h = [inf inf inf]';$  $TOL = 1e-10;$ while  $norm(h) > TOL$  $h = j(xo) \gtrsim g(xo)$ ;  $xo = xo - h;$ end detta ger  $X(\text{approx}) = \begin{bmatrix} 1 & 1 & 1 \end{bmatrix}$  $\overline{\phantom{a}}$ *Uppgift 4b-1-11* ◯

 $\overline{\phantom{a}}$ 

Lösning: [Lösning](https://kth.instructure.com/groups/6426/pages/lsg-4b-1-11) 4b-1-11

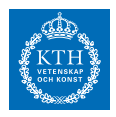

# *Uppgift 4b-1-12*

Denna matlabkod plottar en figur.

```
tv=0:0.001:pi;
clf;
plot(sin(tv).*tv,cos(tv).*tv,'r','LineWidth',4)
hold on;
plot(-sin(tv).*tv,cos(tv).*tv,'r','LineWidth',4)
plot(-sin(tv).*tv/10+1.5,cos(tv).*tv/10,'k')
plot(sin(tv).*tv/10+1.5,cos(tv).*tv/10,'k')
```
Vad visar det? Bestäm alla skärningspunkter med hjälp av Newton's metod. Bestäm startgissningar grafiskt.

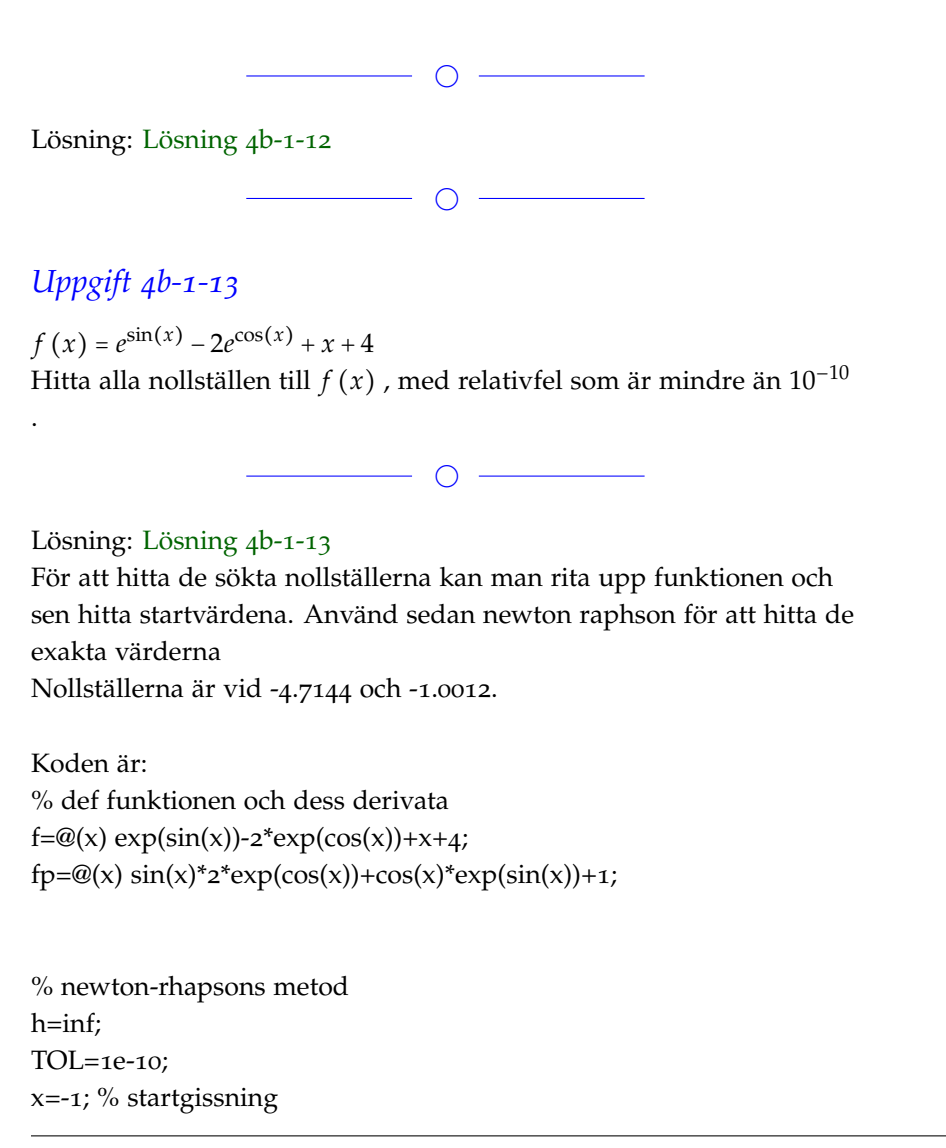

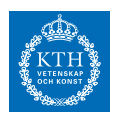

 $i=0$ :

```
while (abs(h)>TOL)
  hOld = h;
  h=f(x)/f p(x);K = h/(hOld^2)x=x-h;h;
  i=i+1;end
x
```
## *Uppgift 4b-1-14*

Definiera Newtons metod och sekantmetoden. Vad är skillnaderna mellan dem? När använder man hellre den ena över den andra? Vilken är snabbast och varför?

 $\overline{\phantom{a}}$ 

 $\overline{\phantom{0}}$ 

Lösning: [Lösning](https://kth.instructure.com/groups/6426/pages/lsg-4b-1-14) 4b-1-14 Newtons metoden:  $x_{n+1} = x_n - \frac{f(x_n)}{f'(x_n)}$ *f* ′(*xn*) Sekant metoden:  $x_{n+1} = x_n - \frac{x_n - x_{n-1}}{f(x_n) - f(x_n)}$  $\frac{x_n - x_{n-1}}{f(x_n) - f(x_{n-1})} f(x_n)$ 

Med hjälp av en approximation  $x_n$  får vi nya approximationer  $x_{n+1}$ .

1. Newton metoden kräver en startgissning medan sekant metoden kräver två

2. Newton metoden kräver funktionens derivata medan sekant metoden inte gör det.

Om vi endast har en startgissning använder vi newtons metod medan om vi har två gissningar men ej tillgång till funktionens derivata använder vi sekant metoden.

3. Newton metoden konvergerar i princip snabbare pga. kvadratisk konvergens.

 $\overline{\phantom{a}}$ 

# *Uppgift 4b-1-15*

Funktionen  $y = e^x * (\sin x) * (x^3 - 2x^2 + 7x - 15)$  har ett nollställe i intervallet [1.8 , 2.2]. Använd sekant-metoden för att beräkna detta

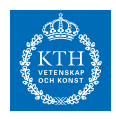

nollställe. Varför är sekant-metoden enklare än newtons metod i detta fall?

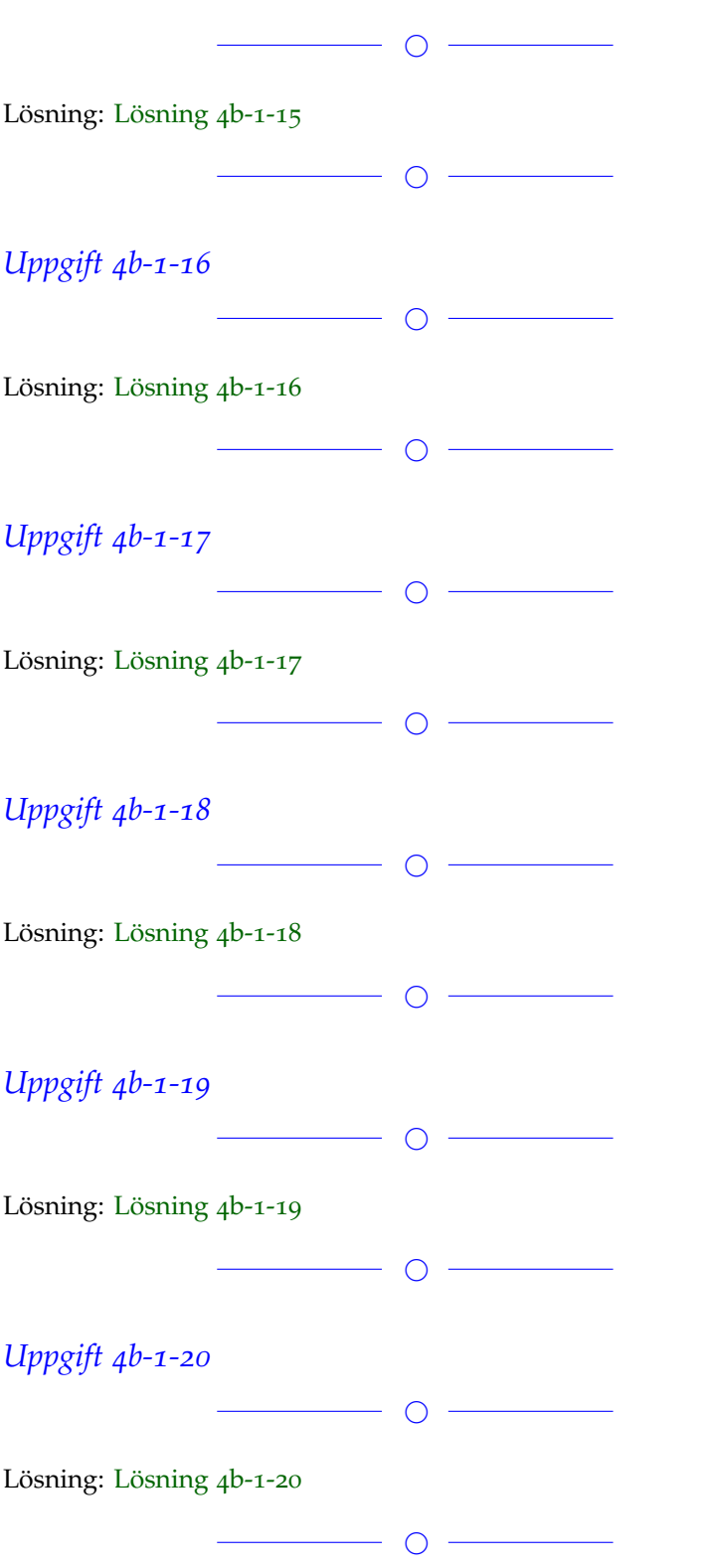

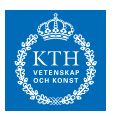

# *Uppgift 4b-1-21*

Lösning: [Lösning](https://kth.instructure.com/groups/6426/pages/lsg-4b-1-21) 4b-1-21

 $\overline{\phantom{a}}$ 

 $\overline{\phantom{0}}$   $\overline{\phantom{0}}$ 

 $\overline{\phantom{a}}$   $\overline{\phantom{a}}$   $\overline{\$ 

*Uppgift 4b-1-22*

Lösning: [Lösning](https://kth.instructure.com/groups/6426/pages/lsg-4b-1-22) 4b-1-22

 $\overline{\phantom{a}}$   $\circ$   $\overline{\phantom{a}}$ 

Om det blir fullt lägger vi till fler.

#### **Block 2**

### *Uppgift 4b-2-1*

Beskriv Runges fenomen. När uppstår det och varför? Hur kan man undvika det?

 $\overline{\phantom{a}}$ 

Lösning: [Lösning](https://kth.instructure.com/groups/6426/pages/lsg-4b-2-1) 4b-2-1

Runges fenomen är något som händer då man anpassar polynom av högre grad till ett antal mätpunkter i planet. Det uppstår framförallt vi ekvidistant interpolation.

Det som händer är att kurvan svänger kraftigt mellan interpolationspunkterna. Detta händer speciellt mellan punkterna i början och i slutet av intervallet. Dessutom blir svängningarna kraftigare desto högre grad polynomet har.

Man kan minimera dessa svängningar genom att välja nollställena till det ortogonala polynomet som interpolationspunkter.

Man kan även undvika det helt genom interpolering med rationella funktioner.

 $\overline{\phantom{a}}$ 

# *Uppgift 4b-2-2*

Om vi har ansatt polynomet  $P(x) = c_0 + c_1x + c_2x^2 + c_3x^3$  för polynominterpolation. . .

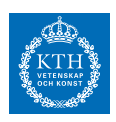

- Hur många datapunkter fanns det?
- Hur skulle du skriva polynomet på Newton-ansats?
- Om den första datapunkten var  $(x,y) = (3,5)$ , vad är då  $c_0$ ?

 $\overline{\phantom{a}}$ 

Lösning: [Lösning](https://kth.instructure.com/groups/6426/pages/lsg-4b-2-2) 4b-2-2

● Vi vet att polynomet är av grad 3 enligt uppgiften. Således kommer antal datapunkter att vara fyra stycken, då man alltid ansätter ett polynom av grad n-1 om antalet mätpunkter är n st.

● Polynomet enligt Newtons-ansats:

 $P_3(x) = c_0 + c_1 (x - x_1) + c_2 (x - x_1) (x - x_2) + c_3 (x - x_1) (x - x_2) (x - x_3)$ 

•  $x_1 = 3$   $y_1 = 5$  $P_3(x_1) = c_0 + c_1 (x_1 - x_1) + c_2 (x_1 - x_1) (x_1 - x_2) + c_3 (x_1 - x_1) (x_1 - x_2) (x_1 - x_3) =$  $c_0 = 5$ 

Eftersom alla termer förutom c0 kommer att försvinna så får vi fram att co =  $y1 = 5$ .

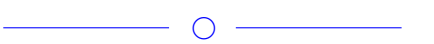

# *Uppgift 4b-2-3*

Vad är skillnaden på att använda (A'\*A)\(A'\*b) och A\b i matlab? Vilken av de två metoderna ger minst fel? Varför ger metoden mindre fel?

 $\overline{\phantom{a}}$ 

 $\overline{\phantom{a}}$ 

Lösning: [Lösning](https://kth.instructure.com/groups/6426/pages/lsg-4b-2-3) 4b-2-3

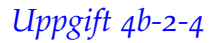

Vi ska interpolera punkterna givna av

n=10;

```
xv=linspace(0,1,n)';
```

```
yv=100+randn(size(xv)) ;
```
och gör det med programmet

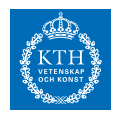

```
A=zeros(length(xv))
for k=1: length(xv); A(:,k)=xv.^(k-1); end
c=A\yv;
xvv=0:0.001:1;
yvv=zeros(size(xvv));
for k=1:length(xv);yvv=yvv+c(k)*xvv.^(k-1); end
clf;
plot(xv,yv,'ro'); ylim([0,120]);
hold on
```

```
plot(xvv,yvv,'k');
```
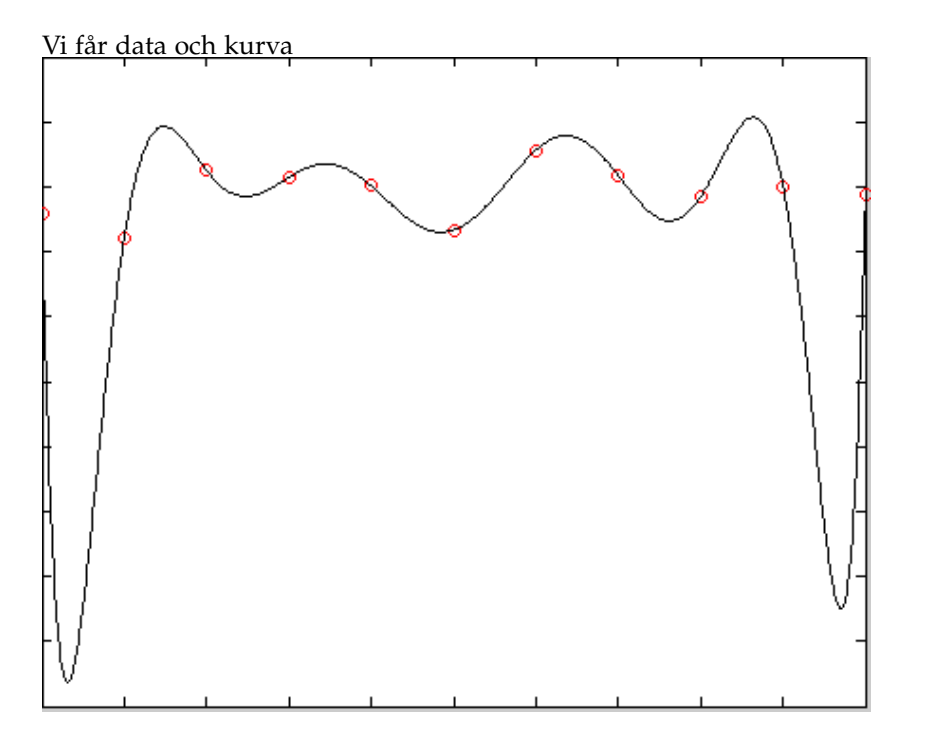

Datavärdena ligger omkring 100, men kurvan går ju långt utanför? Blir det mer svängigt om vi ökar n eller minskar n?

 $\circ$   $-$ 

Lösning: [Lösning](https://kth.instructure.com/groups/6426/pages/lsg-4b-2-4) 4b-2-4

Det kommer att bli mer svängigt om vi ökar n. Detta då polynominterpolation med ekvidistanta punkter och hög polynomgrad ofta

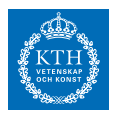

leder till oscillationer i utkanten av intervallet (Runges fenomen). Kurvan kommer då att svänga kraftigt mellan interpolationspunkterna, och ju högre polynomgrad desto kraftigare svänger det. Då vi har n stycken datapunkter kommer polynomet ha grad n-1.

 $\bigcirc$  –

# *Uppgift 4b-2-5*

Du har fått följande tabell given

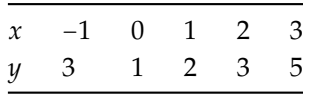

Om du använder Newtons ansats för att hitta ett interpolationspolynom av grad 3 för de fyra första datapunkterna, förklara hur kan du uppskatta ditt interpolationsfel? Vad blir felet?

$$
\overbrace{\hspace{4.5cm}}^{\hspace{4.5cm}\longrightarrow\hspace{4.5cm}}^{\hspace{4.5cm}\longrightarrow\hspace{4.5cm}}^{\hspace{4.5cm}\longrightarrow\hspace{4.5cm}}^{\hspace{4.5cm}\longrightarrow\hspace{4.5cm}}^{\hspace{4.5cm}\longrightarrow\hspace{4.5cm}}
$$

#### Lösning: [Lösning](https://kth.instructure.com/groups/6426/pages/lsg-4b-2-5) 4b-2-5

Efter tillämpning av Newtons ansats på de första fyra datapunkterna fås:

$$
P(x) = 3 - 2(x + 1) + 1.5(x + 1)(x) - 0.5(x + 1)(x)(x - 1) = -0.5x3 + 1.5x2 + 1
$$

Här är en graf av funktionen, med de givna punkterna inritade. Den sista (gula) punkten är den som inte togs med i polynomanpassningen.

**SF1547 - Numeriska metoder grundkurs** Wiki-work

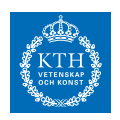

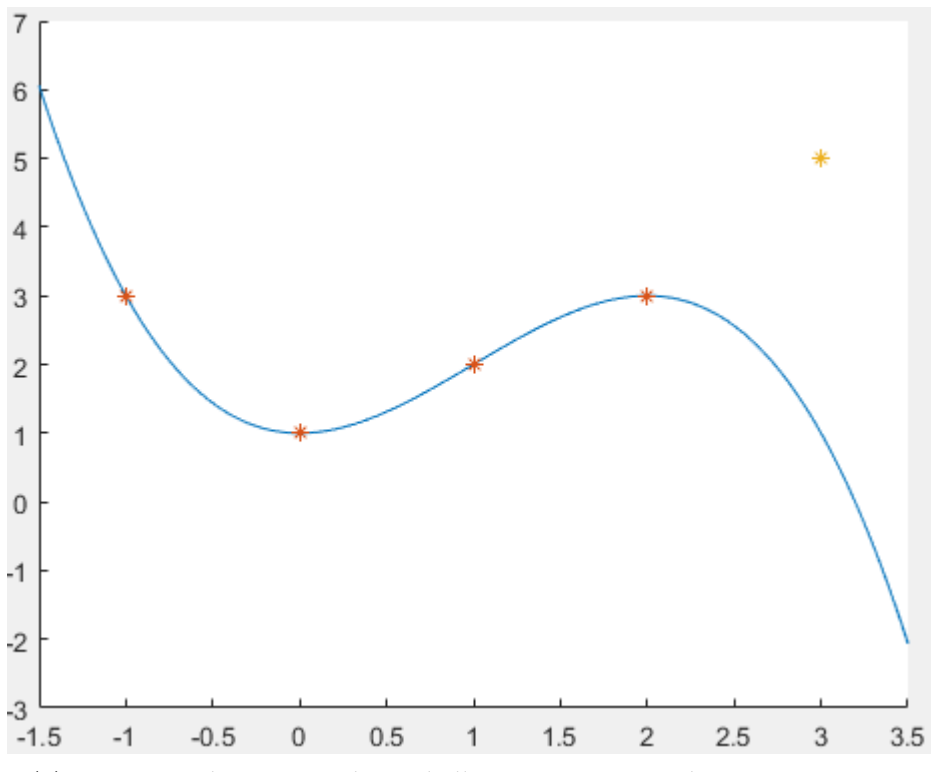

*P* (3) = 1 , men det sista värdet i tabellen är 5. Detta innebär att extrapolationsfelet i denna punkt är 4.

# *Uppgift 4b-2-6*

Nedan visas uppmätt energi, *E* , för ett kemiskt ämne vid olika temperaturer, *T* :

 $\circ$   $-$ 

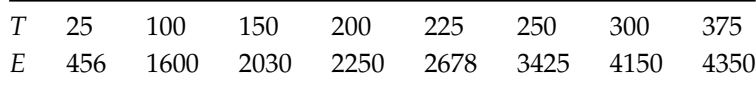

&wrap=1.png &wrap=1.png &wrap=1.pdf &wrap=1.pdf &wrap=1.jpg &wrap=1.jpg &wrap=1.mps &wrap=1.mps &wrap=1.jpeg &wrap=1.jpeg &wrap=1.jbig2 &wrap=1.jbig2 &wrap=1.jb2 &wrap=1.jb2 &wrap=1.PNG &wrap=1.PNG &wrap=1.PDF &wrap=1.PDF &wrap=1.JPG &wrap=1.JPG &wrap=1.JPEG &wrap=1.JPEG &wrap=1.JBIG2 &wrap=1.JBIG2 &wrap=1.JB2 &wrap=1.JB2 &wrap=1.eps &wrap=1.eps Du skall beräkna energin *E* vid temperaturen *T* = 235○*C* . Vilken metod passar bäst att använda då? Motivera varför. Beskriv upp din metod och beräkna *E* .

 $\bigcirc$ 

SF1547 - 2017

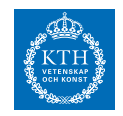

#### Lösning: [Lösning](https://kth.instructure.com/groups/6426/pages/lsg-4b-2-6) 4b-2-6

Ur grafen ser vi att energin E verkar gå att beskriva med ett linjärt samband till temperaturen T. Energin E verkar alltså gå att beskriva med funktionen *E* (*t*) = *kt* + *m* . För att beräkna E(235) behöver vi då ta reda på vad koefficienterna *k* och *m* är. Eftersom vi har tillgång till fler datapunkter än okända kan vi ta reda på koefficienterna med hjälp av minstakvadratmetoden. Sedan är det bara att räkna ut vad E(235) är.

Detta går att göra med följande matlab kod:

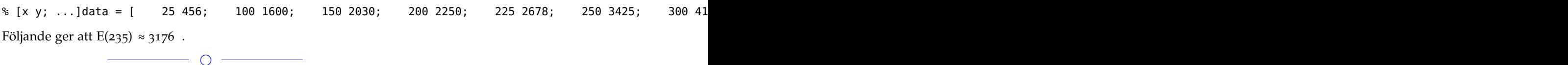

## *Uppgift 4b-2-7*

Du vill interpolera följande punkter:

 $(3,1)(2,2)(1,1)$ 

- Vilken grad bör polynomet som interpolerar punkterna ha?

- Skriv polynomet enligt Newtons-ansats!

Lösning: [Lösning](https://kth.instructure.com/groups/6426/pages/lsg-4b-2-7) 4b-2-7

Polynomet som interpolerar de tre punkterna bör vara av grad 2. Beräknar nu polynomet med Newtons ansats.

 $\overline{\phantom{a}}$ 

#### Ansats:

.

 $p_2(x) = c_0 + c_1(x - x_1) + c_2(x - x_1)(x - x_2) = c_0 + c_1(x - 1) + c_2(x - x_1)$  $c_2$  (*x* − 1) (*x* − 2) = *y* Beräknar sedan  $p_2(x_1)$ ,  $p_2(x_2)$  och  $p_2(x_3)$ .  $p_2(x_1) = p_2(1) = c_0 = 1$  $p_2(x_2) = p_2(2) = c_0 + c_1(2-1) = 2$  $p_2(x_3) = p_2(3) = c_0 + c_1(3-1) + c_2(3-1)(3-2) = 1$ Nu har vi tre ekvationer och tre obekanta. Vi kan därför lösa ut *c*<sup>0</sup> , *c*<sup>1</sup> och  $c_2$  . Vi får  $c_0 = 1$ ,  $c_1 = 1$  och  $c_2 = -1$ . Polynomet blir således *p*<sup>2</sup> (*x*) = 1 + (*x* − 1) − (*x* − 1) (*x* − 2) = −*x* <sup>2</sup> + 4*x* − 2

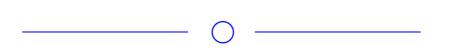

 $\overline{\phantom{0}}$ 

 $\overline{\phantom{0}}$   $\circ$   $\overline{\phantom{0}}$ 

*Uppgift 4b-2-8*

Lösning: [Lösning](https://kth.instructure.com/groups/6426/pages/lsg-4b-2-8) 4b-2-8

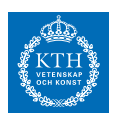

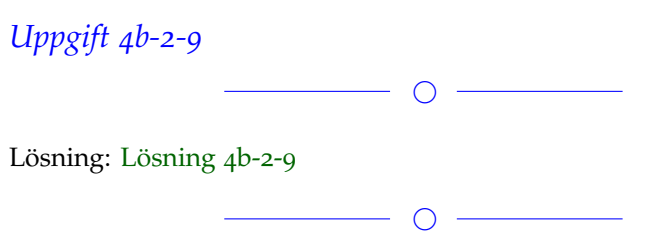

## *Uppgift 4b-2-10*

Med hjälp av minsta kvadrat-metoden, hitta det **fjärdegradspolynom** som bäst passar följande punkter:

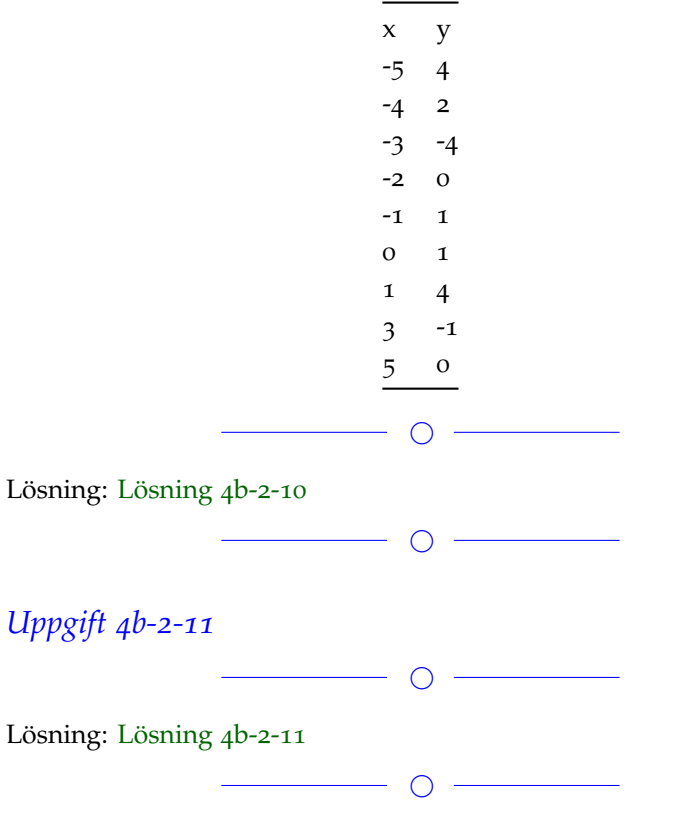

Om det blir fullt lägger vi till fler.

#### **Block 3**

# *Uppgift 4b-3-1*

Du vill approximera derivatan  $f'(1)$  till  $f(x) = \tan(x)$  med centraldifferns. Vad är ditt approximationsfel? Använd steglängd *h* = 0.1 och *h* = 0.01 , och redovisa dina beräkningar.

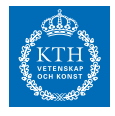

Lösning: [Lösning](https://kth.instructure.com/groups/6426/pages/lsg-4b-3-1) 4b-3-1

Jag skrev en matlab kod som beräknade två approximationer av derivatan, med två olika värden på h. Då jag använde mig av h = 0.1 blev approximationen 3.5230 och felet blev 0.0975. Då jag använde mig av h = 0.01 blev approximationen 3.4265 och felet 9.4534e-04. Det rätta värdet på derivatan av tan $(x)$  i punkten  $x = 1$  är 3.4255. Så det närmaste svaret gavs då h var mindre vilket var förväntat. Nedan följer matlab-koden jag använde till mina beräkningar.

 $\overline{\phantom{0}}$ 

```
f = \varphi(x) tan(x);
fp = Q(x) 1/(cos(x).^2);h1 = 0.1;h2 = 0.01;x = 1;cent1 = (f(x+h1)-f(x-h1))/(2*h1) % ger approximationen då h = 0.1
z1 = cent1 - fp(1) %% ger felet på approximation nr 1
cent2 = (f(x+h2)-f(x-h2))/(2*h2) %% ger approximationen då h = 0.01
z2 = \text{cent2 - fp(1)} %% ger felet på approximation nr 2
```
### *Uppgift 4b-3-2*

Givet formeln  $f'(x) \approx \frac{af(x+h)-bf(x-h)}{h}$  $\frac{-\nu_j(x-n_j)}{h}$ , för att approximera derivatan till *f* (*x*) . För vilka värden på *a* och *b* nås högst noggrannhetsordning på approximationen?

 $\overline{\phantom{a}}$ 

 $\overline{\phantom{a}}$   $\overline{\phantom{a}}$   $\overline{\$ 

Använd Taylorutveckling för att härleda trunkeringsfelet.

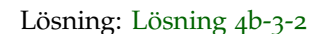

 $\overline{\phantom{a}}$ 

# *Uppgift 4b-3-3*

Approximera derivatan av  $f(x) = \sin x$  i punkten  $x = 1$  med hjälp av framåt, bakåt och centraldifferens. Använd dig av steglängden h = 0.01. Redovisa dina beräkningar. Vilken approximation ger minst fel?

 $\bigcirc$  -

SF1547 - 2017 278

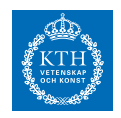

Lösning: [Lösning](https://kth.instructure.com/groups/6426/pages/lsg-4b-3-3) 4b-3-3

Följande matlab kod räknar ut framåt-, bakåt- respektive centraldifferansen.

```
f = (x) \sin(x); h=0.01; realAns = 0.540302305868139717; % Från wolframalphares = []; fd = (f(1+h)-f(1))/h; res
```
Resultatet är följande:

```
res = 0.536085981011869 0.004216324856271 0.544500620737598 0.004198314869458 0.540293300874733
```
Första kolumnen anger derivata approximationen, andra kolumn anger feltermen. Störst fel har framåtdifferans och bakåtdifferans som båda enbart ger 2 korrekta decimaler. Centraldifferansen har minst fel och ger hela 4 korrekta decimaler.

 $\overline{\phantom{a}}$ 

## *Uppgift 4b-3-4*

Vad har Trapetsmetoden respektive Simpsonmetoden för felterm?

 $\overline{\phantom{0}}$ 

Lösning: [Lösning](https://kth.instructure.com/groups/6426/pages/lsg-4b-3-4) 4b-3-4

Trapetsmetoden har noggrannhetsordning 2 och därmed en felterm som är O(hˆ2).

Simpsons regel har noggrannhetsordning 4 och därmed en felterm som är O(hˆ4).

 $\overline{\phantom{0}}$ 

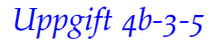

Vi har lärt oss om tre olika typer av finita differenser. Vilka är dessa, vad skiljer dem åt och vilken har minst fel?

 $\overline{\phantom{a}}$ 

```
Lösning: Lösning 4b-3-5
```
De tre typer av finita differenser vi har gått igenom är framåtdiffer-

ens, bakåt differens och centraldifferens.

framåtdifferens beräknas med (f(x+h)-f(x))/h fel: O(h)

bakåtdifferens beräknas med (f(x)-f((x-h))/h fel: O(h)

centraldifferens beräknas med (f(x+h)-f(x-h))/2h fel: O(hˆ2)

 $\circ$   $-$ 

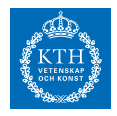

# *Uppgift 4b-3-6*

Vilket noggrannhetsordning har Richardsonextrapolation tillämpat på Riemannsumma (höger)?

 $\overline{\phantom{0}}$   $\circ$   $\overline{\phantom{0}}$ 

Lösning: [Lösning](https://kth.instructure.com/groups/6426/pages/lsg-4b-3-6) 4b-3-6

# $\overline{\phantom{a}}$

# *Uppgift 4b-3-7*

Givet integralen *I* =  $\int_{[-1,1]} x \exp(x^2) - \frac{1}{x}$ , beräkna *I* med trapetsmetoden för steglängderna  $h = \frac{1}{4}$  och  $h = \frac{1}{8}$ . Visa din kod.

 $\overline{\phantom{a}}$ 

 $\overline{\phantom{a}}$ 

Uppskatta felet i det värde du fick med steglängd  $h = \frac{1}{8}$ .

Lösning: [Lösning](https://kth.instructure.com/groups/6426/pages/lsg-4b-3-7) 4b-3-7

# *Uppgift 4b-3-8*

Beräkna integralen *I* = ∫[0,2] exp(*x* 2 ) *dx* med hjälp av Simpsons metod. Visa hur felet avtar när ni ökar antalet delintervall. Vad säger teorin om hur felet borde avta?

 $\overline{\phantom{a}}$ Lösning: [Lösning](https://kth.instructure.com/groups/6426/pages/lsg-4b-3-8) 4b-3-8  $\overline{\phantom{0}}$ 

*Uppgift 4b-3-9*

Lösning: [Lösning](https://kth.instructure.com/groups/6426/pages/lsg-4b-3-9) 4b-3-9

◯

 $\overline{\phantom{a}}$ 

# *Uppgift 4b-3-10*

Approximera följande dubbelintegral numeriskt genom att applicera en numerisk integreringsmetod två gånger (för att integrera resultatet av den inre integralen).

$$
I = \int_{x=-1}^{1} \int_{y=-\sqrt{1-x^2}}^{\sqrt{1-x^2}} xy^2 e^x dy dx
$$

### **SF1547 - Numeriska metoder grundkurs**

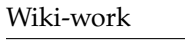

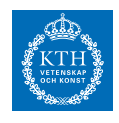

 $\overline{\phantom{a}}$ Lösning: [Lösning](https://kth.instructure.com/groups/6426/pages/lsg-4b-3-10) 4b-3-10  $\overline{\phantom{a}}$ 

# *Uppgift 4b-3-11*

Namnge olika metoder som finns för att aproximera derivata. Beskriv dem och skillnaderna mellan dem.

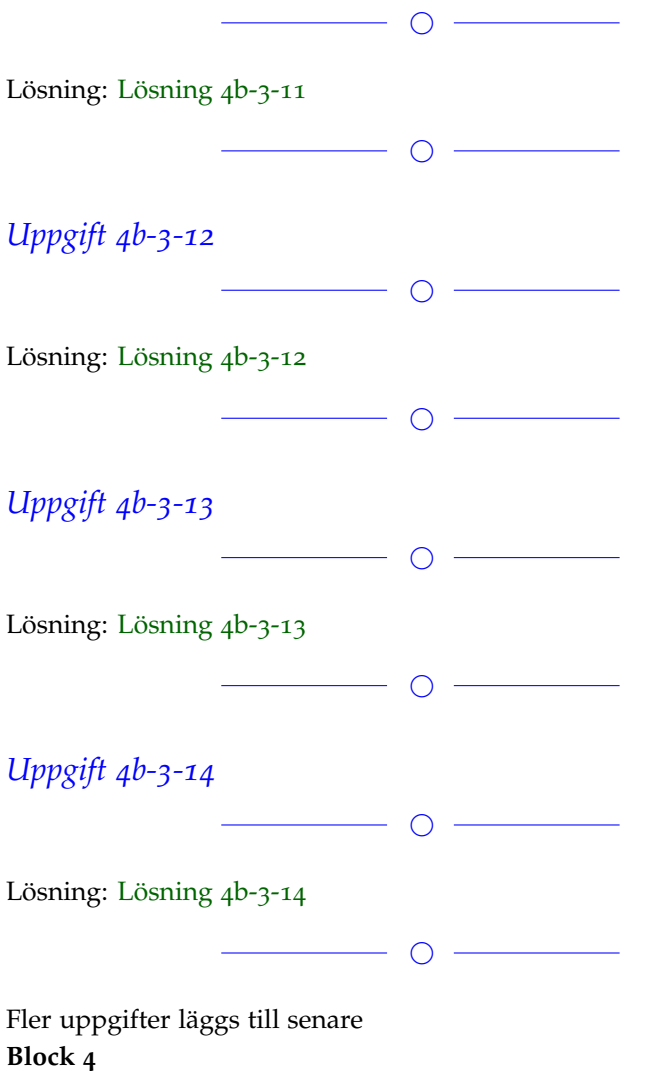

# *Uppgift 4b-4-1*

Beskriv skillnaden mellan globalt och lokalt fel. Ange även formlerna för respektive fel.

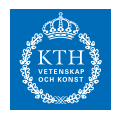

Lösning: [Lösning](https://kth.instructure.com/groups/6426/pages/lsg-4b-4-1) 4b-4-1 Globalt fel är det totala felet i detta steg. Nogranhetsordning: E\_k=O(hˆp)  $g_i = |y_i - y(t_i)|$ Lokalt fel är det felet som skapats i detta steg. Nogrannhetsordning: L\_k=O(hˆp+1)  $e_i + 1 = |y_i + 1 - z(t_i + 1)|$ (z(t) uppfyller samma differentialekvation som y(t) men med ett annat start värde)

 $\overline{\phantom{0}}$ 

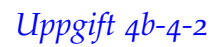

Vad blir Euler framåt med *h* = 0.1 när vi tillämpar den på begynnelsevärdesproblemet

 $\overline{\phantom{a}}$ 

 $y'(t) = y(t) \sin(10\pi t)$ 

 $y(0) = 1$ 

Skriv en (explicit) formel som gäller för alla diskretiseringspunkterna  $t_0, t_1, \ldots$ .

 $\overline{\phantom{a}}$ 

Lösning: [Lösning](https://kth.instructure.com/groups/6426/pages/lsg-4b-4-2) 4b-4-2 Enligt Euler framåt:  $y_0 = 1$  $y_1 = y_0 + y_0 \sin(10\pi \cdot 0) = y_0 + y_0 \sin(0) = y_0 = 1$  $y_2 = y_1 + y_1 \sin(10\pi \cdot 1h) = y_1 + y_1 \sin(\pi) = y_1 = 1$ Detta mönster kommer att fortsätta, eftersom  $\sin(10\pi \cdot nh) = \sin(n\pi) = 0$   $(n \in \mathbb{Z})$ . Resultatet blir att *y<sub>n</sub>* = 1 för varje heltal *n*  $\geq$  0.

# *Uppgift 4b-4-3*

Funktionen y(t) uppfyller begynnelsevärdesproblemet  $y'(t) = y(t) \sin(t) + 0.5$  $y(0) = \beta$ Vi ska bestämma *β* så att *y*(0.5) ≈ 0.5 och *y*(1) ≈ 1 . Visa att Euler framåt kan skrivas som ett system av ekvationer  $A$ **w** = **c**( $\beta$ )

 $\overline{\phantom{a}}$ 

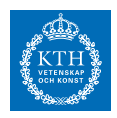

där

$$
\mathbf{w} = \begin{bmatrix} y_0 \\ y_1 \\ \vdots \\ y_n \end{bmatrix} \approx \begin{bmatrix} y(t_0) \\ y(t_1) \\ \vdots \\ y(t_n) \end{bmatrix}
$$

Bestäm *A* och **c**(*β*) , så att vi kan skriva lösningen som **w** = *A* −1 **c**(*β*) . Med hjälp av detta, härled ett minstakvadratproblem så att  $\int$ *y*<sup>*n*</sup>/2  $\begin{bmatrix} \frac{n}{2} \\ y_n \end{bmatrix} \approx \begin{bmatrix} 0.5 \\ 1 \end{bmatrix}$  $\begin{bmatrix} 1 \end{bmatrix}$ .

 $\overline{\phantom{a}}$ 

Lösning: [Lösning](https://kth.instructure.com/groups/6426/pages/lsg-4b-4-3) 4b-4-3

### *Uppgift 4b-4-4*

Vi har formeln *<sup>c</sup>*1*y*(*x*+*h*)−*c*2*y*(*x*−*h*) *h* för att approximera *y* ′ (*x*) . Bestäm *c*<sup>1</sup> och *c*<sup>2</sup> för så hög noggrannhetsordning som möjligt genom Taylorutveckling.

 $\overline{\phantom{a}}$ 

 $\overline{\phantom{a}}$ 

Lösning: [Lösning](https://kth.instructure.com/groups/6426/pages/lsg-4b-4-4) 4b-4-4

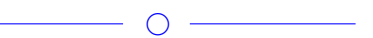

# *Uppgift 4b-4-5*

Ni vill lösa ekvationen *y* ′ = *f* (*y*) = sin (*t* ⋅ *y*) , med begynnelsevärde *y*<sup>0</sup> = 0.25 . Visa hur er lösning (*t*, *y* (*t*)) ser ut på intervallet *t* ∈ [0, 1] , om ni använder Eulers metod. Jämför tre olika steglängder: *h* =  $[0.1, 0.01, 0.001]$ .

 $\overline{\phantom{a}}$ 

Lösning: [Lösning](https://kth.instructure.com/groups/6426/pages/lsg-4b-4-5) 4b-4-5

 $\overline{\phantom{a}}$ 

# *Uppgift 4b-4-6*

Vilka metoder lär vi oss i denna kurs för att lösa problemet  $y''(t) = y(t)^2 + t^3$  $y(0) = 10$ 

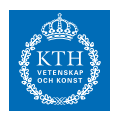

# $y'(0) = 0$

Vilka metoder lär vi oss i denna kurs för att lösa problemet  $y''(t) = y(t)^2 + t^3$  $y(0) = 10$  $y(1) = 0$ 

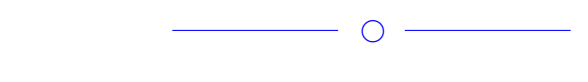

Lösning: [Lösning](https://kth.instructure.com/groups/6426/pages/lsg-4b-4-6) 4b-4-6

 $\overline{\phantom{a}}$  $\overline{\phantom{0}}$ 

# *Uppgift 4b-4-7*

Förklara/beskriv Runge-Kuttas metod och varför den oftast är att föredra över Euler framåt.

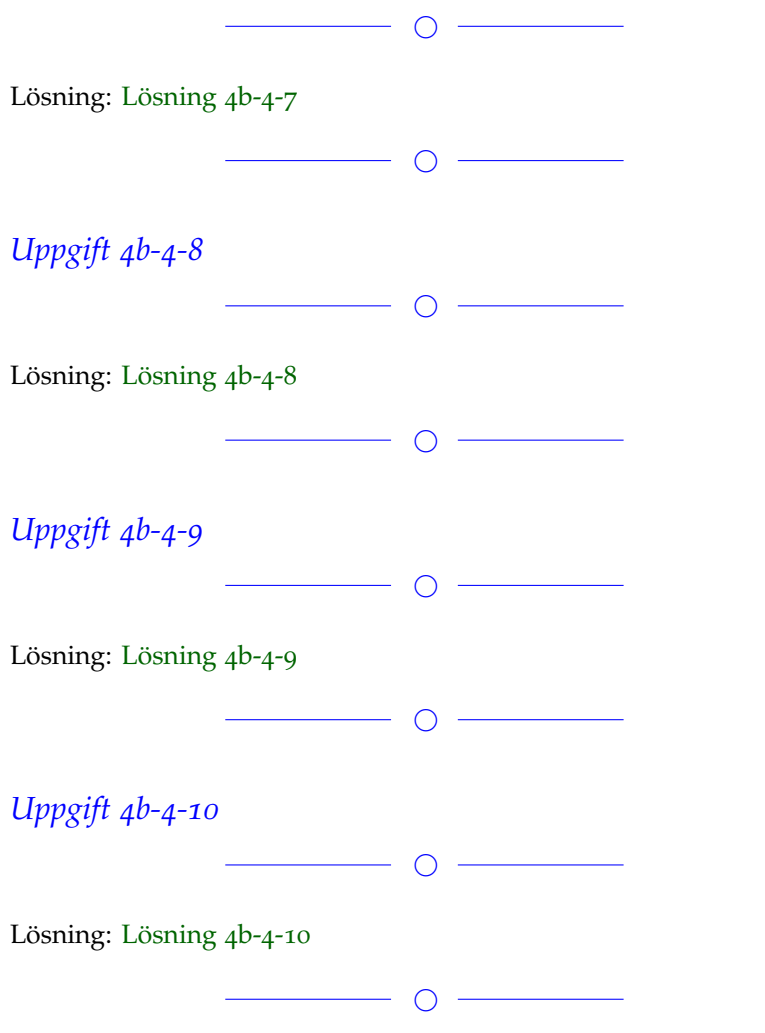

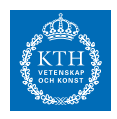

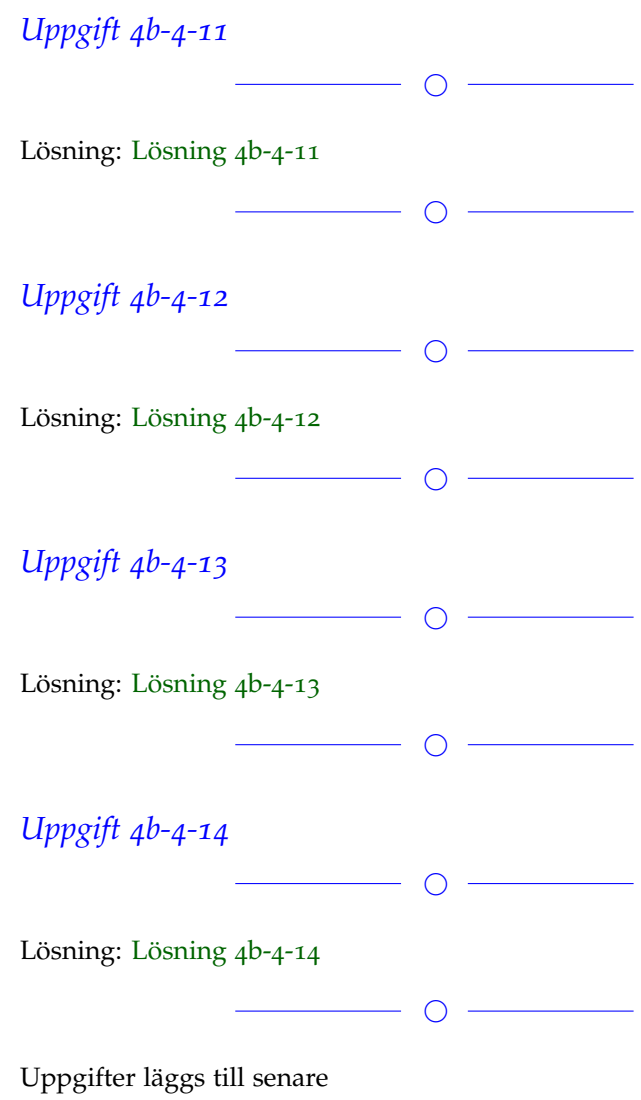